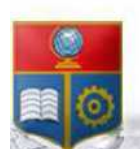

## REPÚBLICA DEL ECUADOR Escuela Politécnica Nacional SCIENTIA HOMINIS SALUS"

La versión digital de esta tesis está protegida por la Ley de Derechos de Autor del Ecuador.

Los derechos de autor han sido entregados a la "ESCUELA POLITÉCNICA NACIONAL" bajo el libre consentimiento del(los) autor(es).

Al consultar esta tesis deberá acatar con las disposiciones de la Ley y las siguientes condiciones de uso:

- Cualquier uso que haga de estos documentos o imágenes deben ser sólo para efectos de investigación o estudio académico, y usted no puede ponerlos a disposición de otra persona.
- No se podrá obtener ningún beneficio comercial y las obras derivadas tienen que estar bajo los mismos términos de licencia que el trabajo original.
- El Libre Acceso a la información, promueve el reconocimiento de la originalidad d las ideas de los demás, respetando las normas de presentación y de citación de autores con el fin de no incurrir en actos ilegítimos de copiar y hacer pasar como propias las creaciones de terceras personas.

**Respeto hacia si mismo y hacia los demás.**

# **ESCUELA POLITÉCNICA NACIONAL**

**FACULTAD DE INGENIERÍA ELÉCTRICA Y ELECTRÓNICA** 

**¨ CURVAS DE ENTRADA – SALIDA Y CARACTERÍSTICAS DE REGULACIÓN DE VELOCIDAD DE LAS CENTRALES TERMOELÉCTRICAS DE GAS - DIESEL MEDIANTE PRUEBAS DE CAMPO DEL SISTEMA ELÉCTRICO INTERCONECTADO DE POTENCIA (SEIP) DE PETROPRODUCCIÓN¨** 

**PROYECTO PREVIO A LA OBTENCIÓN DEL TÍTULO DE INGENIERO ELÉCTRICO** 

**WALDO JOSÉ CABRERA PAZMIÑO** 

**w\_cabrera33@live.com**

**MARIO IVÁN MORALES PAZMIÑO** 

**mariom1887@hotmail.com**

**DIRECTOR: Dr. JESÚS JATIVA IBARRA** 

**jjativa@yahoo.com**

**Quito, febrero de 2011**

## **DECLARACIÓN**

Nosotros, Waldo José Cabrera Pazmiño y Mario Iván Morales Pazmiño, declaramos bajo juramento que el trabajo aquí descrito es de nuestra autoría; que no ha sido previamente presentada para ningún grado o calificación profesional; y, que hemos consultado las referencias bibliográficas que se incluyen en este documento.

A través de la presente declaración cedemos nuestros derechos de propiedad intelectual correspondientes a este trabajo, a la Escuela Politécnica Nacional, según lo establecido por la Ley de Propiedad Intelectual, por su Reglamento y por la normatividad institucional vigente.

**\_\_\_\_\_\_\_\_\_\_\_\_\_\_\_\_\_\_\_\_\_\_ \_\_\_\_\_\_\_\_\_\_\_\_\_\_\_\_\_\_\_** 

 **Waldo José Cabrera Pazmiño Mario Iván Morales Pazmiño** 

# **CERTIFICACIÓN**

Certifico que el presente trabajo fue desarrollado por Waldo José Cabrera Pazmiño y Mario Iván Morales Pazmiño, bajo mi supervisión.

> **Dr. JESÚS JÁTIVA IBARRA DIRECTOR DEL PROYECTO**

\_\_\_\_\_\_\_\_\_\_\_\_\_\_\_\_\_\_\_\_\_\_\_\_

## **AGRADECIMIENTOS**

Al Dr. Jesús Játiva, director de este proyecto por su disposición y acertada orientación en el desarrollo del mismo, así como también por su constante aliento y apoyo para llegar pronto al final de este proyecto.

Un agradecimiento especial al Ing. Franklin Chimarro, ya que sin su apoyo la realización de este proyecto no hubiera sido posible.

A todas las personas que forman parte del Proyecto SCADA así como también al personal del Departamento de Mantenimiento Eléctrico de PETROPRODUCCIÓN por su incondicional colaboración y amistad prestada a lo largo del desarrollo del presente proyecto en especial al Ing. Carlos Ruiz Coordinador del Proyecto SCADA por brindarnos todas las facilidades y la codirección de este proyecto.

A la Escuela Politécnica Nacional por la valiosa y trascendental educación técnica y moral que nos ha brindado a lo largo de estos años, en especial a los profesores de la Carrera de Ingeniería Eléctrica.

Agradecemos a todos nuestros amigos y compañeros ya que con ellos se ha compartido varios años en esta importante etapa de nuestras vidas, en los que se ha cruzado por buenas y malas experiencias.

#### **WALDO JOSÉ CABRERA MARIO IVÁN MORALES**

## **DEDICATORIA**

Dedico este trabajo a mis padres por su confianza, por su fe en mí, por todo su sacrificio, por su apoyo, por tener siempre palabras de aliento, porque son las personas más importantes en mi vida. A mis hermanos que de una u otra forma siempre estuvieron apoyándome.

A mis tíos Blanca y Jorge, a sus hijos Belén y Jorge Gabriel quienes me supieron acoger en su hogar, y siempre me estuvieron apoyando en este duro trayecto de mi vida.

**WALDO JOSÉ CABRERA PAZMIÑO**

## **DEDICATORIA**

Dedico este trabajo a Dios por haberme regalado la vida y brindarme la oportunidad de poder luchar cada día para cumplir nuevos sueños y disfrutar de cada meta alcanzada, a mis padres por la educación cariño, comprensión, afecto y confianza que han sabido depositar en mi, a mis hermanos con quien compartí todas penas y alegrías de la infancia y quienes supieron guiarme correctamente con sus experiencias vividas, a mis mejores amigos por todos los buenos y malos momentos compartidos en este duro trayecto de la vida universitaria.

 **MARIO IVÁN MORALES** 

## **CONTENIDO**

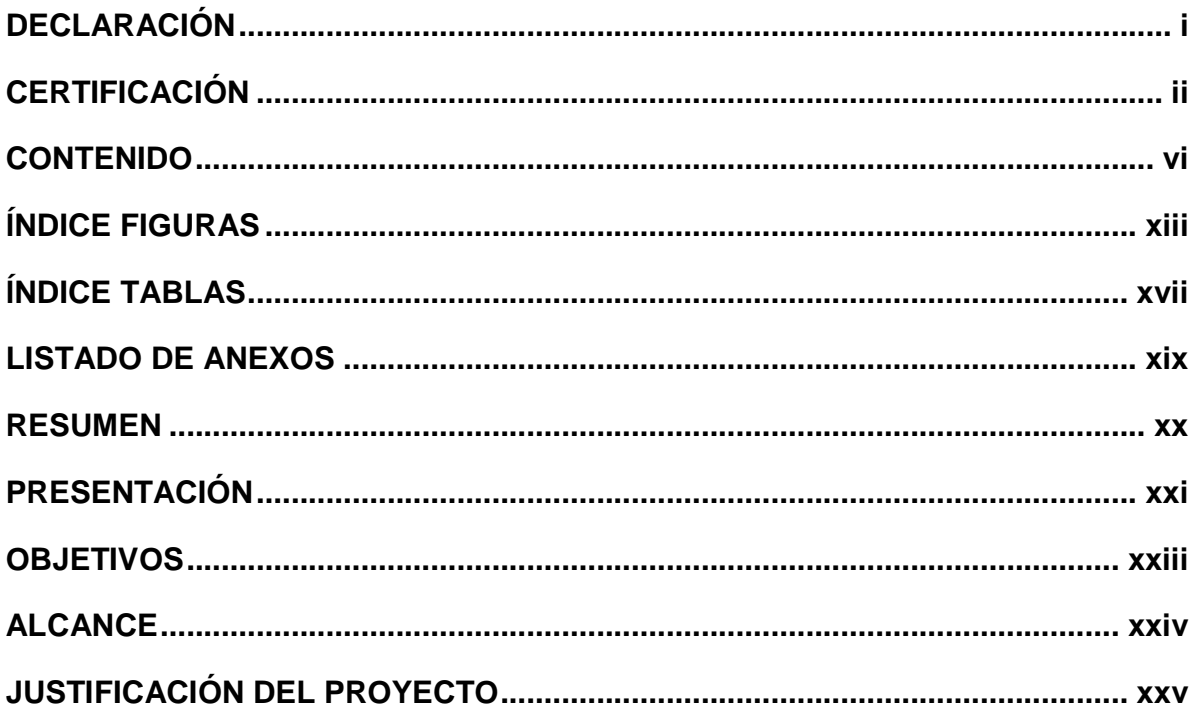

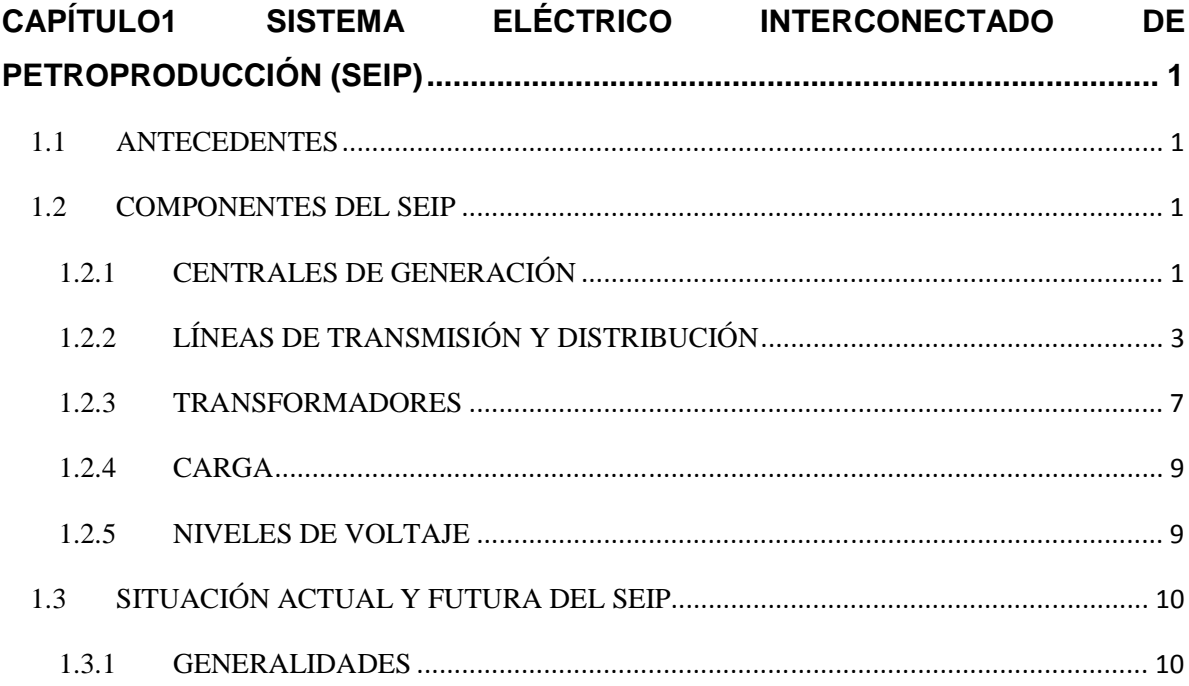

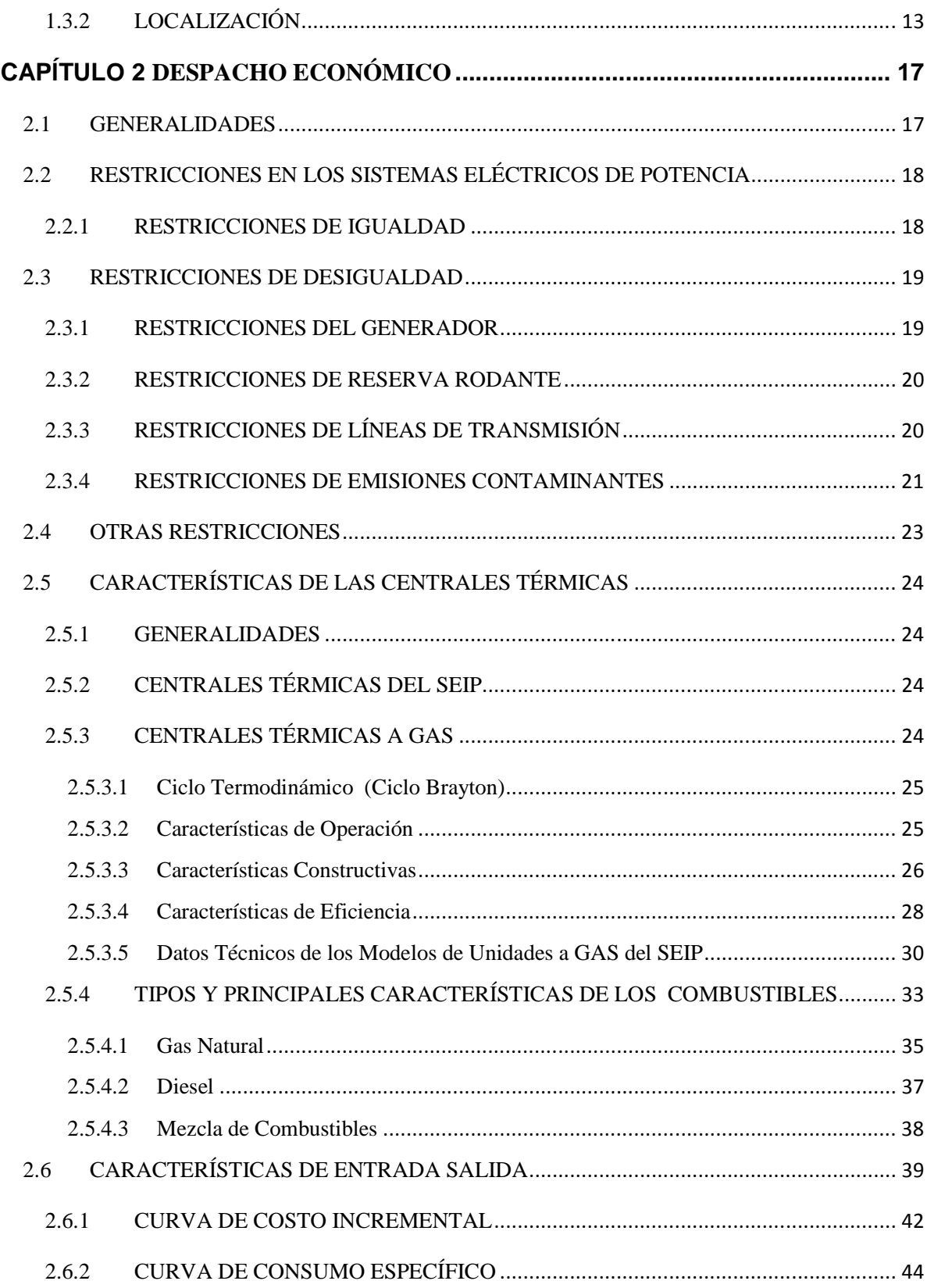

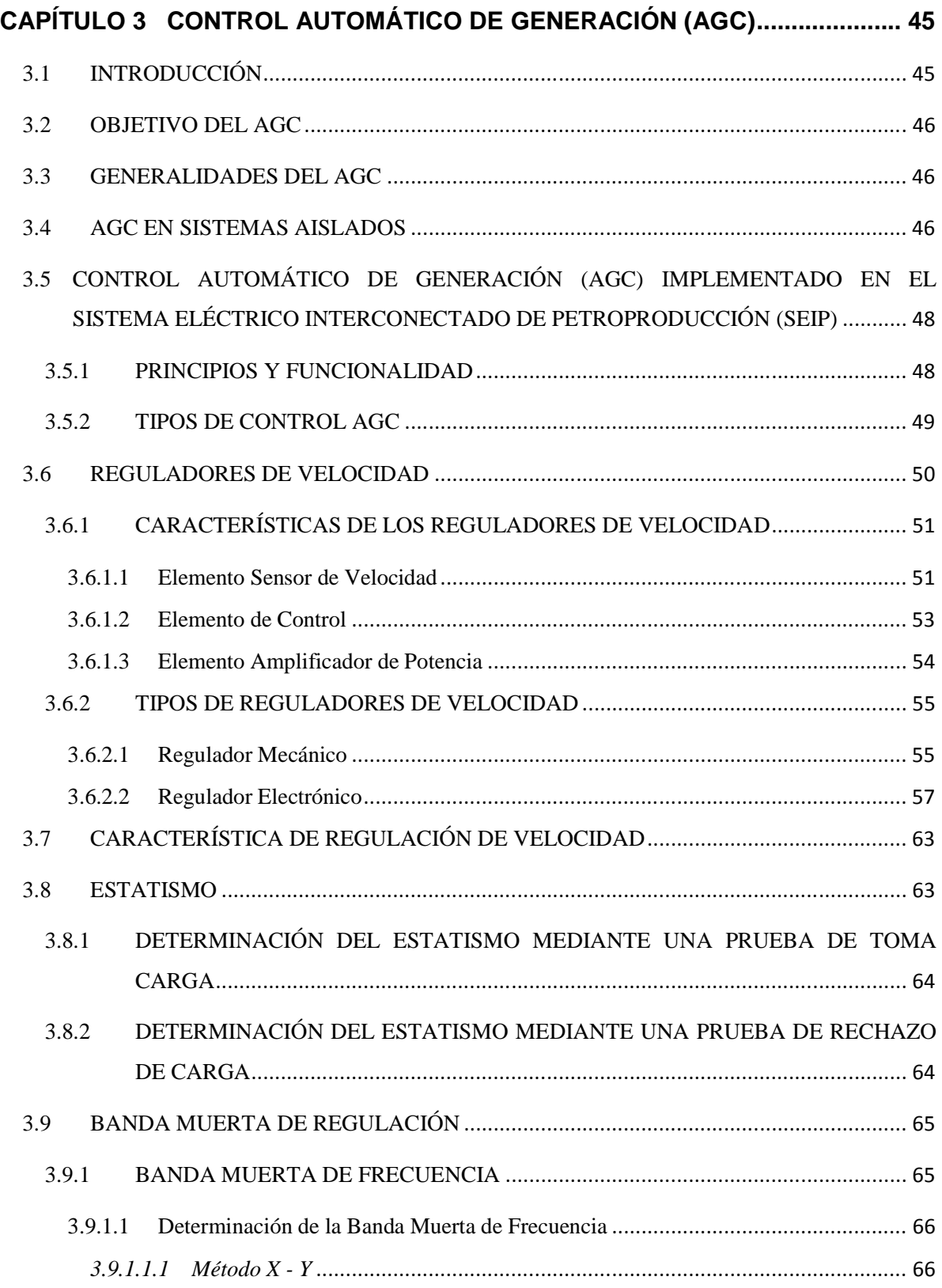

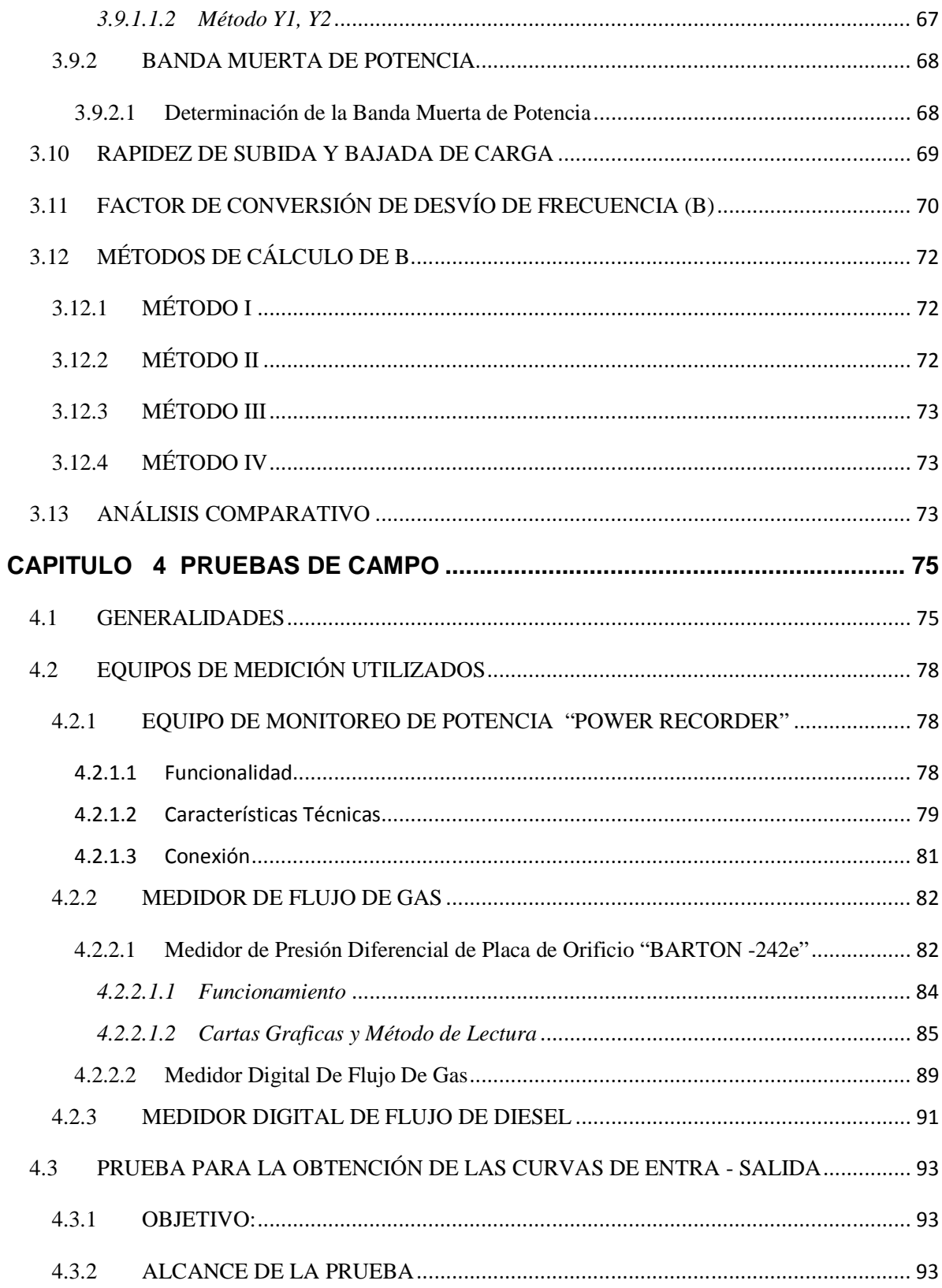

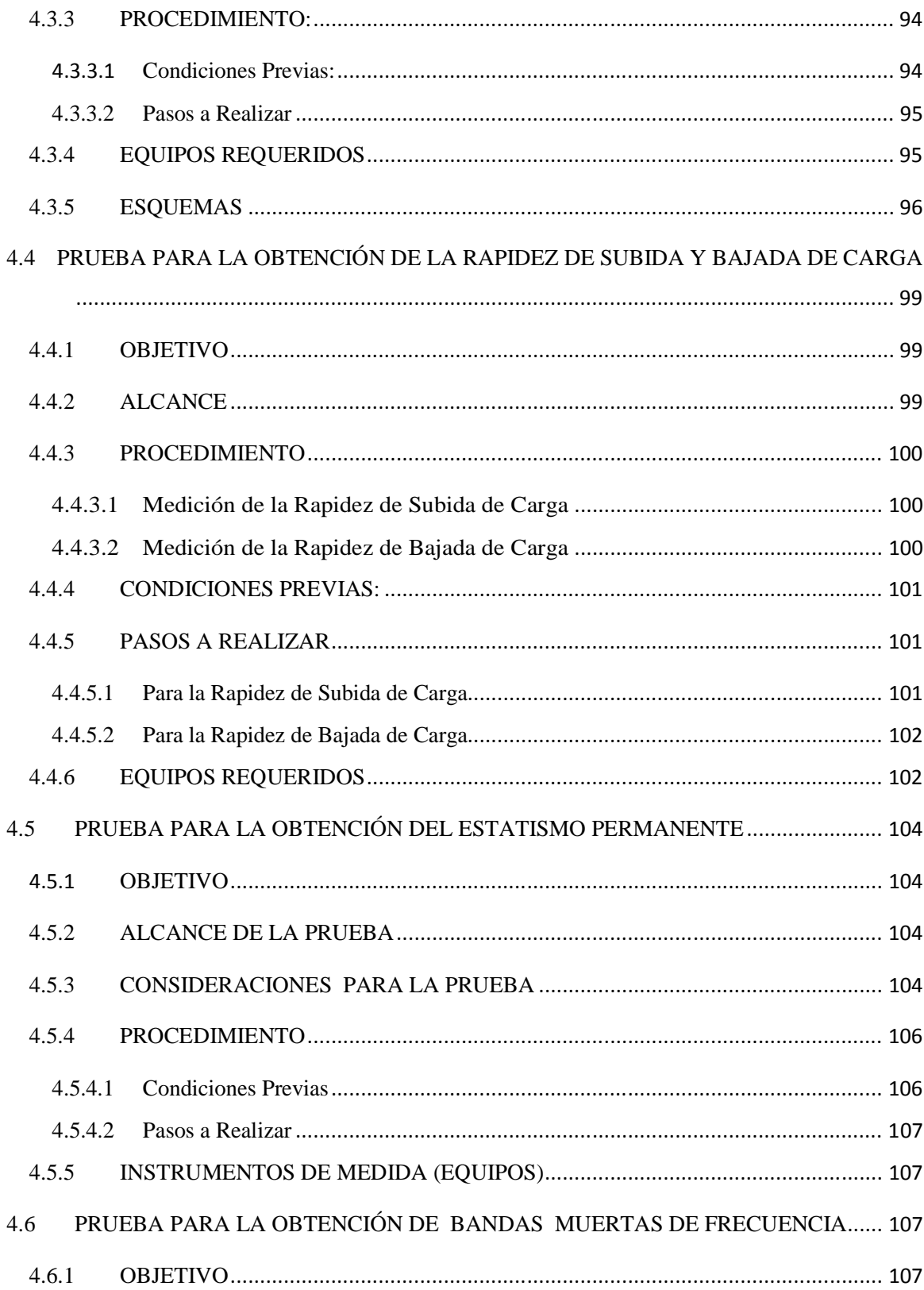

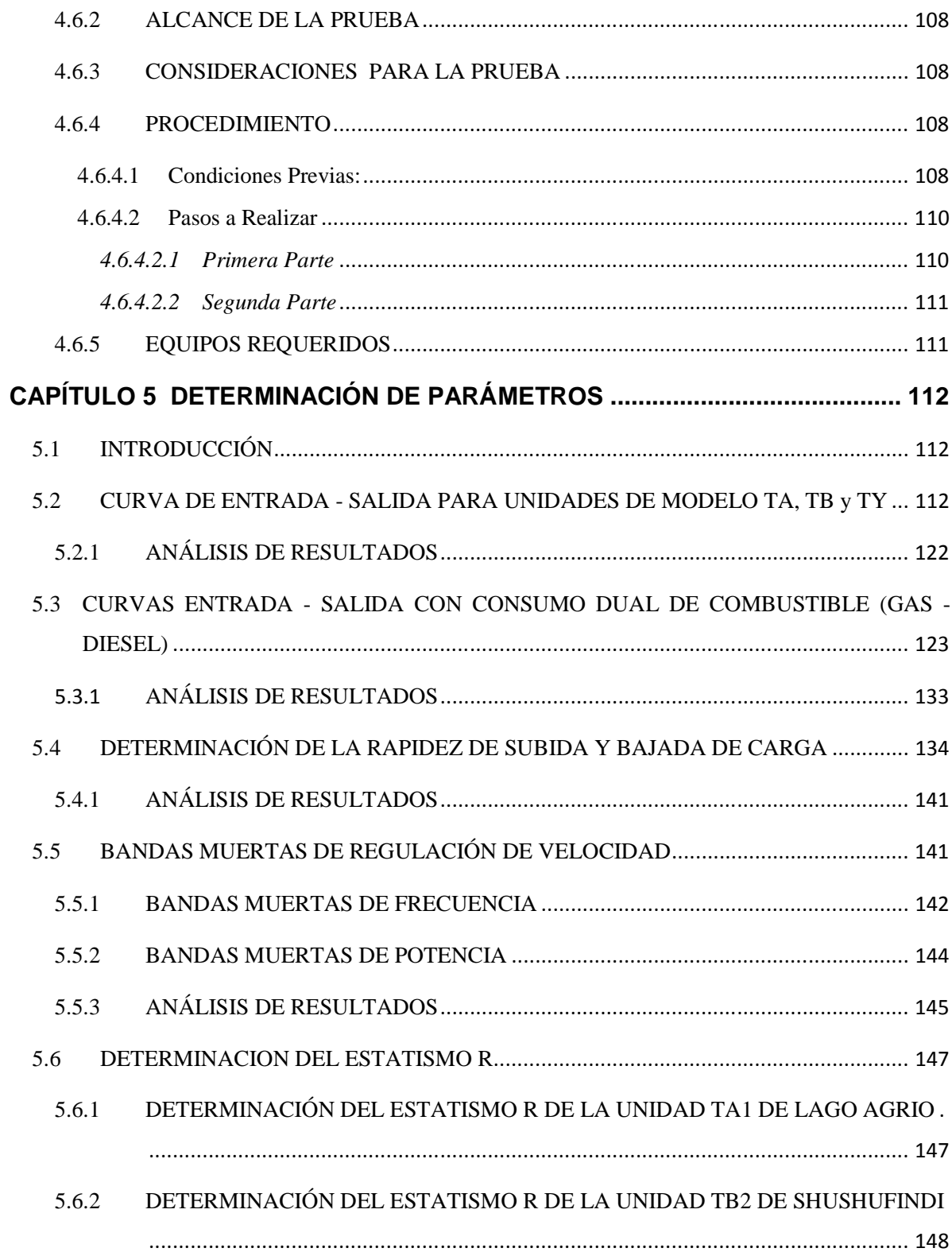

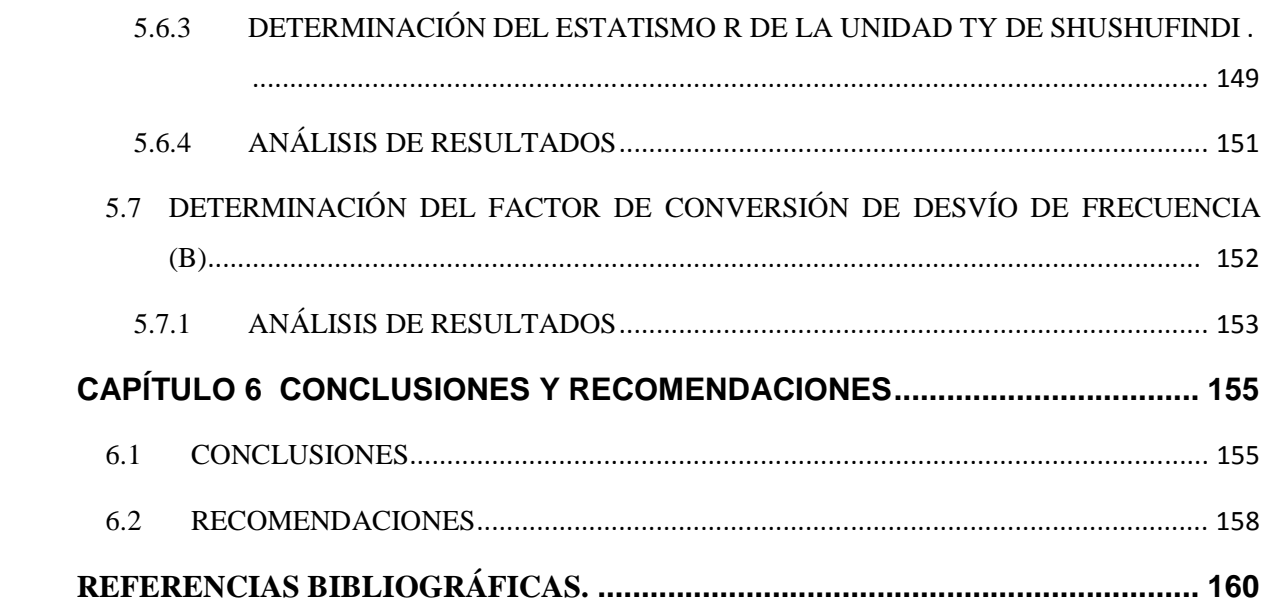

# **ÍNDICE FIGURAS**

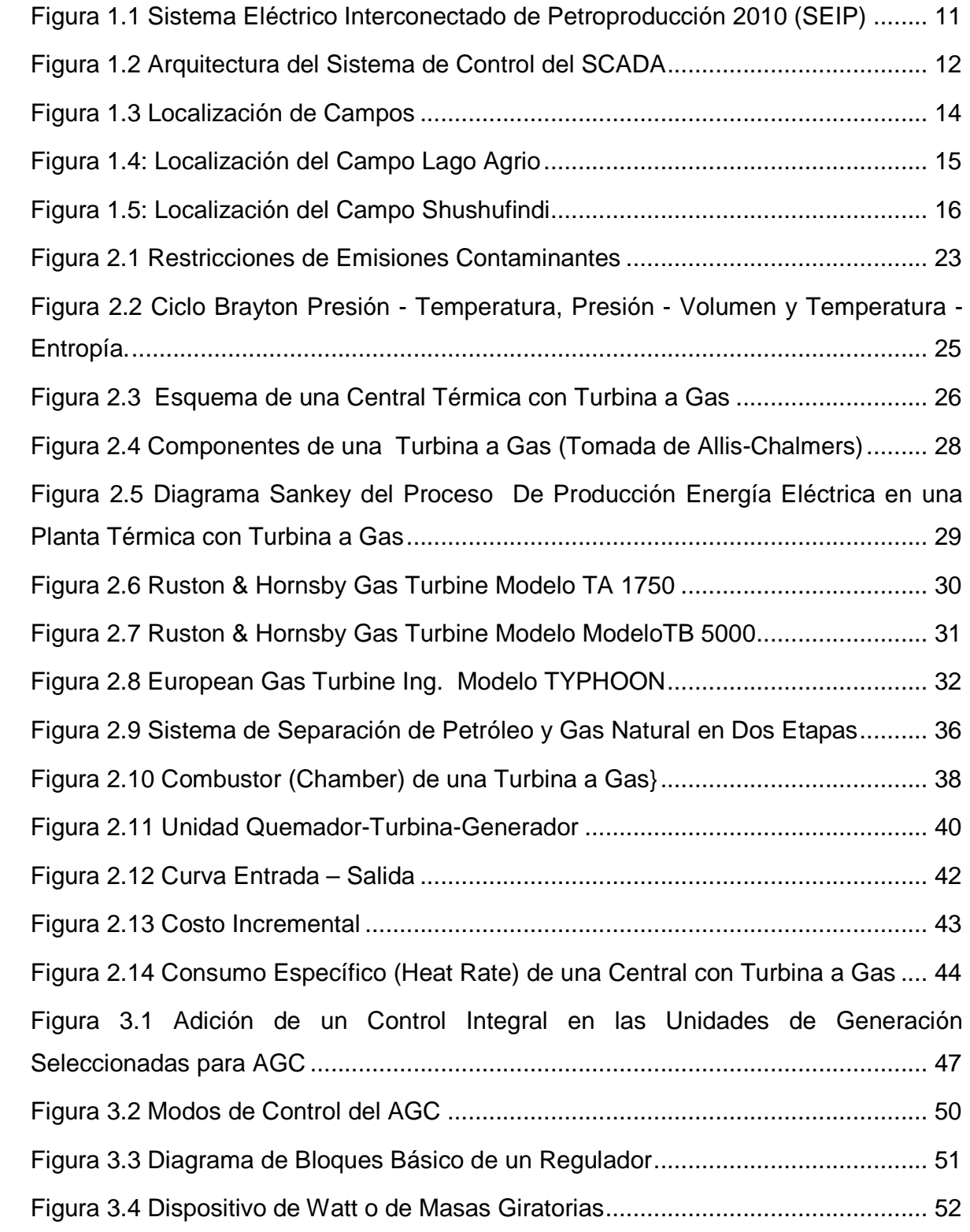

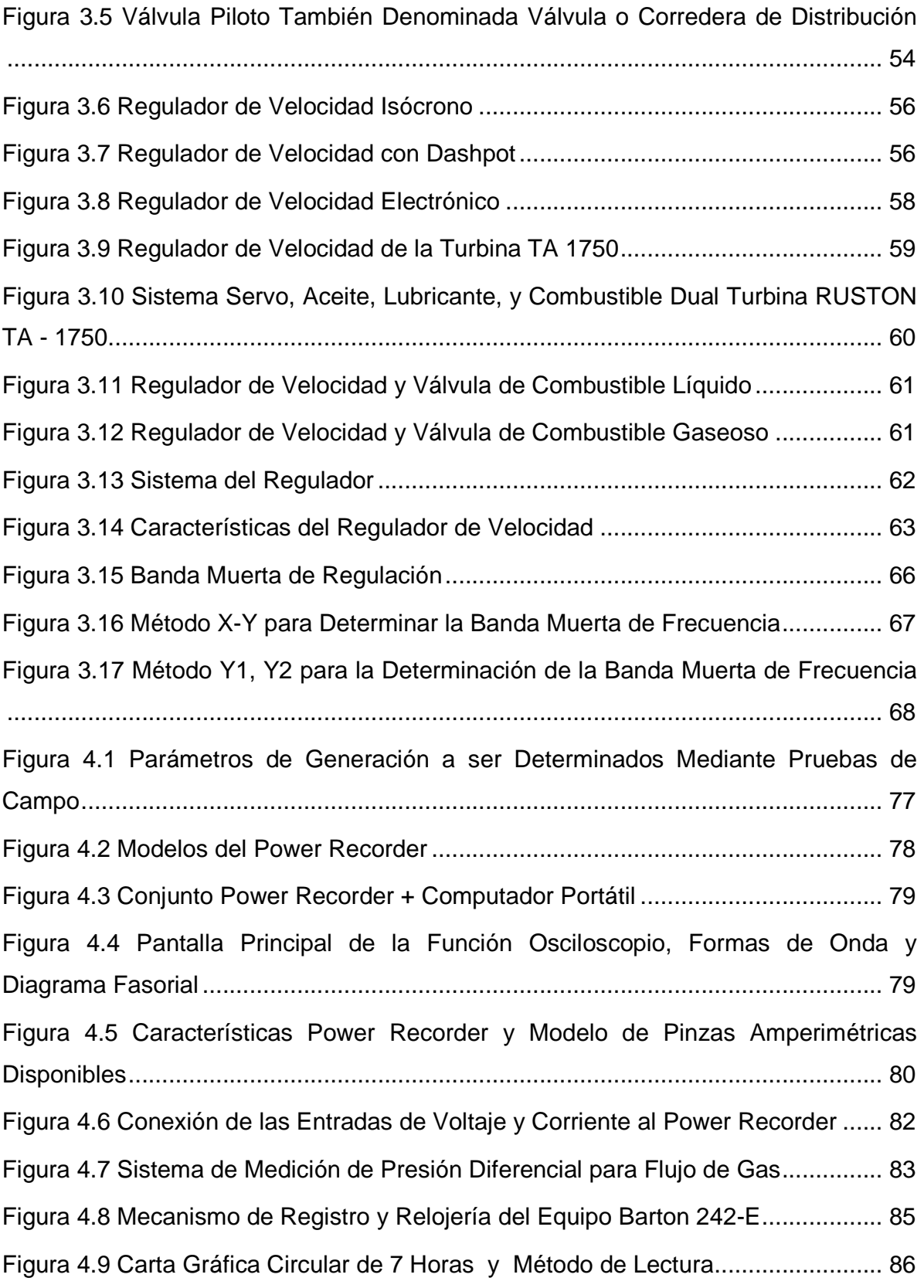

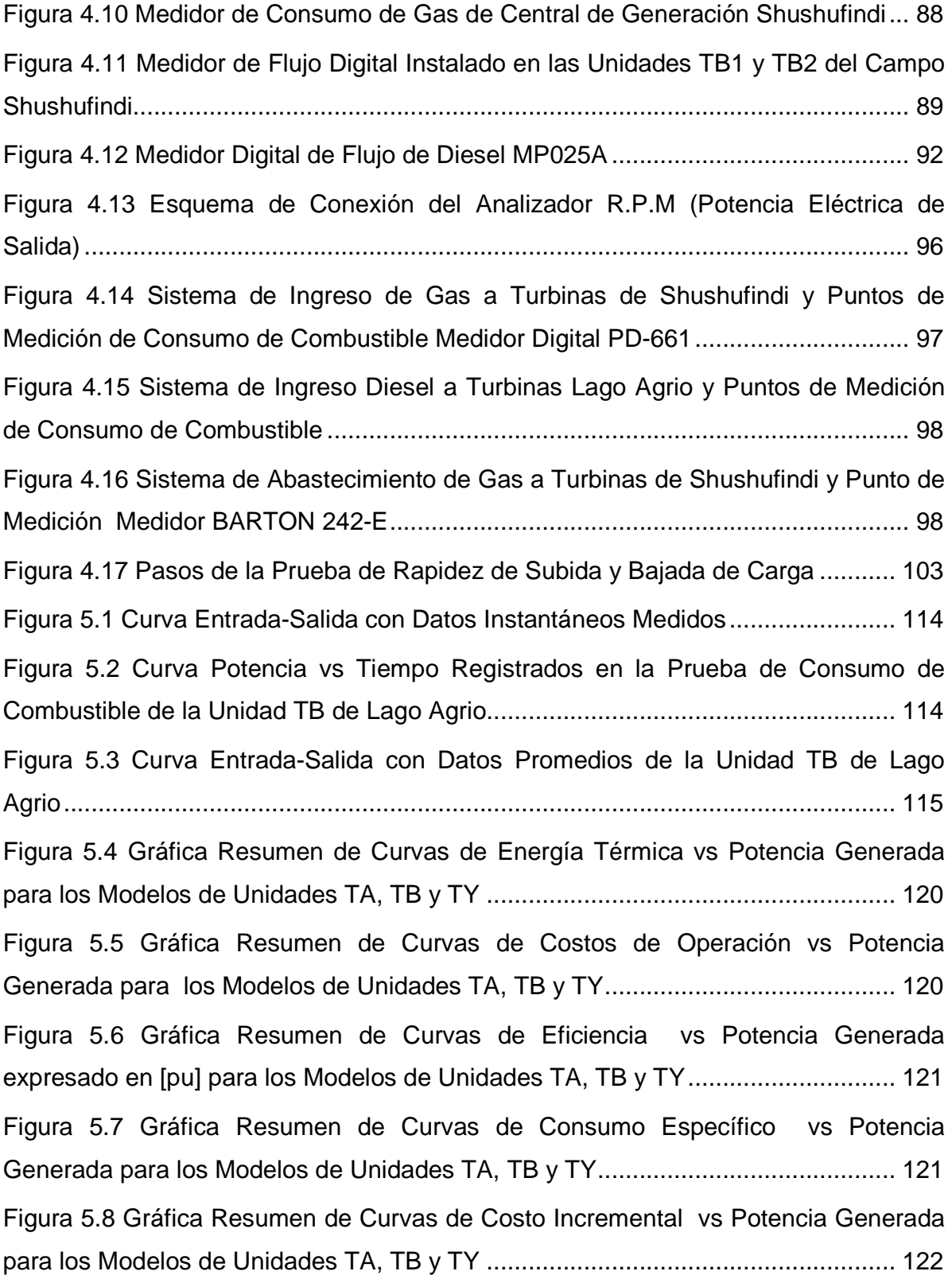

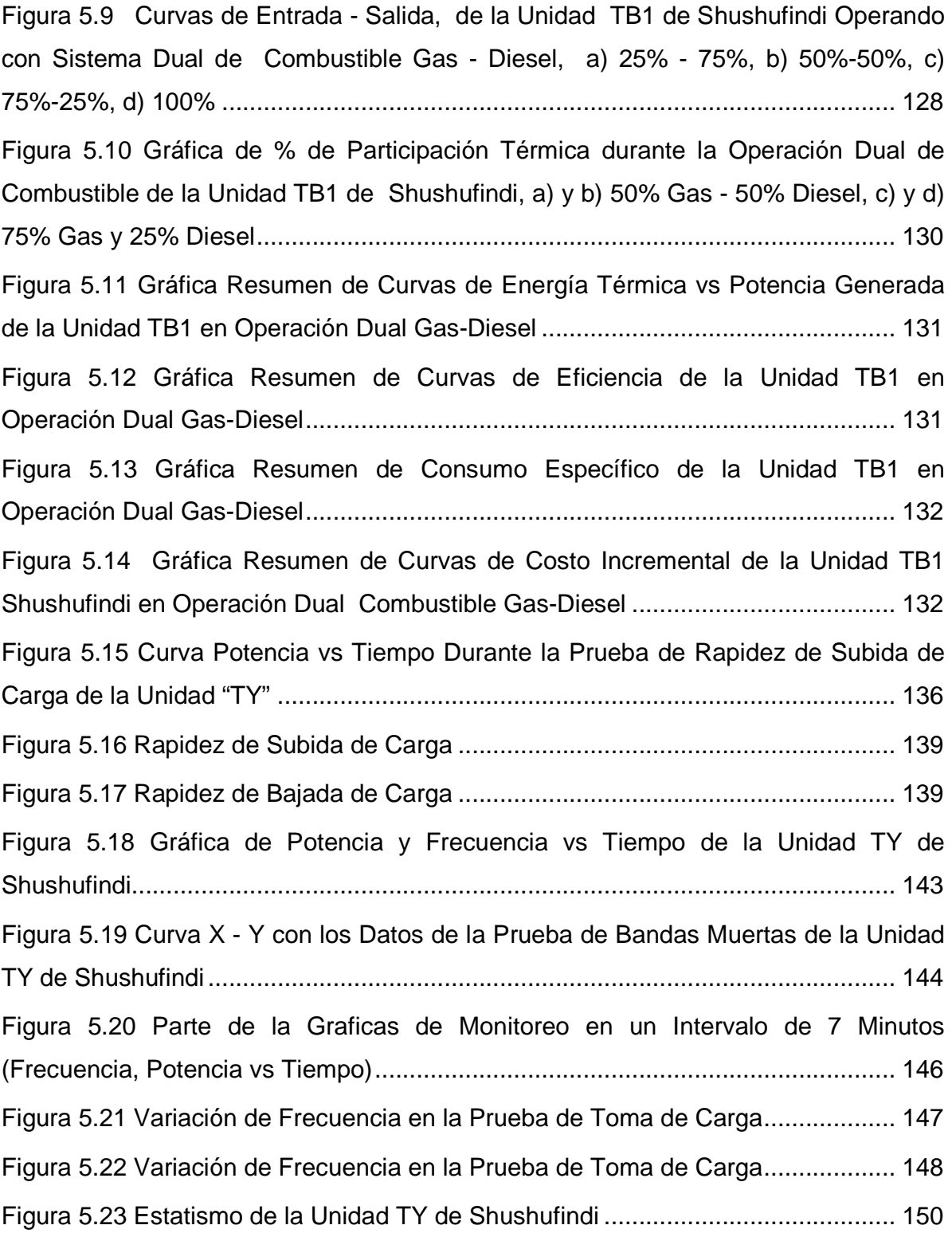

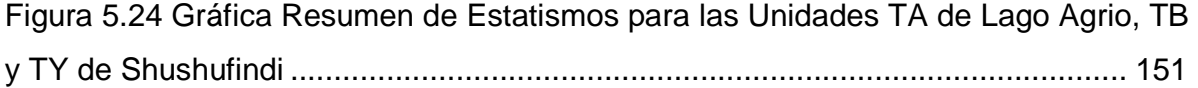

# **ÍNDICE TABLAS**

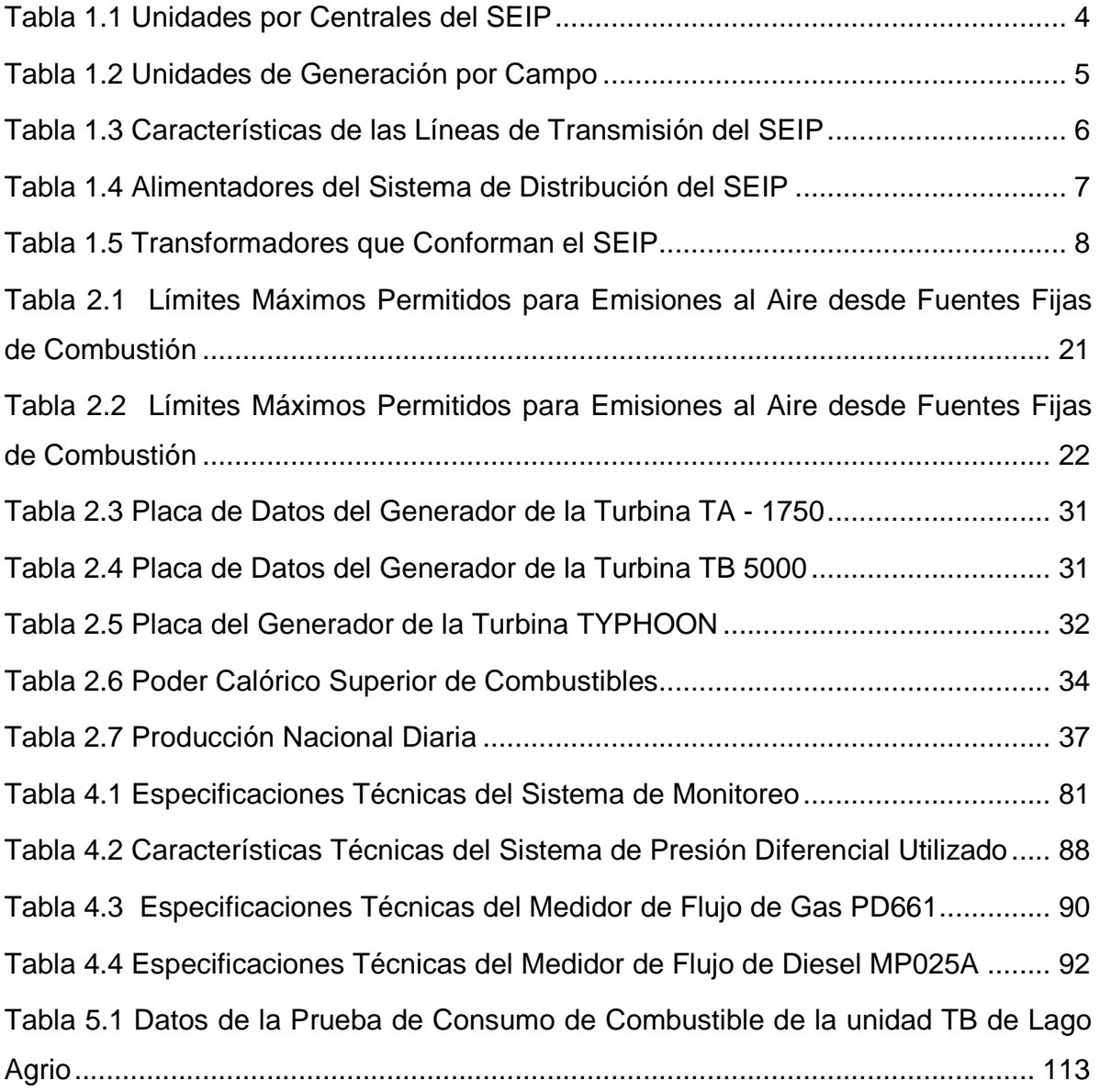

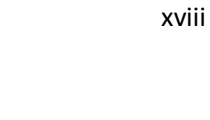

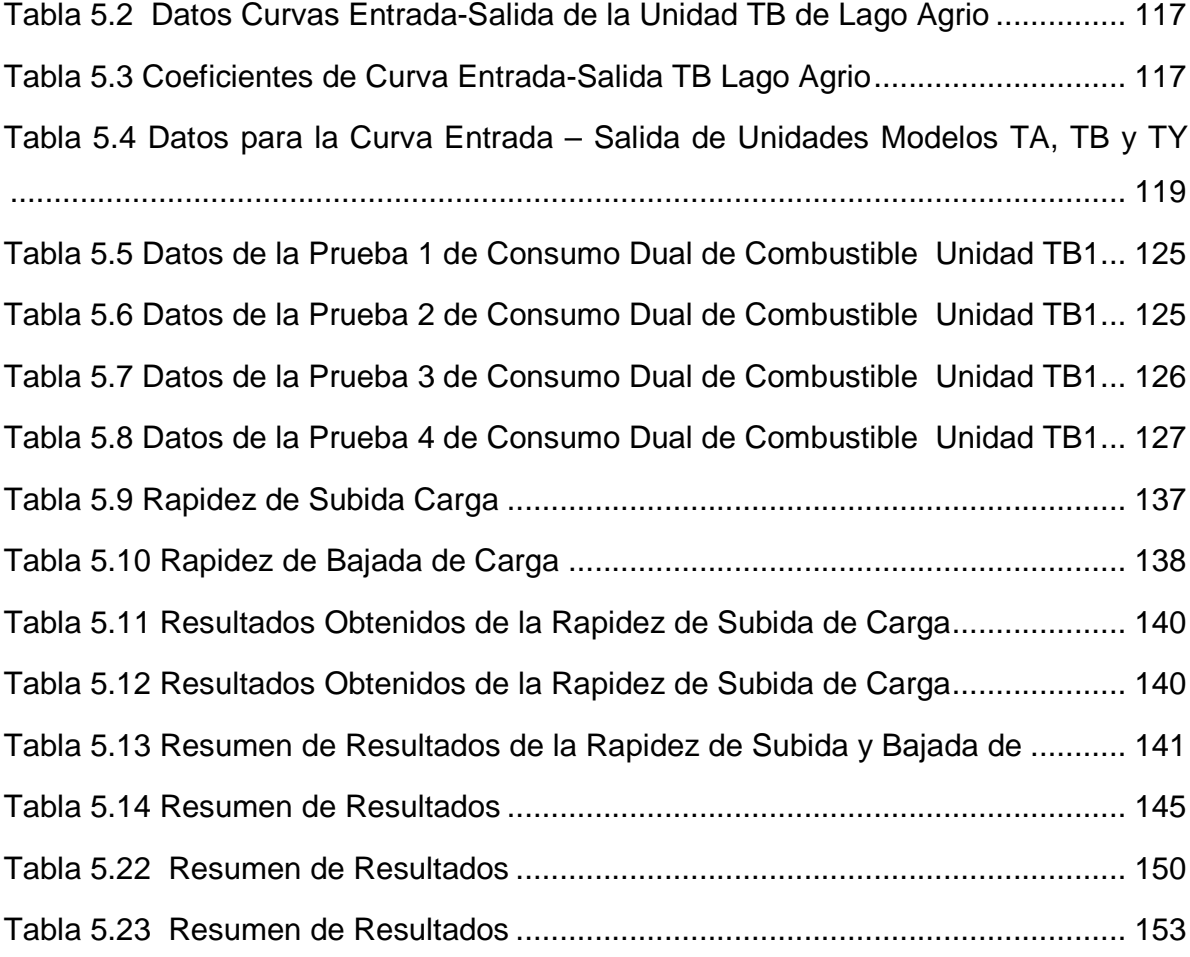

## **LISTADO DE ANEXOS**

**ANEXO 1** DATOS DE LAS TURBINAS TA, TB Y TY

**ANEXO 2** CROMATOGRAFÍA DE LOS COMBUSTIBLES Y CÁLCULO DEL PODER CALORÍFICO DEL DIESEL # 2

**ANEXO 3** MÉTODO DE MÍNIMOS CUADRADOS Y HOJA DE ¨CÁLCULO DE COEFICIENTES¨ EN MATCHAD PARA LA DETERMINACIÓN DE LOS COEFICIENTES (A, B Y C) DE LAS CURVAS DE ENTRADA Y SALIDA

**ANEXO 4** CLASIFICACIÓN POR ÁREAS DE LA SUBESTACIÓN SHUSHUFINDI **CENTRAL** 

**ANEXO 5** GUÍA DE PROCEDIMIENTO DE PRUEBAS

**ANEXO 6** PRINCIPIO DE FUNCIONAMIENTO DE LOS BANCOS DE PRUEBA

**ANEXO 7** DETERMINACIÓN DE PARAMETROS

### **RESUMEN**

Las curvas de entrada – salida de unidades de generación eléctrica que se obtienen en este trabajo corresponden a centrales con turbinas de gas-diesel del Sistema Eléctrico Interconectado de Petroproducción (SEIP). Entre las que se encuentran la curva de costos de generación, curva de energía térmica, curva de costo incremental, curva de consumo específico y curva de eficiencia. También se determinan las características de regulación de velocidad, como son la rapidez de subida y bajada de carga, el estatismo y las bandas muertas de frecuencia y potencia. Adicionalmente se encuentra el factor de conversión de la desviación de la frecuencia B, para el cálculo del error de control de área.

Para la determinación de los parámetros correspondientes a las curvas de entradasalida y características de regulación de velocidad, se usan los resultados obtenidos en las pruebas de campo, las cuales fueron desarrolladas en base a normas internacionalmente aceptadas. Los datos serán utilizados en las aplicaciones de despacho económico y control automático de generación, implementados por Petroproducción como parte de su sistema SCADA.

Las pruebas de campo se realizaron en las unidades de generación TA, TB y TY, que son las más representativas del SEIP. La metodología utilizada puede servir de referencia para las unidades de características similares.

## **PRESENTACIÓN**

En el presente trabajo se desarrolla una metodología para la determinación mediante pruebas de campo de los parámetros que son requeridos para el correcto funcionamiento de las aplicaciones de Despacho Económico y Control Automático de Generación, los cuales fueron implementados por Petroproducción en su sistema SCADA. Las pruebas de campo se realizaron en los generadores más representativos de Sistema Eléctrico Interconectado de Petroproducción (SEIP), siendo estas las unidades TA, TB y TY, las cuales servirán de modelos para las unidades de características similares.

En el capítulo uno se hace una descripción general de la infraestructura física, generadores eléctricos, líneas de transmisión, transformadores, además se analiza la situación actual y futura del SEIP, y la localización de los campos en los que se realizara las pruebas de campo correspondientes.

En el capítulo dos, se presenta las restricciones existentes para la realización de un Despacho Económico, conceptos básicos sobre centrales de generación y conceptos sobre las Curvas de Entrada – Salida entre las que se menciona a la curva de costos de generación, curva de costo incremental y la curva de consumo especifico.

En el capítulo tres se presenta los objetivos, la funcionalidad y los modos de control del AGC, conceptos básicos de los reguladores de velocidad y las características de regulación entre las que se menciona el estatismo y las bandas muertas de frecuencia y potencia, a demás de las funciones y los métodos para el cálculo del factor de conversión de desvío de frecuencia.

En el capítulo cuatro se detalla los equipos de medición a utilizar, se dará a conocer los métodos de cálculo y las metodología para realización las pruebas, con las que se determinara los parámetros necesarios para la obtención de las diferentes curvas de Entrada – Salida, así como también determinación de las Características de Regulación y la Rapidez de Subida y Bajada de Carga.

En el capítulo cinco en base a un análisis de los métodos de cálculo se escoge el más adecuado para la determinación de los parámetros de las unidades.

El capítulo seis se da a conocer las conclusiones y recomendaciones, que serán extraídas del desarrollo del presente proyecto de grado.

## **OBJETIVOS**

#### **OBJETIVO GENERAL**

• Obtener las curvas de entrada – salida: costos y energía consumida en función de la potencia generada de las unidades termoeléctricas a gas del SEIP, así como también las características de regulación de velocidad, mediante pruebas de campo para aplicaciones de Despacho Económico (DE) y Control Automático de Generación (AGC).

## **OBJETIVOS ESPECÍFICOS**

- Obtener los datos requeridos para la aplicación de DE y AGC.
- Detallar la metodología para la obtención de cada uno de los datos requeridos para DE y AGC.
- Aplicar la metodología de pruebas de campo en las unidades termoeléctricas denominadas TA y TB del Campo Lago Agrio Central y Typhoon del Campo Shushufindi del SEIP.
- Analizar y sintetizar los datos obtenidos a fin de proveer información ajustada a los requerimientos del DE y el AGC.

## **ALCANCE**

Realizar las pruebas de campo para la obtención de los parámetros necesarios en la aplicación del Despacho Económico y el AGC de tres tipos de generadores representativos del SEIP: TA y TB en los campos de producción petrolífera Lago Agrio y Typhoon en el campo petrolífero Shushufindi de Petroproducción. Debido a las distancias cortas de las líneas de interconexión, no se considerarán las pérdidas de Transmisión.

En razón de que las centrales termoeléctricas a diesel TA y TB ubicados en Lago Agrio son similares a otros grupos de las mismas características, se considerará la ejecución de las pruebas únicamente en estas dos unidades. Adicionalmente, se obtendrán los datos de la central Typhoon localizada en Shushufindi.

Con respecto a las características de regulación de velocidad de dichas turbinas, se utilizará una metodología internacionalmente aceptada para obtener el estatismo y las bandas muertas de regulación de velocidad.

Está fuera de alcance de este trabajo la verificación de la implementación final del DE y del AGC en el SEIP.

## **JUSTIFICACIÓN DEL PROYECTO**

Debido a la necesidad de incrementar la producción petrolera y aumentar la eficiencia en la operación de las centrales termoeléctricas a diesel, Petroproducción ha iniciado la implementación de un sistema de administración de energía PMS en su sistema eléctrico.

Entre las aplicaciones del PMS se encuentran el despacho económico de las unidades termoeléctricas y el control automático de generación. La información de costos de producción y energía consumida por cantidad de potencia generada y eficiencia termoeléctrica es requerida para el funcionamiento de las dos aplicaciones señaladas.

Con estos programas implementados en línea, se podrá monitorear, supervisar y controlar en tiempo real la generación eléctrica utilizada en la operación de los campos de explotación petrolera de los campos Lago Agrio y Shushufindi.

Por esta razón como un paso previo a la implementación de las aplicaciones descritas anteriormente, se requiere obtener la información de los parámetros de costos de generación.

La aplicación de AGC requiere el ingreso de las características de regulación de velocidad para la obtención del factor de conversión de la desviación de la frecuencia requerido en el cálculo del error de control de área ACE.

## **CAPÍTULO 1**

# **1 SISTEMA ELÉCTRICO INTERCONECTADO DE PETROPRODUCCIÓN (SEIP)**

#### **1.1 ANTECEDENTES**

El Sistema Eléctrico Interconectado de Petroproducción (SEIP), a octubre de 2010, comprende los campos: Libertador, Lago Agrio, Shushufindi y Auca. Petroproducción mantienen a su cargo centrales de generación en: Lago Agrio, Shushufindi, Secoya, Sucumbíos, Yuca, las cuales aportan al SEIP. Además aportan las centrales de generación alquiladas: CELEC ubicada en Secoya y la Compañía JUSTICE ubicada en Shushufindi y Culebra.

El SEIP cuenta con una potencia disponible de 39,02 MW de los cuales 17,57 MW pertenecen a la generación propia de las centrales de Petroproducción, 0,150 MW a Petroindustrial y 14,70 MW a la generación alquilada a la Compañía JUSTICE y 6,123 MW a la generación alquilada a CELEC.

Estas centrales se encuentran interconectadas entre sí por medio de líneas de transmisión de tipo radial de un solo circuito trifásico.

#### **1.2 COMPONENTES DEL SEIP**

#### **1.2.1 CENTRALES DE GENERACIÓN**

Petroproducción mantiene a su cargo varias áreas de producción, en las cuales se encuentran ubicadas las centrales de generación conectadas al SEIP.

Las centrales de generación existentes se encuentran distribuidas de la siguiente manera: Campo Lago Agrio (Lago Central), Libertador (Central Sucumbíos, Secoya Central), Shushufindi (SSFD Central, JUSTICE-SSFD Central, JUSTICE-SSFD Sur), y Auca (Yuca Central, JUSTICE-Culebra).

Las centrales de generación perteneciente a Petroproducción pueden trabajar a gas o diesel, se usa gas preferentemente cuando existe disponibilidad. La central de generación Shushufindi puede trabajar con los dos combustibles, no así la central Lago Agrio la cual trabaja solamente usando diesel.

En la central Shushufindi existen 5 turbinas instaladas de la marca Ruston, 3 del modelo TA-1750, 2 del modelo TB 5000, el voltaje de generación de estas turbinas es de 4,16 kV y 13,8 kV respectivamente. También se encuentra instalada una turbina modelo TYPHOON de la marca EGT, el voltaje de generación de esta turbina es de 13,8 kV.

En la central Lago Agrio existen 3 turbinas instaladas todas de la marca Ruston, 2 del tipo TA-1750, 1 del tipo TB 5000, el voltaje de generación de estas turbinas es de 4,16 kV y 13,8 kV respectivamente.

En el campo Libertad se encuentra la central WARTSILA SECOYA la cual cuenta con 2 generadores modelo 16V32LNGD de la marca Wartsila, estos generadores pueden trabajar con gas o con crudo actualmente trabajan usando solamente crudo, estos generadores tienen un voltaje de generación de 13,8 kV.

En el campo Auca se encuentra la central YUCA la cual cuenta con tres generadores modelo A257980000 de la marca KATO, estos generadores operar usando diesel y su voltaje de operación es de 480 V.

Las centrales JUSTICE y CELEC que venden energía a Petroproducción operan sus generadores usando diesel y sus voltajes de operación son de 480 V y 4,16 kV. En la Tabla 1.1 se muestra las características de cada una de las unidades por centrales de generación del Sistema Eléctrico Interconectado de Petroproducción.

El Sistema Eléctrico Interconectado de Petroproducción cuenta con una potencia instalada de 67,234 MW aproximadamente, entre generación propia de Petroproducción y generación alquilada, el detalle de la generación por campo para un día normal de producción se muestra en la Tabla 1.2, esta se encuentra referenciada al día 2 de octubre de 2010<sup>1</sup>.

### **1.2.2 LÍNEAS DE TRANSMISIÓN Y DISTRIBUCIÓN**

La red de transmisión de SEIP es una red radial trifásica y de un solo circuito, las estructuras más usadas son la tipo H.

La transmisión se realiza a un voltaje de 69 kV, este voltaje al llegar a la subestación se reduce por medio de un transformador y llega para el trabajo de los diferentes equipos de campo.

La red de distribución es radial, al salir de las subestaciones estas redes llegan a todos los pozos de producción y a todo lugar en donde se requiera energía eléctrica. Las estructuras usadas en las redes de distribución son similares a las estructuras usadas en las líneas de transmisión $^2$ . Las líneas de transmisión y distribución que conforman el SEIP se muestra en la Tabla 1.2 y en la Tabla 1.3 respectivamente<sup>2</sup>:

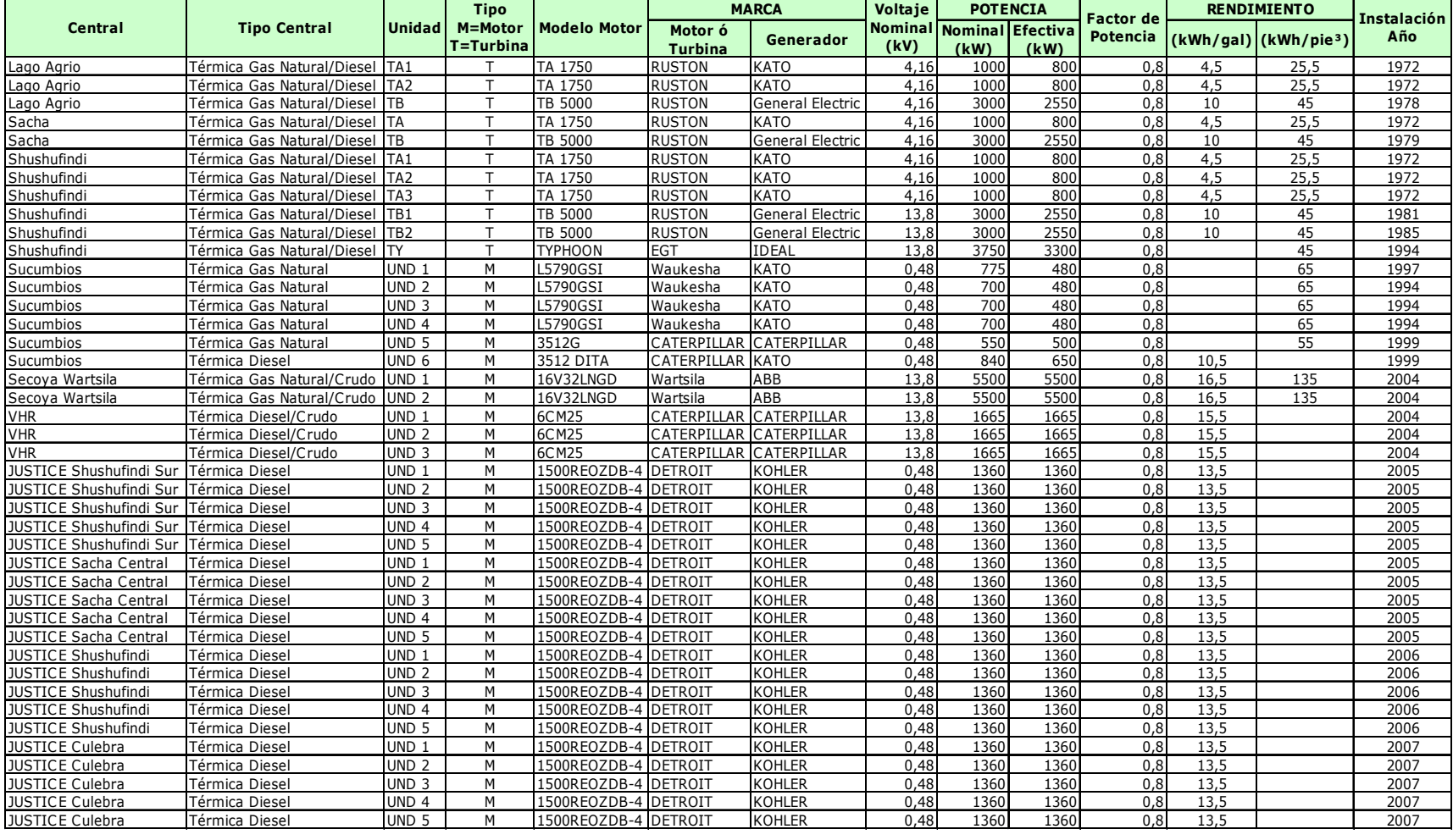

#### **Tabla 1.1 Unidades por Centrales del SEIP**

**Fuente: EP PETROECUADOR** 

|  |                              |                                                         |                         | # DE<br><b>GENERADOR</b><br>ES | TIPO DE<br><b>COMBUSTIB</b><br>LE | <b>POTENCIA</b><br><b>NOMINAL</b><br>[kW] | <b>POTENCIA</b><br><b>DISPONIBLE</b><br>[kW] | CARGA<br><b>PROMEDIO</b> |
|--|------------------------------|---------------------------------------------------------|-------------------------|--------------------------------|-----------------------------------|-------------------------------------------|----------------------------------------------|--------------------------|
|  |                              | CENTRAL<br><b>SUCUMBIOS</b>                             | GEN#1                   | 1                              |                                   | 775                                       | 640                                          |                          |
|  |                              |                                                         | GEN#2                   | 1                              |                                   | 700                                       | 0                                            |                          |
|  | CAMPO LIBERTADOR             |                                                         | GEN#3                   | 1                              | GAS                               | 700                                       | 0                                            | 0                        |
|  |                              |                                                         | GEN#4                   | 1                              |                                   | 700                                       | 0                                            |                          |
|  |                              |                                                         | GEN#5                   | 1                              |                                   | 550                                       | 0                                            |                          |
|  |                              |                                                         | GEN#6                   | 1                              |                                   | 800                                       | 0                                            |                          |
|  |                              |                                                         | <b>TOTAL</b>            | 6                              |                                   | 4225                                      | 640                                          | 0                        |
|  |                              | <b>CENTRAL</b><br><b>WARTSILA</b>                       | GEN#1                   | 1                              | CRUDO                             | 5500                                      | 5500                                         | 4345                     |
|  |                              |                                                         | GEN#2                   | 1                              |                                   | 5500                                      | 0                                            |                          |
|  |                              | <b>SECOYA</b>                                           | TOTAL                   | $\overline{2}$                 |                                   | 11000                                     | 5500                                         | 4345                     |
|  |                              | CELEC<br><b>SECOYA</b>                                  | UND <sub>1</sub>        | 1                              | <b>DIESEL</b>                     | 2865                                      | 2200                                         | 6123                     |
|  |                              |                                                         | UND <sub>2</sub>        | 1                              |                                   | 2865                                      | 0                                            |                          |
|  |                              |                                                         | UND <sub>3</sub>        | 1                              |                                   | 2865                                      | 2200                                         |                          |
|  |                              |                                                         | UND <sub>4</sub>        | 1                              |                                   | 2865                                      | 2200                                         |                          |
|  |                              |                                                         | <b>TOTAL</b>            | 4                              |                                   | 11459                                     | 6600                                         | 6123                     |
|  |                              |                                                         | TOTAL CAMPO LIBERTADOR  |                                |                                   | 26684                                     | 12740                                        | 10468                    |
|  | CAMPO LAGO<br>AGRIO          | <b>TURBINAS</b><br><b>LAGO</b>                          | TA <sub>1</sub>         | 1                              | DIESEL                            | 1000                                      | 700                                          |                          |
|  |                              |                                                         | TA <sub>2</sub>         | 1                              |                                   | 1000                                      | 0                                            | 2100                     |
|  |                              |                                                         | TB                      | 1                              |                                   | 3000                                      | 2400                                         |                          |
|  |                              |                                                         | <b>TOTAL</b>            | 3                              |                                   | 5000                                      | 3100                                         | 2100                     |
|  |                              |                                                         | TOTAL CAMPO LAGO AGRIO  |                                |                                   | 5000                                      | 3100                                         | 2100                     |
|  | CAMPO SHUSHUFINDI            | <b>SSFD CENTRAL</b>                                     | TA <sub>1</sub>         | 1                              | <b>GAS/DIESEL</b>                 | 1000                                      | 520                                          |                          |
|  |                              |                                                         | TA <sub>2</sub>         | 1                              |                                   | 1000                                      | 0                                            | 5020                     |
|  |                              |                                                         | TA3                     | 1                              |                                   | 1000                                      | 0                                            |                          |
|  |                              |                                                         | TB1                     | 1                              |                                   | 3000                                      | 2200                                         |                          |
|  |                              |                                                         | TB <sub>2</sub>         | 1                              |                                   | 3000                                      | 2250                                         |                          |
|  |                              |                                                         | TY                      | 1                              |                                   | 3750                                      | 2800                                         | 5020                     |
|  |                              | CENTRAL<br><b>JUSTICE SSFD</b><br><b>SUR</b>            | <b>TOTAL</b>            | 6                              |                                   | 12750                                     | 7770                                         |                          |
|  |                              |                                                         | GEN.1                   | 1                              | DIESEL                            | 1360                                      | 1050                                         | 3338                     |
|  |                              |                                                         | GEN.2                   | 1                              |                                   | 1360                                      | 1050                                         |                          |
|  |                              |                                                         | GEN.3<br>GEN.4          | 1<br>1                         |                                   | 1360<br>1360                              | 0                                            |                          |
|  |                              |                                                         | GEN.5                   | 1                              |                                   | 1360                                      | 1050<br>1050                                 |                          |
|  |                              |                                                         | <b>TOTAL</b>            | 5                              |                                   | 6800                                      | 4200                                         | 3338                     |
|  |                              | <b>CENTRAL</b><br><b>JUSTICE SSFD</b><br><b>CENTRAL</b> | GEN.1                   | $\mathbf 1$                    | <b>DIESEL</b>                     | 1360                                      | 1050                                         |                          |
|  |                              |                                                         | GEN.2                   | 1                              |                                   | 1360                                      | 1050                                         | 4161                     |
|  |                              |                                                         | GEN.3                   | 1                              |                                   | 1360                                      | 1050                                         |                          |
|  |                              |                                                         | GEN.4                   | 1                              |                                   | 1360                                      | 1050                                         |                          |
|  |                              |                                                         | GEN.5                   | 1                              |                                   | 1360                                      | 1050                                         |                          |
|  |                              |                                                         | <b>TOTAL</b>            | 5                              |                                   | 6800                                      | 5250                                         | 4161                     |
|  |                              |                                                         | <b>TOTAL CAMPO SSFD</b> |                                |                                   | 26350                                     | 17220                                        | 12519                    |
|  |                              |                                                         | GEN.1                   | 1                              |                                   | 1360                                      | 1050                                         |                          |
|  | CAMPO AUCA                   | <b>CENTRAL</b><br><b>JUSTICE</b><br><b>CULEBRA</b>      | GEN.2                   | 1                              | <b>DIESEL</b>                     | 1360                                      | 1050                                         |                          |
|  |                              |                                                         | GEN.3                   | 1                              |                                   | 1360                                      | 1050                                         | 4188                     |
|  |                              |                                                         | GEN.4                   | 1                              |                                   | 1360                                      | 1050                                         |                          |
|  |                              |                                                         | GEN.5                   | 1                              |                                   | 1360                                      | 1050                                         |                          |
|  |                              |                                                         | <b>TOTAL</b>            | 5                              |                                   | 6800                                      | 5250                                         | 4188                     |
|  |                              | <b>YUCA</b>                                             | GEN.1                   | 1                              | DIESEL                            | 800                                       | 600                                          |                          |
|  |                              |                                                         | GEN.2                   | 1                              |                                   | 800                                       | 0                                            | 770                      |
|  |                              |                                                         | GEN.3                   | 1                              |                                   | 800                                       | 600                                          |                          |
|  |                              |                                                         | <b>TOTAL</b>            | 3                              |                                   | 2400                                      | 1200                                         | 770                      |
|  |                              | TOTAL CAMPO AUCA                                        |                         |                                |                                   | 9200                                      | 6450                                         | 4958                     |
|  |                              |                                                         | TA PIN1                 | 1                              | <b>DIESEL</b>                     | 1000                                      | 150                                          |                          |
|  | PETROINDUSTRI<br>Al<br>CAMPO | <b>CENTRAL</b><br>PETROINDUSTR<br>IAL                   | TA PIN2                 | 1                              |                                   | 1000                                      | 0                                            | 150                      |
|  |                              |                                                         | TB PIN                  | 1                              |                                   | 3000                                      | 0                                            |                          |
|  |                              |                                                         | <b>TOTAL</b>            | 3                              |                                   | 5000                                      | 150                                          |                          |
|  |                              |                                                         |                         | TOTAL CAMPO PETROINDUSTRIAL    |                                   | 5000                                      | 150                                          | 150                      |

 **Tabla 1.2 Unidades de Generación por Campo** 

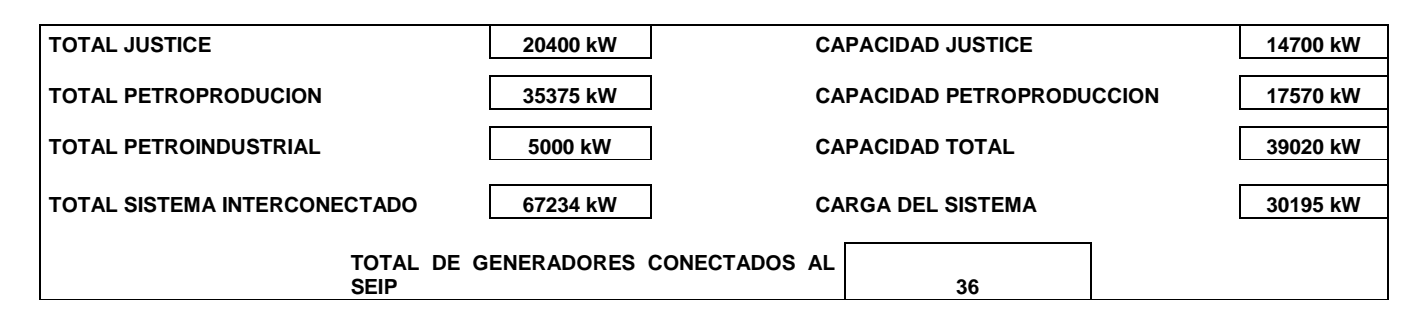

**Fuente:** EP PETROECUADOR

## **Tabla 1.3 Características de las Líneas de Transmisión del SEIP**

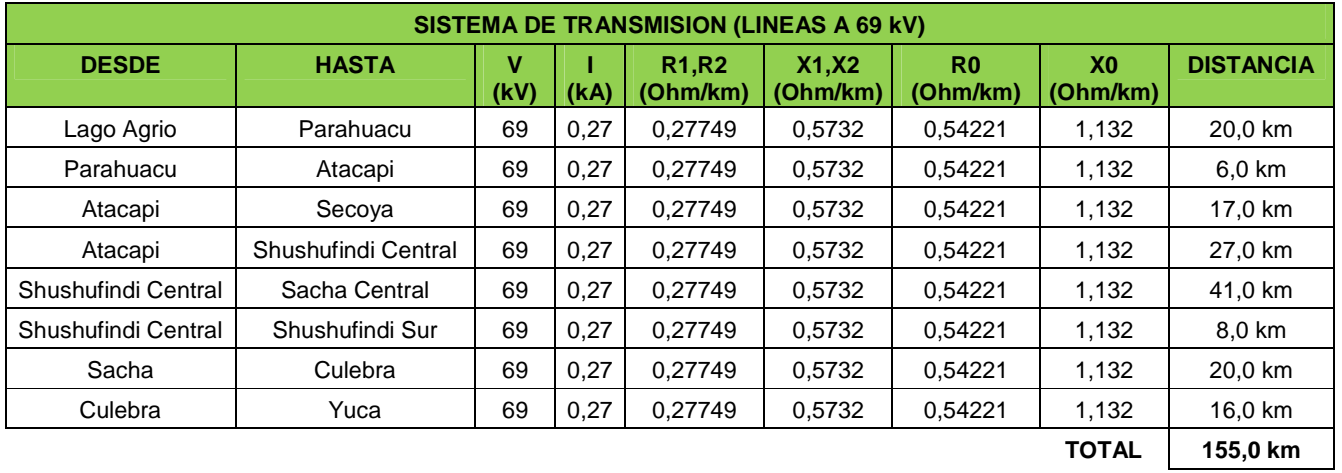

**Fuente:** EP PETROECUADOR

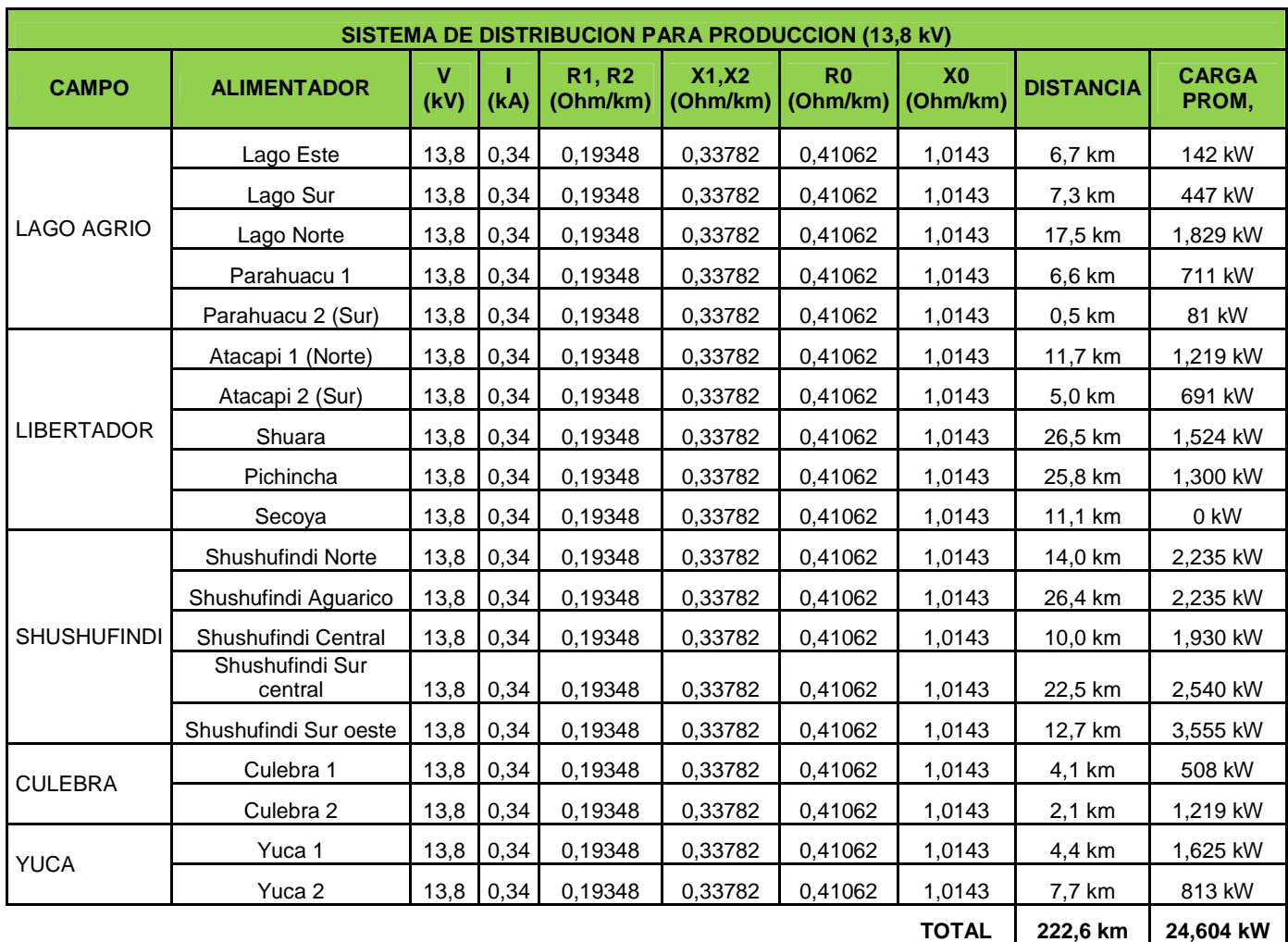

## **Tabla 1.4 Alimentadores del Sistema de Distribución del SEIP**

#### **Fuente:** EP PETROECUADOR

#### **1.2.3 TRANSFORMADORES**

Los transformadores que conforman el SEIP en su mayoría son transformadores de potencia que se usan para incrementar el voltaje que sale de las turbinas de generación

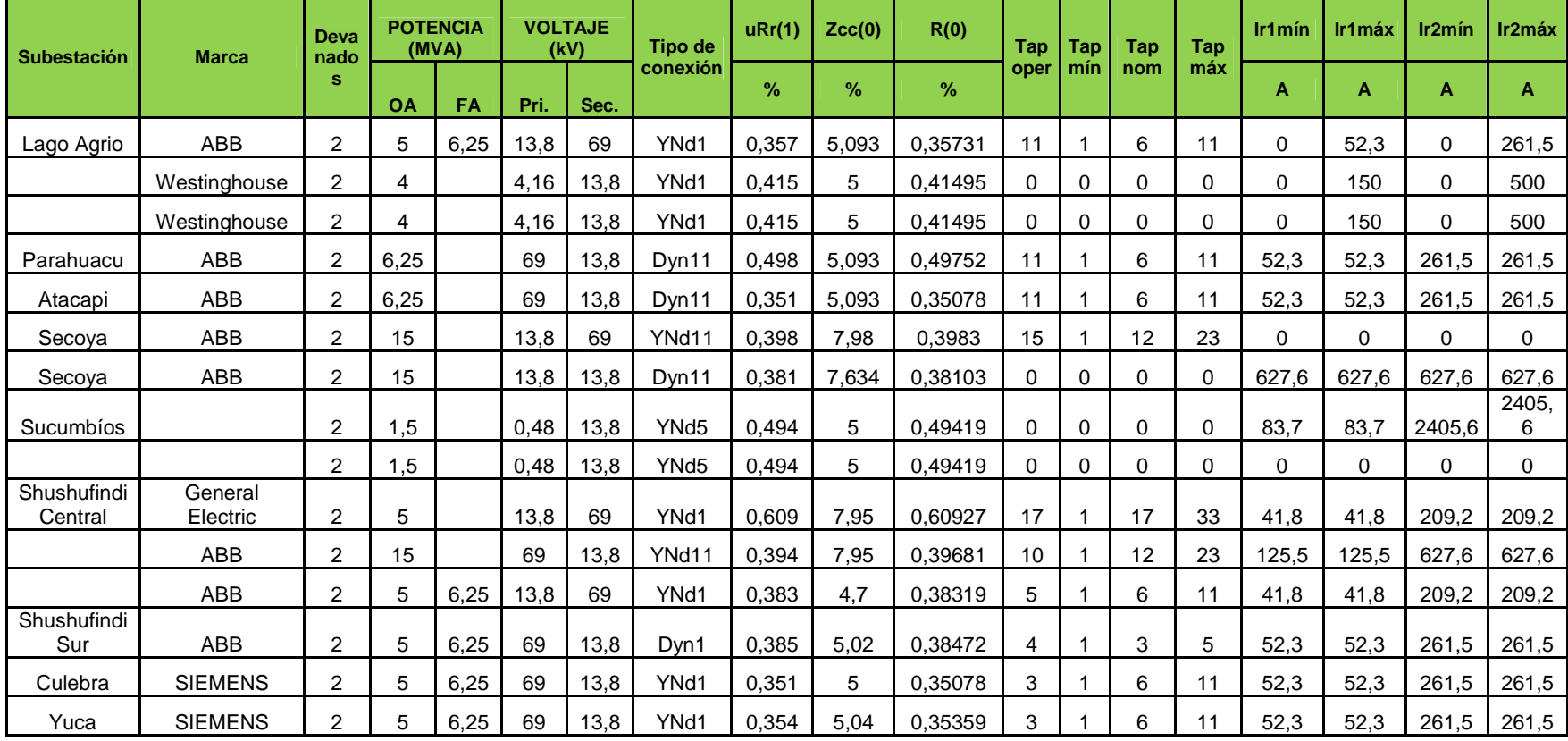

#### **Tabla 1.5 Transformadores que Conforman el SEIP**

**Fuente:** EP PETROECUADOR

#### **1.2.4 CARGA**

La carga del Sistema Eléctrico Interconectado de Petroproducción se puede considerar hasta el momento como constante pues la explotación de los recursos hidrocarburiferos se la lleva a cabo durante todo el día y hasta el momento no ha incrementado el número de campos de producción, la demanda actual del sistema es de 30,0195 MW, la cual es abastecida mediante generación propia y generación alquilada a las empresas CELEC y JUSTICE.

En base a las predicciones de producción remitidas por la Subgerencia de Exploración y Desarrollo para el periodo 2009 – 2018, además de la incorporación de varios campo petroleros al SEIP, tales como: Guanta, Auca Sur, Drago, Oleoducto, Petroindustrial y el ingreso de cargas importantes como Sistema Power Oil en Sacha, se producirán cambios significativos en la carga del sistema, en este periodo se estima que la Demanda de Energía Eléctrica alcanzará 86,16 MW. Para atender la demanda antes descrita se tiene generación comprometida que incluye: generación propia de Petroproducción, y generación contratada a las compañías JUSTICE y CELEC; alcanzando una generación máxima de 64 MW. Cabe indicar que en el año 2010 se tendrá un máximo de 44 MW por la salida de la generación de JUSTICE, y a partir del año 2015 se estará en capacidad de aportar 30 MW al sistema.<sup>3</sup>

#### **1.2.5 NIVELES DE VOLTAJE**

El nivel actual de las líneas de transmisión de energía es de 69 kV, excepto la línea entre Shushufindi y Petroindustrial la cual conecta a estos campos a un nivel de voltaje de 4,16 kV mediante dos conductores.
Las líneas de distribución operan a voltajes de 13,8 kV y 4,16 kV, esta red de distribución es de tipo radial y llega a los diferentes pozos de producción y a los respectivos campamentos.

# **1.3 SITUACIÓN ACTUAL Y FUTURA DEL SEIP**

# **1.3.1 GENERALIDADES**

El SEIP es un sistema que constantemente está cambiando en su topología, dependiendo de las necesidades de energía que se tengan. Actualmente se encuentra en construcción otra central de CELEC en Sacha la cual se conectara posteriormente al SEIP.

Petroproducción debido a la necesidad de incrementar la producción petrolera y aumentar la eficiencia en la operación de las centrales termoeléctricas a diesel, gas, ha planificado la incorporación de un sistema SCADA que se usara para la adquisición de datos, monitoreo y supervisión de los procesos industriales, acumulando información para requerimientos futuros, como es análisis de históricos de tendencias, registros de históricos, entre otros. Mediante este sistema SCADA se podrá monitorear tanto la producción petrolera como la generación eléctrica. Entre las aplicaciones del sistema se encuentran el Despacho Económico de las unidades termoeléctricas y el Control Automático de Generación. Para la puesta en marcha de las aplicaciones de Despacho Económico y Control Automático de Generación, se están modernizando y actualizando los sistemas de control de las centrales de generación, que van a ser conectadas al SEIP.

El SEIP actualmente está conformado como se ilustra en la Figura 1.1<sup>1</sup>. Una vez completada la implementación del sistema SCADA, la arquitectura de control del mismo será la que se muestra en la Figura 1.2<sup>4</sup>.

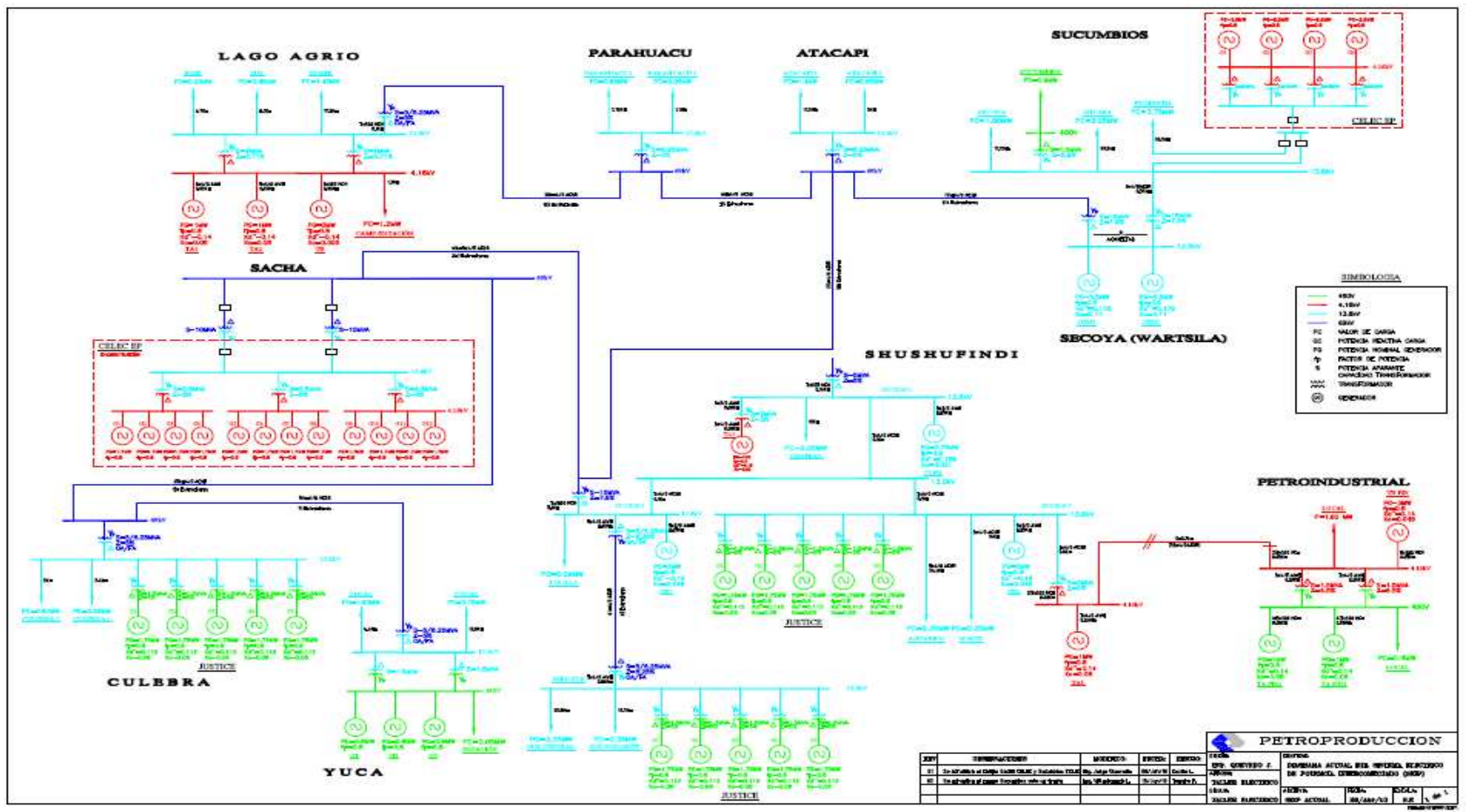

**Fuente:** EP PETROECUADOR

**Figura 1.1 Sistema Eléctrico Interconectado de Petroproducción 2010 (SEIP)**

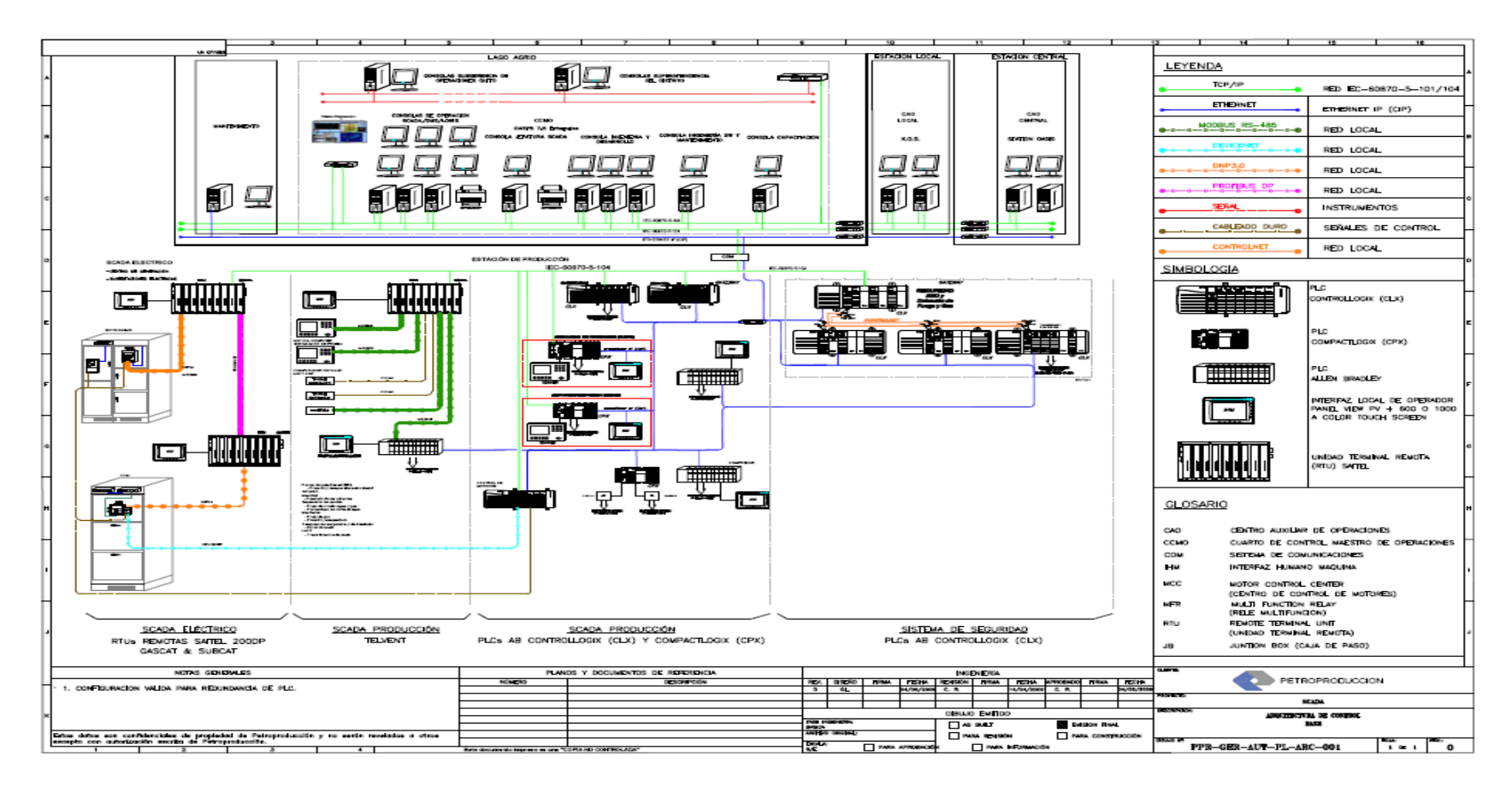

**Fuente:** EP PETROECUADOR

**Figura 1.2 Arquitectura del Sistema de Control del SCADA** 

# **1.3.2 LOCALIZACIÓN**

En la Figura 1.3 se muestra un mapa con la localización de cada uno de los campos que forman parte de la producción petrolera de Petroecuador en la región oriental del Ecuador<sup>5</sup>.

EP PETROECUADOR cuenta con varios campos como se menciono, para la realización de esta tesis se considero como campos importantes al campo Lago Agrio y Shushufindi, debido a que en estos dos campos se encuentran ubicadas las turbinas TA, TB y TYPHONN, las cuales se van a integrar al sistema SCADA.

El campo Lago Agrio se encuentra ubicado en el extremo nororiental de la Región Amazónica Ecuatoriana, en la provincia de Sucumbios, las pruebas se realizaron en las Turbinas TA y TB que se encuentra en la casa de maquinas, a continuación en la Figura 1.4 se ilustra su ubicación $6$ .

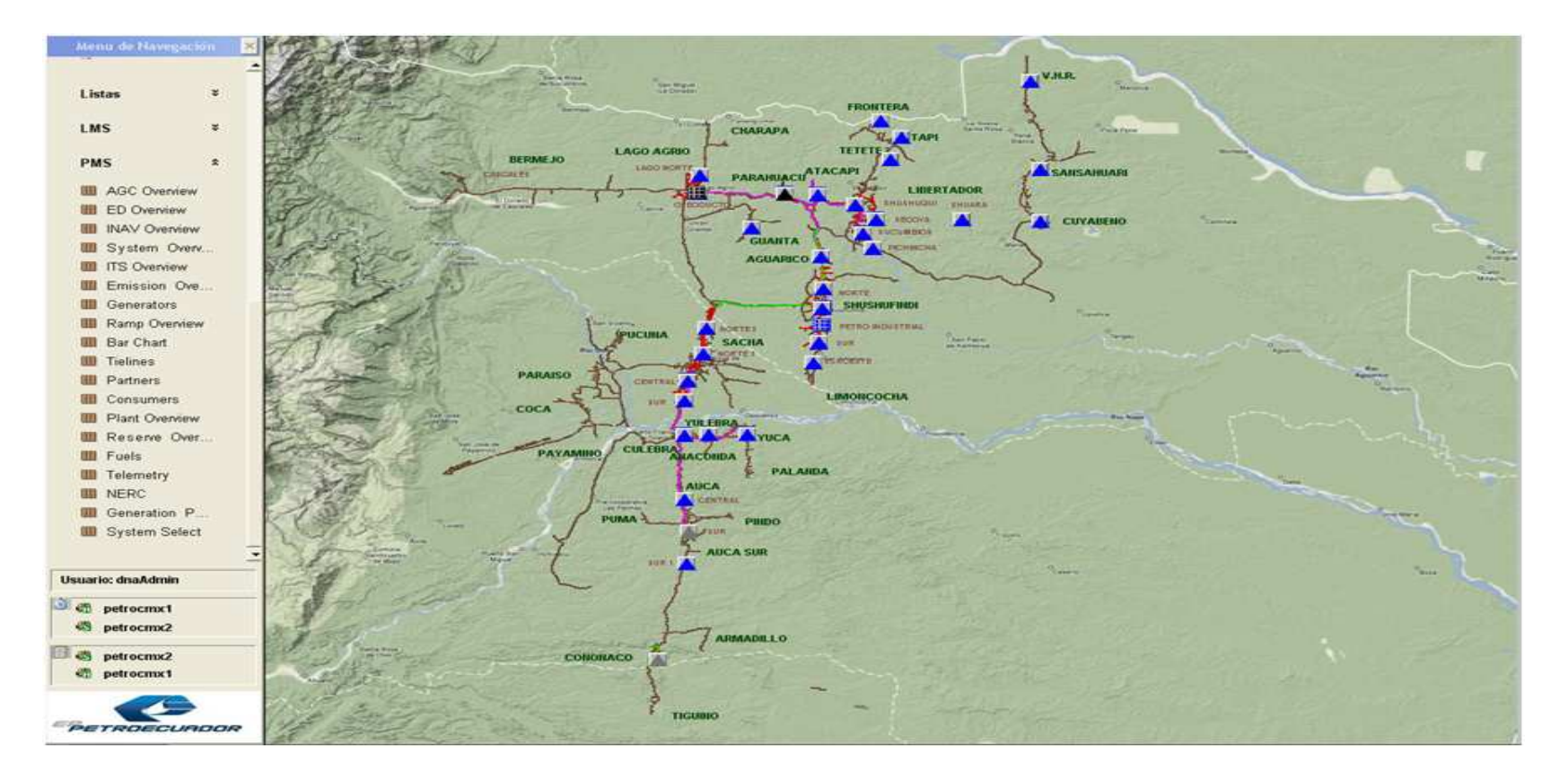

**Fuente:** EP PETROECUADOR

**Figura 1.3 Localización de Campos** 

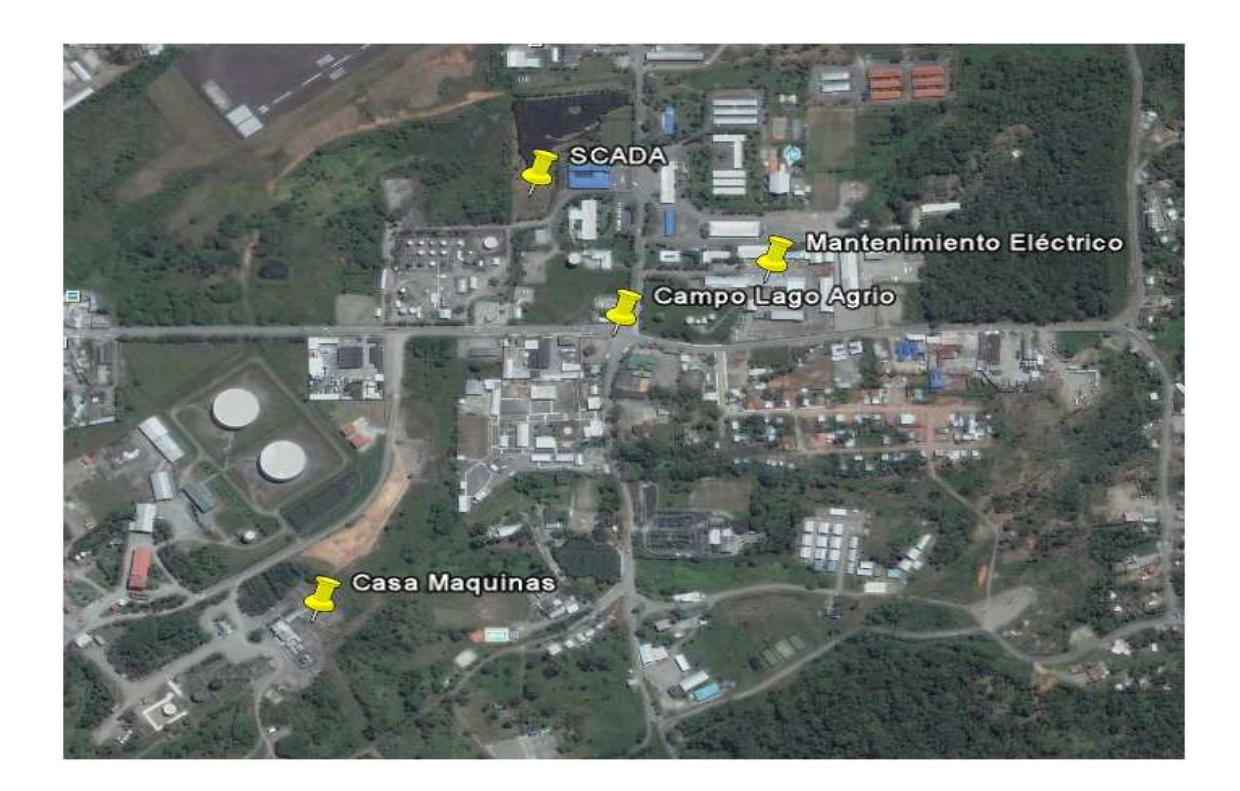

# **Fuente: Google Earth**

**Figura 1.4: Localización del Campo Lago Agrio** 

EL campo Shushufindi se encuentra ubicado en el extremo nororiental de la Región Amazónica Ecuatoriana, en la provincia de Sucumbíos, las pruebas se realizaron en las Turbinas TA, TB, THYPONN que se encuentra en la casa de maquinas, a continuación en la Figura 1.5 se ilustra su ubicación<sup>6</sup>:

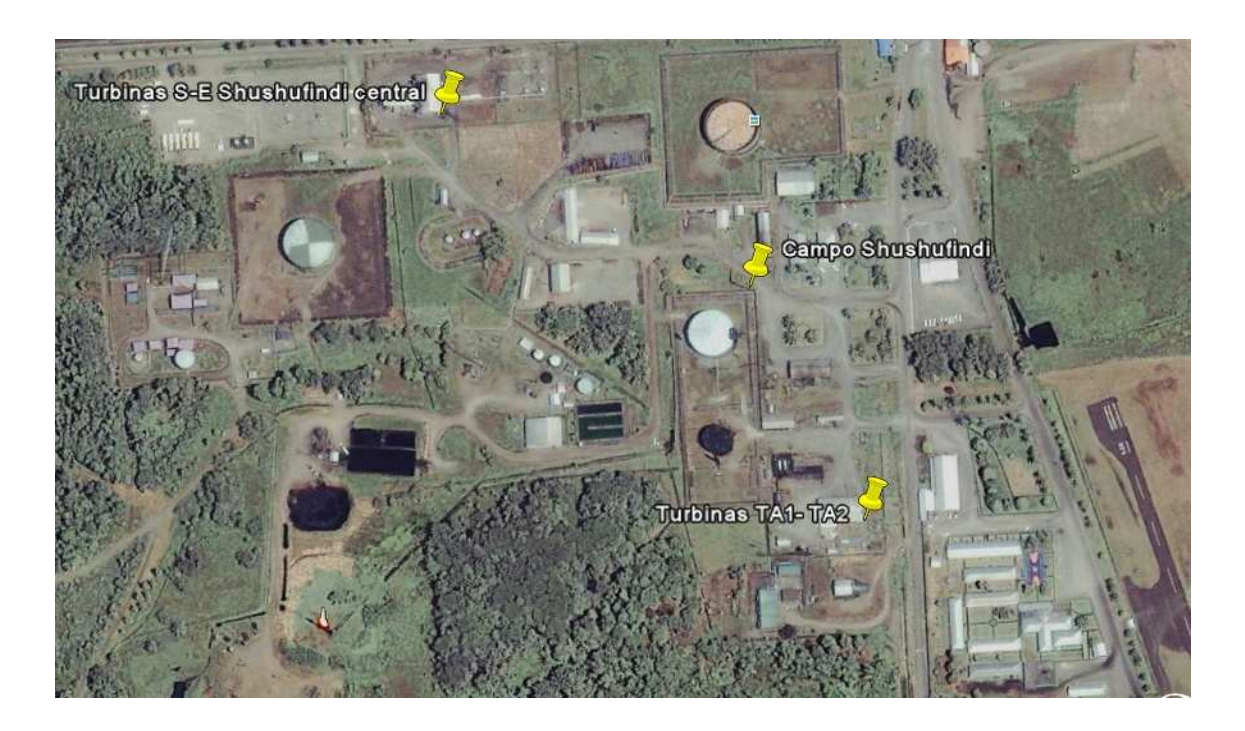

**Fuente: Google Earth** 

**Figura 1.5: Localización del Campo Shushufindi** 

# **CAPÍTULO 2**

# **2 DESPACHO ECONÓMICO**

# **2.1 GENERALIDADES**

El Despacho Económico (DE) consiste básicamente en usar los recursos energéticos (térmicos, hidráulicos, solares, eólicos, etc.) disponibles para la generación de energía eléctrica, en una forma óptima de tal manera que cubra la demanda de electricidad a un mínimo costo y con un determinado grado de confiabilidad, calidad y seguridad.

Este consiste también en conocer la cantidad de potencia que debe suministrar cada generador, para satisfacer una condición de demanda de los consumidores minimizando los costos de generación del sistema eléctrico, sujeto a diferentes tipos de restricciones operativas de las plantas de generación tales como: rapidez para tomar la carga en el sistema quemador-turbina-generador, limites de generación, reserva rodante, disponibilidad de combustible, etc. Sin dejar a un lado las restricciones de transmisión y seguridad de la red eléctrica.

Para dar cumplimiento con este objetivo se han desarrollado un importante número de modelos matemáticos para su resolución; se tiene registros que para el año 1930 fue propuesto el primer método conocido como "igual costo incremental"<sup>7</sup> en el cual se basan algunos de los nuevos métodos y que todavía tiene vigencia en nuestros días.

Los métodos más usados son de programación lineal SIMPLEX (Dantzig-1963), y la Programación Dinámica (Richard Bellman en los 50's). Así el problema de la planeación de la operación es resuelto con una discretización en el tiempo, una función objetivo a minimizar y un conjunto de restricciones. Las técnicas más utilizadas pueden ser determinísticas o estocásticas dependiendo de la forma en que se consideran las aportaciones térmicas, además que no necesita conocer el costo de déficit energético.

# **2.2 RESTRICCIONES EN LOS SISTEMAS ELÉCTRICOS DE POTENCIA**

Antes de cualquier intento por solucionar el problema de despacho económico es preciso comprender y analizar las restricciones del sistema. Entre las cuales se encuentra la restricción de tener la generación cercana al punto de consumo (a boca de pozo), esto por razones de confiabilidad de operación del pozo y como respaldo se debe utilizar el sistema eléctrico de transmisión, en casos de que uno de los puntos de consumo la generación no esté disponible por mantenimiento o por falla.

A continuación se mencionan algunas de las restricciones más comunes, estas son: las restricciones de igualdad y las de desigualdad.

#### **2.2.1 RESTRICCIONES DE IGUALDAD**

A este grupo de característica inflexible, pertenece la demanda del sistema eléctrico.

$$
P_{\text{Demanda}} = \sum_{i=1}^{n} P g_i \tag{2-1}
$$

Donde  $P_{g_i}$  es la potencia activa del i-ésimo generador.

Otro ejemplo típico de estas restricciones de igualdad se encuentra en las ecuaciones de flujo de carga.

$$
P_i = V_i \sum_{j=1}^n (G_{ij} \cos \theta_{ij} + \beta_{ij} \sin \theta_{ij}) V_j \tag{2-2}
$$

$$
Q_i = V_i \sum_{j=1}^{n} (G_{ij} \sin \theta_{ij} - \beta_{ij} \cos \theta_{ij}) V_j
$$
\n
$$
t = 1, 2, ..., n
$$
\n(2 - 3)

Donde Pi es la potencia activa en el nodo i, y Qi es la potencia reactiva en el nodo i.

# **2.3 RESTRICCIONES DE DESIGUALDAD**

#### **2.3.1 RESTRICCIONES DEL GENERADOR**

La carga de un generador en kVA está dada por  $\sqrt{P^2+Q^2}$  y esta no deberá exceder de su valor nominal de potencia aparente (S).

$$
Pg_i^2 + Qg_i^2 \le Sg_i^2 \tag{2-4}
$$

En el generador existen limitantes del tipo térmico que se ven reflejadas en la capacidad de generación, la mínima potencia de generación es limitada por la inestabilidad de la flama en los quemadores, si la potencia de demanda es menor que la potencia mínima que puede suministrar la unidad, simplemente la máquina no entra en funcionamiento ya sea por seguridad o por inestabilidad; obviamente los generadores también poseen un límite máximo de generación. Por lo tanto la potencia activa de un generador no puede estar fuera del rango de potencias mínima y máxima.

$$
Pg_{min} \le Pg \le Pg_{max} \tag{2-5}
$$

De la misma forma la potencia reactiva que suministra un generador está limitada, ya que se presentan problemas de sobrecalentamiento en partes del rotor al rebasar su límite máximo, así como también se presentan problemas de estabilidad (motorgenerador) al llegar al límite inferior. Por lo tanto la potencia activa de generación debe estar dentro de los rangos establecidos por la siguiente restricción:

$$
Qg_{min} \le Qg \le Qg_{max} \tag{2-6}
$$

#### **2.3.2 RESTRICCIONES DE RESERVA RODANTE**

Estas restricciones son requeridas para enfrentar a contingencias como la salida de alguna de las unidades, o variaciones inesperadas de carga en el sistema. Es muy común que la reserva rodante de los generadores en un sistema sea suficiente para suplir la salida de la unidad más grande, con esto se garantiza el suministro de energía ante esta contingencia. La generación total debe ser mayor que la demanda más las pérdidas, más un cierto valor preestablecido de reserva rodante.

$$
\sum P_g \ge P_p + P_R \tag{2-7}
$$

Donde la  $P_g$  es la potencia total de generación,  $P_p$  es la potencia demandada y  $P_g$  es la reserva rodante.

# **2.3.3 RESTRICCIONES DE LÍNEAS DE TRANSMISIÓN**

El flujo de potencia en una línea de transmisión está restringido principalmente por cuestiones de seguridad de estabilidad y de intercambio preestablecido, en este tipo de restricciones intervienen las características de la red y su capacidad.

$$
T_i \leq T_{max} \tag{2-8}
$$

 $T_i = L$ *mite superior de transmisión* 

# $T_{max} = L$ *imite máximo de transmición*

#### **2.3.4 RESTRICCIONES DE EMISIONES CONTAMINANTES**

La generación a través de centrales termoeléctricas convencionales produce contaminación en tres formas: a) emisión de gases (dióxido de carbono (CO2), dióxido de azufre (SO2) y óxidos de nitrógeno (NOx), entre otros), y partículas contaminantes que tienen un efecto ambiental global (efecto invernadero) y efectos locales como lluvia ácida, reducción de visibilidad, corrosión de instalaciones y bienes, y efectos en la salud de seres humanos y animales; b) vertimiento de agua, que son utilizadas en el proceso de enfriamiento, por lo que se encuentran a altas temperaturas mayores a 35°C y con contaminantes; c) emisión de desechos sólidos, que pueden ser residuos de la combustión.

Por ello en la actualidad debido a los efectos de la contaminación ambiental, se deben respetar con normas medioambientales para generación termoeléctrica, sin ser la excepción en el sistema de generación de Petroproducción, la cual está sujeta al Acuerdo Ministerial Nº 091 del Ministerio de Energía y Minas expedida el 18 de diciembre del 2006, así como también al Texto Unificado de Legislación Ambiental Secundaria (TULAS), en los cuales se fijan los límites máximos permisibles para emisiones a la atmósfera provenientes de fuentes fijas para actividades hidrocarburíferas ver tabla 2.1. y 2.2

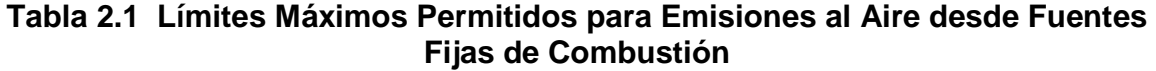

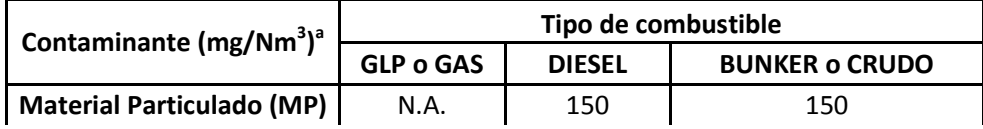

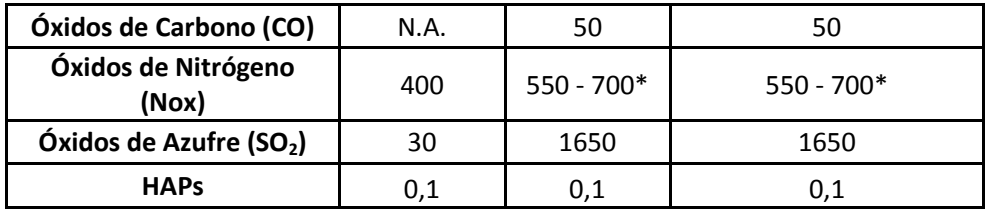

a) Expresado al 7% de  $O_2$ , en condiciones normales y en base seca. \* instaladas y operando antes de enero de 2003.

**Fuente:** Ministerio de Energía y Minas

## **Tabla 2.2 Límites Máximos Permitidos para Emisiones al Aire desde Fuentes Fijas de Combustión**

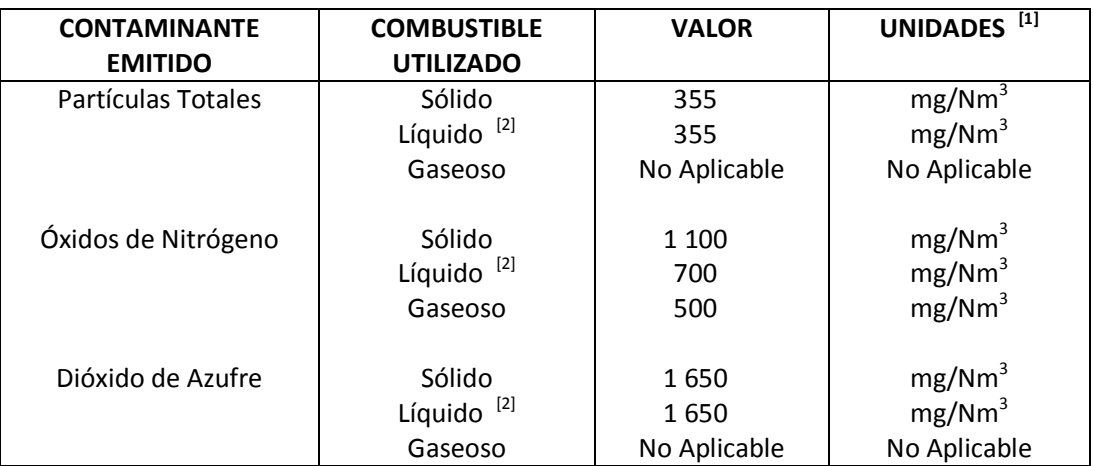

#### **Notas:**

 $^{[1]}$  mg/Nm<sup>3</sup>: miligramos por metro cúbico de gas, a condiciones normales, mil trece milibares de presión (1 013 mbar) y temperatura de 0 °C, en base seca y corregidos a 7% de oxígeno.

<sup>[2]</sup> combustibles líquidos comprenden los combustibles fósiles líquidos, tales como diesel, kerosene, búnker C, petróleo crudo, naftas.

### **Fuente:** Ministerio del Ambiente

La presente norma técnica es dictada bajo el amparo de la Ley de Gestión Ambiental y del Reglamento a la Ley de Gestión Ambiental para la Prevención y Control de la Contaminación Ambiental y se somete a las disposiciones de éstos, es de aplicación obligatoria y rige en todo el territorio nacional, por ende de existir diferencias entre las valores presentados en estas tablas, los valores a aplicarse son los indicados en la tabla 2.2.

Las emisiones dependen intrínsecamente del tipo y características químicas del combustible a ser utilizado y de las características operacionales de cada una de las centrales de generación, las cuales no deben sobrepasar los límites máximos permitidos de emisiones contaminantes, detalladas en la tabla 2.1 y 2.2. Para el caso de mezclas de combustibles los límites máximos de emisiones serán tomadas del combustible más pesado.

Por ello para realizar el despacho económico en el sistema de Petroproducción se incorporan las restricciones de emisiones contaminantes, las cuales se representan con un polinomio de segundo orden en función de la potencia generada P, siguiendo la curva de entrada-salida propia de la unidad, aunque para las emisiones de NOx esto no es lo más exacto puesto que éstas son no lineales respecto a  $P^8$ . En la Figura 2.1 se presenta las restricciones de emisiones contaminantes que se consideran para el despacho económico que realiza el programa de Despacho Económico implementado en EP PETROECUADOR

| <b>System Fuel Consumption</b> |                                   | Actual [MBtuh]:<br>0.02 |                                   |                      | Dispatched [MBtuh]<br>0.022 |                 |       |            | Recommended [MBtuft]:<br>0.03 |                      | ■全▲<br>$x x -$                     |
|--------------------------------|-----------------------------------|-------------------------|-----------------------------------|----------------------|-----------------------------|-----------------|-------|------------|-------------------------------|----------------------|------------------------------------|
| Name                           | <b>Description</b>                |                         | <b>Transp Cost   Heat Content</b> | <b>Cost Per MBtu</b> | <b>Unit Price</b>           | C <sub>02</sub> | S0x   | <b>NOx</b> | Consump Disp                  | <b>Consump Recon</b> | <b>Consumption Act</b><br>[MBtu.h] |
| Crudo                          | Petro Crudo fuel price            | 0.02                    | 11.88                             | 58.97                | 700.50                      | 70,520          | 0.001 | 2.100      | 0.000                         | 0.00                 | 0.00                               |
| Diesel                         | Petro diesel fuel price           | 0.01                    | 500.99                            | 0.00                 | 0.96                        | 70.190          | 0.001 | 0.199      | 0.008                         | 0.01                 | 0.00                               |
| Gas Q1                         | Petro gas fuel price high quality | 0.00                    | 181.00                            | 38.67                | 7000.00                     | 54.210          | 0.001 | 0.053      | 0.012                         | 0.01                 | 0.01                               |
| Gas Q2                         | Petro gas fuel price low quality  | 0.00                    | 89.00                             | 89.89                | 8000.00                     | 54.210          | 0.001 | 0.053      | 0.001                         | 0.00                 | 0.00                               |

**Figura 2.1 Restricciones de Emisiones Contaminantes**

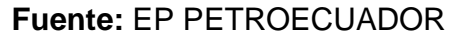

# **2.4 OTRAS RESTRICCIONES**

- Límites de rampas
- Tiempos mínimos en línea y fuera de línea
- Zonas prohibidas de generación.
- Máximo número de arranques programados por día.
- Mínimo de carga estable (MTCE)
- Rango de operación necesario para realizar AGC

# **2.5 CARACTERÍSTICAS DE LAS CENTRALES TÉRMICAS**

## **2.5.1 GENERALIDADES**

Independientemente de cuál sea el combustible fósil que utilice, el esquema de funcionamiento de una central térmica convencional es prácticamente siempre el mismo. Las diferencias estriban en el tratamiento previo del combustible, en el diseño de los quemadores y en el sistema de limpieza de humos y evacuación de cenizas<sup>9</sup>.

# **2.5.2 CENTRALES TÉRMICAS DEL SEIP**

Al SEIP se encuentran interconectados 36 unidades de generación. Entre los cuales se encuentran unidades térmicas a gas, diesel y crudo, como se indica en la tabla 1.1. Siendo las unidades con turbinas a gas las de especial interés para el desarrollo del presente trabajo, razón por la cual se profundizará más en el fundamento teórico que rige el funcionamiento de las mismas.

# **2.5.3 CENTRALES TÉRMICAS A GAS**

#### **2.5.3.1 Ciclo Termodinámico (Ciclo Brayton)**

El principio termodinámico que rige las operaciones de este tipo de turbinas, se denomina como el ciclo Brayton simple (abierto), ahora para el análisis de la operación de este ciclo termodinámico es necesario recurrir a las gráficas de presión - temperatura, presión - volumen especifico y temperatura - entropía, que se observan en la Figura 2.2

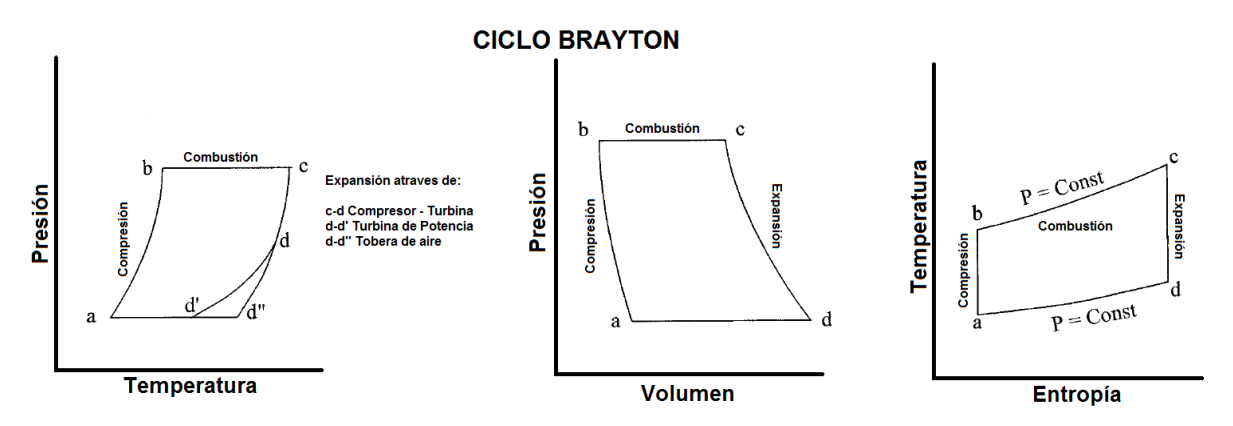

**Figura 2.2 Ciclo Brayton Presión - Temperatura, Presión - Volumen y Temperatura - Entropía.** 

#### **2.5.3.2 Características de Operación**

La generación de energía eléctrica en turbinas a gas, se logra cuando el sistema toma aire de la atmósfera a través de un filtro y por una entrada ingresa después al compresor, el aire es comprimido aquí antes de llegar a la cámara de combustión donde se inyecta el combustible, luego mediante un ignitor se produce la combustión a altas temperaturas, los gases de combustión generados se trasladan a través de toberas donde se mezclan, hasta llegar a la turbina a gas donde al expandirse hacen girar a esta turbina, que a la vez se encuentra conectada a un compresor para mantener el ciclo y un generador, para finalmente cumplir con el objetivo de la generación eléctrica.

La figura 2.3 muestra esquemáticamente el proceso de funcionamiento de este tipo de unidades; como se observa los gases de la combustión, después de mover la turbina, son descargados directamente a la atmósfera.

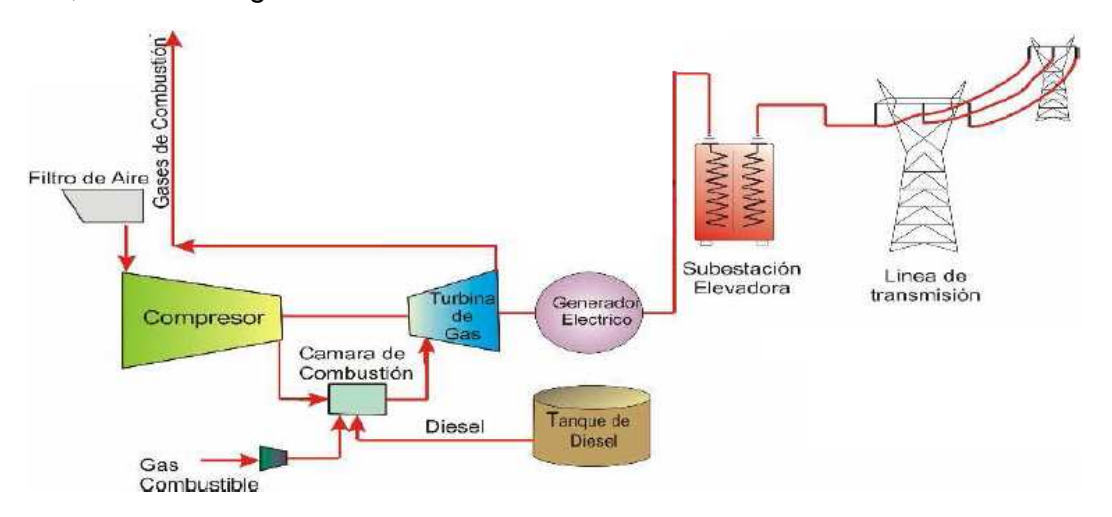

**Figura 2.3 Esquema de una Central Térmica con Turbina a Gas** 

### **2.5.3.3 Características Constructivas**

El elemento principal que forma parte de este tipo de centrales térmicas en una turbo-máquina que utiliza como fluido de trabajo gases de combustión, la cual tuvo su aparición en el año 1940 una vez que se pudo lograr la fabricación de los compresores rotativos de alto rendimiento conjuntamente con los progresos obtenidos en el campo de la metalurgia. Y fue durante la segunda guerra mundial donde la turbina a gas alcanzó su máxima difusión y desarrollo tecnológico.

Las turbinas a gas al igual que las turbinas a vapor constan de las siguientes etapas:

- Etapa de acción
- Etapa de reacción

Pero estas turbinas se pueden clasificar también de acuerdo al número de estadios móviles, en cuyo caso de clasifican en:

- Turbinas a gas mono-etapa (un solo estadio móvil)
- Turbinas a gas multi-etapa (varios estadio móvil)

Igualmente cabe otra clasificación, la cual está en función del número de ejes de la turbina, pudiendo en este aspecto clasificarlas como:

- Turbinas a gas de un solo eje
- Turbinas a gas de dos ejes

La turbina a gas está compuesta principalmente de:

- a) Un compresor de flujo axial
- b) Una o varias cámaras de combustión (según el fabricante)
- c) La turbina a gas
- d) Sistemas auxiliares para su operación:
	- Sistemas de lubricación
	- Sistema de alimentación de combustible
	- Sistema de regulación de velocidad
	- Sistema de arranque de puesta en marcha y parada
	- Sistemas de protección de máquina
	- Sistema de acoplamiento hidráulico
	- Sistema de virado (virador)

Cada uno de los componentes de una turbina a gas utilizada para generación eléctrica que son detallados en la lista anterior, se muestran la Figura 2.4. $^{10}$ 

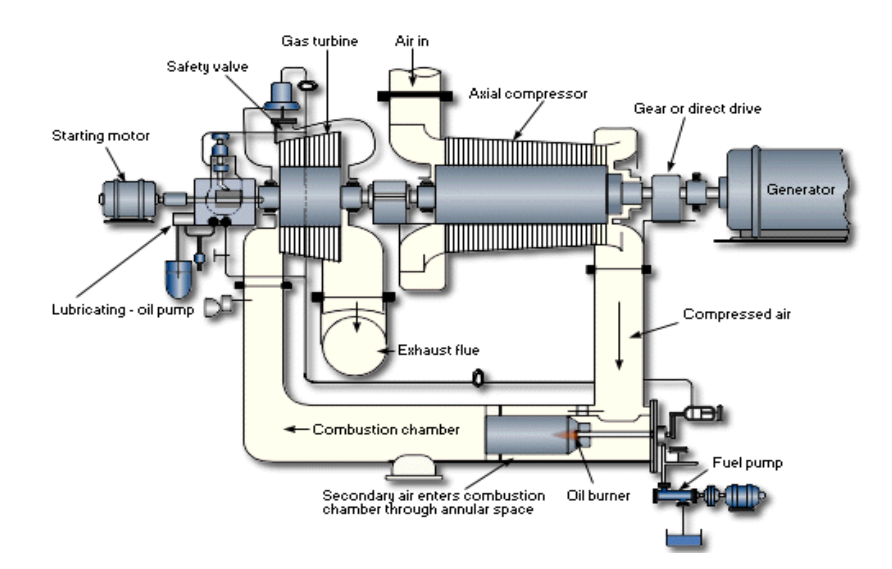

**Figura 2.4 Componentes de una Turbina a Gas (Tomada de Allis-Chalmers)** 

### **2.5.3.4 Características de Eficiencia**

Para tener una idea más clara de la eficiencia neta del proceso de generación de energía eléctrica en una planta térmica con turbina a gas, se recurre a un método gráfico denominado ¨Diagrama Sankey¨, el cual describe un análisis de exergía (energía útil teórica) en cada uno de los pasos secuenciales del proceso de generación eléctrica; tal como se presenta en la figura 2.5

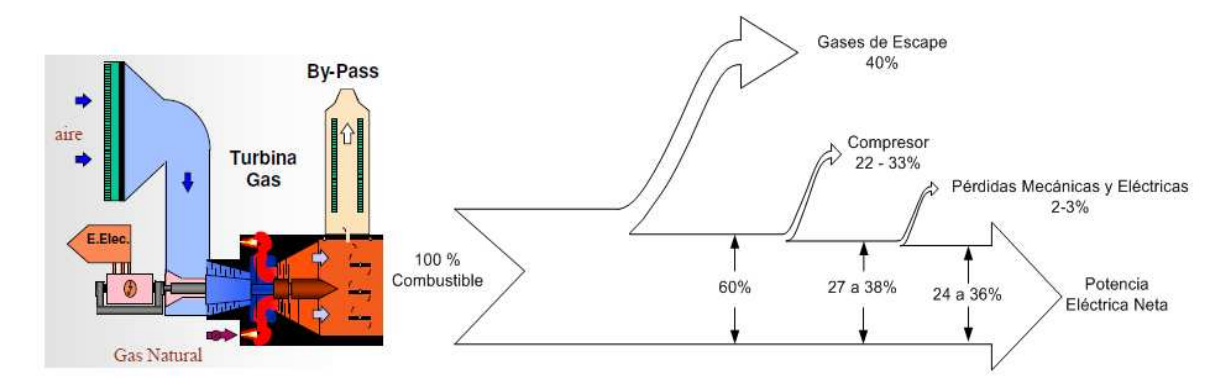

**Figura 2.5 Diagrama Sankey del Proceso De Producción Energía Eléctrica en una Planta Térmica con Turbina a Gas**

Del diagrama presentado en la figura 2.5 se observa que la eficiencia neta del proceso de generación de este tipo de unidades es relativamente baja, presentando valores del orden del 24 al 36%. Y esto se debe a que el 40% de la energía de entrada es descargada directamente a la atmosfera esto debido a las características propias del ciclo Brayton simple (abierto), además, se requiere de un 22 a 33 % de la energía cinética de rotación obtenida de la expansión de los gases en la turbina para mover el compresor axial y con este mantener el ciclo termodinámico $^{11}$ .

Las pérdidas que se presentan en el generador eléctrico son pequeñas en comparación con las presentadas por los otros componentes de la planta de generación, y estas pérdidas se presentan en las siguientes formas:

- En los devanados (cobre)
- En el Núcleo (hierro)
- Mecánicas
- En anillos de escobillas

Las pérdidas en el cobre se presentan en el devanado del estator y en el devanado de excitación, mientras que las pérdidas en el núcleo se deben a pérdidas por histéresis, corrientes de Eddy, dispersión del campo en el entrehierro y las pérdidas debidas a flujos magnéticos inesperados que son generados por corrientes

armónicas que son inyectadas por la carga. Mientras que las pérdidas mecánicas son debidas a: pérdidas en cojinetes y pérdidas por ventilación $^{11}$ .

#### **2.5.3.5 Datos Técnicos de los Modelos de Unidades a GAS del SEIP**

A continuación se presenta las turbinas que se usan para la producción de energía en el SEIP. En la Figura 2.6 se presenta la Turbina TA que se encuentra ubicada en varios de los campos de generación del SEIP, y en la Tabla 2.3 se presenta los datos del generador sincrónico de la unidad a ser probada, en la Figura 2.7 y 2.8 se presenta la Turbina TB y TY respectivamente, que están ubicadas en el campo Shushufindi, en la Tabla 2.4 y 2.5 se ilustra los datos del generador sincrónico de las unidades TB2 y TY del Campo Shushufindi. Mayor información técnica acerca de las turbinas a ser probadas en este proyecto se puede encontrar en el Anexo 1.

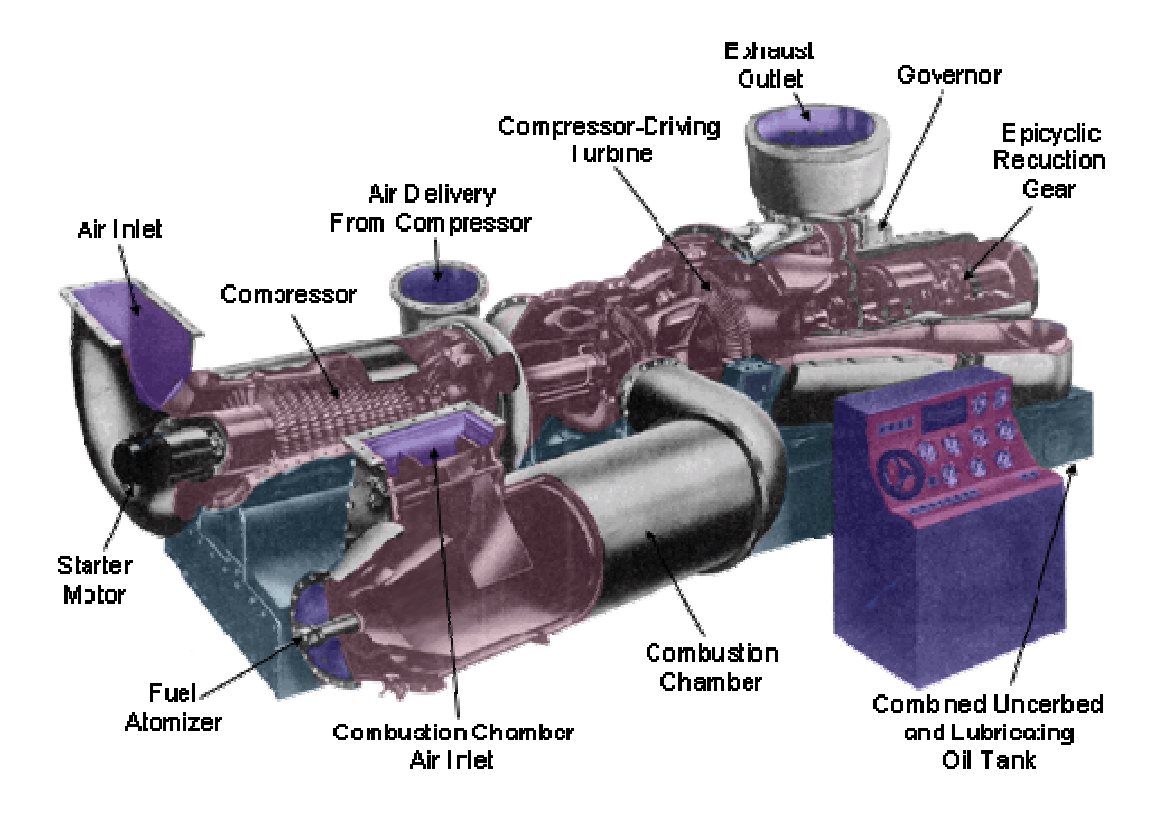

**Figura 2.6 Ruston & Hornsby Gas Turbine Modelo TA 1750** 

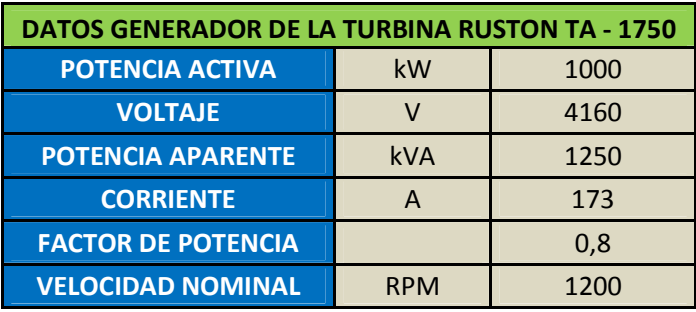

# **Tabla 2.3 Placa de Datos del Generador de la Turbina TA - 1750**

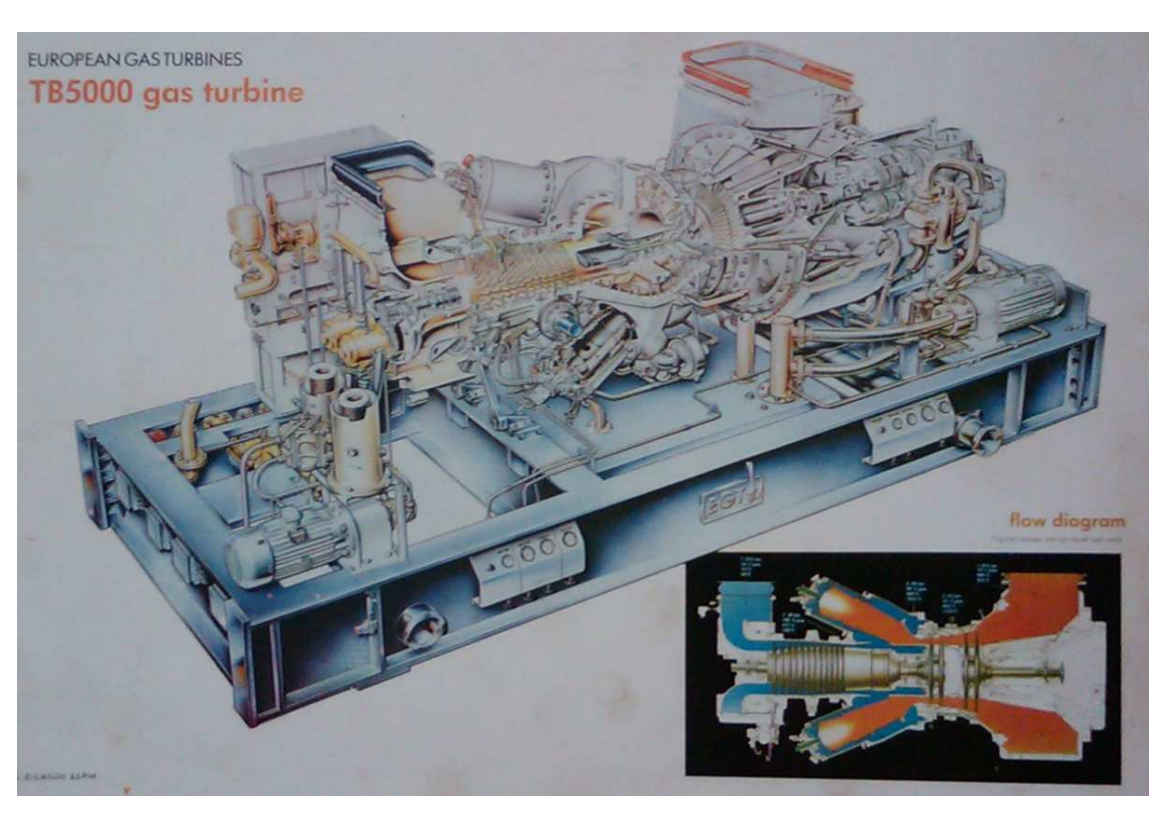

**Figura 2.7 Ruston & Hornsby Gas Turbine Modelo ModeloTB 5000** 

| DATOS GENERADOR DE LA TURBINA TB 5000 |     |       |  |  |  |
|---------------------------------------|-----|-------|--|--|--|
| <b>POTENCIA ACTIVA</b>                | kW  | 3000  |  |  |  |
| <b>VOLTAJE</b>                        |     | 13800 |  |  |  |
| <b>POTENCIA APARENTE</b>              | kVA | 3750  |  |  |  |

**Tabla 2.4 Placa de Datos del Generador de la Turbina TB 5000** 

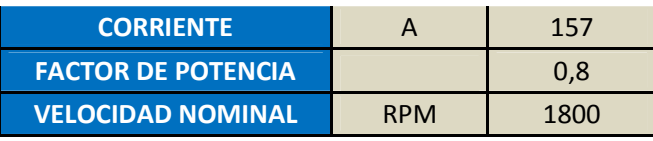

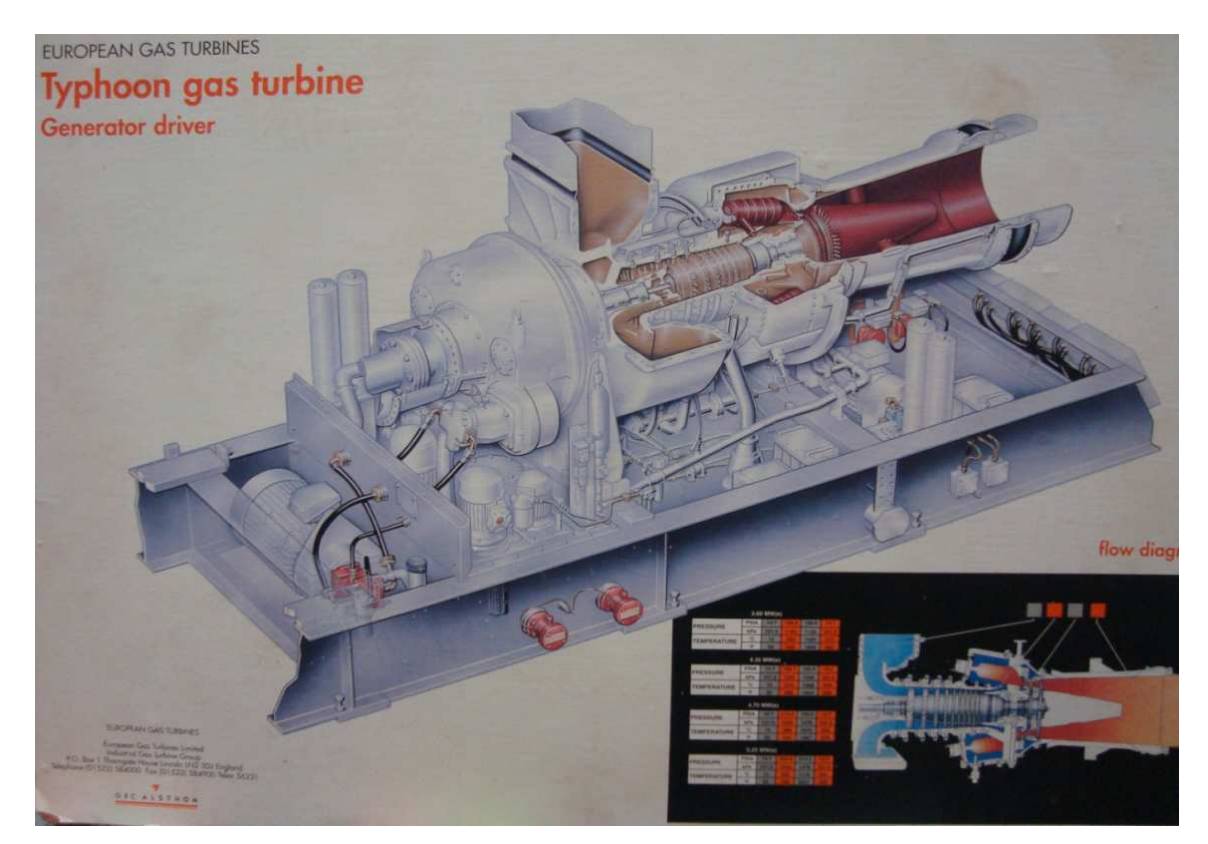

**Figura 2.8 European Gas Turbine Ing. Modelo TYPHOON** 

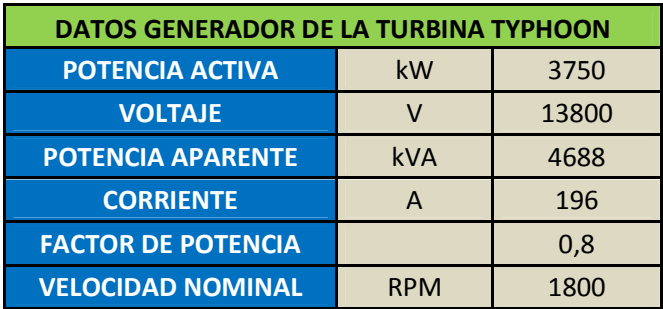

# **Tabla 2.5 Placa del Generador de la Turbina TYPHOON**

# **2.5.4 TIPOS Y PRINCIPALES CARACTERÍSTICAS DE LOS COMBUSTIBLES**

Las características físicas y la disponibilidad de los combustibles son las que determinarán la posibilidad de utilizar esa sustancia en un momento determinado para fines de generación de energía eléctrica en plantas termoeléctricas. Una de las propiedades físicas-químicas que más interesa de un combustible es su poder calorífico.

El poder calorífico, es la cantidad de calor generado al quemar una unidad de masa del material considerado como combustible. El poder calorífico está relacionado con la naturaleza del producto. Teniendo como unidades para esta propiedad:

- En los combustibles sólido se emplea el MBTU/Kg ó MBTU/mol
- En los combustibles líquidos se emplea el MBTU/lts ó MBTU/mol
- $\bullet$  En los combustibles gaseosos se emplea el MBTU/m<sup>3</sup> ó MBTU/mol

El Poder Calorífico Inferior (PCI) llamado también como poder calorífico neto, es el calor desprendido en la combustión de 1 Kg de combustible cuando el vapor de agua originado en la combustión no se condensa; y el Poder Calorífico Superior (PCS) conocido también con el nombre de poder calorífico total (bruto), es la cantidad de calor desprendido en la combustión de 1 Kg de combustible cuando se incluye el calor de condensación del agua que se desprende en la combustión. En la tabla 2.6 se presentan valores referenciales del poder calórico superior de diferentes tipos de combustibles $^{12}$ .

| <b>Fuel</b>                           | <b>Poder Calorifico Superior</b><br>(Gross Calorific Value - GCV) |                            |  |  |
|---------------------------------------|-------------------------------------------------------------------|----------------------------|--|--|
|                                       | kJ/kg                                                             | <b>BTU/lb</b>              |  |  |
| Acetone                               | 29.000                                                            |                            |  |  |
| Alcohol, 96%                          | 30.000                                                            |                            |  |  |
| Anthracite                            | $32.500 - 34.000$                                                 | 14.000 - 14.500            |  |  |
| Bituminous coal                       | $17.000 - 23.250$                                                 | $7.300 - 10.000$           |  |  |
| <b>Butane</b>                         | 49.510                                                            | 20.900                     |  |  |
| Carbon                                | 34.080                                                            |                            |  |  |
| Charcoal                              | 29.600                                                            | 12.800                     |  |  |
| Coal                                  | $15.000 - 27.000$                                                 | $8.000 - 14.000$           |  |  |
| Coke                                  | $28.000 - 31.000$                                                 | $12.000 - 13.500$          |  |  |
| Diesel                                | 44.800                                                            | 19.300                     |  |  |
| Ethanol                               | 29.700                                                            | 12.800                     |  |  |
| Ether                                 | 43.000                                                            |                            |  |  |
| Gasoline                              | 47.300                                                            | 20.400                     |  |  |
| Glycerin                              | 19.000                                                            |                            |  |  |
| Hydrogen                              | 141.790                                                           | 61.000                     |  |  |
| Lignite                               | 16.300                                                            | 7.000                      |  |  |
| Methane                               | 55.530                                                            |                            |  |  |
| Oils, vegetable                       | $39.000 - 48.000$                                                 |                            |  |  |
|                                       | kJ/m <sup>3</sup>                                                 | <b>BTU/ft</b> <sup>3</sup> |  |  |
| Acetylene                             | 56.000                                                            |                            |  |  |
| Butane C <sub>4</sub> H <sub>10</sub> | 133.000                                                           | 3200                       |  |  |
| Hydrogen                              | 13.000                                                            |                            |  |  |
| Natural gas                           | 43.000                                                            | 950 - 1150                 |  |  |
| Methane CH <sub>4</sub>               | 39.820                                                            |                            |  |  |
| Propane C <sub>3</sub> H <sub>8</sub> | 101.000                                                           | 2550                       |  |  |
| Town gas                              | 18.000                                                            |                            |  |  |
|                                       | kJ/I                                                              | <b>BTU/gal</b>             |  |  |
| Gas oil                               | 38,000                                                            | 164.000                    |  |  |
| Heavy fuel oil                        | 41.200                                                            | 177.000                    |  |  |
| Kerosene                              | 35.000                                                            | 154.000                    |  |  |

**Tabla 2.6 Poder Calórico Superior de Combustibles** 

- 1 kJ/kg = 1 J/g = 0,4299 BTU/  $lb_m = 0,23884$  kcal/kg
- 1 BTU/ $lb_m = 2,326$  kJ/kg = 0,55 kcal/kg
- 1 kcal/kg =  $4,1868$  kJ/kg =  $1,8$  BTU/lb<sub>m</sub>

Otras propiedades de los combustibles son:

- Temperatura de Combustión: La temperatura de combustión es mayor con el poder calorífico y con la cantidad de residuos y productos que se generen en la combustión.
- Residuos de Combustión: Es lo que no arde en un combustible. Son de dos clases según la fase en la cual se encuentren:
	- Gaseosos: Están en los humos o gases que se desprenden de la combustión
	- Sólidos: Cenizas o escorias

### **2.5.4.1 Gas Natural**

El gas asociado que se utiliza en Petroproducción como combustible para generación eléctrica, proviene del proceso de separación del petróleo, cuyo proceso es indispensable para la obtención de hidrocarburos líquidos.

Este proceso de separación del petróleo y gas se lleva a cabo en cada estación de producción esto se observa en la Figura 2.9, el cual consiste básicamente en hacer pasar por un equipo llamado separador, una corriente de fluido, denominada alimentación (fluido que sale del pozo), permitiendo que alcance equilibrio a la presión y temperatura del separador<sup>13</sup>.

La parte gaseosa y la parte liquida (petróleo + agua ) se separan durante el paso del fluido a través de unas placas fijadas en la parte interna del separador y por diferencia de densidades, el gas se acumula en la parte superior mientras que el liquido lo hace en la parte inferior del recipiente $^{10}$ .

Finalmente el gas se puede transportar mediante gasoducto hasta el sitio de utilización (calderas, mecheros, etc.) Este gas natural puede quemarse sin preparación previa tal y como viene del gasoducto, con sólo ligeras modificaciones en los mecheros; no produce cenizas ni escorias, nada de humos y muy poco hollín; se mezclan fácilmente con el aire, contiene muy poco azufre y su poder calorífico es elevado<sup>10</sup>.

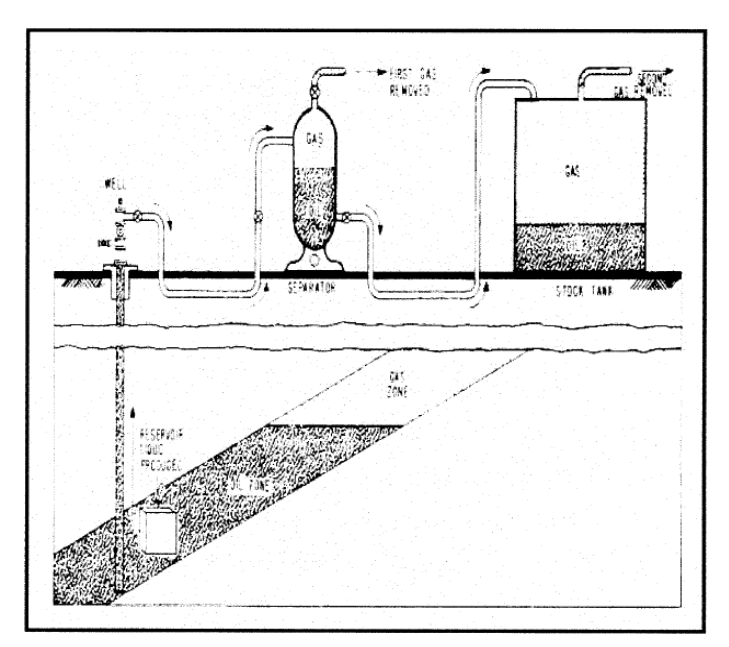

**Figura 2.9 Sistema de Separación de Petróleo y Gas Natural en Dos Etapas** 

Las propiedades químicas que corresponden al gas utilizado en las turbinas del campo Shushufindi Central, se describen mediante un análisis químico llamado cromatografía de gases presentado en el ANEXO 2, del cual se tiene un valor de 895,633 BTU/SCF para el poder calórico inferior del gas que es suministrado a la central de generación del campo Shushufindi Central.

#### **2.5.4.2 Diesel**

Del proceso de destilación atmosférica del petróleo, se obtienen los productos conocidos como destilados medios, dentro de los cuales se encuentran: el Diesel 1, Jet A-1, Diesel 2 y Diesel Premium. En Ecuador la producción diaria de hidrocarburos, en las tres estaciones de refinación Refinería Estatal Esmeraldas (REE), Complejo Industrial Shushufindi (CIS) y Refinería la Libertad (RLL); se detallan en la Tabla 2.7

| <b>Producción Diaria</b><br>17-JUN-2010 |            |            |            |              |  |  |  |
|-----------------------------------------|------------|------------|------------|--------------|--|--|--|
| (Cifras en Bls)                         |            |            |            |              |  |  |  |
| <b>DENOMINACIÓN</b>                     | <b>REE</b> | <b>CIS</b> | <b>RLL</b> | <b>TOTAL</b> |  |  |  |
| Carga de Crudo                          | 100.388    | 18.240     | 19.785     | 138.413      |  |  |  |
| Lpg                                     | 6.004      | 1.989      | 0          | 7.993        |  |  |  |
| Gasolina Super                          | 7.706      | 0          | 0          | 7.706        |  |  |  |
| Gasolina Extra                          | 4.209      | 727        | 18.129     | 23.065       |  |  |  |
| Jet a-1                                 | 3.870      | 1.708      | 0          | 5.578        |  |  |  |
| Diesel 1                                | 0          | 0          | 0          | 0            |  |  |  |
| Diesel 2                                | 47.378     | 3.542      | 3.746      | 54.666       |  |  |  |
| Diesel Premium                          | 0          | 0          | 0          | 0            |  |  |  |
| Fuel oil #4                             | 7.176      | 0          | 11.429     | 4.253        |  |  |  |
| Fuel oil #6 Nacional                    | 10.239     | 0          | 0          | 10.239       |  |  |  |
| Fuel oil#6 Exportación                  | 51.856     | 0          | 0          | 51.856       |  |  |  |
| Crudo Reducido                          | 0          | 9.917      | 0          | 9.917        |  |  |  |
| Asfalto ac-20                           | 5.948      | 0          | 0          | 5.948        |  |  |  |
| Asfalto rc-250                          | 2.322      | 0          | $\Omega$   | 2.322        |  |  |  |
| Spray oil                               | 0          | 0          | 0          | 0            |  |  |  |
| <b>Rebber Solvent</b>                   | $\Omega$   | 0          | $\Omega$   | $\Omega$     |  |  |  |
| <b>Mineral Turpentine</b>               | 0          | 0          | 194        | 194          |  |  |  |

**Tabla 2.7 Producción Nacional Diaria** 

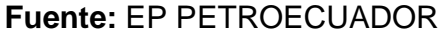

De los cuales el diesel 2 es utilizado para la generación de energía eléctrica en cada una de las plantas de Petroproducción, es transportado por medio de tanqueros desde la Refinería Amazonas que forma parte del Complejo Industrial Shushufindi (CIS), ubicado en la provincia de Sucumbíos cantón Shushufindi, con un costo de transporte por galón de 0,0707 US\$ que es el precio fijado por la Dirección Nacional de Hidrocarburos mediante Acuerdo Ministerial 025 publicado en el registro oficial N° 69 el 25 de abril de 2003.

### **2.5.4.3 Mezcla de Combustibles**

En las centrales térmicas convencionales con turbinas a gas, las cámaras de combustión tienen la facilidad de quemar diferentes tipos de combustibles, generalmente gas y diesel, quemando cada combustible por separado y/o en mezclas de los combustibles, con el objetivo de tener una operación continúa de la central frente a un desabastecimiento de uno de los combustibles, esto se ilustra en la figura 2.10.

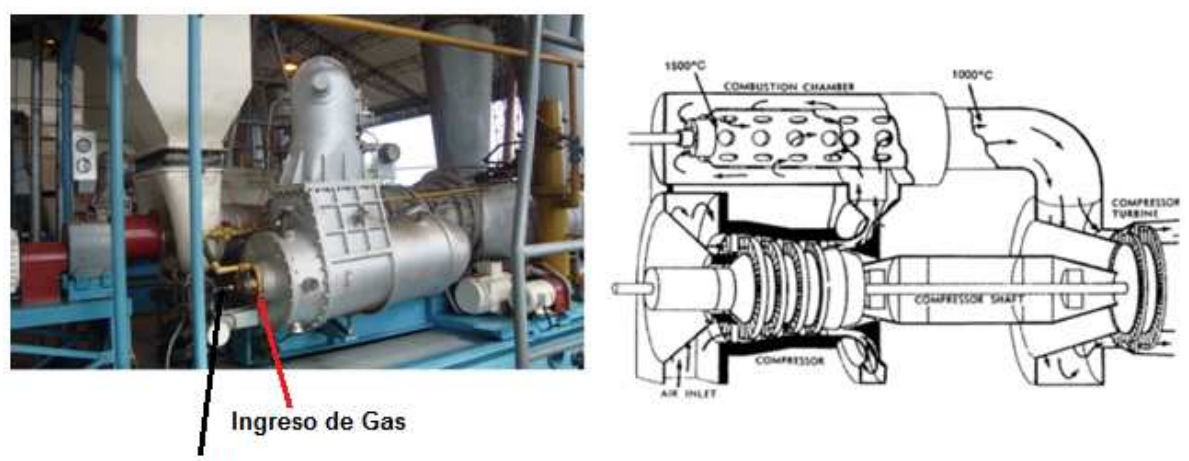

Ingreso de Diesel

**Figura 2.10 Combustor (Chamber) de una Turbina a Gas}** 

Tal es el caso de las turbinas a gas, que son usados ampliamente en los campos de explotación petrolera con el objetivo de aprovechar el gas asociado proveniente de la extracción del petróleo, que por ende su disponibilidad depende directamente de las operaciones de extracción del petróleo. Pero al poder quemar otro tipo de combustible que es independiente de las operaciones de extracción petrolera le permite continuar operando la central en cualquier momento ininterrumpidamente hasta que se normalicen las operaciones de extracción.

Dependiendo del sistema de control de las válvulas de ingreso de combustible de la central, se pueden variar el factor de participación de cada combustible en la mezcla, dependiendo de la disponibilidad y/o de las características químicas de cada combustible.

# **2.6 CARACTERÍSTICAS DE ENTRADA SALIDA**

En el problema de despacho económico es fundamental el conjunto de características de entrada - salida de las unidades de generación térmica; para definir estas características se puede establecer una relación entre la entrada total y la salida neta. La entrada total representa la energía térmica aportada por el volumen de combustible inyectado, el cual puede estar expresado en galones por minuto o en pies cúbicos por minuto, el cual al multiplicarse por su precio unitario da como resultado unidades monetarias por hora. La salida neta de la planta es la potencia eléctrica que entrega la unidad al sistema eléctrico. Esto se representa esquemáticamente en la Figura 2.11.

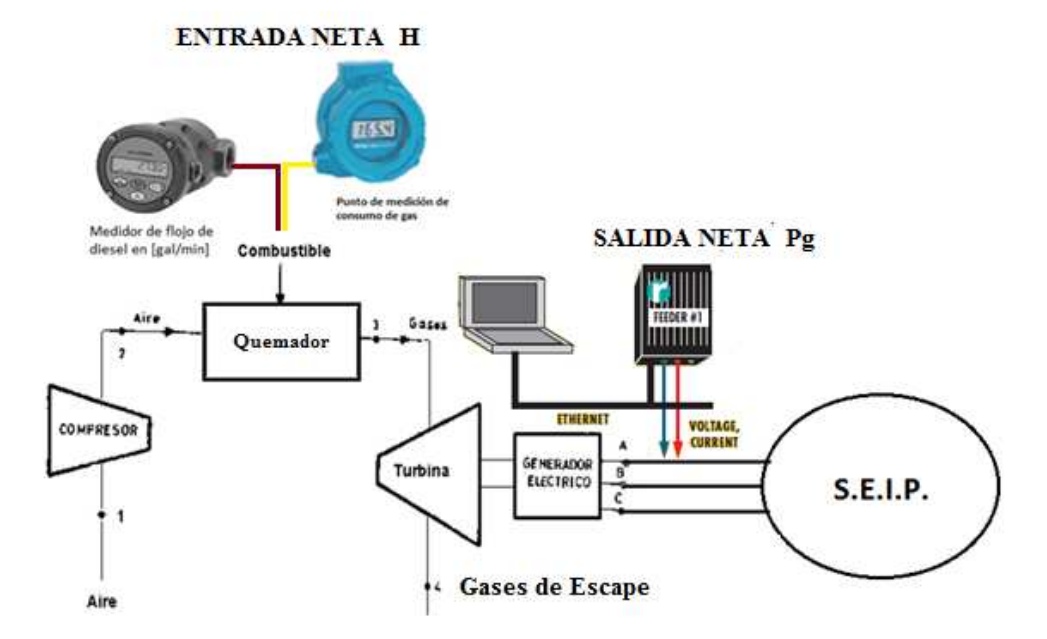

**Figura 2.11 Unidad Quemador-Turbina-Generador** 

Para definir estas características se utiliza los siguientes términos:

H: Entrada de calor a la unidad en BTU/h o también en MBTU/h

F: Costo de combustible de entrada a la unidad, en unidad monetaria por horas US\$/h

Pg: Potencia de salida del generador hacia el sistema MW

Los datos de la característica de entrada - salida pueden ser obtenidas por cálculos en el diseño de las máquinas, por pruebas en la máquina instalada o mediante registros de operación en unidades que dispongan de los equipos de registro. Cabe mencionar que cuando se pone en funcionamiento por primera vez una planta termoeléctrica, después de una reparación completa (Overhaul) o después de estar sin funcionamiento por largo tiempo, se realizan pruebas de consumo específico aun conociendo las características de entrada - salida proporcionadas por el fabricante.

Es lógico pensar que los datos dados por el fabricante pueden ser alterados y de hecho lo son por las condiciones ambientales del lugar o por cuestiones de instalación del equipo, por lo que se justifican las pruebas.

Comúnmente se encuentra que los resultados de las pruebas de eficiencia no caen en una curva plana con facilidad de interpretación, debido a que las plantas termoeléctricas tienen varios puntos críticos, especialmente los térmicos. Sin embargo cuando la prueba se efectúa con mucha resolución, en varios pasos (puntos de la curva), generalmente de ocho a trece, desde su potencia mínima a su potencia máxima, se observa que los resultados pueden ser modelados en un polinomio de segundo grado:

$$
F = a + b * P_g + c * P_g^2 \frac{B T U}{h} \tag{2-9}
$$

A esta ecuación 2-9 si se le divide para el poder calórico inferior del combustible utilizado, de aquí se obtiene el volumen de combustible quemado en una hora, si a este volumen se le multiplica por el precio unitario de compra y transporte del combustible, se obtiene la ecuación de costos variables de generación de la unidad de generación, a esta ecuación se le debe agregar los costos fijos debidos a (lubricantes, depreciación, gastos administrativos, etc.) para obtener el costo total del kWh generado. En el presente trabajo se determina únicamente los costos variables de operación debido al alcance planteado para este proyecto.

$$
Costo = a + b * P_g + c * P_g^2 \quad \frac{USS}{h} \tag{2-10}
$$

En la figura 2.12 se muestra la característica de entrada - salida idealizada de una unidad térmica a gas<sup>14</sup>.

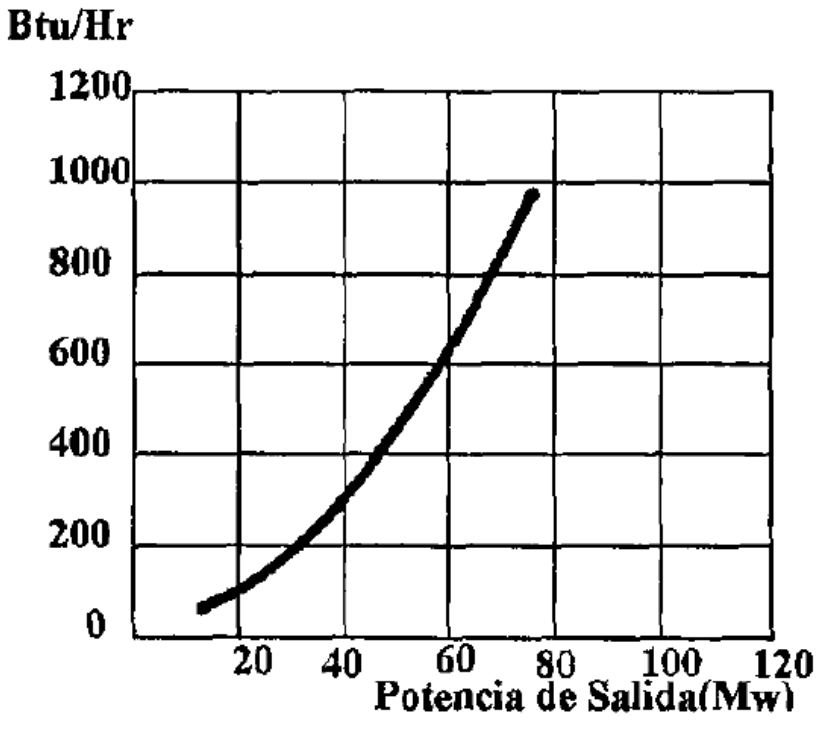

**Figura 2.12 Curva Entrada – Salida** 

Para realizar el ajuste de los datos de la prueba de entrada - salida a una curva polinomial, se puede utilizar modelos matemáticos o estadísticos, siendo el más recomendable el método de regresión lineal general, y dentro de esta metodología para la obtención de los coeficientes se pueden utilizar la técnica de estimación por mínimos cuadrados o la técnica de estimación por máxima verosimilitud. Para el presente trabajo se utiliza la técnica de mínimos cuadrados. El cual se detalla en el Anexo 3.

### **2.6.1 CURVA DE COSTO INCREMENTAL**

Cada planta cuenta con su representación polinomial única y muestra los resultados finales de su eficiencia; ahora bien es posible conocer que a un aumento en la potencia de entrada se presenta un aumento en la potencia salida, también es posible conocer la eficiencia para esta variación, y esto se logra obteniendo la derivada de su curva de entrada - salida es decir su costo incremental, o incremento en costo variables que se necesita para un incremento en la potencia de salida.

El costo incremental puede ser comparado con otro y realizar una coordinación de plantas de generación, la cuál será la que suministre el próximo aumento de demanda, naturalmente que lo hará la de menor costo incremental. En pocas palabras la función de costo incremental expresa el costo del siguiente mega-watt en un generador. Por ser el costo incremental la derivada de la curva entrada - salida, se formula como:

$$
Costo\ Incremental = \frac{dcosto}{dP_g} = b + 2 * c * P_g \frac{\text{uss}}{\text{MWh}} \tag{2-11}
$$

Desarrollando esta formulación queda la siguiente gráfica que se ilustra en la figura 2.13 de costo incremental, de la misma manera se puede obtener curva de consumo (Heat) incremental donde la abscisa está en MW y la ordenada en Kcal/MWh.

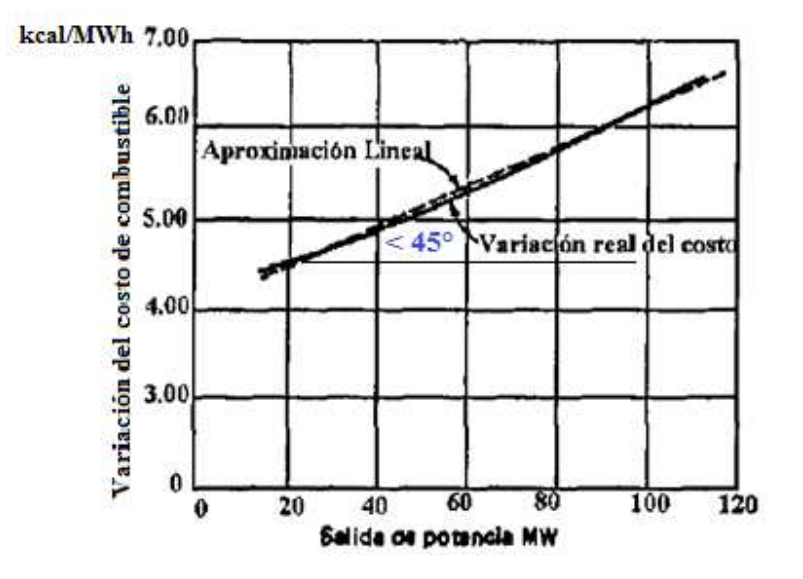

**Figura 2.13 Costo Incremental** 

### **2.6.2 CURVA DE CONSUMO ESPECÍFICO**

Otra característica importante en las unidades termoeléctricas es la curva de consumo específico (heat - rate), esta característica resulta de la energía de entrada sobre la energía de salida, contra la potencia de salida, esto es el recíproco de la característica de eficiencia desarrollada por la máquina, la característica de consumo específico se mide en BTU/MWh contra MW.

La curva de consumo específico representa la eficiencia de un generador en forma instantánea por ejemplo la mayoría de las unidades termoeléctricas tienen un rango de consumo específico de 11400 BTU/kWh en su potencia de menor eficiencia (primeras), y 9800 BTU/kWh en su máxima eficiencia (potencias de generación entre 80 y 90% de su capacidad máxima). De tal manera que las centrales termoeléctricas poseen una eficiencia total del 30 al 35 %, basándose en que un kWh en energía eléctrica tiene una equivalencia de 3412 BTU en energía mecánica.

La figura 2.14 muestra una curva de consumo de consumo específico característica de una central termoeléctrica a gas.

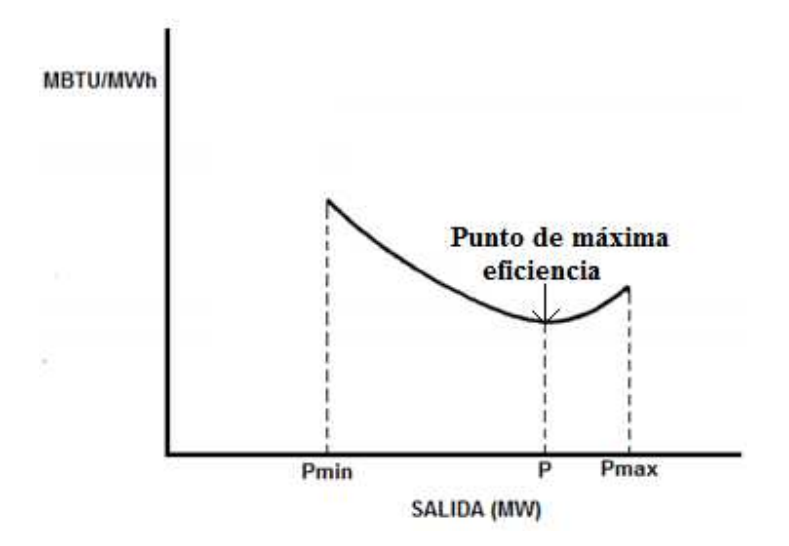

**Figura 2.14 Consumo Específico (Heat Rate) de una Central con Turbina a Gas** 

# **CAPÍTULO 3**

# **3 CONTROL AUTOMÁTICO DE GENERACIÓN (AGC)**

# **3.1 INTRODUCCIÓN**

Dada la complejidad de los sistemas eléctricos de potencia y sus fenómenos dinámicos, se han desplegado múltiples sistemas de control, algunos de los cuales apuntan a mantener tensiones de barra y frecuencia del sistema dentro de límites que garanticen su seguridad, mientras que otros buscan contener perturbaciones y, en general, enfrentar condiciones anormales con el fin de contralar estos fenómenos<sup>15 16</sup>.

Casi la totalidad de estos sistemas son de carácter local, es decir, realizan mediciones y efectúan acciones de control en un determinado punto geográfico.

El AGC corresponde a un control de tipo supervisor, que actúa sobre las consignas de potencia activa de unidades separadas por grandes distancias, a partir de la medición de la frecuencia del sistema e intercambios de potencia con los sistemas vecinos, cerrando un lazo de control<sup>15</sup>.

De esta forma, la tarea de realizar un control global, coordinado ha recaído fundamentalmente sobre los "despachadores", al mando de los "centros de control". Las plataformas de monitoreo y telecontrol llamadas SCADA (Supervisory Control And Data Acquisition), permiten a los despachadores efectuar un control supervisor manual sobre distintos componentes del sistema eléctrico, ya sea directamente mediante telecontrol, o bien instrucciones verbales a terreno. Estas acciones han contado con el apoyo de herramientas computacionales de análisis de
sistemas, desarrolladas ya desde los años 70, con el objetivo principal de mejorar la seguridad del sistema<sup>17</sup>.

El conjunto de SCADA, herramientas de análisis de sistemas y AGC es lo que se conoce como EMS (Energy Management System). Sin embargo, el AGC es anterior incluso al SCADA, siendo implementados en forma rudimentaria como controladores de frecuencia ya desde fines de los años 20 $^{18}$ .

## **3.2 OBJETIVO DEL AGC**

El control automático de generación es el nombre dado a un sistema de control que tiene tres objetivos:

- Mantener la frecuencia del sistema en un valor muy cercano al de la red (60 Hz).
- Mantener el valor correcto de intercambio de potencia entre áreas de control.
- $\bullet$  Mantener cada unidad de generación en el valor más económico<sup>15</sup>.

## **3.3 GENERALIDADES DEL AGC**

El Control Automático de Generación realiza el control secundario de frecuencia y/o del intercambio entre áreas eléctricas interconectadas. Sus comandos de control los realiza a través de su función de cálculo del Error de Control de Área ACE, el cual determina los desbalances entre la generación y la demanda del área controlada.<sup>19</sup>

### **3.4 AGC EN SISTEMAS AISLADOS**

En un sistema de potencia aislado, mantener el intercambio de potencia no es un tema a tratar. Por lo tanto, la función de AGC es para restaurar la frecuencia al valor nominal. Esto se logra mediante la adición de un dispositivo de reposición o un control integral que actúa en la carga configurando la referencia del gobernador de las unidades en AGC, como se muestra en la Figura 3.1. La acción del control integral asegura un error de frecuencia cero en estado estable.

La acción del control suplementario de generación es mucho más lenta que la acción del control primario de velocidad. Como tal, el efecto del control primario de velocidad (que actúa sobre todas la unidades en regulación) estabiliza la frecuencia del sistema. Así, el AGC ajusta la configuración de la carga de referencia de las unidades seleccionadas, y por lo tanto su producción de energía, para anular el efecto de la composición de la característica de regulación de frecuencia en el sistema de potencia. Haciendo esto se restaura la generación de todas las unidades que no tiene valores programados en AGC $^{15}$ .

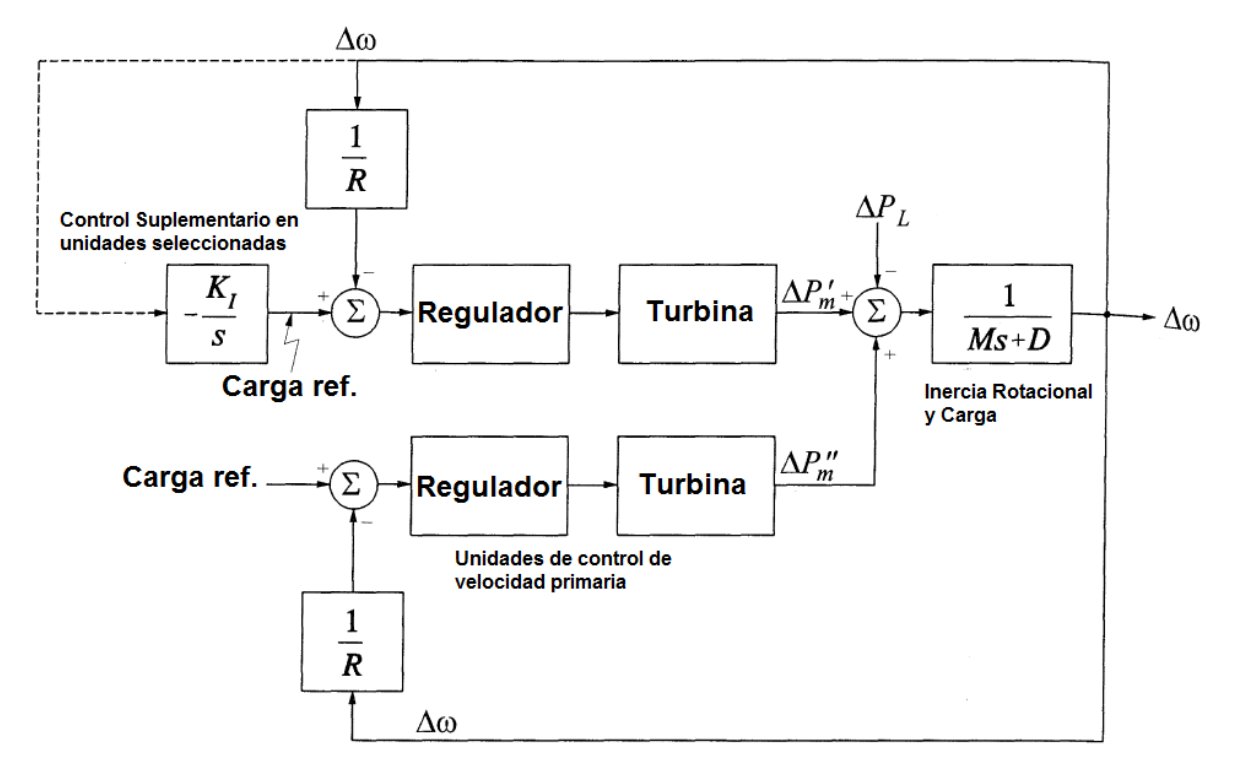

**Figura 3.1 Adición de un Control Integral en las Unidades de Generación Seleccionadas para AGC** 

# **3.5 CONTROL AUTOMÁTICO DE GENERACIÓN (AGC) IMPLEMENTADO EN EL SISTEMA ELÉCTRICO INTERCONECTADO DE PETROPRODUCCIÓN (SEIP)**

La implementación del A.G.C en el SEIP tiene como objetivo<sup>20</sup>:

- Control de generación automática de las unidades
- Mejor monitorización de la operación de generación del sistema
- Minimización del coste de generación
- Mínimos esfuerzo de control por el operador

#### **3.5.1 PRINCIPIOS Y FUNCIONALIDAD**

El objetivo del sistema AGC es mantener la frecuencia del sistema, utilizando para ello un control Proporcional Integral Diferencial (PID) en cada una de las unidades generadores. Además, el sistema realiza esta funcionalidad a un mínimo coste de operación y respetando todas las restricciones de los diferentes grupos y del sistema, (p.e. máxima y mínima potencia, máxima tasa de respuesta, margen de reservas requeridas, etc).

El paquete de Software AGC proporciona una regulación suplementaria cuando el generador individual se encuentra en un área de control y se desea mantener la frecuencia del sistema normal a un mínimo coste. El sistema modela las características dinámicas del sistema de generación y proporciona una respuesta de generación tan estable y suave como sea posible en respuesta a las variaciones de frecuencia.

El sistema de control AGC está basado en una señal calculada como desviación de la frecuencia. Esta señal se denomina Error de Control de Área (ACE). El primer objetivo del AGC es controlar y minimizar el error ACE instantáneo y acumulado sujeto a la variedad de sistemas de generación, su operación y sus restricciones.

#### **3.5.2 TIPOS DE CONTROL AGC**

El AGC calcula el ACE (Error de Control de Área) basándose en el modo de control, tres modos de control son compatibles en este sistema implementado, estos se ilustran en la Figura 3.2.

El AGC puede operar en varios modos de acuerdo a las variables a controlar:

• Tie Line Bias Mode, controla de manera combinada la frecuencia y el intercambio

$$
ACE = (Ia - If) - 10B(fa - ff) \tag{3-1}
$$

• Constant Frequency Mode, controla la frecuencia

$$
ACE = -10B(fa - ff) \tag{3-2}
$$

• Constant Net Interchange Mode, controla exclusivamente el intercambio

$$
ACE = (Ia - If) \tag{3-3}
$$

El factor 10 se utiliza para cambiar las unidades a MW/0.1Hz.

En donde:

- **Ia =** Valor de Intercambio actual
- **If =** Valor de Intercambio final
- **fa =** Valor actual de frecuencia
- **ff =** Valor final de frecuencia

**B =** Factor de Conversión de Desvío de frecuencia (MW/Hz)

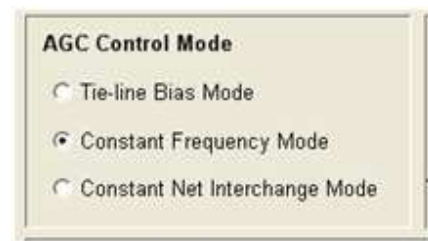

**Figura 3.2 Modos de Control del AGC** 

## **3.6 REGULADORES DE VELOCIDAD**

Debido al cambio constante en la demanda de potencia que sufre un generador es necesario contar con los mecanismos de regulación que pueden adaptar en todo momento la generación al consumo $^{21}$ , esto ha llevado a la necesidad de actuar sobre los órganos que controlan la admisión de combustible a las turbinas. Tal acción requiere un mecanismo de control el cual es conocido como ¨ sistema de regulación de velocidad o regulador ¨.

Una disminución de la carga eléctrica produce una tendencia a aumentar la velocidad, el regulador entonces, deberá producir una orden de cierre tal que el torque creado por la turbina sea igual al requerido por la carga eléctrica desde el generador, logrando así que la velocidad retorne a la velocidad sincrónica deseada $^{22}$ .

La función del regulador es detectar cualquier error en la velocidad entre el valor de velocidad actual y el deseado, y efectuar un cambio en la salida de la turbina.

El sistema de regulación de la turbina actúa como un mecanismo de cierre, de apertura y de ajuste de los órganos de admisión de combustible para la parada, arranque y sincronización, con el objeto de ajustar la salida de la turbina a la carga del sistema y mantener la frecuencia del sistema constante.

## **3.6.1 CARACTERÍSTICAS DE LOS REGULADORES DE VELOCIDAD**

Existen diferentes diseños y configuraciones de reguladores, pero por lo general, sus componentes son similares. Los partes principales de un regulador son: **el sensor de velocidad, el elemento de control y el dispositivo o elemento amplificador de potencia**, esto se ilustra en el diagrama de la figura 3.3.

Se observa una separación entre el regulador y la turbina para indicar que efectivamente son equipos diferentes que interactúan.

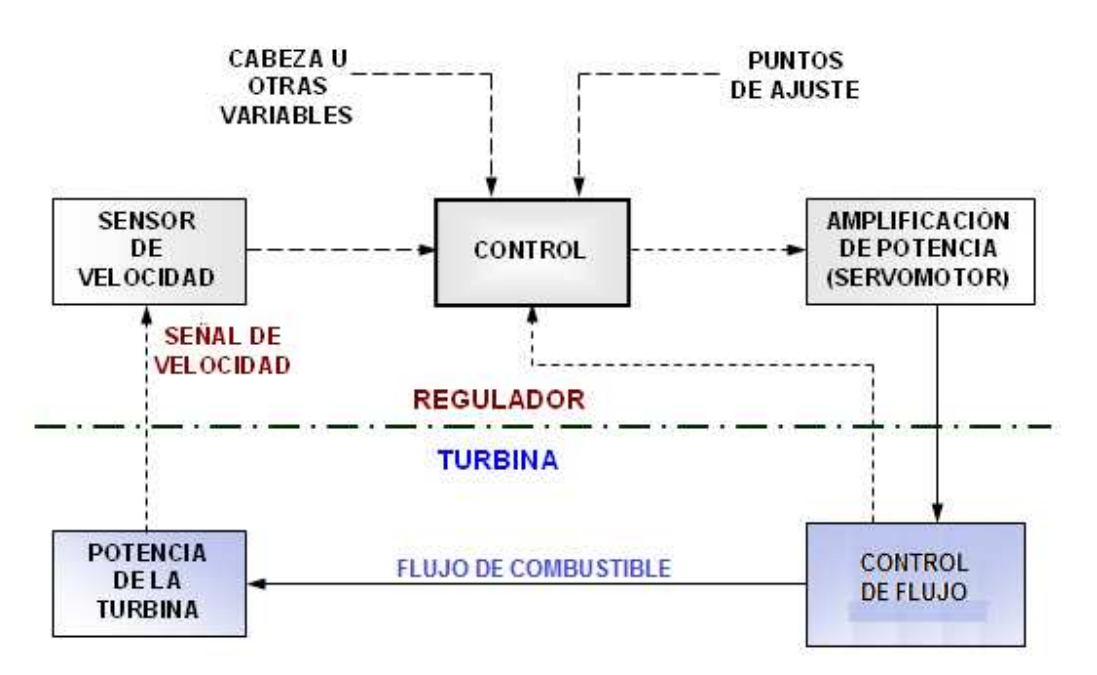

**Figura 3.3 Diagrama de Bloques Básico de un Regulador** 

#### **3.6.1.1 Elemento Sensor de Velocidad**

El sensor de velocidad tiene la función de detectar los cambios que ocurran en la velocidad de la turbina y suministrar una salida proporcional a la misma, que constituirá la señal de entrada al elemento de control.

A continuación, se describirá algunos elementos sensores de velocidad:

**a) Mecanismo volante de masas giratorias.** Es un elemento sensor de velocidad que puede ser manejado por medio de poleas en los ejes del rotor y del mecanismo volante acopladas a través de una banda. El movimiento centrífugo de las masas giratorias produce un desplazamiento axial de una varilla que acciona el pistón de una válvula denominada ¨ piloto o corredera de distribución ¨, que para el caso, constituye el elemento de control. Estos son los denominados ¨ reguladores de velocidad de Watt ¨, en la Figura 3.4 se ilustra este mecanismo.

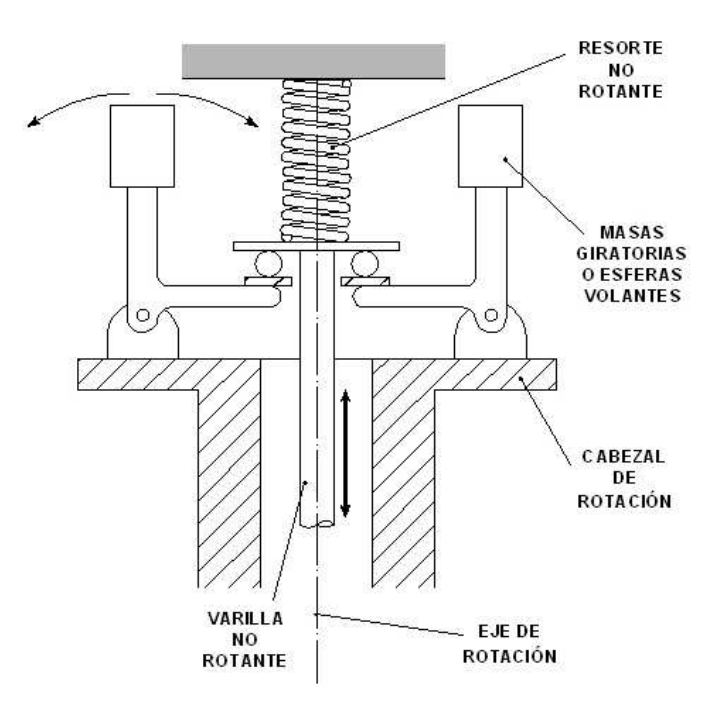

**Figura 3.4 Dispositivo de Watt o de Masas Giratorias**

**b) Generador de imanes permanentes (PMG).** Normalmente va acoplado al eje de la máquina y genera un voltaje a una frecuencia que es directamente proporcional a la velocidad de la máquina. Esta señal de voltaje alimenta un motor al cual estará acoplado el mecanismo de masas giratorias.

- **c) Señal de voltaje tomada de los transformadores de potencial TP.** La señal que se ingresa a transformadores de potencial proviene de los terminales del generador, ya que al girar el rotor inducirá un voltaje en el estator y con ello se obtiene la señal de frecuencia. La señal de voltaje tomada de los TP alimenta un transductor de voltaje – frecuencia y de esa manera se capta la señal de velocidad que se ingresa al los reguladores electrónicos modernos para realizar el control de velocidad.
- **d) Ruedas dentadas adosadas al eje de la máquina**. Su giro interrumpe un rayo de luz que es captado por un contador que compara el número de pulsos que se generan por la acción de la luz con un tren de pulsos generados por un reloj de cuarzo. Cuando están sincronizados los dos trenes de pulsos no se produce error. La desviación se detecta cuando se salen de sincronismo y se requiere la generación de una señal de corrección. En esta clasificación pueden enmarcarse una amplia gama de sensores ópticos modernos.
- **a) Imanes adheridos al eje.** Dichos imanes excitan bobinas fijas, generando trenes de pulsos que se comparan de la misma manera en que se describe en el numeral anterior.

#### **3.6.1.2 Elemento de Control**

El elemento de control compara el valor de la velocidad de la turbina con el valor de ajuste de velocidad deseado (referencia) y genera una señal de salida para la acción de control requerida, es decir da la orden de cierre o apertura a la admisión del combustible a la turbina para corregir la desviación de la velocidad de referencia.

La velocidad a la cual el regulador de velocidad retiene la máquina motora, es determinada por el equilibrio de dos fuerzas: la fuerza del resorte del control de velocidad, la cual es una indicación de la velocidad requerida o deseada, y la fuerza de los contrapesos, la cual es una indicación de la velocidad obtenida $^{23}$ .

En la figura 3.5 se muestra la válvula piloto, referenciada en la descripción del mecanismo de masas giratorias. La varilla no rotante presenta un movimiento axial que produce el desplazamiento del pistón, el cual dependiendo de la dirección del desplazamiento pone en comunicación la línea de presión conectada en C con la vía A o con la B. Entonces se conectarán cada una de estas vías con la cámara de un servomotor principal para producir un movimiento de cierre o apertura por la acción de la fuerza debida a la presión.

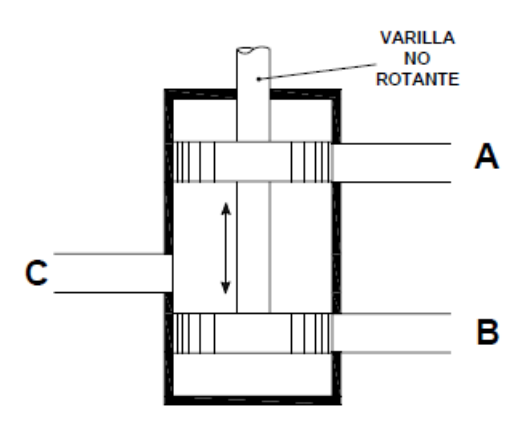

**Figura 3.5 Válvula Piloto También Denominada Válvula o Corredera de Distribución**

Existen otros elementos de control, tales como válvulas de lengüetas accionadas por fuerzas electromagnéticas, conjuntos de válvulas amplificadoras y válvulas pilotos, entre otros.

#### **3.6.1.3 Elemento Amplificador de Potencia**

El elemento de amplificación de potencia produce la fuerza mecánica para posicionar el dispositivo de control del flujo de combustible, en respuesta a la salida del elemento de control. Actúa directamente sobre el servomotor que acciona los órganos de admisión de la turbina.

#### **3.6.2 TIPOS DE REGULADORES DE VELOCIDAD**

Los reguladores pueden ser clasificados en cuatro tipos:

- Los mecánicos o hidráulicos
- Los electrohidráulicos
- Los análogos PID, desarrollados en la década del sesenta
- Los electrónicos digitales que hacen su aparición en los años ochenta

A continuación se detallan los dos tipos de reguladores de velocidad de las unidades que forman parte de este proyecto.

#### **3.6.2.1 Regulador Mecánico**

Los reguladores isócronos son inherentemente inestables. No son adecuados para controlar la velocidad y requieren un medio adicional de estabilización.

La estabilización se logra realimentando la posición del servomotor, el cual, por medio del mecanismo de dashpot, restablece temporalmente la válvula de control hacia la posición nula y por lo tanto se amortiguan los movimientos del servomotor.

En las figuras 3.6 y 3.7 se aprecian: la válvula piloto o corredera de distribución, el mecanismo sensor de velocidad y el servomotor que actúa sobre el órgano de admisión a la turbina. Adicionalmente la figura 3.7 incluye el mecanismo de estabilización de dashpot.

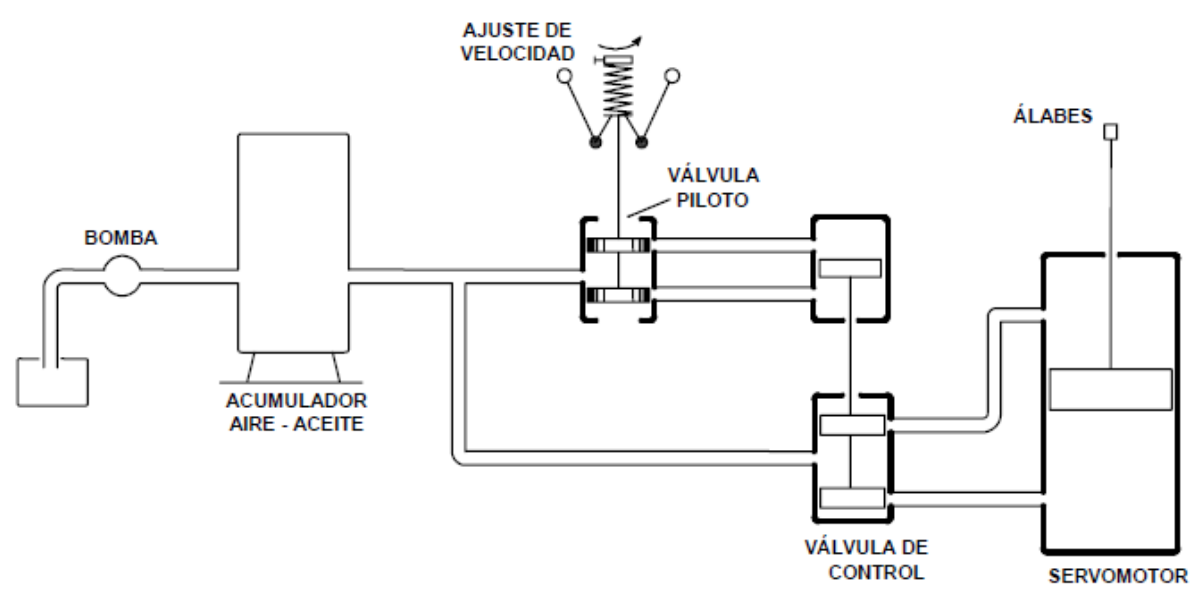

**Figura 3.6 Regulador de Velocidad Isócrono** 

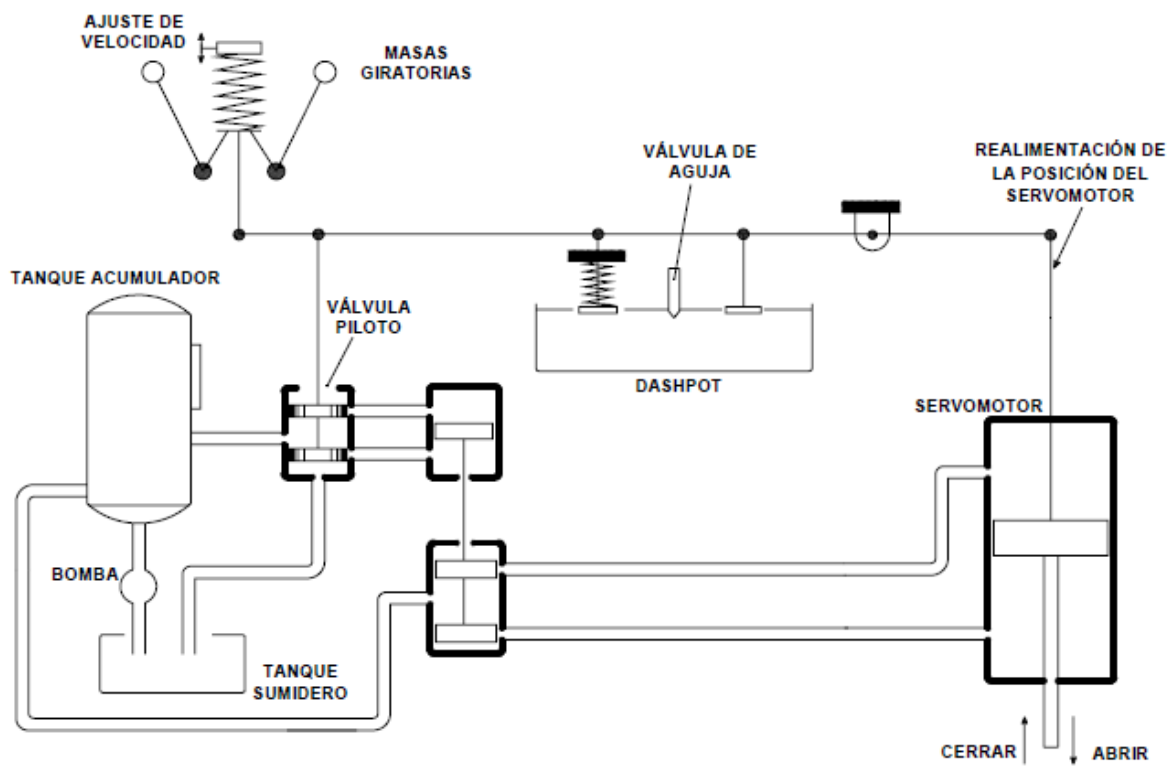

**Figura 3.7 Regulador de Velocidad con Dashpot** 

La velocidad de una turbina se desviará de la velocidad sincrónica normal debido a un cierto porcentaje de cambio en la carga. La cantidad de desviación de la velocidad dependerá de:

- 1. El tiempo requerido para alterar el flujo del aceite hidráulico en el sistema de regulación que corresponda con la acción necesitada por el cambio de carga.
- 2. La cantidad de efecto volante de la masa rotativa del grupo turbina generador. En otras palabras de la constante de energía H del generador.
- 3. El tiempo requerido por el flujo de combustible para responder a la acción causada por el cambio en el punto de operación de la turbina.

#### **3.6.2.2 Regulador Electrónico**

Una diferencia entre los reguladores de velocidad mecánicos y los electrónicos consiste en la posibilidad de utilizar la salida del generador (potencia real) en lugar de la posición del órgano de admisión como retroalimentación del elemento de control. Se obtiene como resultado de lo anterior, una relación lineal entre el ajuste de velocidad y la carga de la unidad denominada regulación de velocidad.

En el modo regulación de velocidad, la velocidad de la unidad se compara con la generación de la unidad, mientras que en el modo caída de velocidad, la velocidad se compara con la posición del servomotor de accionamiento del órgano de admisión de la turbina.

La ventaja principal de la regulación de velocidad es la mayor exactitud en la retroalimentación de la generación. Ésta mantiene la salida de la unidad constante independientemente de los cambios en la cabeza neta o de restricciones de flujo de combustible.

Otra ventaja adicional es poder implementar la acción de control derivativa que no puede lograrse en reguladores mecánicos. Acción derivativa que aumenta la velocidad de respuesta al cambio en la variable de salida.

Este modo de regulación de velocidad es ideal para el despacho de energía. Aunque constituye un compromiso menor en el mantenimiento de la estabilidad, no es deseable para operación de sistemas aislados.

En la figura 3.8, en condiciones estables  $e_1 = 0$ ; cuando  $e_1$  es diferente de 0 se produce movimiento del órgano de admisión según el siguiente proceso:

Se amplifica la salida del PID y la salida del amplificador de potencia opera un transductor hidráulico que produce una salida proporcional a la corriente e<sub>2</sub>. La unidad sensora de velocidad produce una salida de frecuencia o de voltaje proporcional a la velocidad de la turbina. La unidad de entrada de la señal de velocidad compara la frecuencia o el voltaje con la referencia y si se presenta diferencia, se crea un voltaje de error  $e_1$ . A  $e_1$  pueden aplicarse otras funciones.

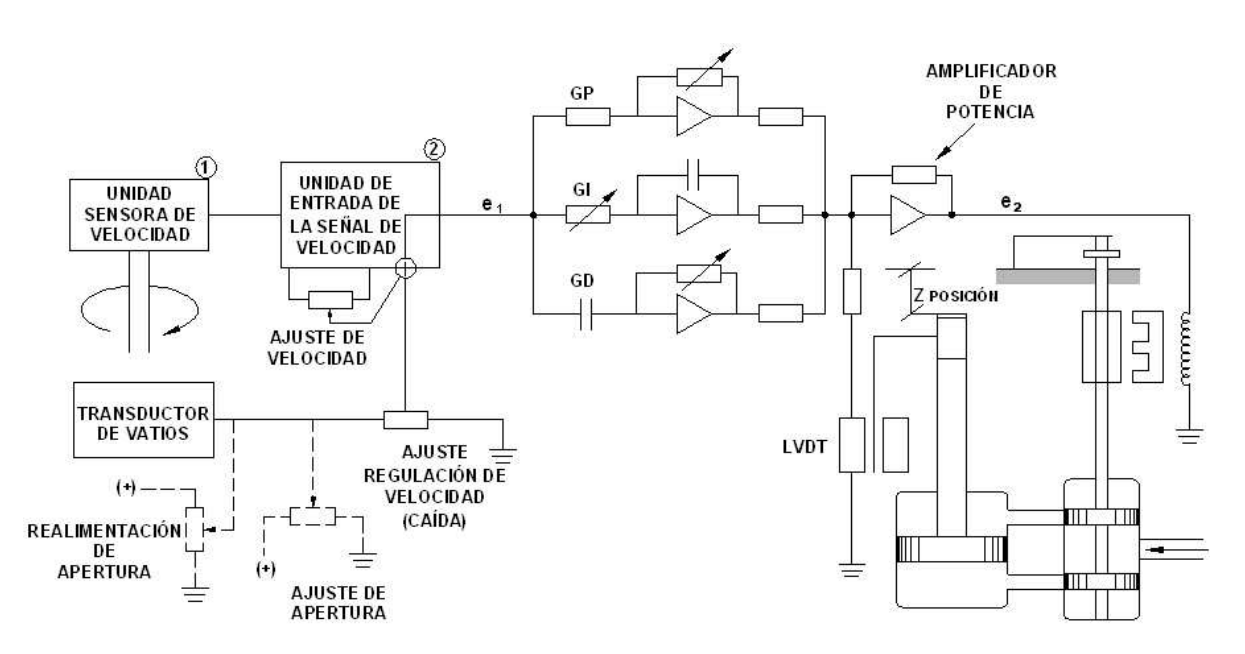

**Figura 3.8 Regulador de Velocidad Electrónico**

A continuación se presenta los reguladores de las unidades TA, TB, y, TY que fueron probadas en este proyecto. En la Figura 3.9 se presenta el regulador de velocidad de la Turbina TA que se encuentra ubicada en el campo Lago Agrio, y en la Figura 3.10 se muestra el sistema servo, aceite, lubricante y combustible dual de esta turbina.

En la Figura 3.11 se presenta el regulador de velocidad y su válvula de combustible liquido de las unidades TB y TY, y en la Figura 3.12 se presenta el regulador de velocidad y su válvula de combustible gaseoso para estas mismo unidades.

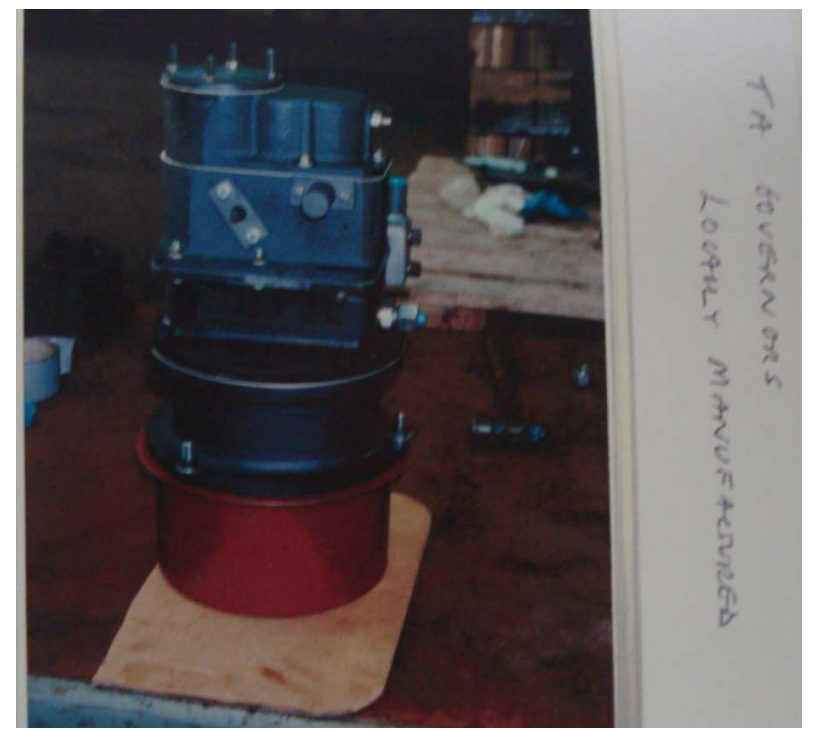

**Figura 3.9 Regulador de Velocidad de la Turbina TA 1750**

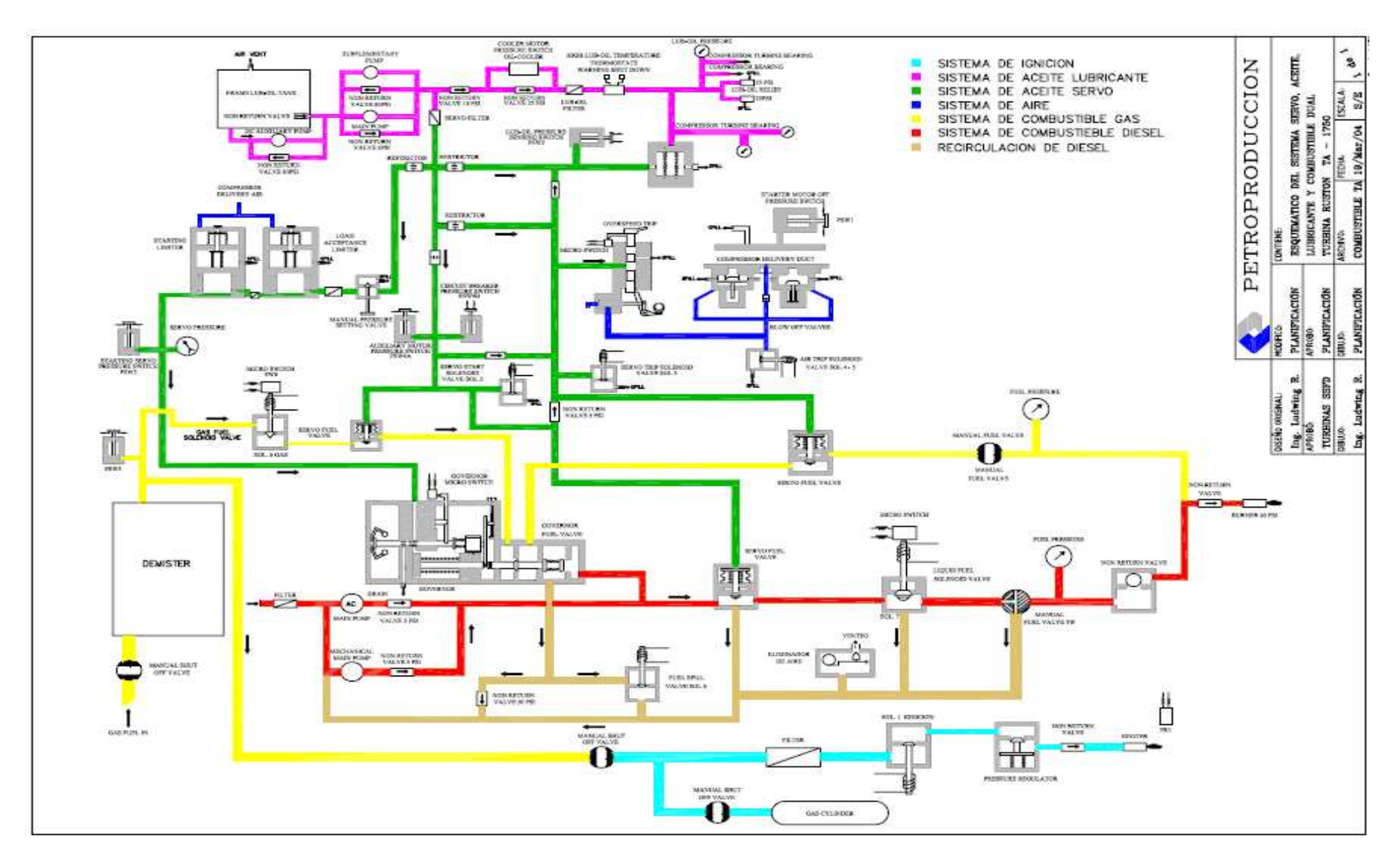

**Figura 3.10 Sistema Servo, Aceite, Lubricante, y Combustible Dual Turbina RUSTON TA - 1750**

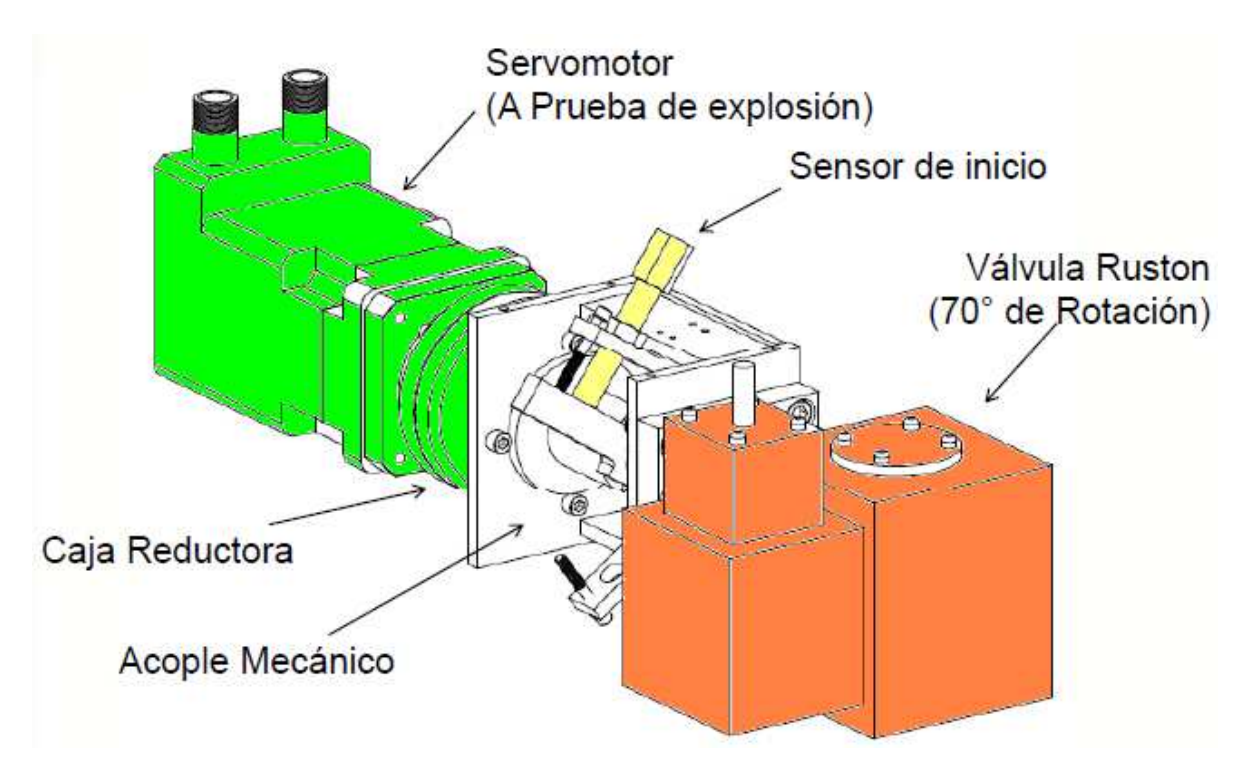

**Figura 3.11 Regulador de Velocidad y Válvula de Combustible Líquido**

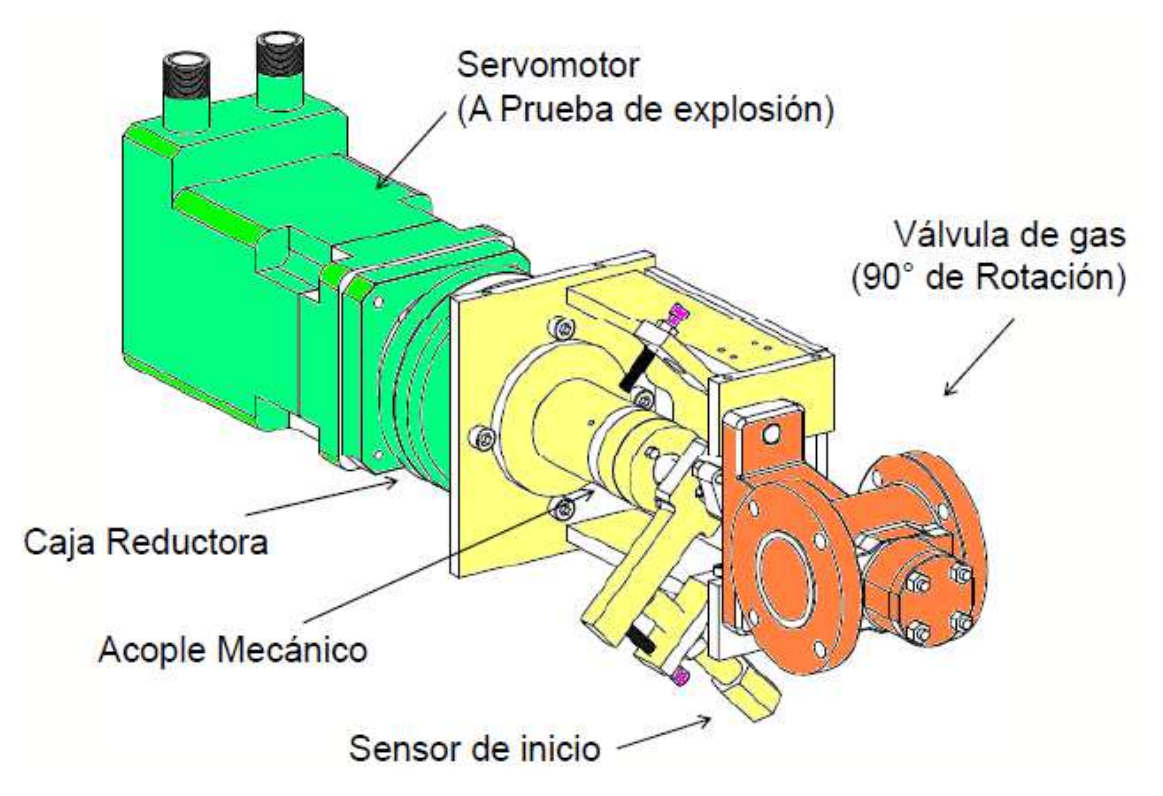

**Figura 3.12 Regulador de Velocidad y Válvula de Combustible Gaseoso**

A continuación en la Figura 3.13 se presenta la funcionalidad del regulador de la RUSTON TB5000 de la turbina a gas. El regulador se compone de funciones de bloque de selección mayor y menor, cada una de estas selecciones tiene entradas para cierto número de reguladores o limitares, el regulador final controla el flujo de combustible dependiendo de las condiciones de operación de la turbina $^{24}$ .

Las salidas del regulador están expresadas en términos de la referencia de control de combustible. EL valor de la referencia de control de combustible tiene un rango de 0 – 100%, y la referencia del control de la válvula de posición está entre 4 – 20 mA<sup>24</sup>.

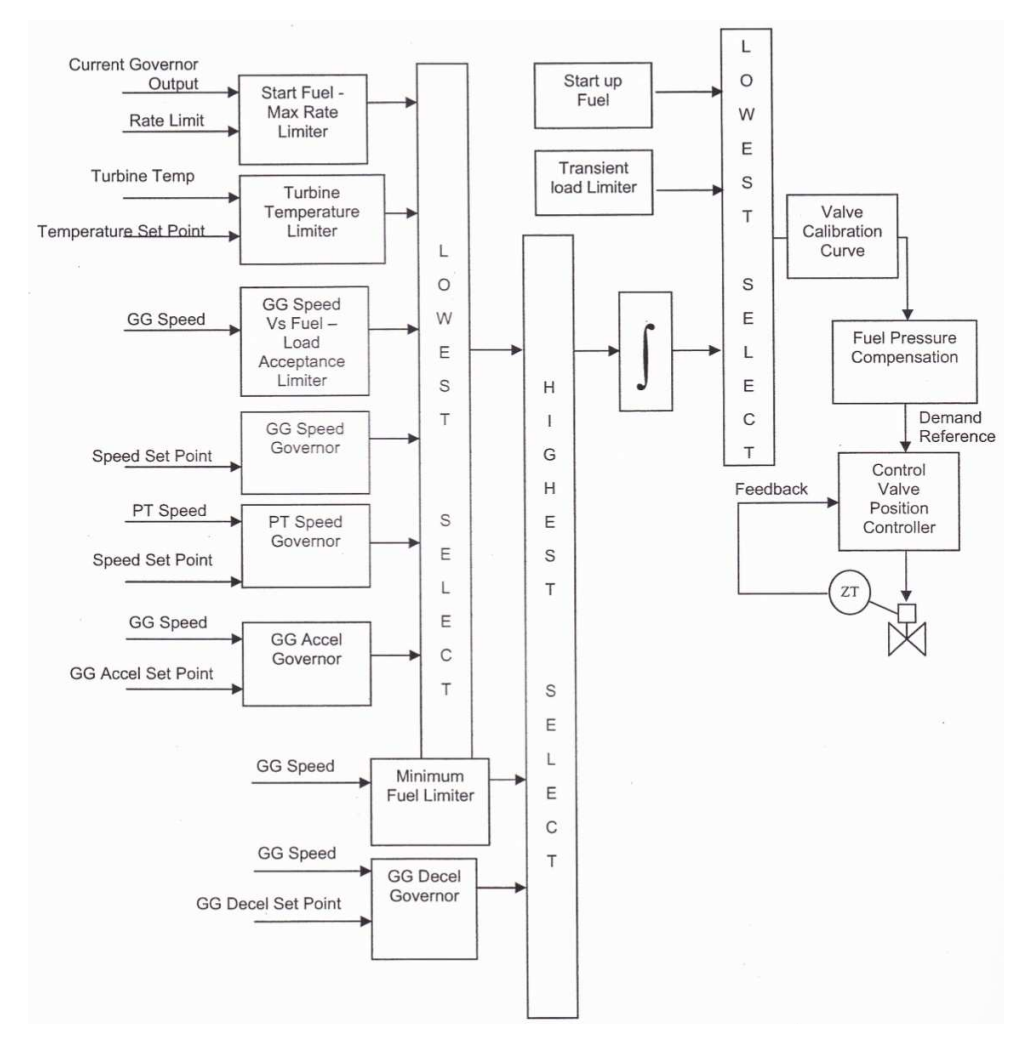

**Figura 3.13 Sistema del Regulador** 

## **3.7 CARACTERÍSTICA DE REGULACIÓN DE VELOCIDAD**

Cuando la frecuencia del sistema se desvía de su nivel normal debido a cambios en la carga, la respuesta de cada unidad de generación está determinada por su curva característica de regulación (Governor Regulation Characteristics), (la Figura 3.14 muestra una típica curva de regulación). Cuando se produce un incremento de carga, este provoca una caída de la frecuencia, y esta caída de la frecuencia provoca la activación del sistema de regulación que incrementa la salida de generación en la forma determinada por su curva característica.<sup>20</sup>

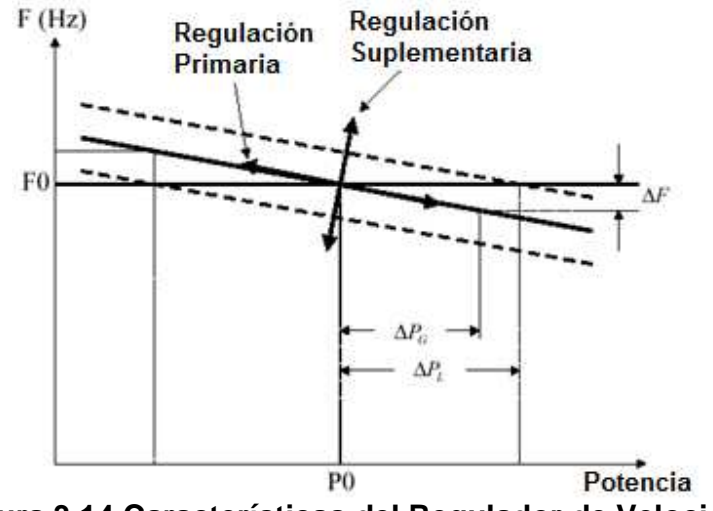

**Figura 3.14 Características del Regulador de Velocidad** 

## **3.8 ESTATISMO**

El estatismo es la variación porcentual de la frecuencia por cada unidad de variación porcentual de la carga en un generador, esta afirmación se la puede expresar matemáticamente con la ecuación.

$$
R = \frac{\Delta f}{\Delta P} = \frac{q_0 H z}{p u M W} \tag{3 - 4}
$$

En donde:

R = estatismo, %Hz/puMW

- ∆f = variación de frecuencia, %Hz
- ∆P = variación de potencia activa, puMW

# **3.8.1 DETERMINACIÓN DEL ESTATISMO MEDIANTE UNA PRUEBA DE TOMA CARGA**

Otra forma de definir el estatismo es como variación de frecuencia en pu causada cuando la máquina va de cero a plena carga. Antes de realizar la toma de carga tenemos una frecuencia inicial, al momento de tomar carga la frecuencia disminuye y se estabiliza en un valor, el cual se ve afectado por el efecto del amortiguamiento de la carga el cual provoca oscilaciones en la frecuencia final.

En esta prueba se deben tomar registros de frecuencia.

Este método se aplica en las pruebas de campo para la obtención del estatismo, este método se detallara en el capítulo 4.

# **3.8.2 DETERMINACIÓN DEL ESTATISMO MEDIANTE UNA PRUEBA DE RECHAZO DE CARGA**

Las condiciones óptimas para realizar la prueba de rechazo de carga son que el generador opere con carga al 100%. La pérdida total de carga sobre el generador, motiva que la máquina se acelera y entra en la región de sobrevelocidad, hasta que los elementos de control actúen; luego, la velocidad de máquina disminuye y alcanza un valor sobre la nominal y puede ser llevada al reposo.

En esta prueba se deben tomar registros de frecuencia.

Este método se aplica en las pruebas de campo para la obtención del estatismo, este método se detallara en el capítulo 4.

## **3.9 BANDA MUERTA DE REGULACIÓN**

Muchos cambios en la frecuencia se deben a variaciones aleatorias rápidas para los cuales el generador no necesita responder, puesto que responder ante estas variaciones aleatorias provocaría desgaste en los reguladores de velocidad<sup>25</sup>, por esta razón algunos reguladores de velocidad tienen la posibilidad de incluir una banda muerta ajustable en la medición de frecuencia o velocidad. Al existir cambios en la frecuencia quiere decir que la potencia también sufrió un cambio ya sea en la parte de generación o en la parte de la carga, cambios de potencia para los cuales el regulador no permitió el aumento o disminución de combustible, con esto se lograría introducir una mayor o menor potencia mecánica que se traduzca en una mayor o menor potencia eléctrica de salida, de esto se desprende que también existe una banda muerta de potencia, es decir variaciones de potencia para las cuales el regulador no necesita responder porque igual que en caso anterior provocaría un desgaste innecesario del regulador de velocidad.

#### **3.9.1 BANDA MUERTA DE FRECUENCIA**

Característica que define el intervalo de cambio de frecuencia, en el cual no tiene efecto la característica de estatismo, por lo que la unidad no participa en la regulación primaria en esta banda muerta<sup>26</sup>, esto se puede observar en la Figura 3.15

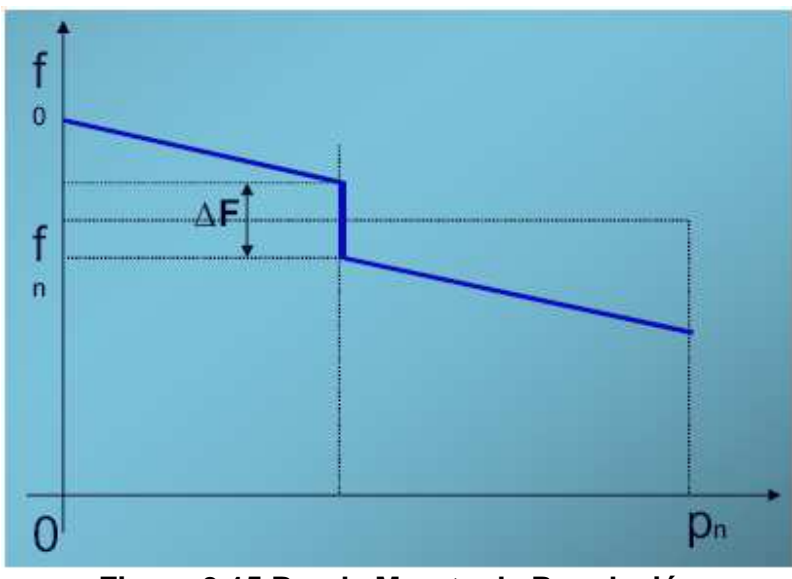

**Figura 3.15 Banda Muerta de Regulación** 

#### **3.9.1.1 Determinación de la Banda Muerta de Frecuencia**

Para determinar el valor de la Banda Muerta de Frecuencia pueden adoptarse cualquiera de los métodos siguientes:

*3.9.1.1.1 Método X - Y* 

Se debe registrar velocidad (o frecuencia) y posición del servomotor principal (o potencia de salida), con un registrador tipo X-Y. La banda muerta puede determinarse directamente, como la mayor longitud del trazo que muestre una variación de frecuencia sin ningún movimiento del servomotor<sup>23</sup>. Esto se observa en la Figura 3.16.

La tangente B de constituye el estatismo permanente efectivo.

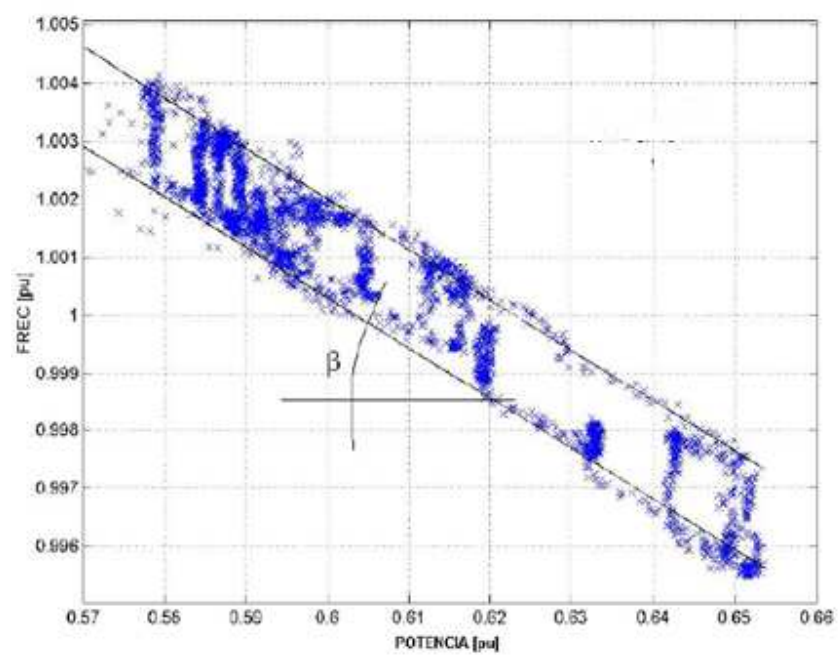

**Figura 3.16 Método X-Y para Determinar la Banda Muerta de Frecuencia** 

Este método se usara para obtener la Banda Muerta de Frecuencia de las unidades a ser probadas en este proyecto, este se verá con más detalle en capitulo 5 en donde se observaran los cálculos realizados.

*3.9.1.1.2 Método Y1, Y2* 

Se debe registrar simultáneamente ambas magnitudes, en función del tiempo, para determinar los valores de variación de la frecuencia en correspondencia con el intervalo en el cual el servomotor estuvo inactivo $^{23}$ . Esto se observa en la Figura 3.17.

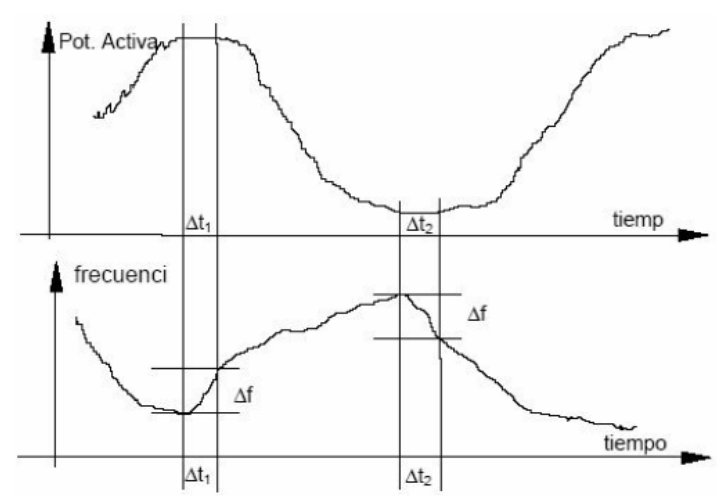

**Figura 3.17 Método Y1, Y2 para la Determinación de la Banda Muerta de Frecuencia** 

#### **3.9.2 BANDA MUERTA DE POTENCIA**

Característica que define el intervalo de cambio de potencia, en el cual no tiene efecto la característica de estatismo, por lo que la unidad no participa en la regulación primaria en esta banda muerta.

#### **3.9.2.1 Determinación de la Banda Muerta de Potencia**

Este parámetro se determina con la interpretación de la ecuación de oscilación para una maquina sincrónica, en la cual se utiliza el criterio de que si la frecuencia permanece constante durante un intervalo de tiempo, quiere decir que tanto la potencia mecánica como la potencia eléctrica no han sufrido ninguna variación.

$$
\frac{H}{a_0}\frac{\partial \Delta f}{\partial t} + D.\Delta f + \frac{\Delta f}{R} = P_m - P_\theta = Pa \tag{3-5}
$$

Donde:

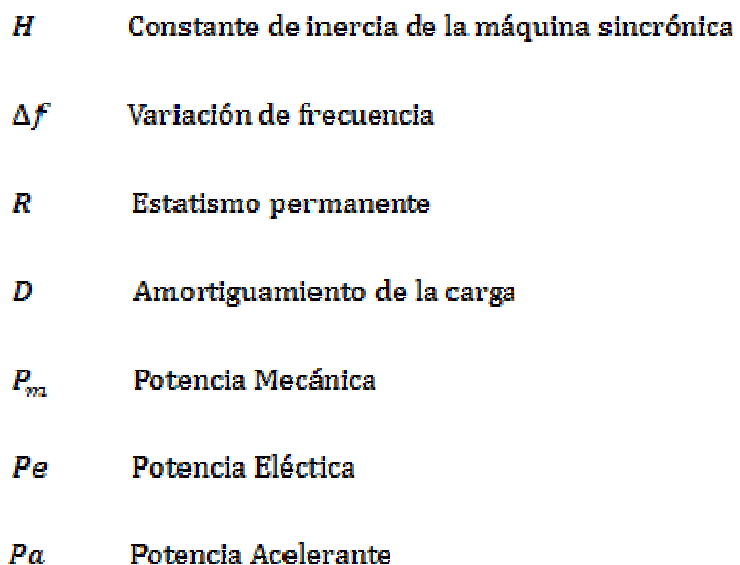

Al producirse una variación en la potencia eléctrica, se producirá una variación en la frecuencia, esta variación de potencia no necesariamente es lo suficientemente grande como para producir un cambio en la potencia mecánica, por lo que la frecuencia va a seguir variando hasta el punto en que el regulador pueda provocar un mínimo cambio en la potencia mecánica, a este rango mínimo de potencia en el que el regulador no respondió se le conoce como Banda Muerta de Potencia, una vez superado esta banda la frecuencia se estabilizara en un nuevo valor.

## **3.10 RAPIDEZ DE SUBIDA Y BAJADA DE CARGA**

En las turbinas el índice de aceleración es limitada por el momento de inercia de la máquina accionada, esta capacidad de respuesta no tiene ventajas sin un buen sistema de control, el compresor puede ir aumentando su rapidez en menos de 50 milisegundos esto provocaría que se exceda la temperatura en menos de un cuarto de segundo, esto provocaría que la turbina de potencia exceda su velocidad en menos de 2 segundos $^{10}$ .

El resultado de cualquier cambio en la carga del sistema daría como resultado un cambio en la velocidad, este cambio en la velocidad tiene que ver directamente con la frecuencia del sistema, esto pondría a la frecuencia fuera de los límites aceptables<sup>22</sup>.

Para evitar que la frecuencia este fuera de rango se usan los reguladores de velocidades los mismos que permiten el control de los dispositivos de entrada y salida de los órganos de admisión del sistema de generación.<sup>27</sup>

Al tener ya un sistema de control de velocidad la rapidez de subida y bajada de carga se ve asociada con las características propias del regulador de velocidad.

# **3.11 FACTOR DE CONVERSIÓN DE DESVÍO DE FRECUENCIA (B)**

El factor de conversión de desvío de frecuencia debe cumplir ciertas funciones:

• Funciones de Obligación

El valor del B en un sistema interconectado deber ser tal, que cada área sea capaz de absorber sus propias variaciones, independientemente del tipo de control del  $AGC.<sup>19</sup>$ 

• Funciones de Contribución

Ante un cambio remoto de carga es necesario analizar la naturaleza de la respuesta impuesta, es decir se debe establecer si durante el periodo de disturbio en una determinada área, las zonas vecinas alivian o agravan el efecto de la falla en el sistema dependiendo del valor del **B** que tengan calibrado.

La característica de la respuesta natural del sistema **"β"** es negativa y representa en sí la combinación de la respuesta del sistema de regulación y de la carga ante desviaciones de frecuencia.

Matemáticamente la respuesta natural del sistema se expresa:

$$
\beta = R + \frac{1}{D} = \frac{Hz}{MW} \tag{3-6}
$$

En donde:

R = Característica de regulación (estatismo) equivalente.

D = Amortiguamiento de la carga sensible a la frecuencia.

R es tomado en estado estable; en forma ideal todas las unidades deberían tener establecido el mismo valor de estatismo para evitar oscilaciones en el sistema.

Aunque se ha planteado que esta es una condición para estado estable, se han realizado estudios de sistemas eléctricos, los cuales indican que para obtener un buen control en estado dinámico, es necesario que el valor del factor B sea lo más cercano posible a la característica de regulación combinada del sistema (β).<sup>19</sup>

• Si B es pequeño; implica el regulador inyecta menor potencia al sistema ante una variación de frecuencia ∆f.

• Si B es grande; el regulador inyecta mayor potencia al sistema ante una variación de frecuencia ∆f.

- Si el valor de B es igual a cero, se tiene un control rígido de intercambio
- Si el valor de B es infinito, se tiene un control rígido de frecuencia.

# **3.12 MÉTODOS DE CÁLCULO DE B**

## **3.12.1 MÉTODO I**

Se puede considerar al Factor de Conversión de Desvío de Frecuencia como una energía regulante, ya que el amortiguamiento de la carga es casi despreciable<sup>19</sup>. Este puede ser calculado tomando en cuenta el valor de frecuencia al cual se estabiliza el sistema posterior a un disturbio y la magnitud MW del mismo:

$$
B = \frac{MW \text{ de distribio}}{Precuencia final Hz} = \frac{MW}{Hz} \tag{3 - 7}
$$

## **3.12.2 MÉTODO II**

Tomando en cuenta el amortiguamiento de la carga y los estatismos de las máquinas del parque eléctrico, puede ser calculado mediante la siguiente ecuación<sup>19</sup>:

$$
B = \frac{1}{R_{eq}} + D = \frac{MW}{Hz} \tag{3-8}
$$

En donde:

R: es el estatismo equivalente del sistema, considerando todas las unidades del parque generador en línea en el instante de la falla [p.u.]

$$
R_{eq} = \frac{1}{\frac{1}{R_1} + \frac{1}{R_2} + \dots + \frac{1}{R_n}}
$$
(3-9)

**D:** amortiguamiento de la carga p.u.

Este método se utilizara en el capítulo 4 para la obtención del Factor de Conversión de Desvío de Frecuencia B.

## **3.12.3 MÉTODO III**

Mediante pruebas de pérdida de generación controladas, en las que se tomara registros de la frecuencia e intercambio al cual se estabiliza el sistema previo a la actuación de la regulación secundaria.<sup>19</sup>

### **3.12.4 MÉTODO IV**

Debido a que el comportamiento de un sistema de potencia es dinámico, la mejor forma de obtener un valor del B cercano a su característica natural, es manejar un registro estadístico de eventos/fallas con valores de demanda total y comportamiento de frecuencia e intercambio, a fin de generar una base de datos consistente para un posterior análisis que permita determinar el valor del B<sup>19</sup>.

# **3.13 ANÁLISIS COMPARATIVO**

En los métodos I y III no se considera la carga, por lo que introduciría un error en el cálculo del Factor de Conversión de Desvío de Frecuencia.

El método IV considera para la obtención del B un análisis estadístico de eventos reales, con valores de demanda total y comportamiento de frecuencia, esto al momento en el SEIP no se puede hacer puesto que no se cuenta con estos registro, con la implementación del sistema SCADA se podrá obtener registros e historiales que permitirán realizar el cálculo del B usando este método.

Usando el método II se necesita obtener el estatismo de las unidades generadoras mediante pruebas de campo las mismas que fueron realizadas mediante un procedimiento que se detallara en el capítulo 4.

## **CAPITULO 4**

## **4 PRUEBAS DE CAMPO**

#### **4.1 GENERALIDADES**

En el presente capítulo se detallan las metodologías desarrolladas y aplicadas en cada una de las pruebas de las unidades térmicas de gas-diesel de los campos Lago Agrio y Shushufindi.

Estas pruebas consisten en la medición de variables eléctricas tales como corriente, voltaje, frecuencia, potencia, entre otras; con las que se determinará experimentalmente los parámetros de consumo de combustible y características de regulación de velocidad de los modelos de unidades TA, TB y Typhoon; necesarios para la aplicación de las funciones de despacho económico (DE) y control automático de generación (AGC), en el sistema eléctrico de Petroproducción.

Al ser Petroproducción una empresa de explotación petrolera lo cual involucra la presencia de riesgos; para la realización de estas pruebas se debío cumplir con las normas y permisos de trabajo establecidos en el código interno de seguridad industrial de la empresa, así como también las normas API establecidas por el American Petroleum Institute (Instituto Americano del Petróleo).

Estas normas dicen que cualquier tarea que se planifique realizar en las inmediaciones de las instalaciones de facilidades de superficie de explotación de petróleo, se debe previamente conocer de su clasificación por áreas, como lo especifica la norma API 505 (Recommended Practice for Classification of Location for

Electrical Installation at Petroleum Facilities Classified as Class I, Zone 0, Zone 1, Zone 2).

Con la clasificación de áreas del sitio donde se van a realizar las tareas involucradas en cada una de las pruebas que se presentan detalladamente en el Anexo 4, se debió especificar la característica que deben cumplir los equipos de medición utilizados en cada una de las pruebas, esto es del tipo (Enclosure- Drip Proof).

También fue necesario desarrollar un cronograma de actividades de cada una de las pruebas, para la solicitud los permisos de trabajo correspondientes, los cuales deben ser basados en la norma Petroecuador SI-003 resolución № 187.

Para la correcta aplicación de cada una de las pruebas se debío tomar en consideración las condiciones ambientales del lugar, tales como temperatura, presión y humedad del ambiente. Así como también se debe considerar la correcta operación de la unidad de acuerdo a la guía de procedimiento de pruebas, tal y como se presenta detalladamente en el Anexo 5.

Los parámetros que se planificaron determinar mediante las pruebas de campo se muestran en la figura 4.1, en el cual se indica para cada modelo de unidad de generación el campo donde se realizará la prueba y la aplicación en la que va a ser utilizado cada uno de los parámetros a ser determinados.

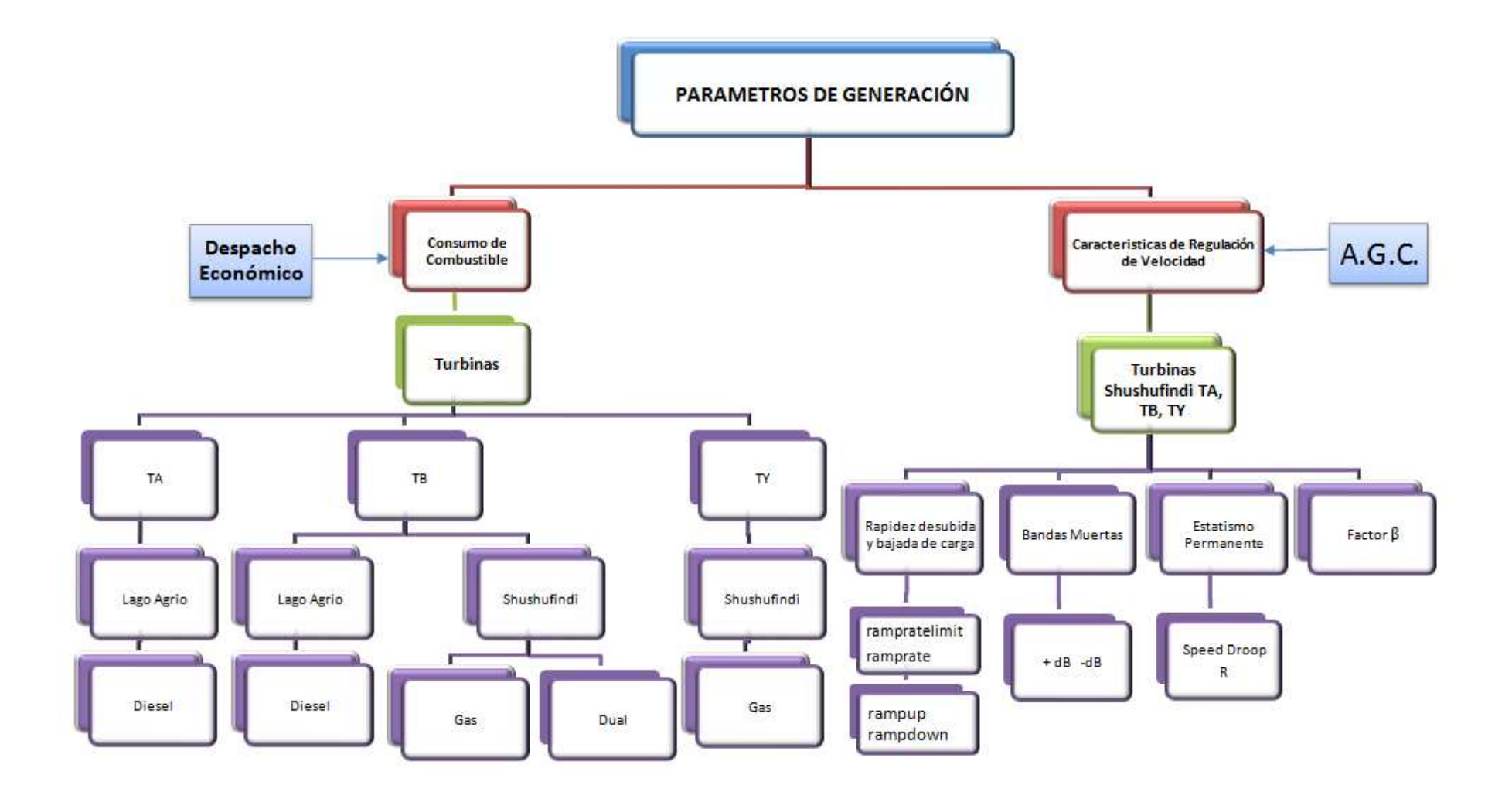

**Figura 4.1 Parámetros de Generación a ser Determinados Mediante Pruebas de Campo**

## **4.2 EQUIPOS DE MEDICIÓN UTILIZADOS**

#### **4.2.1 EQUIPO DE MONITOREO DE POTENCIA "POWER RECORDER"**

Como equipo de medición y registrador de las variables eléctricas durante el desarrollo de cada una de las pruebas planteadas en el presente capítulo, se utilizo un analizador de calidad de energía "Power Recorder" de la marca "Reliable Power Meter", tipo portable encapsulado a prueba de explosiones "Enclosure Rugged Drip - Proof", serie 1650, clase A según las normas canadienses que rigen su fabricación, instalación y operación, este equipo se ilustra en la figura 4.2

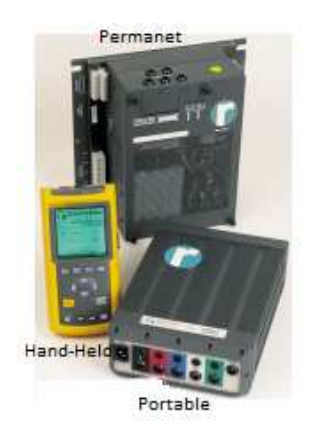

**Figura 4.2 Modelos del Power Recorder** 

#### **4.2.1.1 Funcionalidad**

Este equipo permite registrar un suficiente número de datos y con la resolución adecuada se puede realizar análisis de calidad de energía, de consumo de energía, estudio de harmónicos, análisis de flicker y medida de impedancias; esto con la ayuda del paquete computacional "SCENARIO" perteneciente a la misma marca del equipo. También puede funcionar como osciloscopio con la ayuda de un computador portátil y el programa "Power Analysis Systems" PAS, que dispone de 10 canales para mostrar en tiempo real: las formas de onda de voltaje, corriente y potencia, la cantidad instantánea de consumo de potencia, diagrama fasorial, un muestreo de harmónicos de voltaje y corriente, y las impedancias tanto de la fuente como de la carga en el punto de la red en análisis. Tal como se muestra en la figura 4.3, en la figura 4.4 se muestra un monitoreo realizado con el equipo para análisis del diagrama fasorial.

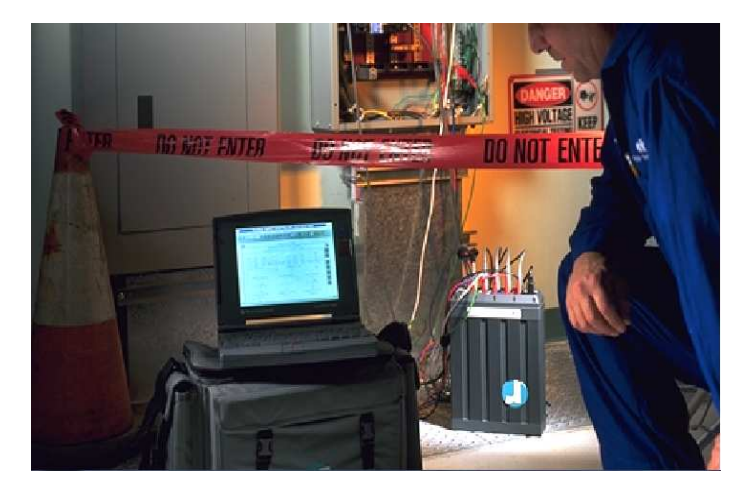

**Figura 4.3 Conjunto Power Recorder + Computador Portátil** 

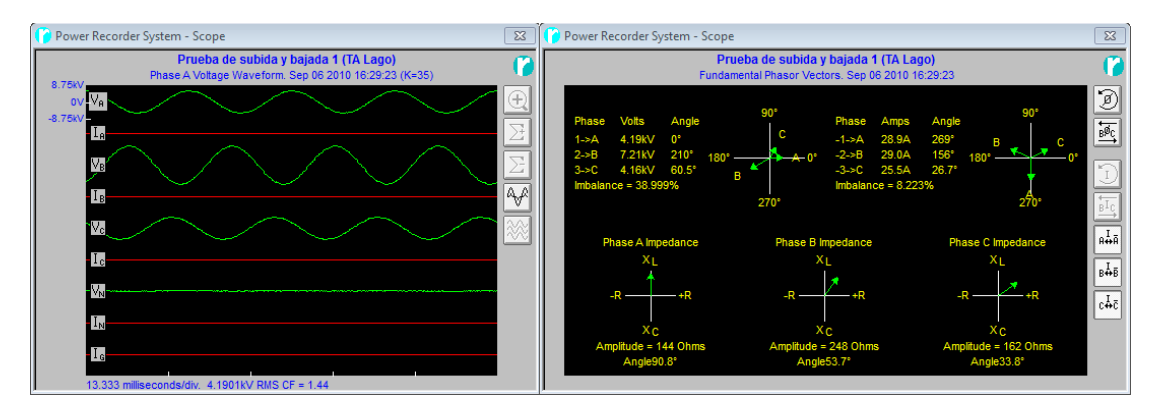

**Figura 4.4 Pantalla Principal de la Función Osciloscopio, Formas de Onda y Diagrama Fasorial** 

### **4.2.1.2 Características Técnicas**

El equipo Power Recorder contiene 4 MB de memoria RAM, 2.1 GB en disco duro, un puerto Ethernet estándar, 4 entradas de voltaje, 5 entradas de corriente, una carcasa de aluminio tipo corrugada, lo cual le permite trabajar en condiciones ambientales especiales, como lo son los ambientes explosivos, con una de temperatura operación de 0 $^{\circ}$  a 50 $^{\circ}$  C. Como se indica en la Figura 4.5.

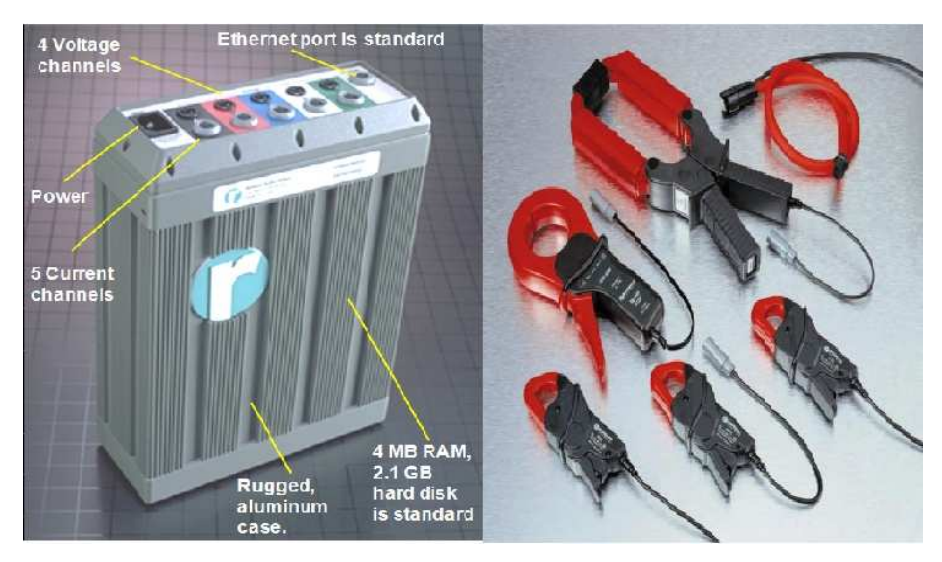

**Figura 4.5 Características Power Recorder y Modelo de Pinzas Amperimétricas Disponibles** 

Dentro de los accesorios con los que cuenta el equipo Power Recorder son: 5 puntas de prueba de voltaje con aislamiento para mediciones de hasta 1000 V, 4 modelos diferentes de pinzas amperimétricas que se muestran en la figura 4.4, cada modelo cuenta con 4 unidades para cada una de las fases y una para el neutro, con rangos de medición de 100 mA a 40 A, de 1 a 1000 A y de 100 a 5000 A, en función del tamaño<sup>28</sup>.

En la siguiente tabla 4.1 se ilustra algunas especificaciones técnicas más relevantes del equipo tomadas del catalogo del fabricante<sup>29</sup>:

| <b>ESPECIFICACIONES DEL POWER RECORDER SYSTEM</b> |                                                 |
|---------------------------------------------------|-------------------------------------------------|
| Rango de Voltaje                                  | 0 - 707 Vrms; 1000 Vpico                        |
| Precisión de voltaje                              | $<$ 1.5% de lectura + 0.03 % de fondo de escala |
| Frecuencia de Muestreo                            | 7.8 KHz, 128 muestras/ciclo                     |
| Tiempo de respuesta RMS                           | 1 ciclo                                         |
| Medida de Frecuencia                              | 45 - 65 Hz, resolución 0.1 Hz                   |
| Comunicación                                      | 10 - base T Ethernet, conector RJ45             |
| <b>Fuente de Alimentación</b>                     | 85 - 264 VAC, 47 - 440 Hz, 120 - 370 VDC, 40 VA |

**Tabla 4.1 Especificaciones Técnicas del Sistema de Monitoreo** 

#### **4.2.1.3 Conexión**

Para la correcta operación del equipo de monitoreo "Power Recorder" se deben tener en cuenta las siguientes consideraciones: La configuración de la red en el punto de monitoreo la cual puede ser monofásico, bifásico, trifásico y dentro de esta puede ser en estrella o en delta. Otra consideración a tomar en cuenta es el nivel de voltaje para determinar si los equipos disponibles tienen el nivel de aislamiento adecuado para realizar las mediciones sin ningún percance, así como también se debe conocer el máximo valor de corriente que se espera medir con el objeto de seleccionar la pinza adecuada, para evitar la saturación de las pinzas amperimétricas o en el otro caso errores por la baja sensibilidad de las misma.

Finalmente se debe conocer las características del sistema de medición (de existir) en el punto donde se pretenda instalar el equipo, específicamente se debe conocer el número de transformadores de corriente TC's y de potencial TP's para definir la conexión de las entradas de voltaje y corriente que ingresan al Power Recorder<sup>29</sup>.
Estas configuraciones son:

- 3 TC's y 3 TP's en delta  $(∆)$
- 3 TC's y 3 TP's en estrella (Y- Wye)
- $3 TC's y 2 TP's$  en delta abierto  $(2 \frac{1}{2} E$  Element)
- 2 TC's y 2 TP's en delta abierto (2 Element)

En la Figura 4.6 se muestra una de las varias conexiones posibles para el Power Recorder.

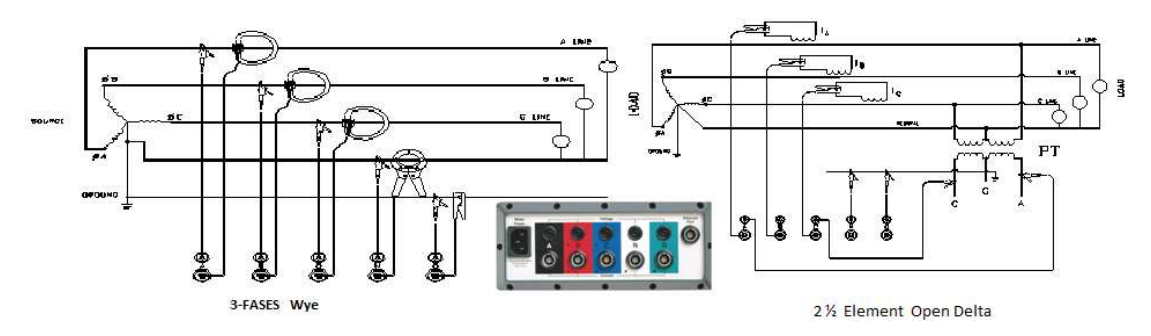

**Figura 4.6 Conexión de las Entradas de Voltaje y Corriente al Power Recorder** 

### **4.2.2 MEDIDOR DE FLUJO DE GAS**

#### **4.2.2.1 Medidor de Presión Diferencial de Placa de Orificio "BARTON -242e"**

Para la medición del flujo de gas que ingresa a las turbinas de la central de generación del Campo Shushufindi Central, se utilizo el medidor Barton-242E que ya se halla instalado en la red de abastecimiento de gas, este medidor es básicamente un registrador de presión diferencial que se compone de un mecanismo de registro con plumas que convierten las señales mecánicas provenientes de la unidad de presión diferencial, en un registro visual sobre una carta gráfica.<sup>29</sup>

En la figura 4.7 se muestra el sistema de medición de presión diferencial que está constituido básicamente por:

- Elementos Primarios
	- Unidad de presión diferencial (bridas, placa de orificio, tomas de presión)
	- Tren de tuberías del sistema de medición
- Elementos Secundarios
	- Mecanismo de conversión de señales
	- Mecanismo de Relojería
	- Mecanismo Registro

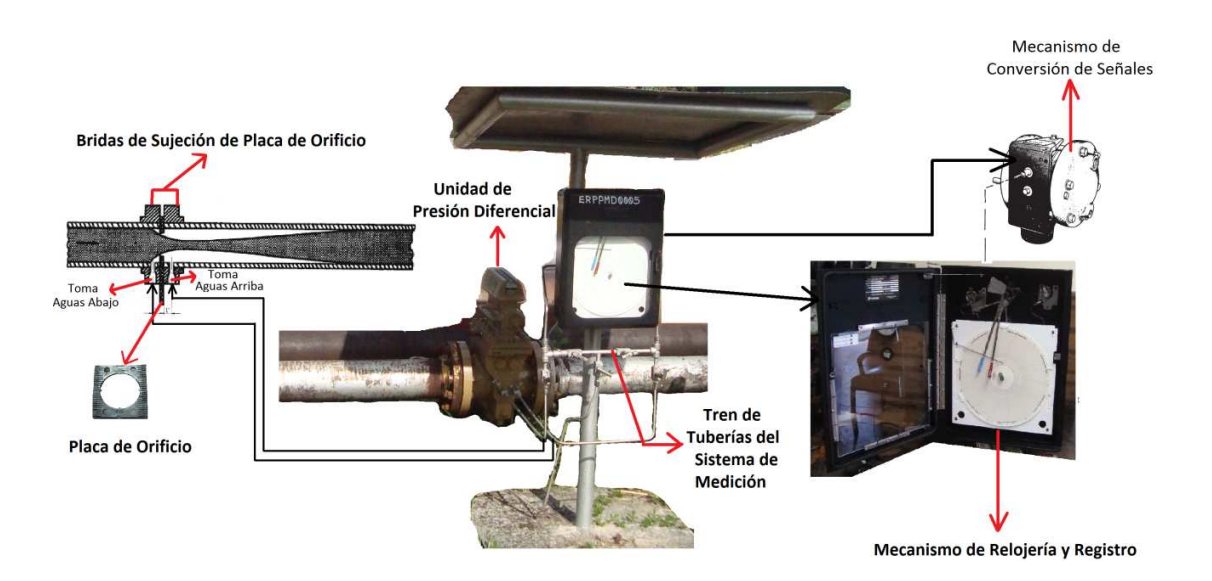

**Figura 4.7 Sistema de Medición de Presión Diferencial para Flujo de Gas** 

Este sistema de medición de flujo basado en el principio de presión diferencial con placa de orificio permite medir con una incertidumbre menor al 1%. Razón por la cual este es el sistema más utilizado a nivel mundial para la medición de flujo de gas y consumo total en diferentes áreas como: la refinación de petróleo, industria

química y petroquímica, saneamiento y generación eléctrica<sup>30</sup>. Debido a la importancia que representa este sistema en cada una de áreas mencionadas se ha desarrollado la norma API 551 2.3.1 (Process Measurement Instrumentation/ Flow/ Diferential – Presure Meters); que rige el montaje, funcionamiento y calibración de los equipos asociados a este sistema de medición.

### *4.2.2.1.1 Funcionamiento*

El principio de funcionamiento en el que se basan los medidores de presión diferencial consiste en registrar el cambio de velocidad que sufren los fluidos en un punto dado, en el que existe una variación del área perpendicular de la tubería por la que fluye el fluido; y mediante la ecuación de continuidad y la ecuación de Bernoulli se determina la relación entre la variación de velocidad y la variación de presión con lo cual de manera indirecta se puede determinar el flujo que existe en el punto de la tubería en la que existe el cambio de área.

Este cambio de área que intencionalmente es creado se lo conoce como restricción, la cual se la puede crear con la colocación de: una placa de orificio o tobera, tubo Venturi, tubo de pitot y tubo anular en la tubería en la cual se requiera medir. En este caso se usa una placa de orificio tal como se indica en la figura 4.7.

Esta restricción crea una caída de presión, esto debido a que el fluido al entrar por el orificio tiene una velocidad y una presión dada, después el fluido al salir del orificio o restricción aumenta su velocidad y con ello disminuye la presión, la cual debería recuperarse aguas abajo Sin embargo la presión no retorna a su valor anterior debido a cierta pérdida permanente de presión (por fricción) $31$ . La diferencia de presión provocada entre el punto de toma aguas arriba y la toma aguas abajo es transferido mediante el tren de tuberías al convertidor de señales y ahí al mecanismo de registro para observar gráficamente la presión diferencial en la carta circular, como se muestra figura 4.8.

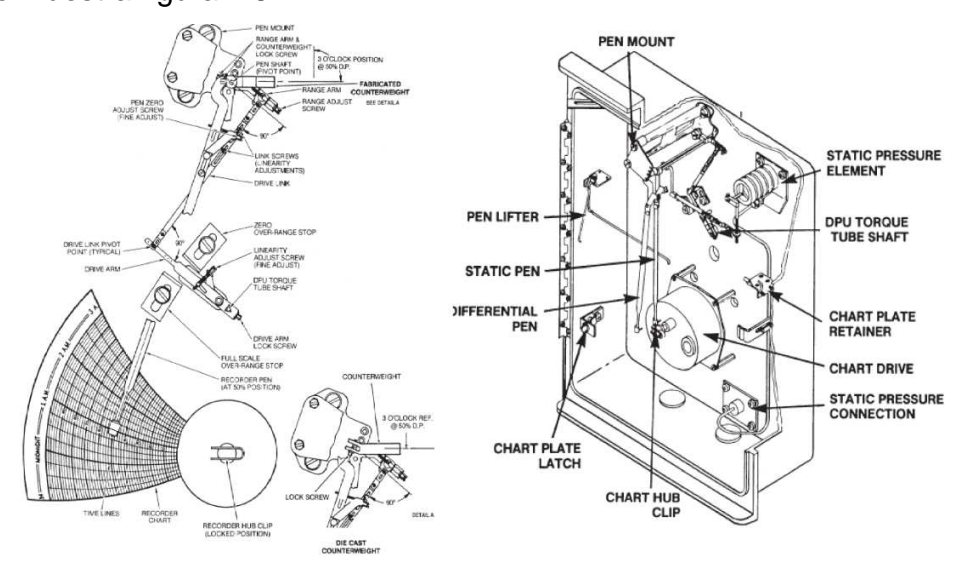

**Figura 4.8 Mecanismo de Registro y Relojería del Equipo Barton 242-E** 

El mecanismo de registro está compuesto básicamente por un sistema de barras interconectadas y 2 plumas que representan la presión estática y diferencial respectivamente. Mientras que el mecanismo de relojería viene instalado en una caja metálica y tiene una palanca selectora que permite cambiar la velocidad de rotación de la carta para completar una vuelta en un día (24 horas) o en una semana (7 días).

### *4.2.2.1.2 Cartas Graficas y Método de Lectura*

Las cartas gráficas son de papel especial de forma circular en la que tienen círculos concéntricos y radios impresos uniformemente, y estas pueden ser impresas para registros de 24 horas o 7 días. Para el presente caso se usará una carta grafica de 24 horas en la que se tiene 24 intervalos de 1 hora cada uno y entre dos radios se tiene cuatro subdivisiones cada una representando 15 minutos; como se muestra en la figura 4.9

La interpretación de la carta gráfica se la realiza mediante la selección de un intervalo de tiempo que equivaldría a la longitud de un segmento de circunferencia, que podría ser 1 hora, ½ hora o cualquier intervalo de tiempo de acuerdo a los requerimientos de la curva registrada.

A continuación se realiza el cálculo de la deflexión media, lo cual se puede realizar gráficamente, tal como se indica en la figura 4.9. Siendo C la curva registrada, la deflexión media queda definida por la por la línea L, de modo que  $S1 = S2$ , al ser un proceso netamente visual se debe tratar de obtener la mayor precisión posible en el trazado de la curva media<sup>30</sup>.

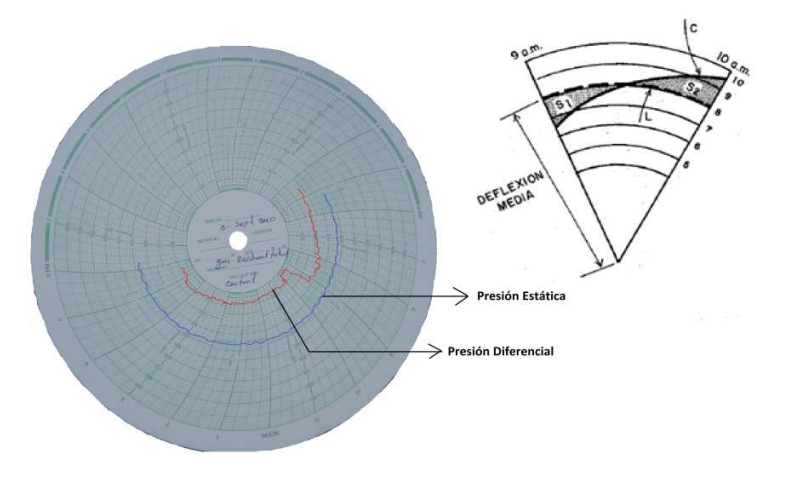

**Figura 4.9 Carta Gráfica Circular de 7 Horas y Método de Lectura** 

Esta interpretación gráfica se debe aplicar a los dos curvas registradas por el Barton que corresponden a la presión estática y diferencial respectivamente, y con esto se puede determinar el volumen de gas que atraviesa el punto de medición en el intervalo de tiempo previamente seleccionado, mediante la aplicación de la ecuación (4 - 1) la cual se utiliza para cualquier equipo de medición de presión diferencial con placa de orificio.

$$
Q = C' x L_{\text{est}} x L_{\text{dif}} \tag{4-1}
$$

En donde:

C': Constante de orificio

Lest: Lectura Estática (Obtenido de carta gráfica)

L<sub>dif</sub>: Lectura Diferencial (Obtenido de carta gráfica)

Para lo cual es necesario conocer la constante de orificio que depende del diámetro del orificio, del diámetro de la tubería de la línea gas donde se encuentra instalado el medidor, de las condiciones del gas como son la temperatura del fluido, de la presión manométrica, de la gravedad específica, de la presión y temperatura seudocrítica; así como también de las características de calibración del medidor.

Los factores para obtener la constante de orificio son los siguientes:

- Factor básico de orificio (**Fpb)**
- Factor de temperatura de flujo (**Ftf)**
- Factor de supercompresibilidad (**Fpv**)
- Factor de gravedad específica (**Fg**)
- Factor de Número de Reynolds(**Fr**)
- Factor de expansión (**Y**)
- Factor de temperatura base (**Ftb**)
- Factor manométrico (**Fm**)
- Factor de expansión térmica del orificio(**Fa**)
- Factor de localización de la medición (**Fwl**)

Una vez determinado los valores correspondientes a cada uno de los factores mencionados se realiza la multiplicación de todos estos factores en conjunto para obtener una constante de orificio, como se indica en la siguiente ecuación:

# $C' = Fpb * Ftf * Fpv * Fg * Fr * Y * Ftb * Fm * Fa * Fwl$  (4-2)

Los valores correspondientes a los parámetros descritos anteriormente para los medidores Barton instalados en el campo Shushufindi Central perteneciente a Petroproducción fueron determinados mediante estudios y pruebas, resultando una constante de orificio igual a  $c' = 70.58$  para el medidor Barton 242E con código ERPPMD0005, que se encuentra instalado en la línea de gas que abastece a la central de generación del campo Shushufindi $32$ , esto se ilustra en la figura 4.10, y en la tabla 4.2 se ilustra las características técnicas del sistema.

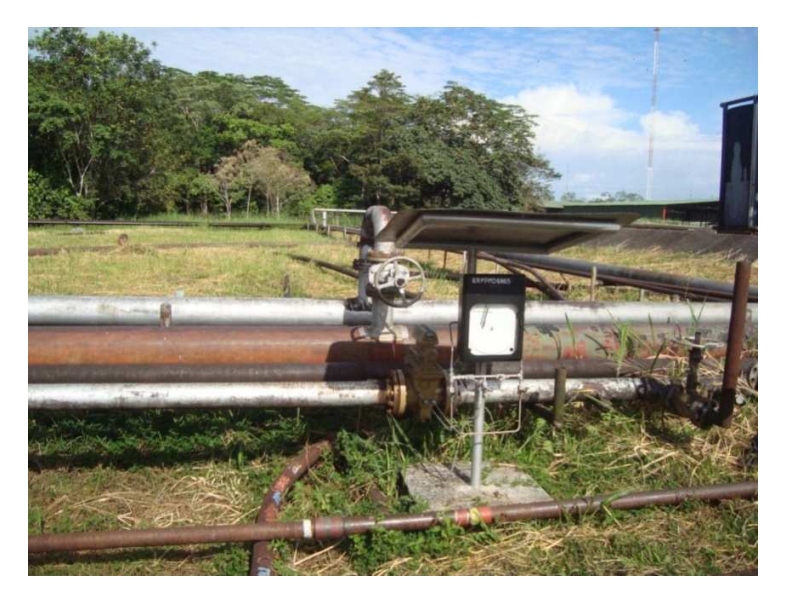

**Figura 4.10 Medidor de Consumo de Gas de Central de Generación Shushufindi** 

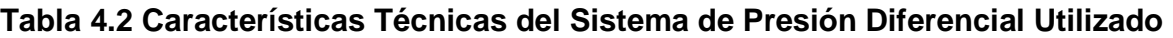

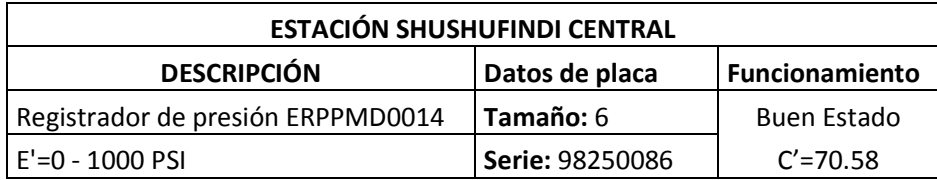

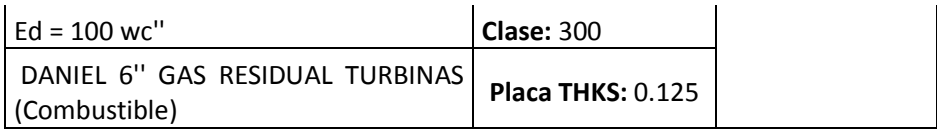

### **4.2.2.2 Medidor Digital De Flujo De Gas**

El medidor digital que se utilizo tiene el mismo principio de funcionamiento que el Barton 242E; es decir es un medidor de presión diferencial con placa de orificio el cual fue detallado anteriormente. Este medidor es de la marca PRECISION DIGITAL modelo PD661 tipo "Explosion - Proof", el cual se halla instalada bajo la norma API 551 2.3.1, al igual que el medidor anterior. En la tabla 4.3 se muestra las características técnicas de este medidor y en la figura 4.11 se muestra la instalación de la misma. El indicador de este medidor presenta el flujo de gas en pies cúbicos estándar por minuto [SCF/min].

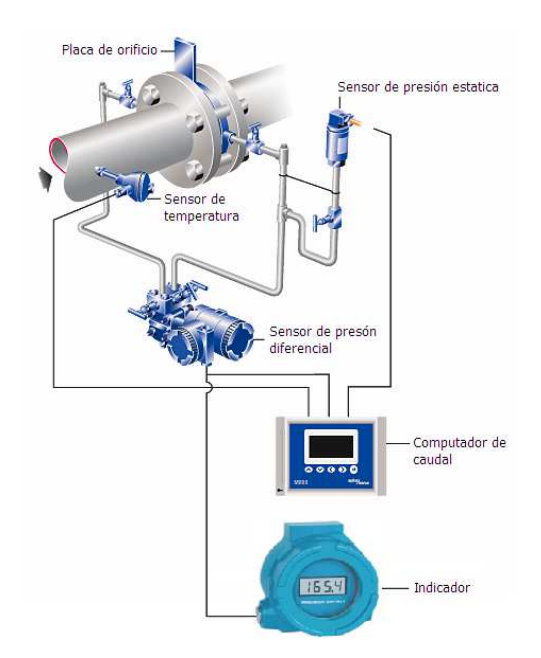

**Figura 4.11 Medidor de Flujo Digital Instalado en las Unidades TB1 y TB2 del Campo Shushufindi** 

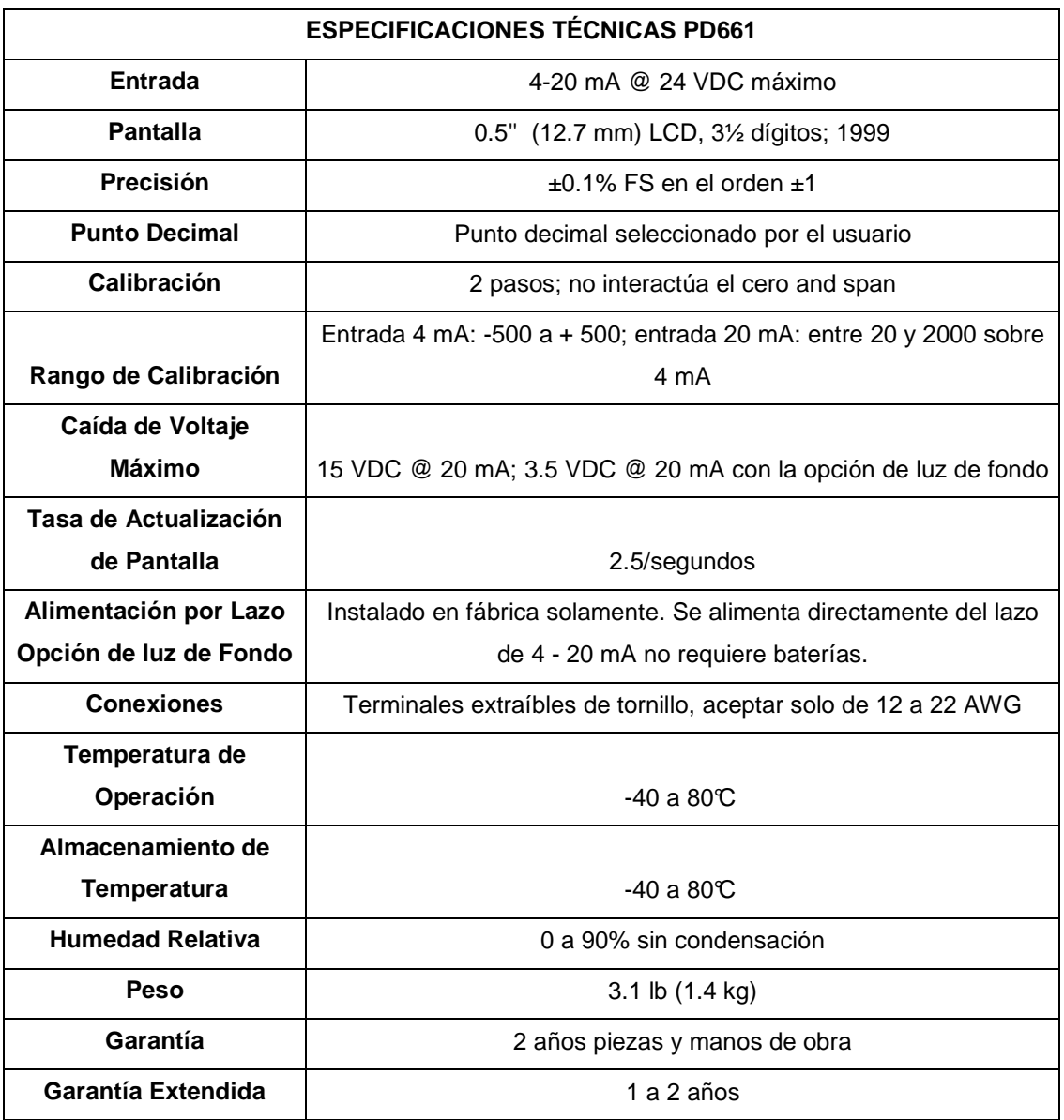

# **Tabla 4.3 Especificaciones Técnicas del Medidor de Flujo de Gas PD661**

#### **4.2.3 MEDIDOR DIGITAL DE FLUJO DE DIESEL**

Como equipo de medición de flujo de combustible (diesel) se utilizo un medidor digital de la marca FMC INVALCO tipo "Flow-Meter" serie MP-025A, el cual se halla ya instalado en la unidades TA1, TA2 y TB de la central de generación del Campo Lago Agrio, esto se ilustra en la figura 4.12, que basa su funcionamiento en el principio de desplazamiento positivo, este medidor tienen una buena exactitud y amplio rango de medida, con una incertidumbre del 1.5% Vmax.

Las ventajas de este medidor es que trabaja con fluidos de muy alta viscosidad, y puede admitir grandes cambios de la misma, tiene un amplio rango de caudal, permite una lectura local directa en unidades de volumen, en la tabla 4.4 se presenta las características técnicas de este equipo de medición. Estos medidores generar una pérdida de presión permanente, pero menor que en el caso de los medidores de placa de orificio.

Los valores del flujo de combustible (diesel) son presentados en galones por minuto [gal/min] y el volumen total en galones cuyo valor puede ser reiniciado en cualquier momento.

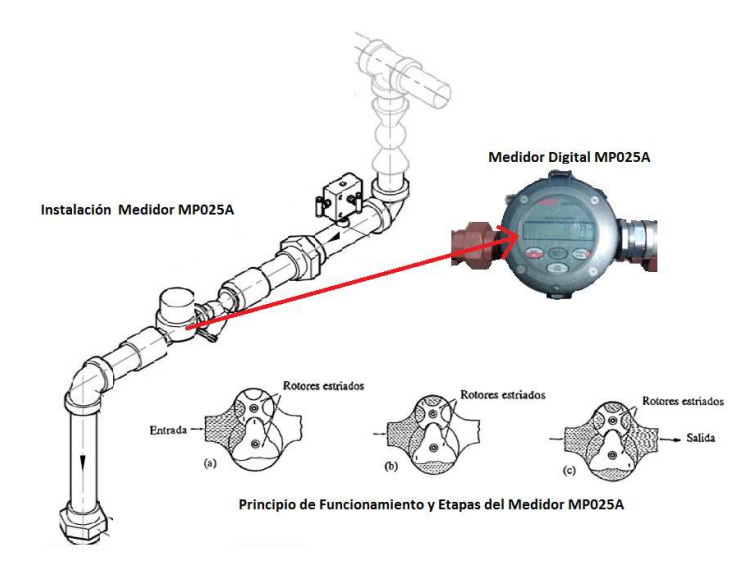

**Figura 4.12 Medidor Digital de Flujo de Diesel MP025A** 

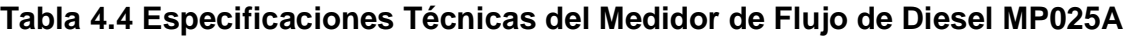

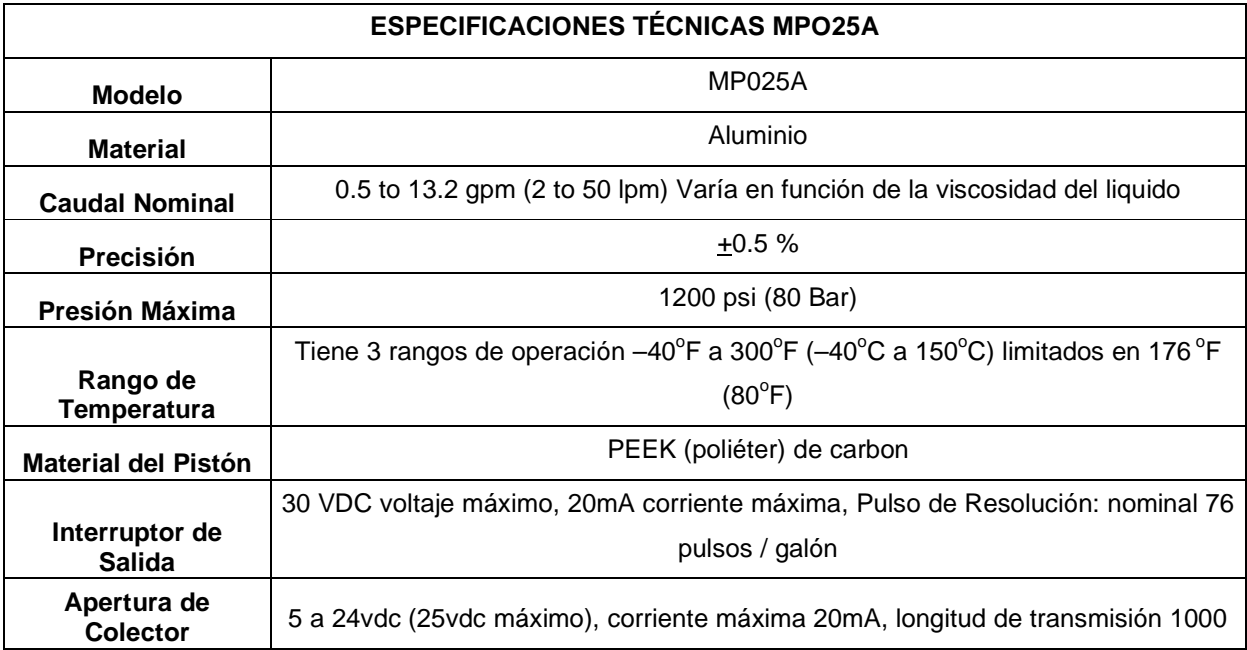

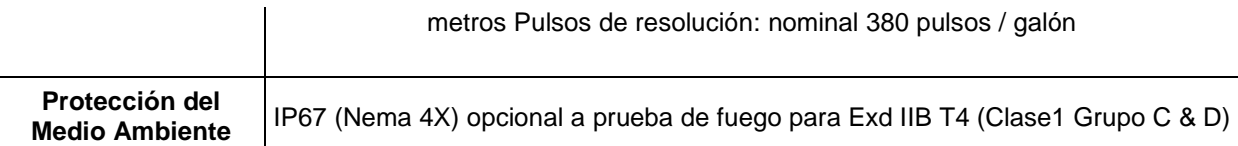

# **4.3 PRUEBA PARA LA OBTENCIÓN DE LAS CURVAS DE ENTRA - SALIDA**

### **4.3.1 OBJETIVO:**

El objetivo de esta prueba es obtener los datos necesarios para determinar la característica de entrada - salida, para lo cual se mide la cantidad de combustible por unidad de tiempo que ingresa a la unidad de generación a ser probada, y al mismo tiempo se registra la potencia eléctrica de salida en los bornes del generador. Dependiendo del tipo de combustible que consuma la unidad se utilizan los equipos de medida apropiados así como también las normas que establecen su uso y aplicación.

### **4.3.2 ALCANCE DE LA PRUEBA**

Mediante esta prueba se obtienen datos de la potencia eléctrica de salida y la cantidad de combustible, que son usados como datos de una variable independiente **X** y una variable dependiente **Y** correspondientemente; para luego mediante técnicas de regresión lineal general obtener los coeficientes de la curva polinomial que mejor se ajuste a la relación entre la variable independiente **X** y la variable dependiente **Y,** lo que se conoce generalmente como ajuste de curva. Cabe indicar que por requerimientos propios del software en el que van a ser utilizados estos parámetros se debe ajustar a una curva polinomial de segundo orden.

A partir de la curva de consumo de combustible obtenida, y al conocer los valores del poder calorífico MBTU/unidad determinadas mediante un análisis químico de cromatografía de combustibles, así como también el costo del combustible US\$/unidad, se determinarán la curva de costo de generación y energía consumida por potencia generada en el siguiente capítulo.

### **4.3.3 PROCEDIMIENTO:**

### **4.3.3.1 Condiciones Previas:**

- Para la realización de esta prueba la unidad debe estar conectada al paralelo y operando en condiciones normales, a demás que debe haberse seleccionado previamente el tipo de combustible apropiado para la operación de la unidad durante la prueba; esto para las unidades que pueden operar con diferentes combustibles (gas y/o diesel).
- La carga del sistema debe permanecer lo más constante posible durante el lapso de realización de la prueba.
- Los medidores de flujo deben estar calibrados con la mayor precisión disponible para la toma de medidas, así como también con la calibración adecuada del fondo de escala para poder visualizar con el número de decimales adecuado la medida a ser registradas.
- El analizador industrial R.P.M (Reliable Power Meter) debe estar instalado correctamente con una adecuada configuración de las señales de voltaje y corriente, la cual depende del número de TCs y TPs que disponga el sistema de medición de la unidad, que puede ser trifásico tipo Y (Wye) o trifásico en delta abierto (2 ½ Elementos); así como también con los factores de multiplicación correspondientes a la relación de los TCs y TPs instalados en la unidad.

### **4.3.3.2 Pasos a Realizar**

- Cargar la unidad a la mínima potencia segura de operación.
- Esperar un tiempo (t) hasta que la máquina se estabilice.
- Iniciar la función de monitoreo en el R.P.M para un intervalo de 1 hora, y repetir el monitoreo con intervalos de tiempo similares al inicial, hasta culminar con todo el desarrollo de la prueba.
- Una vez estabilizada la unidad mantener la potencia de salida del generador por un intervalo de 15 minutos.
- Registrar el consumo de combustible (anotar varias medidas de ser el caso) presentadas por los medidores de flujo de combustible gas y/o diesel respectivamente.
- Incrementar la potencia de la unidad hasta alcanzar una variación  $\Delta P_a = 10\%$ y permanecer en el nuevo nivel de potencia alcanzado durante 15 mininutos.
- Repetir los dos últimos pasos anteriores hasta llegar al 100% de la potencia que puede entregar el generador, esto con el objetivo de tener un suficiente número de medias (puntos x - y), para el correcto ajuste de la curva polinomial que representa la característica de entrada - salida.

### **4.3.4 EQUIPOS REQUERIDOS**

- Analizador de Calidad de Energía ( Reliable Power Meter)
- Medidor de flujo de combustible

Para diesel, turbinas TA y TB Campo Lago Agrio:

Medidor digital de la marca INVALCO modelo MP-025A.

Para gas, turbinas TB y TY Campo Shushufindi:

- Medidor de presión diferencial analógico marca BARTON modelo 242-E
- Medidor de presión diferencial digital marca Precisión-Digital modelo PD-661 tipo (Explotion-Proof).
- Computador Portátil
- **Cronómetros**
- Equipos de radio comunicación

# **4.3.5 ESQUEMAS**

En la figura 4.13, 4.14, 4.15 y 4.16 se detallan los esquemas de la instalación de los equipos de medición, para la realización de esta prueba.

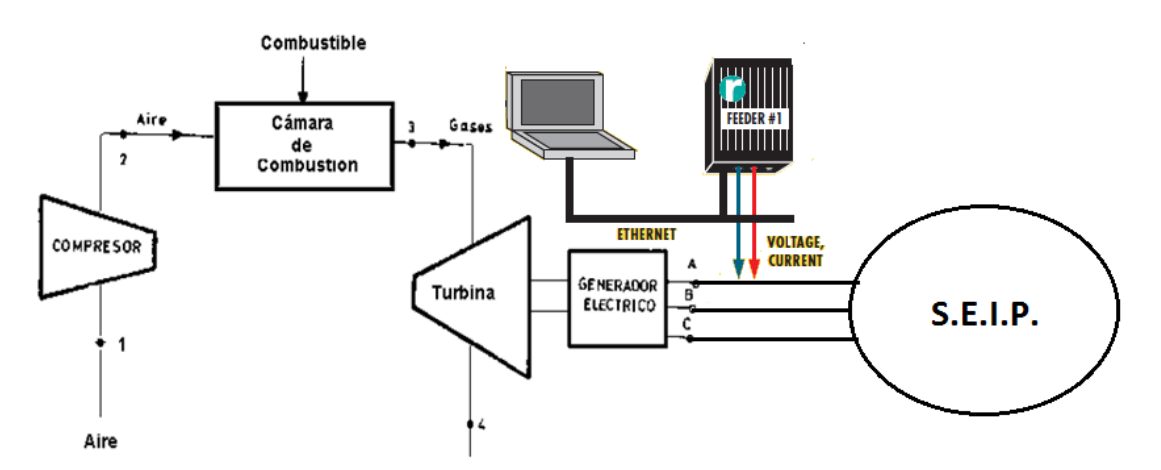

**Figura 4.13 Esquema de Conexión del Analizador R.P.M (Potencia Eléctrica de Salida)** 

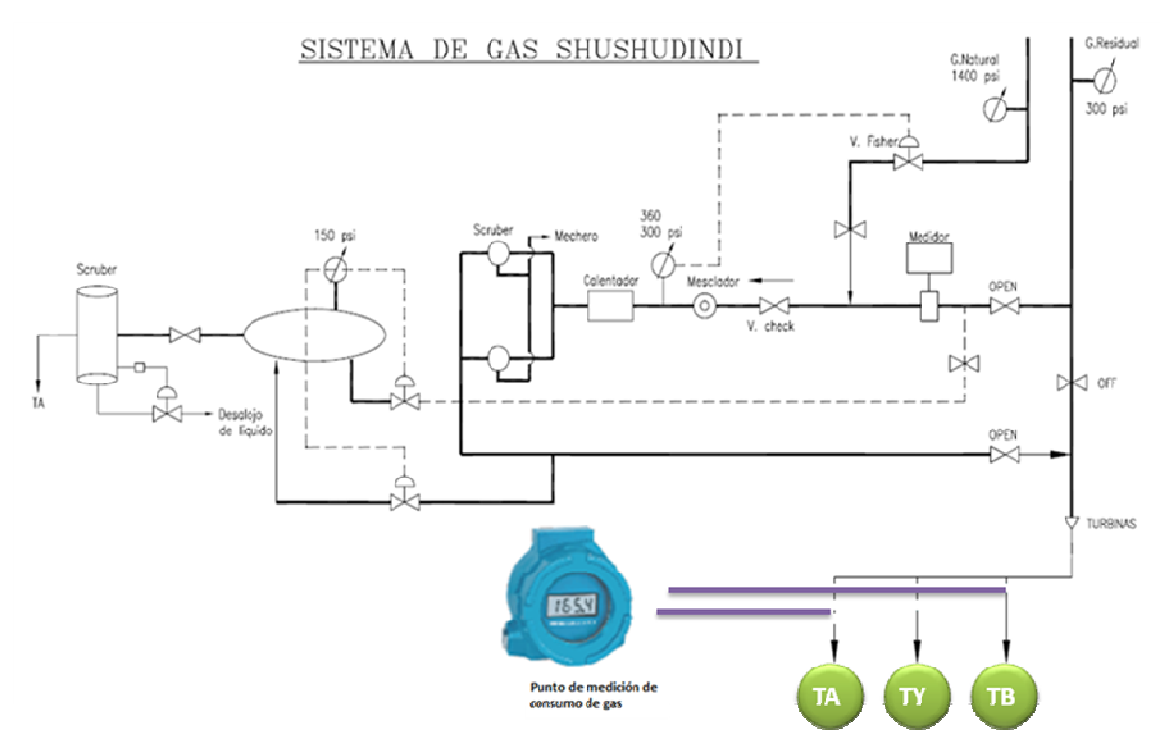

**Figura 4.14 Sistema de Ingreso de Gas a Turbinas de Shushufindi y Puntos de Medición de Consumo de Combustible Medidor Digital PD-661** 

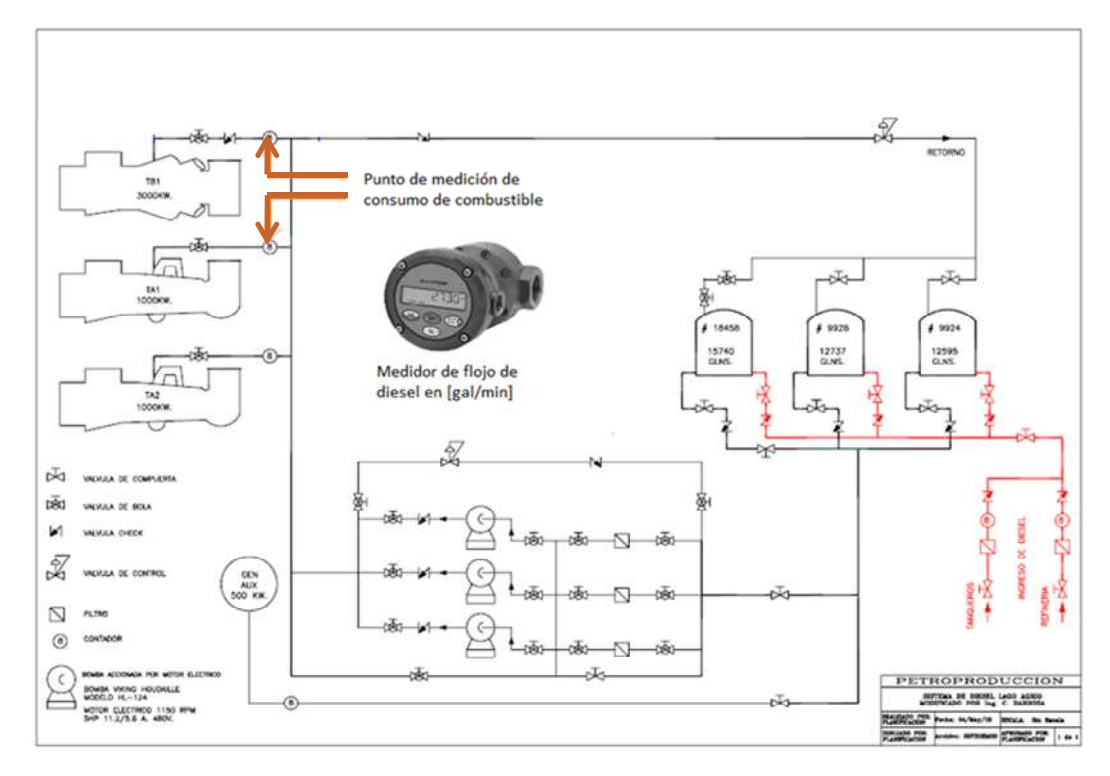

**Figura 4.15 Sistema de Ingreso Diesel a Turbinas Lago Agrio y Puntos de Medición de Consumo de Combustible** 

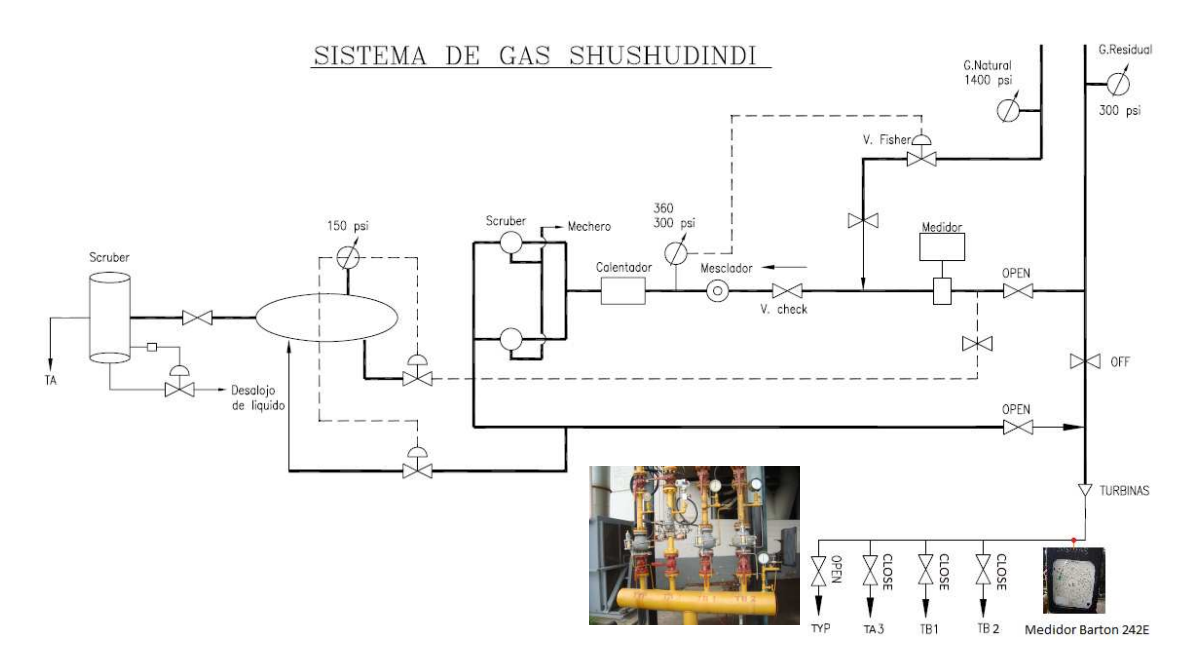

**Figura 4.16 Sistema de Abastecimiento de Gas a Turbinas de Shushufindi y Punto de Medición Medidor BARTON 242-E** 

**Nota:** Cabe indicar que debido a las condiciones de instalación en campo del medidor BARTON, registra el consumo total por la línea de ingreso a las turbinas como se muestra en la figura 4.16, por lo cual se debe cerrar la alimentación de gas al resto de turbinas y solo dejar la alimentación a la turbina TY. Para evitar apagar las turbinas para dar cumplimento a lo mencionado se debe cambiar de combustible de gas a diesel, como paso previo para la realización de la prueba en la unidad TY.

# **4.4 PRUEBA PARA LA OBTENCIÓN DE LA RAPIDEZ DE SUBIDA Y BAJADA DE CARGA**

#### **4.4.1 OBJETIVO**

El objetivo de esta prueba es determinar el valor de la rapidez límite de subida y bajada de carga, la cual es característica propia de cada unidad de generación puesto que esta depende del sistema de generación de calor, que en la mayoría de los casos no tienen un comportamiento lineal en el tiempo ni tampoco a lo largo de su rango de potencia de salida. Se conoce además de que ciertos sistemas de generación de calor disponen de mecanismos especiales que son usados para incrementar la potencia de salida, sin tener que aumentar el ingreso de combustible esto genera diferentes características en la rapidez de subida y bajada de carga que para estos casos dependen del rango en que esté operando la unidad de generación.

### **4.4.2 ALCANCE**

Mediante esta prueba se determina la rapidez de subida de carga y la rapidez de bajada de carga de cada unidad, que permita una operación normal sin ocasionar salidas fuera de línea inesperadas de la unidad, al momento de la aplicación de la función de Despacho Económico instalado en el proyecto SCADA de Petroproducción.

### **4.4.3 PROCEDIMIENTO**

#### **4.4.3.1 Medición de la Rapidez de Subida de Carga**

Esta ensayo tiene la finalidad de verificar que la unidad generadora puede aumentar en forma controlada su potencia de salida en un mínimo tiempo.

Para la realización de este ensayo se debe operar la unidad a la mínima carga y conectado al SEIP; en estas condiciones el operador realiza una apertura continua de válvulas de ingreso de combustible mediante pulsos enviados desde el panel de control de la unidad, con el objetivo de registrar (medir) el tiempo que tarda la unidad en subir desde la mínima potencia hasta la máxima potencia que puede entregar la unidad, es decir  $\frac{\Delta P}{\Delta t}$  MW/min.

### **4.4.3.2Medición de la Rapidez de Bajada de Carga**

Este ensayo tiene la finalidad de verificar que la unidad generadora puede reducir en forma controlada su potencia de salida en un mínimo tiempo.

El procedimiento de este ensayo es similar al anterior, con la diferencia de que la unidad debe estar operando a la máxima potencia, a partir de la cual el operador debe provocar la disminución continua de la carga hasta llegar a la mínima potencia, esto en el menor tiempo posible, con lo que se obtiene  $\frac{\Delta P}{\Delta \epsilon}$  MW/min.

### **4.4.4 CONDICIONES PREVIAS:**

- Para la realización de esta prueba la unidad debe estar conectada en línea al SIEP
- La unidad debe estar operando en la mínima potencia y en máxima potencia correspondientemente a cada una de los ensayos.
- El analizador industrial R.P.M (Reliable Power Meter) debe estar instalado correctamente con la adecuada configuración de las señales de voltaje y corriente, la cual depende del número de TCs y TPs que disponga el sistema de medición de la unidad, que puede ser trifásico tipo Y (Wye) o trifásico en delta abierto (2 ½ Elementos); así como también con los factores de multiplicación correspondientes a la relación de los TCs y TPs instalados en la unidad.

# **4.4.5 PASOS A REALIZAR**

# **4.4.5.1 Para la Rapidez de Subida de Carga**

- Iniciar la función de monitoreo en el R.P.M para un intervalo de 15 minutos.
- Registrar el tiempo de inicio de la prueba.
- Indicar al operador que aumente la carga de la unidad, hasta llegar a la máxima potencia que puede entregar, esto en el menor tiempo posible sin que la unidad se apague durante el proceso.
- Registrar el tiempo en que se llega a máxima carga.
- Descargar los datos del R.P.M almacenados durante el monitoreo de 15 minutos a la PC.

## **4.4.5.2 Para la Rapidez de Bajada de Carga**

- Reiniciar la función de monitoreo en el R.P.M para un intervalo de 15 minutos.
- Registrar el tiempo para el inicio de la prueba de bajada de carga.
- Indicar al operador que disminuya la carga de la unidad, hasta llegar a la mínima potencia que puede entregar, esto en el menor tiempo posible sin que la unidad se apague durante el proceso.
- Registrar el tiempo en que se llega a la mínima carga.
- Descargar los datos del R.P.M almacenados durante el monitoreo de 15 minutos a la PC.
- Repetir los pasos anteriores de la forma como se indica en el Figura 4.17; cada una de las partes se encuentran detallados en el Anexo 5 que es una guía de pruebas para cada unidad.

# **4.4.6 EQUIPOS REQUERIDOS**

- Analizador de Calidad de Energía (The Reliable Power Meter)
- Carga (Bancos de sal)
- Equipos de radio comunicación
- Cronómetros
- Computador Portátil PC

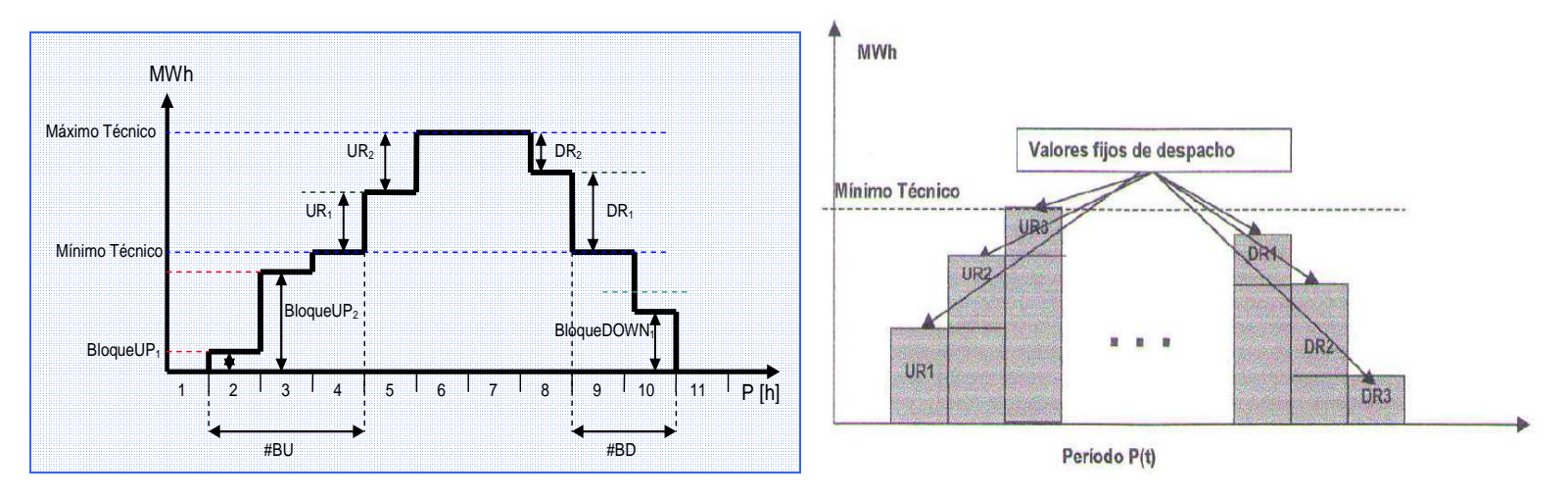

**Fuente:** Modelos de Rampas [Shahidehpour, 2007]

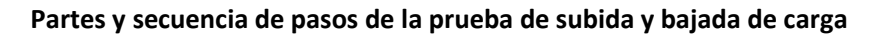

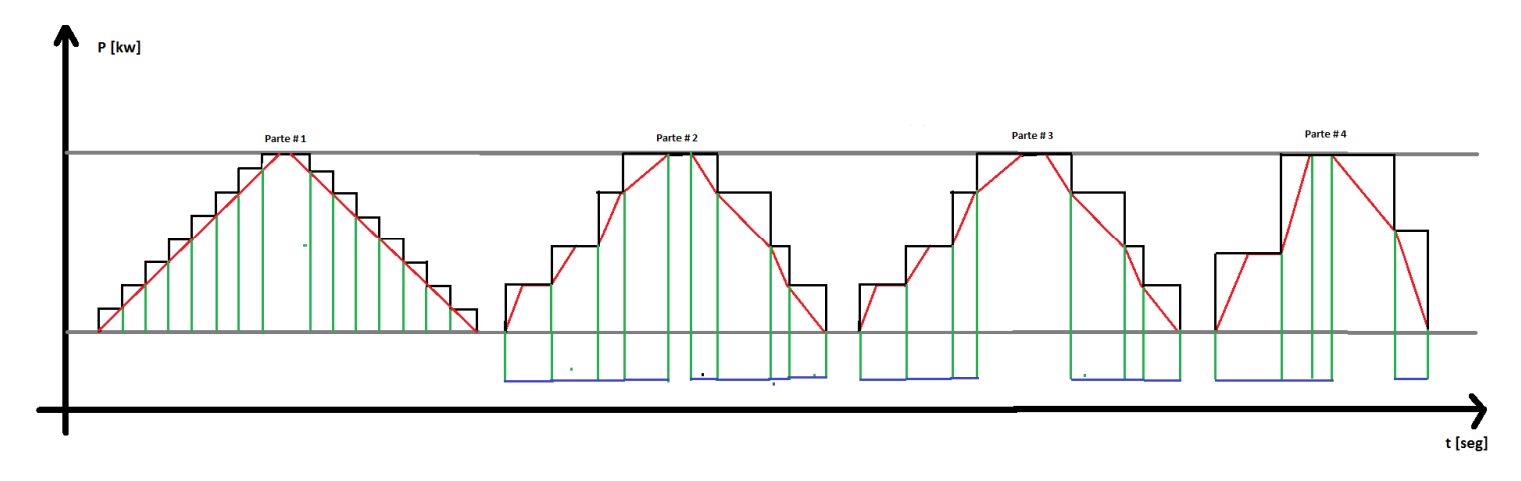

**Figura 4.17 Pasos de la Prueba de Rapidez de Subida y Bajada de Carga** 

# **4.5 PRUEBA PARA LA OBTENCIÓN DEL ESTATISMO PERMANENTE**

#### **4.5.1 OBJETIVO**

El objetivo de esta prueba es registrar la variación de la frecuencia provocado por una variación brusca de carga, esto se logra ya sea con una prueba de toma de carga o una de rechazo de carga, con lo cual se puede determinar la característica de regulación de velocidad (R) llamada también estatismo o Speed Droop.

### **4.5.2 ALCANCE DE LA PRUEBA**

Con la realización de esta prueba se provee de los datos necesarios para el posterior cálculo del estatismo (R) que es propio de cada sistema de regulación de velocidad, para luego de lo cual utilizar esta información como dato técnico para la aplicación de la función de control automático de generación AGC en el SEIP de Petroproducción.

### **4.5.3 CONSIDERACIONES PARA LA PRUEBA**

Para realizar la toma de carga o el rechazo de carga se requiere utilizar cargas eléctricas de prueba, esto con el objetivo de evitar imprevistos en el SEIP, como puede ser el colapso del sistema por la salida brusca de la unidad en prueba; y al abastecer este sistema eléctrico a un sistema de explotación petrolera se debe evitar a todo momento incurrir en riesgos que puedan alterar la realización de las actividades diarias de explotación petrolera ya que involucrarían grandes pérdidas económicas.

Para ello como cargas eléctricas se utilizarán bancos de sal, los cuales generalmente son utilizados como cargas de prueba de pequeñas centrales de generación, cuyo diseño están patentados por la marca CATERPILLAR y se denominan "Resistive-Reactive Mobile Load Bank". Más información acerca de su principio de funcionamiento, instalación y operación se presentan en el Anexo 6.

Estas cargas eléctricas requieren de transformadores de potencia para nivelar el voltaje de operación de los bancos y la unidad en prueba que son de 0,480 a 13,8 kV; además se requieren de equipos de protección de sobre corriente para cada tanque y para todo el conjunto de bancos que forman parte de la carga eléctrica conectada, para ello se usan interruptores automáticos electromecánicos para cada tanque y un re-conectador para toda la carga, tal como se indica en el Anexo 6.

Las conexiones de los bancos de sal se deben realizar en frio, es decir con la unidad apagada y con el breaker 52 abierto, con el objeto de que no exista alimentación de voltaje proveniente de la barra de la subestación de la cual forma parte la unidad en prueba. Con lo que las protecciones asociadas a la unidad de generación quedan desafortunadamente deshabilitadas.

Esto genera riesgos tales como la presencia de una falla que no puede ser detectada por el re-conectador instalado con los bancos de prueba, debido a su ubicación física en el circuito generador – carga.

Otro riesgo es el fenómeno de embalamiento de la unidad debido a sobre velocidades que se generarían con el rechazo brusco de carga, y al no existir ningún tipo de protección de la unidad hace que este riesgo tome la característica de inminente. Para lo cual se debe realizar un levantamiento de los valores programados como límites de velocidad en el sistema de control de la unidad de existir, y según estos valores junto a un estimativo de estatismo R de otras unidades de generación de iguales características determinar cuál debe ser la variación de carga (rechazo) para que la unidad no tienda a embalarse y el sistema de control le obligue a apagar la unidad, lo cual no sería favorable para la correcta aplicación de la prueba puesto que se necesita registrar la frecuencia en la que se estabiliza la unidad después del rechazo brusco de carga, que al apagarse registraría un valor de cero y esa no es lo que se desea en la prueba.

Dependiendo del sistema de control de la unidad en prueba, de que si dispone o no de un lazo de control que realice un control secundario de frecuencia de manera descentralizada, se debe deshabilitar esta parte del sistema de control, con el objetivo de poder registrar la frecuencia a la que se estabiliza después de un rechazo brusco de carga, que al existir el lazo de control mencionado haría que regrese a la frecuencia nominal (60 Hz), imposibilitando que se cumpla con el objetivo de la prueba.

Para esta prueba se debe considerar también que la unidad tiene una protección mecánica de sobre velocidad la cual está diseñada para actuar cuando la maquina supere el 10 % de la velocidad nominal, en caso de que esta protección se active la maquina se apagaría lo cual imposibilitaría cumplir con el objetivo de la prueba.

### **4.5.4 PROCEDIMIENTO**

### **4.5.4.1 Condiciones Previas**

- Para la realización de esta prueba la unidad debe estar fuera del paralelo y conectada directamente a los bancos de sal.
- Lazo de control secundario de frecuencia deshabilitado, de existir el caso.
- El analizador industrial R.P.M (Reliable Power Meter) debe estar instalado correctamente con las señales de voltaje y corriente tomadas de los TCs y TPs asociados a la unidad (con los factores de multiplicación correspondientes a la relación de los TCs y TPs )

### **4.5.4.2 Pasos a Realizar**

- Conectar breakers asociados a los bancos de sal y llevarlos hasta la máxima potencia que técnicamente puede entregar la unidad en prueba.
- Iniciar la función de monitoreo en el R.P.M para un intervalo de 15 minutos.
- Abrir los breakers de una manera homogénea (al mismo tiempo) entre todos los que tanques que sumen el  $\Delta P$  requerido.
- Descargar los datos del R.P.M almacenados durante el monitoreo de 15 minutos a la PC.

# **4.5.5 INSTRUMENTOS DE MEDIDA (EQUIPOS)**

- Analizador de Calidad de Energía (Reliable Power Meter)
- Carga (Bancos de sal)
- Equipos de radio comunicación
- Computador Portátil PC

# **4.6 PRUEBA PARA LA OBTENCIÓN DE BANDAS MUERTAS DE FRECUENCIA**

# **4.6.1 OBJETIVO**

El objetivo de esta prueba es obtener datos que describan el comportamiento del sistema de regulación de velocidad de cada unidad frente a pequeñas variaciones de carga; con lo cual se puede determinar la característica de bandas muertas de regulación de velocidad, que son propias de cada sistema de regulación, puesto que estas dependen del tipo, del estado del regulador, de que si dispone o no de una características de bandas muertas regulables, entre otros aspectos técnicos a ser considerados.

### **4.6.2 ALCANCE DE LA PRUEBA**

Determinar la característica de bandas muertas de frecuencia tanto de subida (+dB) como de bajada (-dB) propios del sistema de regulación de velocidad de cada unidad, cuya información será utilizada como datos para la función de control automático de generación AGC, que es parte del proyecto SCADA de Petroproducción.

### **4.6.3 CONSIDERACIONES PARA LA PRUEBA**

La metodología planteada para la realización de esta prueba, requiere del uso de cargas eléctricas de prueba, esto con el objetivo de operar a la unidad aislada del sistema SEIP, para poder registrar la variación de frecuencia de la unidad con respecto a pequeñas variaciones de carga y mediante el análisis de las curvas registradas determinar las bandas muertas correspondientes al sistema de regulación de velocidad.

Cabe recalcar que durante la realización de esta prueba la unidad va a estar operando fuera de línea, razón por la cual se deben tomar las debidas precauciones de reserva rodante, para que puedan suplir la energía que dejaría de suministrar dicha unidad y evitar el desabastecimiento de energía al sistema. Se debe tomar en cuenta las consideraciones detalladas para la prueba anterior.

## **4.6.4 PROCEDIMIENTO**

### **4.6.4.1 Condiciones Previas:**

• Como condición inicial para la realización de esta prueba, la unidad debe estar apagada, con el objetivo de realizar las tareas de desconexión de la

unidad de la barra de la subestación a la que entrega la energía y posteriormente realizar las conexiones de los terminales de la unidad a los bancos de sal.

- Los bancos de sal deben ser correctamente instalados, tanto el sistema eléctrico como el sistema de tuberías de ingreso de agua a cada uno de los tanques, así como también el sistema de desagüe del agua - sal resultante.
- •
- El grupo de señales de voltaje y corriente deben ser tomadas adecuadamente del sistema de medición (TC's – TP's), es decir que representen datos del circuito generador – carga (banco de sal) y no datos de la barra de la subestación asociada al generador; lo cual puede ocurrir al tomar las señales del grupo de TC's y TP's ubicados a la salida de los terminales del generador, quienes suministran información a la protección diferencial del generador que en el peor de los casos pueden estar instalados después del breaker (Disyuntor 52) y al abrir este breaker los datos de voltaje y frecuencia son de la barra de la subestación y no del generador; como es el caso de las conexiones de la unidad TY (Typhoon – Shushufindi).
- •
- El analizador industrial R.P.M (Reliable Power Meter) debe estar instalado correctamente con una adecuada configuración de las señales de voltaje y corriente, la cual depende del número de TCs y TPs que disponga el sistema de medición de la unidad, que puede ser trifásico tipo Y (Wye) o trifásico en delta abierto (2 ½ Elementos); así como también con los factores de multiplicación correspondientes a la relación de los TCs y TPs instalados en la unidad.
- •
- Se debe configurar mediante el software del R.P.M el intervalo de tiempo de monitoreo que permita la más alta frecuencia de toma de datos, es decir el máximo número de medidas por unidad de tiempo, esto con el objeto de poder registrar las pequeñas variaciones de carga.

### **4.6.4.2 Pasos a Realizar**

# *4.6.4.2.1 Primera Parte*

- Iniciar la función de monitoreo en el R.P.M para un intervalo de 15 minutos (mínimo intervalo disponible).
- Conectar cada uno de los breakers correspondientes a la conexión eléctrica de cada banco de prueba (tanque de sal), esto hacerlo en función de la respuesta de cada uno de ellos, no todos los tanques al mismo tiempo para lograr la sensibilidad adecuada y obtener las pequeñas variación de carga.
- •
- Solicitar al operador de cada uno de los tanques un mínimo incremento de la concentración de sal en los tanques (añadir sal).
- •
- Esperar un tiempo hasta que se estabilice el proceso electrolítico de la solución en el interior de los tanques y con ello para lograr que se estabilice la potencia eléctrica que requiere cada tanque.
- Descargar los datos del R.P.M de la primera etapa de monitoreo a la PC.
- Reiniciar la función de monitoreo del R.P.M para un nuevo análisis de 15 minutos.
- •
- Continuar incrementando la carga repitiendo los cuatro últimos pasos anteriores, hasta llegar a la máxima potencia que puede abastecer la unidad de generación en prueba.

• Descargar los datos del R.P.M de la primera etapa de monitoreo a la PC.

# *4.6.4.2.2 Segunda Parte*

- Reiniciar la función de monitoreo del R.P.M para un nuevo análisis de 15 minutos.
- Abrir las válvulas de desagüe de los tanques en pasos pequeños con el objetivo de lograr pequeñas variaciones (disminución) de carga.
- Continuar realizando el paso anterior hasta llegar a la mínima potencia que operativamente puede entregar la unidad en prueba.
- Descargar los datos del R.P.M de la etapa anterior de monitoreo a la PC**.**

# **4.6.5 EQUIPOS REQUERIDOS**

- Analizador de Calidad de Energía (Reliable Power Meter)
- Carga (Bancos de sal)
- Equipos de radio comunicación
- Computador Portátil PC

# **CAPÍTULO 5**

# **5 DETERMINACIÓN DE PARÁMETROS**

# **5.1 INTRODUCCIÓN**

En el presente capítulo se presentan los cálculos que fueron desarrollados para determinar las curvas de entrada-salida y características de regulación de velocidad para los modelos las unidades de generación TA, TB y TY de los campos Lago Agrio y Shushufindi, para lo cual se usan los datos de placa y los resultados obtenidos en las pruebas de campo realizadas a cada una de las unidades de generación respectivamente.

Debido al gran número de cálculos correspondientes a todos los parámetros determinados para los distintos modelos de unidades, de se presenta a medida de ejemplo los cálculos para un modelo de unidad de generación y para los modelos restantes se presentan en el Anexo 7.

# **5.2 CURVA DE ENTRADA - SALIDA PARA UNIDADES DE MODELO TA, TB y TY**

Los datos registrados por el equipo Power Recorder que fueron descargados al computador portátil PC1 a lo largo del grupo de monitoreos, son usados en el programa SCENARIO con el objetivo de tener un archivo único de los diferentes monitoreos realizados en la prueba de consumo de combustible Pr1, respectivamente para cada modelo de unidad, luego con la ayuda de la herramienta para exportar datos del mencionado programa se crea un archivo base en Excel, el cual contiene los datos mínimos necesarios para realizar el

trazado de la curva de consumo de combustible, estos datos son: potencia eléctrica generada y tiempo, estos se muestran en la tabla 5.1

| <b>DATOS INSTANTÁNEOS MEDIDOS</b> |                 |                     |                 |                 |                |  |  |  |  |  |  |  |
|-----------------------------------|-----------------|---------------------|-----------------|-----------------|----------------|--|--|--|--|--|--|--|
| <b>Dato</b>                       |                 | Hora toma de medida | <b>Potencia</b> | <b>Potencia</b> | <b>Consumo</b> |  |  |  |  |  |  |  |
| Nº                                | $\Delta$ Tiempo | Hora                | [kW]            | [MW]            | [gal/min]      |  |  |  |  |  |  |  |
| 1                                 | 02:23,0         | 08:23,0             | 554             | 0,554           | 2,7            |  |  |  |  |  |  |  |
| $\overline{2}$                    | 04:28,4         | 10:28,4             | 633             | 0,633           | 2,8            |  |  |  |  |  |  |  |
| 3                                 | 06:58,0         | 12:58,0             | 734             | 0,734           | 3              |  |  |  |  |  |  |  |
| 4                                 | 09:06,7         | 15:06,7             | 844             | 0,844           | 3,2            |  |  |  |  |  |  |  |
| 5                                 | 10:58,9         | 16:58,9             | 939             | 0,939           | 3,3            |  |  |  |  |  |  |  |
| 6                                 | 12:53,1         | 18:53,1             | 1039            | 1,039           | 3,5            |  |  |  |  |  |  |  |
| $\overline{7}$                    | 14:55,7         | 20:55,7             | 1175            | 1,175           | 3,6            |  |  |  |  |  |  |  |
| 8                                 | 17:38,8         | 23:38,8             | 1255            | 1,255           | 3,8            |  |  |  |  |  |  |  |
| 9                                 | 18:40,0         | 24:40,0             | 1330            | 1,33            | 3,9            |  |  |  |  |  |  |  |
| 10                                | 20:46,6         | 26:46,6             | 1500            | 1,5             | $\overline{4}$ |  |  |  |  |  |  |  |
| 11                                | 22:46,7         | 28:46,7             | 1515            | 1,515           | 4,1            |  |  |  |  |  |  |  |
| 12                                | 24:50,6         | 30:50,6             | 1617            | 1,617           | 4,2            |  |  |  |  |  |  |  |
| 13                                | 26:59,8         | 32:59,8             | 1726            | 1,726           | 4,4            |  |  |  |  |  |  |  |
| 14                                | 28:54,5         | 34:54,5             | 1830            | 1,83            | 4,5            |  |  |  |  |  |  |  |
| 15                                | 30:53,6         | 36:53,6             | 1908            | 1,908           | 4,7            |  |  |  |  |  |  |  |
| 16                                | 32:59,7         | 38:59,7             | 1989            | 1,989           | 4,8            |  |  |  |  |  |  |  |
| 17                                | 34:20,0         | 40:20,0             | 2086            | 2,086           | 4,9            |  |  |  |  |  |  |  |
| 18                                | 36:07,7         | 42:07,7             | 2115            | 2,115           | 5,1            |  |  |  |  |  |  |  |

**Tabla 5.1 Datos de la Prueba de Consumo de Combustible de la unidad TB de Lago Agrio** 

A partir de estos datos se realiza el trazado de la gráfica tipo (x-y) que corresponde al consumo de combustible versus potencia eléctrica generada, a continuación se realiza una regresión polinomial usando él método de mínimos cuadrados, para obtener los coeficientes de la curva que mejor se ajusten a un polinomio de segundo orden, esto se muestra en la siguiente figura 5.1.

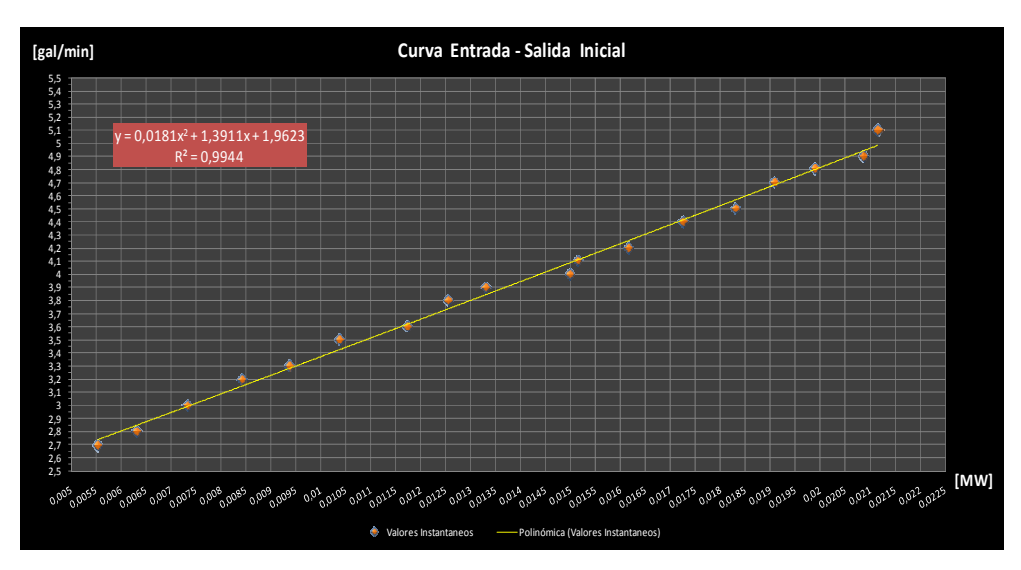

**Figura 5.1 Curva Entrada-Salida con Datos Instantáneos Medidos** 

Ahora con el objetivo de obtener un mejor ajuste del modelo de la curva polinomial, se calculan valores promedios de potencia eléctrica para cada uno de los intervalos de potencia registrados durante el monitoreo; un ejemplo de esto se presenta en la figura 5.2

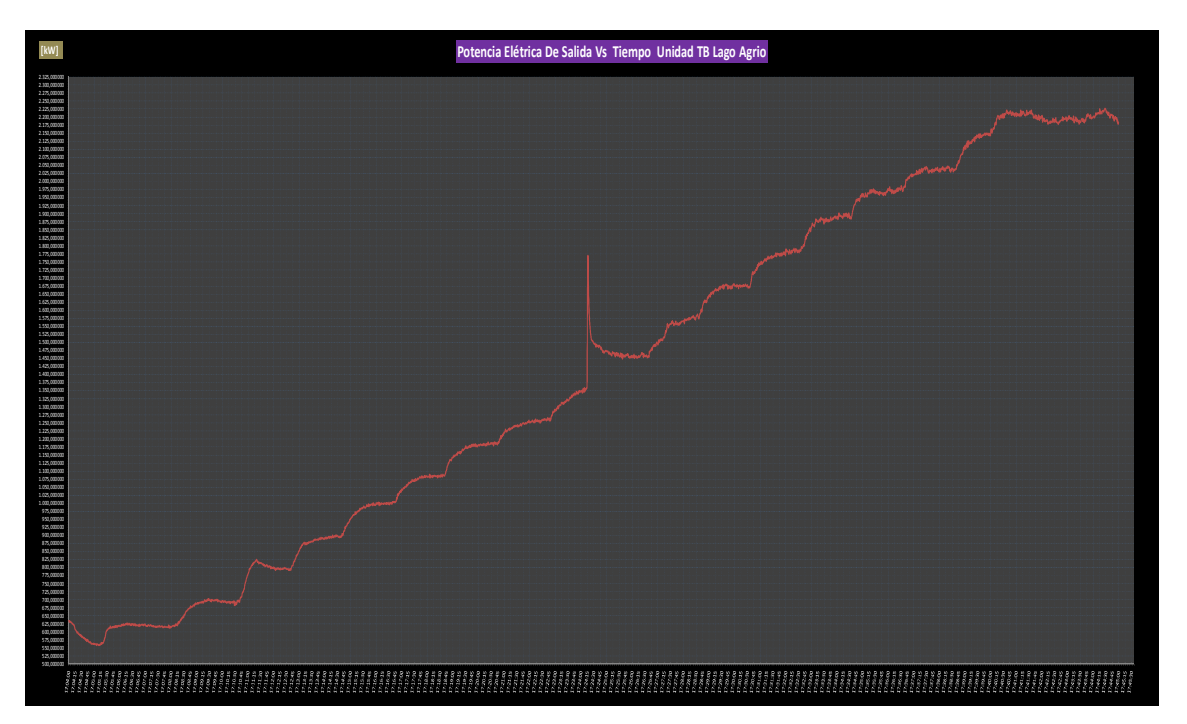

**Figura 5.2 Curva Potencia vs Tiempo Registrados en la Prueba de Consumo de Combustible de la Unidad TB de Lago Agrio** 

Con estos valores promedios de potencia y con los datos de consumo de combustible instantáneos registrados en sus respectivas horas de medición, se realiza nuevamente el trazado de la gráfica de consumo versus potencia eléctrica y a continuación un ajuste de curva para obtener el modelo de la curva polinomial de entrada salida, un ejemplo de los resultados del proceso detallado se ilustra en la figura 5.3.

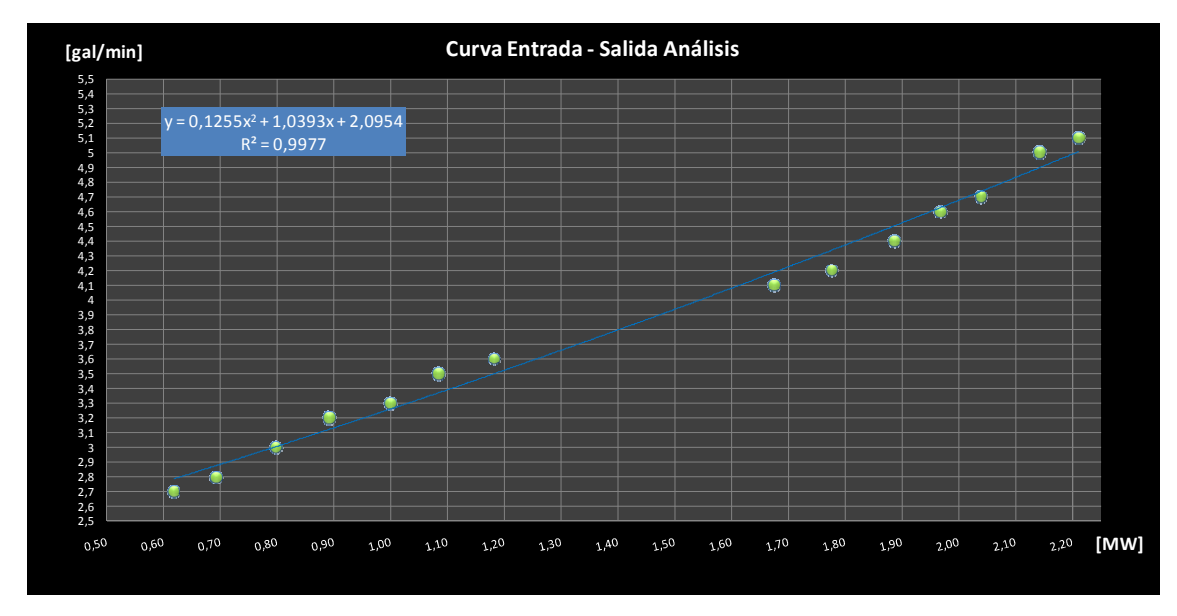

**Figura 5.3 Curva Entrada-Salida con Datos Promedios de la Unidad TB de Lago Agrio** 

Finalmente se realiza una comparación de los índices de determinación  $R^2$  para definir el modelo de curva que mejor se ajusta:

Cómo se puede observar en la figura 5.3 se tiene un mayor índice de determinación R<sup>2</sup>=0,9977 frente al presentado en la figura 5.1 cuyo valor es  $R^2$ =0,9944, razón por la cual se elige los coeficientes de la curva polinomial que fue ajustado con los datos promedios de la potencia eléctrica para cada intervalo respectivamente.

Ahora con los datos de la curva seleccionada se realizan los cálculos correspondientes para determinar la energía térmica, costo de operación, consumo específico, eficiencia y finalmente costo incremental en función de la potencia eléctrica de salida, tal como se describe a continuación, los resultados de los cálculos se presentaron en la tabla 5.2:

Para el cálculo de la energía térmica se utiliza la siguiente ecuación:

$$
E_T = Vc * Pcc \qquad MBTU \tag{5-1}
$$

**Donde:** 

 $E_T = Energyia Térmica$ 

Vc = Volumen de Combustible Consumida

Pcc = Poder calórico Neto del Combustible

A partir de este valor se determina el costo de operación de la unidad utilizando la siguiente ecuación:

$$
C_{\text{op}} = Vc * P_{\text{uc}} \qquad \text{USS} \tag{5-2}
$$

**Donde:** 

 $C_{\alpha\varphi}$  = Costo de Operación

 $P_{\mu\sigma}$  = Precio por unidad de combustible

Para el cálculo de la eficiencia se utiliza la siguiente expresión:

$$
\eta(\%) = \frac{\text{Energy a Eléctrica Generala}}{\text{Energy A'fermica Reguerida}}
$$
(5 - 3)

Debido a que las unidades de la anterior expresión deben ser iguales tanto del numerador cono del denominador, se realiza la siguiente conversión de unidades:

### $1MWh = 3412.14 MBTU$

| Tabla de Datos Finales Curva Entrada-Salida |          |          |            |                   |                       |           |                 |            |            |  |  |  |  |
|---------------------------------------------|----------|----------|------------|-------------------|-----------------------|-----------|-----------------|------------|------------|--|--|--|--|
| Datos                                       | Hora     |          | Potencia   | Energía Eléctrica |                       | Consumo   | Energía Termica | Costo      | Eficiencia |  |  |  |  |
| NΩ                                          | Inicio   | Final    | [kW]       | [MW]              | [MWh]                 | [gal/min] | [MBtu]          | USD [\$]   | n(%)       |  |  |  |  |
|                                             | 17:05:30 | 17:08:00 | 618,455146 |                   | 0,61845515 0,61845515 | 2,7       | 15378,012       | 145,914048 | 13,72247%  |  |  |  |  |
|                                             | 17:09:00 | 17:10:25 | 694,178062 |                   | 0,69417806 0,69417806 | 2,8       | 15947,568       | 151,318272 | 14,85254%  |  |  |  |  |
|                                             | 17:11:35 | 17:12:35 | 799,116982 |                   | 0,79911698 0,79911698 |           | 17086,68        | 162,12672  | 15,95795%  |  |  |  |  |
|                                             | 17:13:30 | 17:14:30 | 891,234745 |                   | 0,89123475 0,89123475 | 3,2       | 18225,792       | 172,935168 | 16,68515%  |  |  |  |  |
|                                             | 17:15:45 | 17:16:45 | 998,511807 |                   | 0,99851181 0,99851181 | 3,3       | 18795,348       | 178,339392 | 18,12705%  |  |  |  |  |
|                                             | 17:17:45 | 17:18:40 | 1083,38177 |                   | 1,08338177 1,08338177 | 3,5       | 19934,46        | 189,14784  | 18,54391%  |  |  |  |  |
|                                             | 17:19:30 | 17:20:50 | 1181,78104 |                   | 1,18178104 1,18178104 | 3,6       | 20504,016       | 194,552064 | 19,66629%  |  |  |  |  |
|                                             | 17:29:15 | 17:30:30 | 1673,19907 |                   | 1,67319907 1,67319907 | 4,1       | 23351,796       | 221,573184 | 24,44847%  |  |  |  |  |
| 9                                           | 17:31:15 | 17:32:30 | 1775,11535 |                   | 1,77511535 1,77511535 | 4,2       | 23921,352       | 226,977408 | 25,32008%  |  |  |  |  |
| 10                                          | 17:33:15 | 17:34:30 | 1886,25913 |                   | 1,88625913 1,88625913 | 4,4       | 25060,464       | 237,785856 | 25,68246%  |  |  |  |  |
| 11                                          | 17:35:00 | 17:36:30 | 1966,94054 |                   | 1,96694054 1,96694054 | 4,6       | 26199,576       | 248,594304 | 25,61659%  |  |  |  |  |
| 12                                          | 17:37:15 | 17:38:30 | 2036,7426  | 2,03674260        | 2,03674260            | 4,7       | 26769,132       | 253,998528 | 25,96128%  |  |  |  |  |
| 13                                          | 17:39:15 | 17:40:00 | 2140,62366 |                   | 2,14062366 2,14062366 |           | 28477,8         | 270,2112   | 25,64828%  |  |  |  |  |
| 14                                          | 17:40:30 | 17:41:45 | 2209,7795  |                   | 2,20977950 2,20977950 | 5,1       | 29047,356       | 275,615424 | 25,95773%  |  |  |  |  |

**Tabla 5.2 Datos Curvas Entrada-Salida de la Unidad TB de Lago Agrio** 

Con los datos de energía térmica y potencia eléctrica de la tabla 5.2 se aplica el método de mínimos cuadrados desarrollados en la hoja de cálculo del programa MATHCAD 14 denominada "Cálculo de Coeficientes" la cual se presentan en el Anexo 3. Los resultados obtenidos en esta hoja de cálculo se presentan en la a continuación en la tabla 5.3:

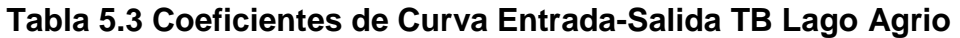

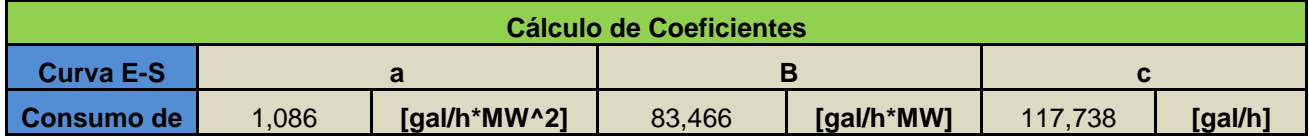
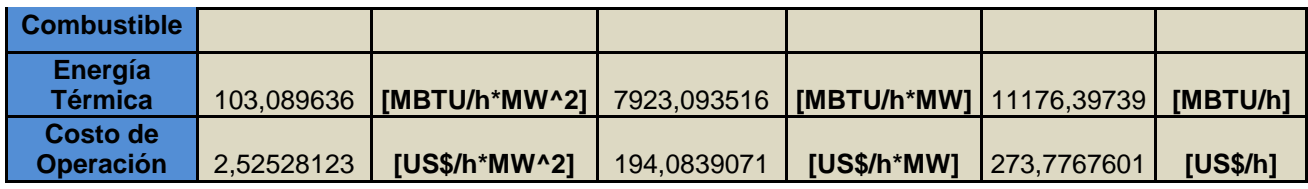

Finalmente se utilizan la ecuación (2 - 10) para determinar la curva de costo incremental y la expresión (2 - 11) para determinar la curva de consumo específico expresado en dólares, cada una de ellas usando los coeficientes que se presentan en la tabla 5.3. Los valores usados de poder calórico neto y precio de compra y transporte de combustible son los detallados en el capítulo 2.

Para obtener los coeficientes de la curva entrada - salida de las unidades restantes, se aplica la misma metodología de cálculo presentada anteriormente, así como también se utilizan los datos de precio de compra, costo de transporte de combustible y poder calórico neto de cada uno de los combustibles utilizados en cada una de las unidades de generación, cuyos datos se presentan en el capítulo 2. Los resultados que fueron obtenidos se presentan en la tabla 5.4 y con el objetivo de realizar una comparación entre las distintas curvas de Entrada – Salida de las unidades que fueron analizadas en este proyecto, se traza las diferentes curvas en un mismo gráfico, como se observa en la figura 5.4, 5.5, 5.6, 5.7 y 5.8.

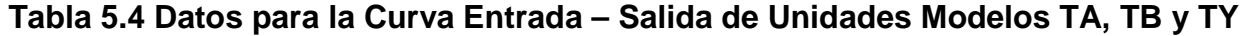

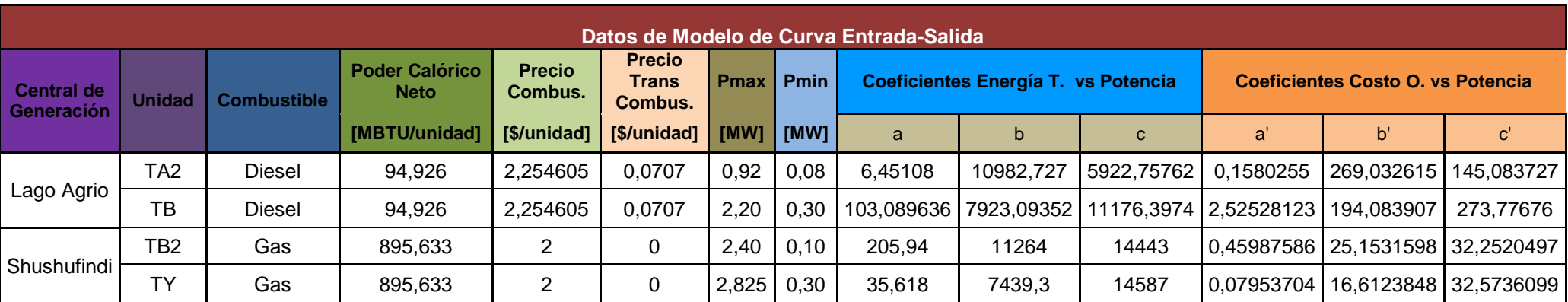

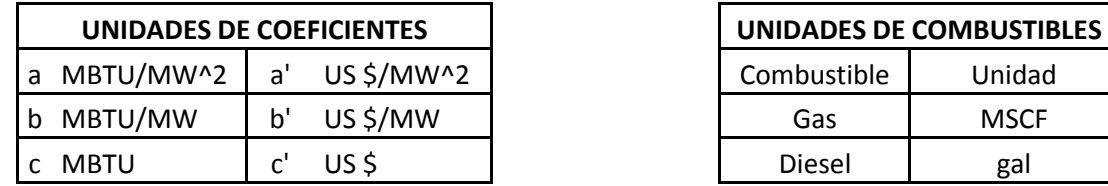

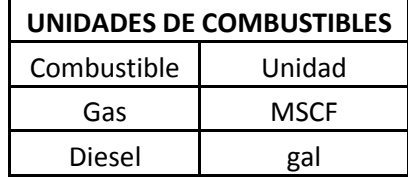

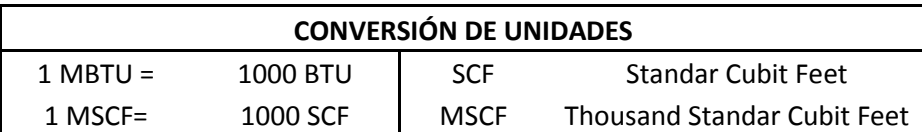

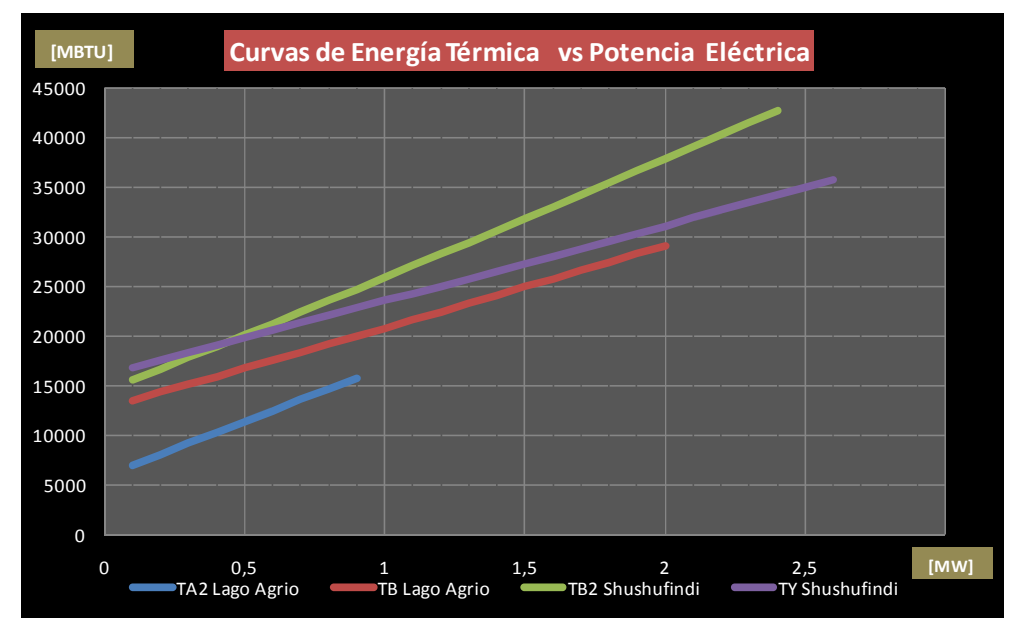

**Figura 5.4 Gráfica Resumen de Curvas de Energía Térmica vs Potencia Generada para los Modelos de Unidades TA, TB y TY**

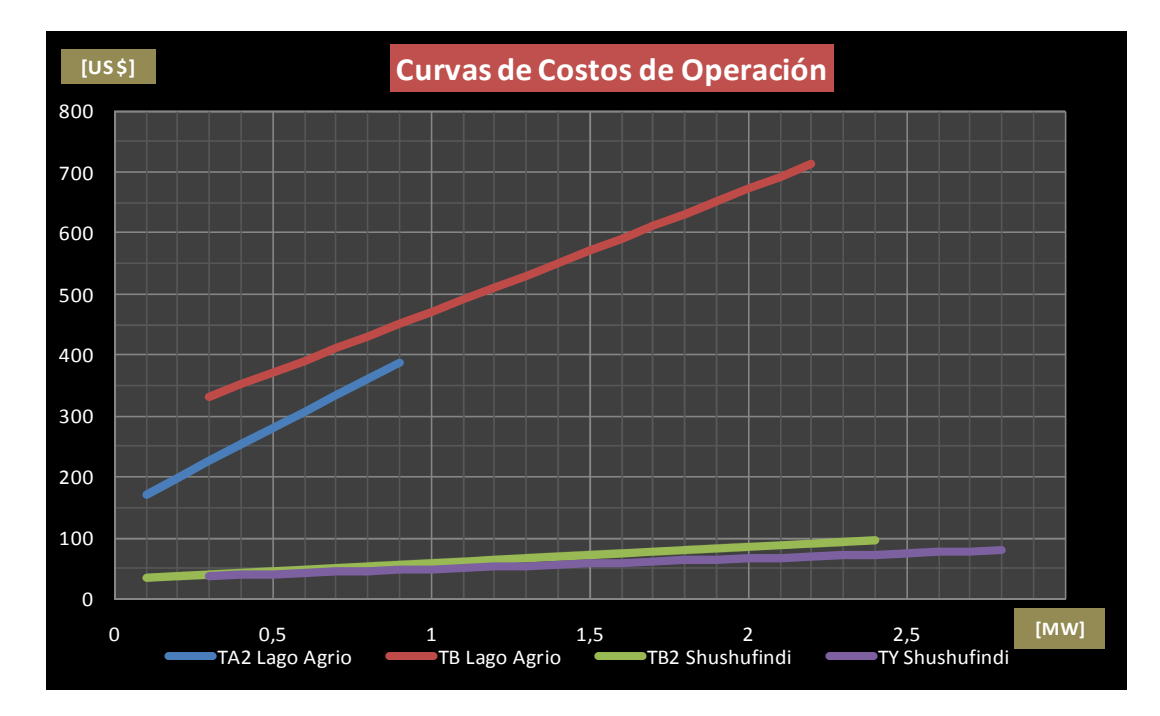

**Figura 5.5 Gráfica Resumen de Curvas de Costos de Operación vs Potencia Generada para los Modelos de Unidades TA, TB y TY** 

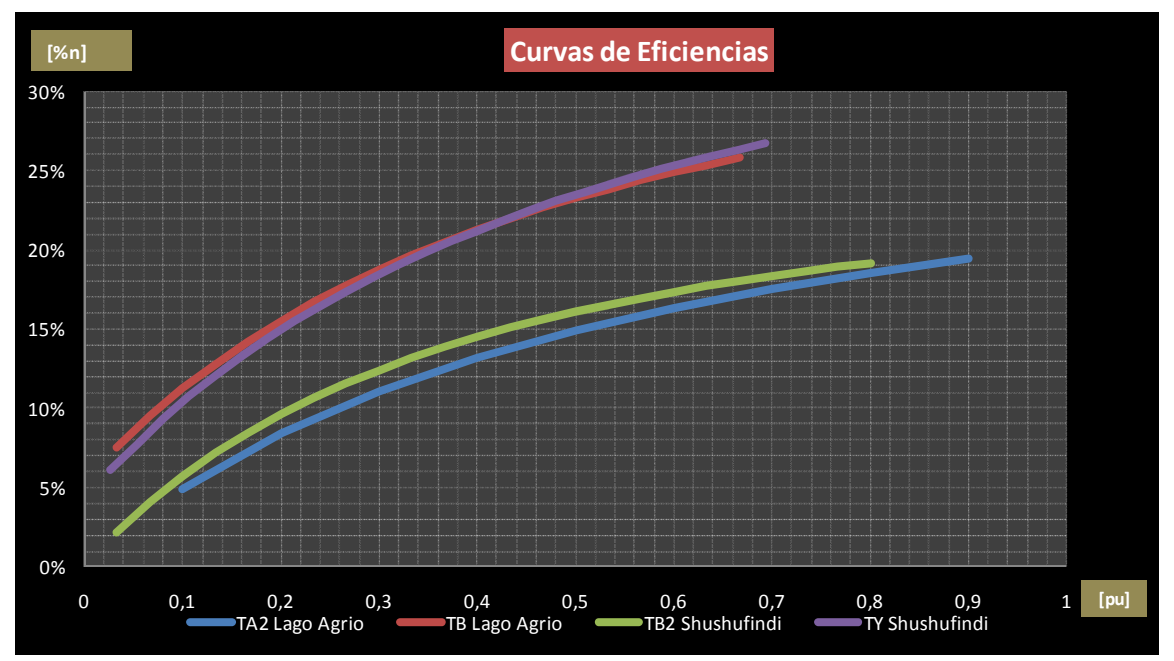

**Figura 5.6 Gráfica Resumen de Curvas de Eficiencia vs Potencia Generada expresado en [pu] para los Modelos de Unidades TA, TB y TY** 

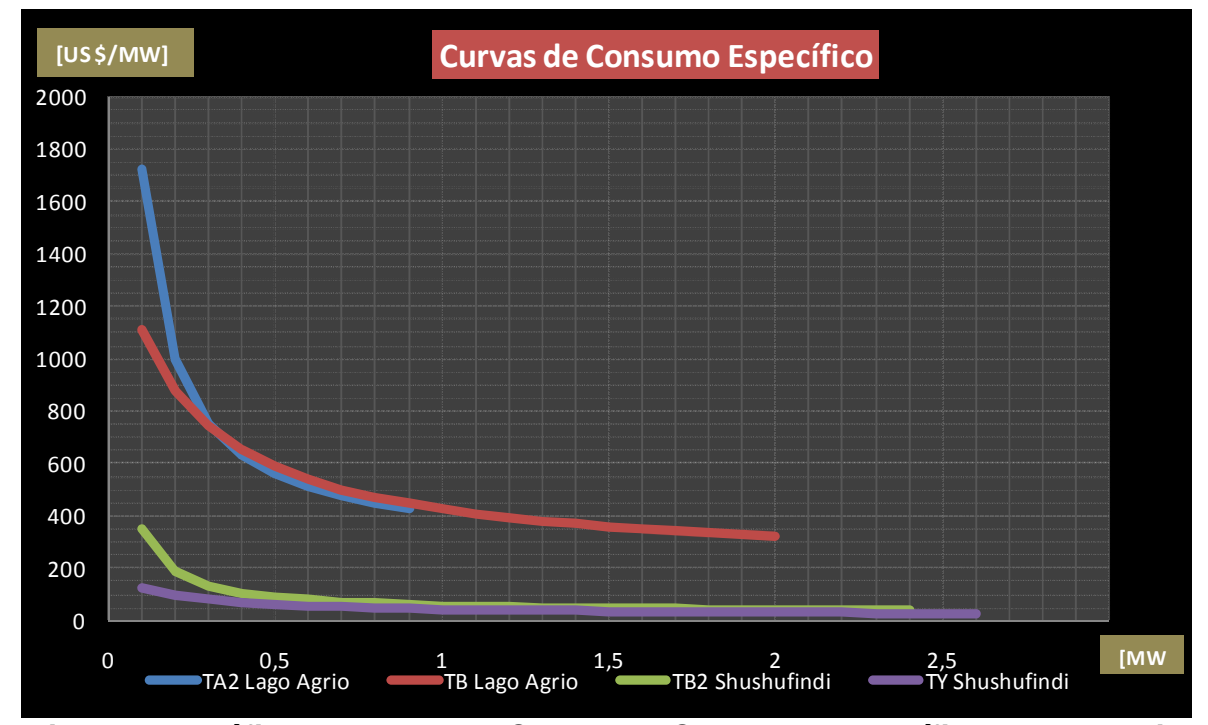

**Figura 5.7 Gráfica Resumen de Curvas de Consumo Específico vs Potencia Generada para los Modelos de Unidades TA, TB y TY**

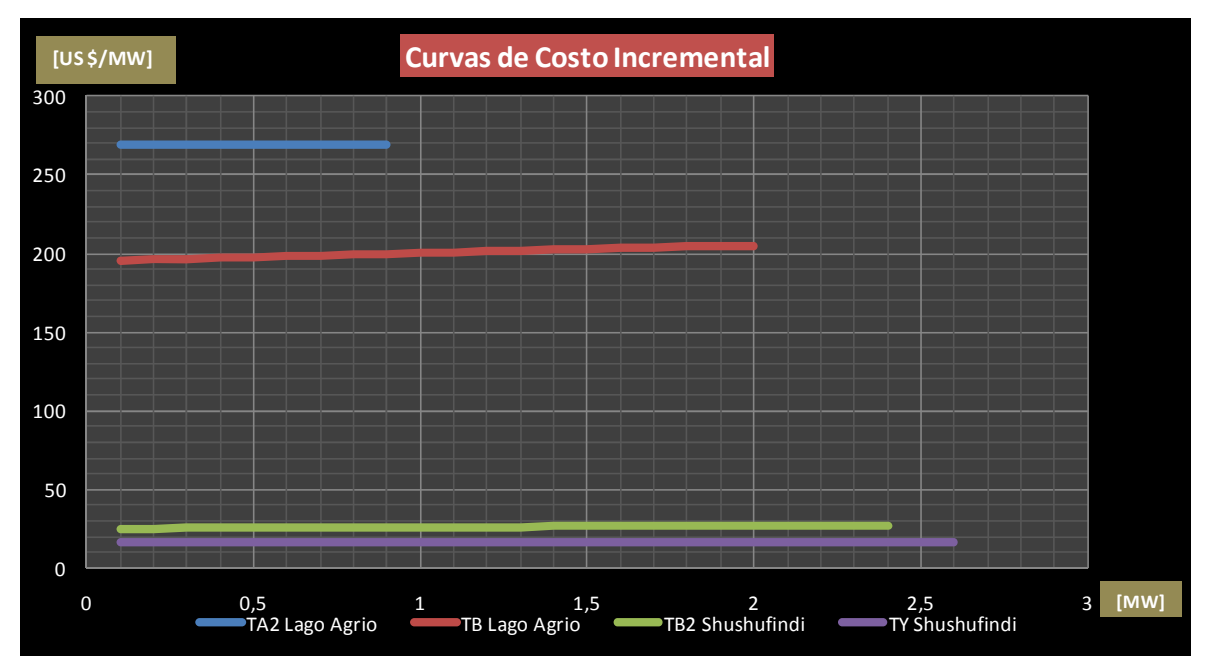

**Figura 5.8 Gráfica Resumen de Curvas de Costo Incremental vs Potencia Generada para los Modelos de Unidades TA, TB y TY**

#### **5.2.1 ANÁLISIS DE RESULTADOS**

En las gráficas resumen de las curvas Entrada - Salida obtenidas para cada una de las unidades que fueron realizadas las pruebas de campo se observa que:

En general todas las unidades presentan una baja eficiencia neta, con un máximo valor alcanzado por la unidad TY de 27%, esto cuando entrega una potencia eléctrica de 0,746 pu; esta baja eficiencia es producto de las características propias del tipo de central térmica que son de ciclo abierto los cuales desaprovechan gran parte de la energía térmica disponible en los gases de combustión y son liberados a la atmosfera directamente, lo cual se detalla claramente en el capítulo 2 en donde se indica que en este tipo de centrales se tiene una máxima eficiencia neta teórica del 36,2%. Las curvas de eficiencia presentan valores que se esperaba se presenten inferiores a los valores dados por los fabricantes que se presentan en el Anexo 1, esto debido al considerable tiempo de vida que llevan en su totalidad de las unidades probadas que están alrededor de los 20 años promedio.

De la curva de costos de operación se observa que las unidades del Campo Lago Agrio presentan un mayor costo de operación con respecto a las unidades TB2 y TY de la central de generación del Campo Shushufindi y esto se debe a que el primer grupo de unidades quema diesel # 2 que tiene un precio unitario total de 2,32 US\$/gal mientras que el segundo grupo de unidades quema gas residual el cual para efectos de comparación se utiliza el precio del gas natural de 0,002 US\$/SCF el cual es muy bajo respecto al diesel, con lo que se obtiene curvas de costo incremental muy diferentes lo que nos indica que al momento de realizar despacho económico con el programa a instalarse, van a ser despachados a su máxima potencia las unidades de Shushufindi, esto asumiendo que existe la disponibilidad suficiente del combustible (gas residual) y sin considerar las pérdidas del sistema de transmisión ya que en cuyo caso se debería considerar la topografía de la red y la ubicación de cada uno de los generadores de los puntos de carga, así como también se debería considerar la capacidad de cada una de las líneas del sistema de transmisión.

### **5.3 CURVAS ENTRADA - SALIDA CON CONSUMO DUAL DE COMBUSTIBLE (GAS - DIESEL)**

Los modelos de las unidades de generación que forman parte del presente estudio tienen la característica de poder quemar combustibles líquidos (diesel) y gaseosos (gas residual), así como también pueden quemar una mezclas de estos combustibles en diferentes proporciones tal como se detalla en el capítulo 2.

Sin embargo debido a las limitaciones de disponibilidad continua del gas residual en campo Lago Agrio se quema únicamente diesel en las unidades de la central de generación de ese campo. Mientras que en el campo Shushufindi si se dispone continuamente y en cantidades apropiadas del gas residual así como también si de dispone de la infraestructura de captación y transporte de este combustible hacia la central de generación, lo cual posibilita la realización de la prueba de consumo dual de combustible en las unidades de esta central pero debido a tareas de reparación y mantenimiento de la línea de gas que abastece a la unidad TY no se fue posible la realización de esta prueba en esta unidad, al igual que por tareas de mantenimiento reconstructivo (OVERHAUL) en la unidad TA3 tampoco fue realizada la prueba en esta unidad.

Realizándose únicamente esta prueba de consumo dual en la unidad TB1, la cual fue desarrollada siguiendo la metodología presentada en el capítulo 4 y la guía de prueba presentada en el Anexo 5 como Pr1.3. Esta fue aplicada para cuatro mezclas con los siguientes porcentajes de participación Gas-Diesel: 25%-75%, 50%-50%, 75%-25%, 100% - 0%. De las cual se obtuvieron los siguientes resultados que se presentan desde la tabla 5.5 hasta la tabla 5.8 correspondiente a cada una de las pruebas en función del porcentaje de mezcla de combustible utilizada.

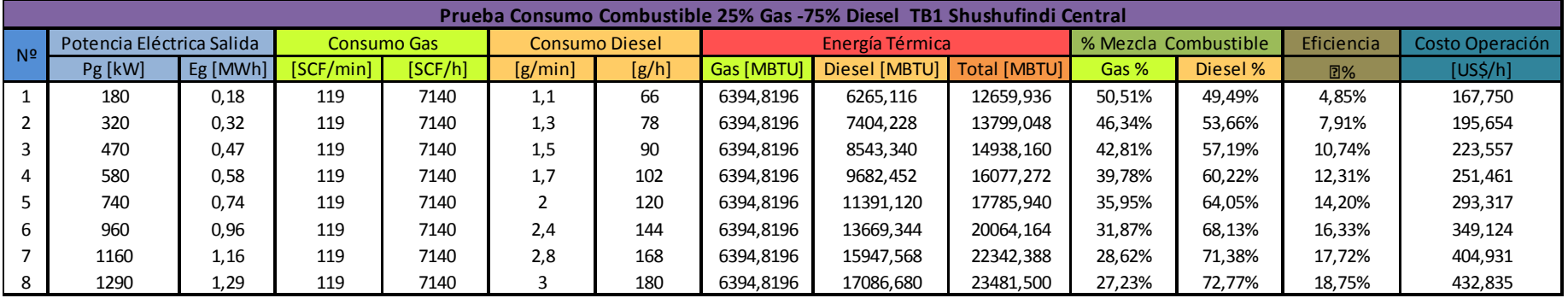

### **Tabla 5.5 Datos de la Prueba 1 de Consumo Dual de Combustible Unidad TB1**

**Tabla 5.6 Datos de la Prueba 2 de Consumo Dual de Combustible Unidad TB1** 

|                | Prueba Consumo Combustible 50% Gas -50% Diesel TB1 Shushufindi Central |         |                    |         |                       |       |                   |                 |                     |                      |          |            |                 |
|----------------|------------------------------------------------------------------------|---------|--------------------|---------|-----------------------|-------|-------------------|-----------------|---------------------|----------------------|----------|------------|-----------------|
| N <sup>2</sup> | Potencia Eléctrica Salida                                              |         | <b>Consumo Gas</b> |         | <b>Consumo Diesel</b> |       |                   | Energía Térmica |                     | % Mezcla Combustible |          | Eficiencia | Costo Operación |
|                | Pg [kW]                                                                | Pg [MW] | [SCF/min]          | [SCF/h] | [g/min]               | [g/h] | <b>Gas [MBTU]</b> | Diesel [MBTU]   | <b>Total [MBTU]</b> | Gas %                | Diesel % | 2%         | [US\$/h]        |
|                | 210                                                                    | 0,21    | 138,5              | 8310    |                       | 60    | 7442.7102         | 5695,560        | 13138,270           | 56,65%               | 43,35%   | 5,45%      | 156,138         |
|                | 115,1                                                                  | 0,1151  | 132,5              | 7950    | 0,9                   | 54    | 7120.2824         | 5126,004        | 12246.286           | 58,14%               | 41,86%   | 3,21%      | 141,466         |
|                | 300                                                                    | 0,3     | 162,4              | 9744    | 1,1                   | 66    | 8727.0480         | 6265,116        | 14992,164           | 58,21%               | 41,79%   | 6,83%      | 172,958         |
|                | 490                                                                    | 0,49    | 193,6              | 11616   | 1,1                   | 66    | 10403,6729        | 6265,116        | 16668,789           | 62,41%               | 37,59%   | 10,03%     | 176,702         |
|                | 680                                                                    | 0,68    | 220,9              | 13254   | 1,2                   | 72    | 11870.7198        | 6834.672        | 18705,392           | 63.46%               | 36,54%   | 12,40%     | 193,930         |
|                | 930                                                                    | 0,93    | 255                | 15300   | 1,3                   | 78    | 13703.1849        | 7404,228        | 21107,413           | 64,92%               | 35,08%   | 15,03%     | 211,974         |
|                | 1200                                                                   | 1,2     | 297,2              | 17832   | 1,4                   | 84    | 15970.9277        | 7973,784        | 23944,712           | 66,70%               | 33,30%   | 17,10%     | 230,990         |
| 8              | 1680                                                                   | 1,68    | 340,4              | 20424   | 1,7                   | 102   | 18292.4084        | 9682,452        | 27974,860           | 65,39%               | 34,61%   | 20,49%     | 278,029         |
| 9              | 1690                                                                   | 1,69    | 348,5              | 20910   | 1,6                   | 96    | 18727.6860        | 9112,896        | 27840.582           | 67,27%               | 32,73%   | 20,71%     | 265,049         |
| 10             | 1930                                                                   | 1,93    | 375,6              | 22536   | 1,6                   | 96    | 20183.9853        | 9112,896        | 29296,881           | 68,89%               | 31,11%   | 22,48%     | 268,301         |
| -11            | 2020                                                                   | 2,02    | 385,6              | 23136   | 1,6                   | 96    | 20721,3651        | 9112,896        | 29834,261           | 69,45%               | 30,55%   | 23,10%     | 269,501         |

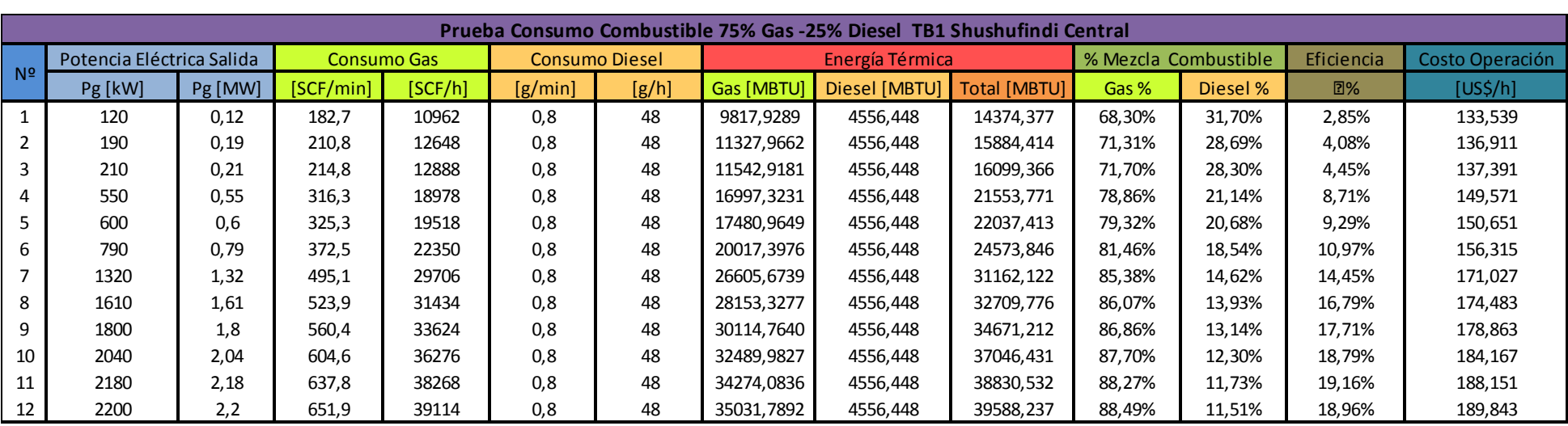

### **Tabla 5.7 Datos de la Prueba 3 de Consumo Dual de Combustible Unidad TB1**

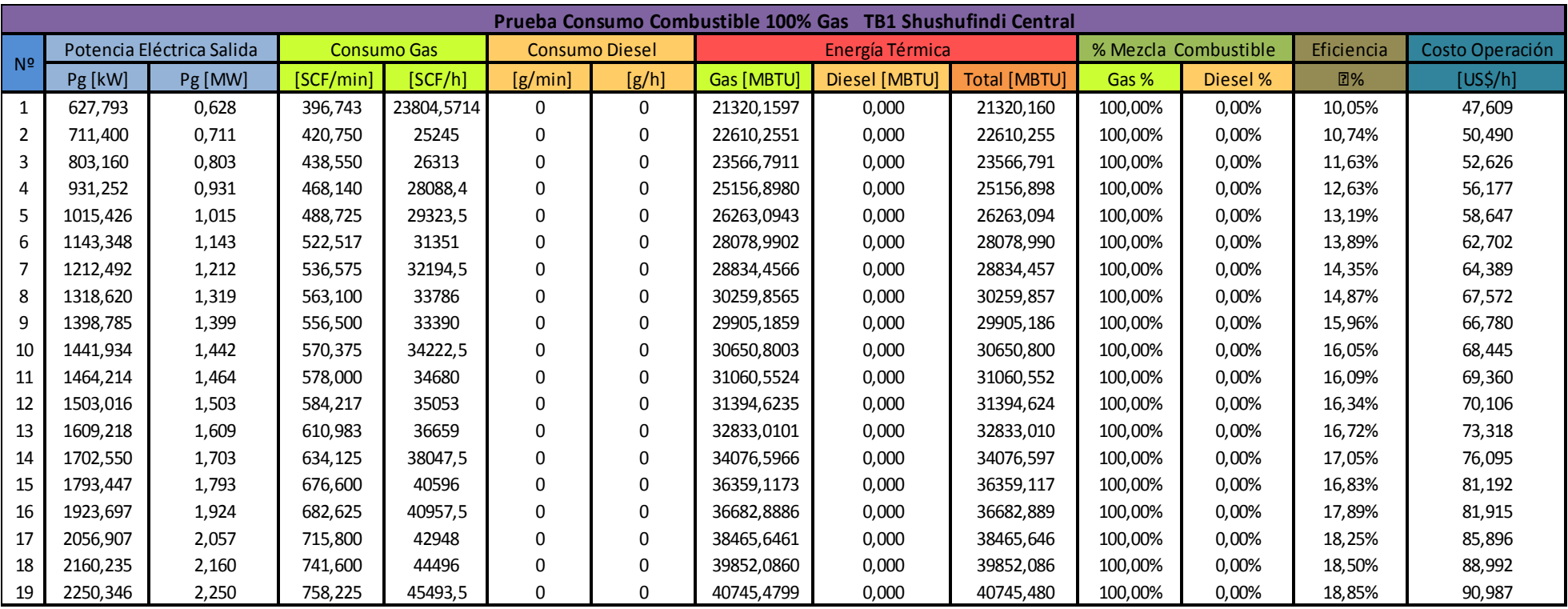

### **Tabla 5.8 Datos de la Prueba 4 de Consumo Dual de Combustible Unidad TB1**

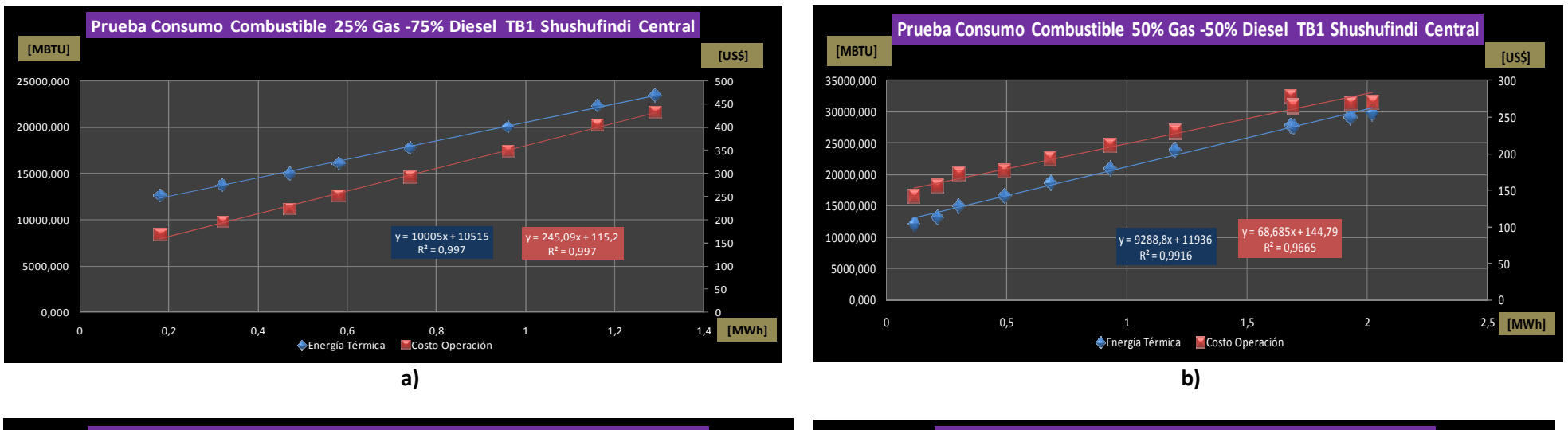

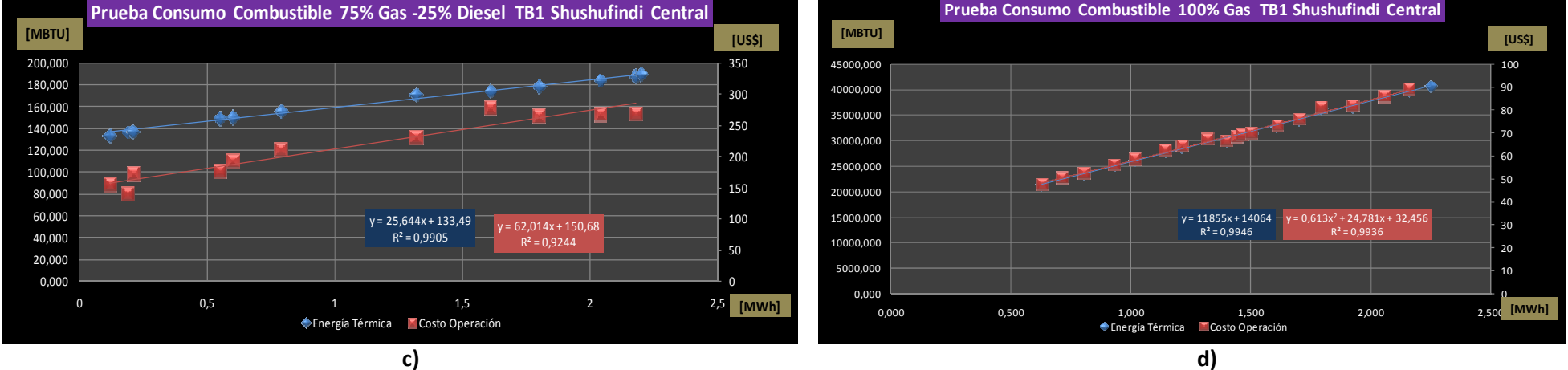

**Figura 5.9 Curvas de Entrada - Salida, de la Unidad TB1 de Shushufindi Operando con Sistema Dual de Combustible Gas - Diesel, a) 25% - 75%, b) 50%-50%, c) 75%-25%, d) 100%**

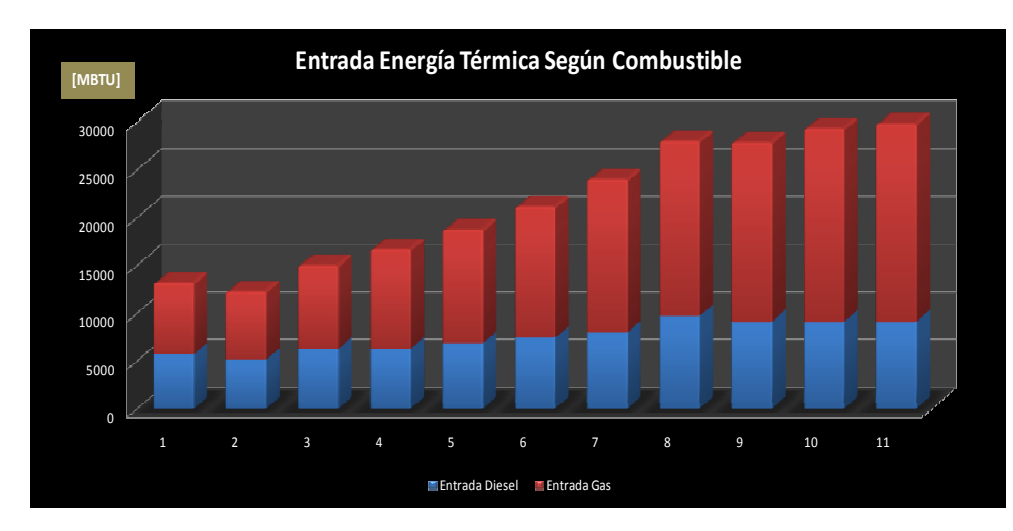

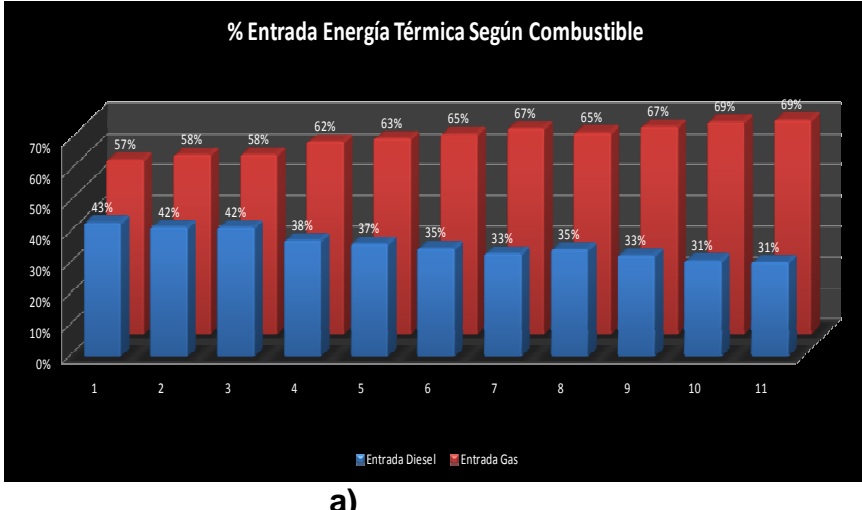

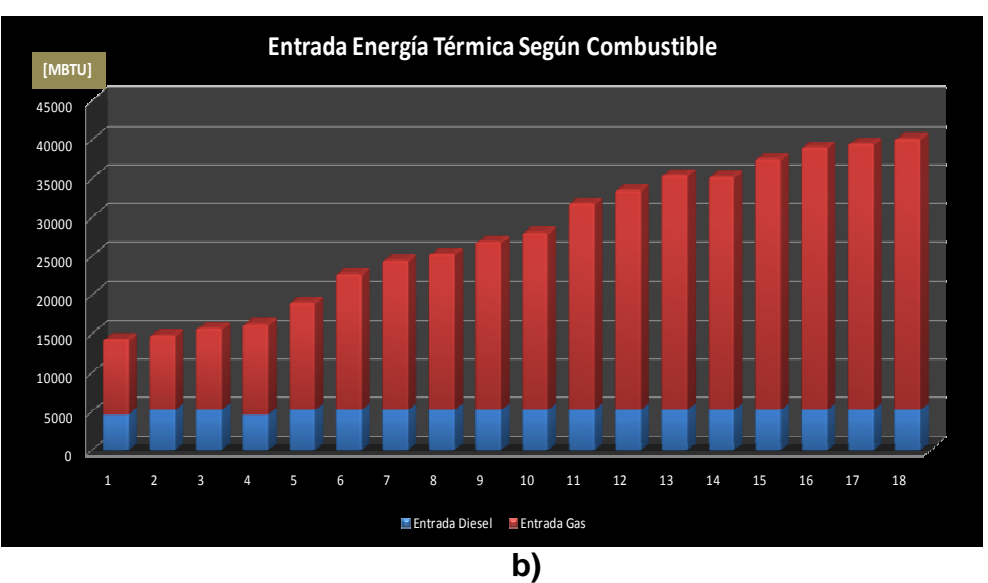

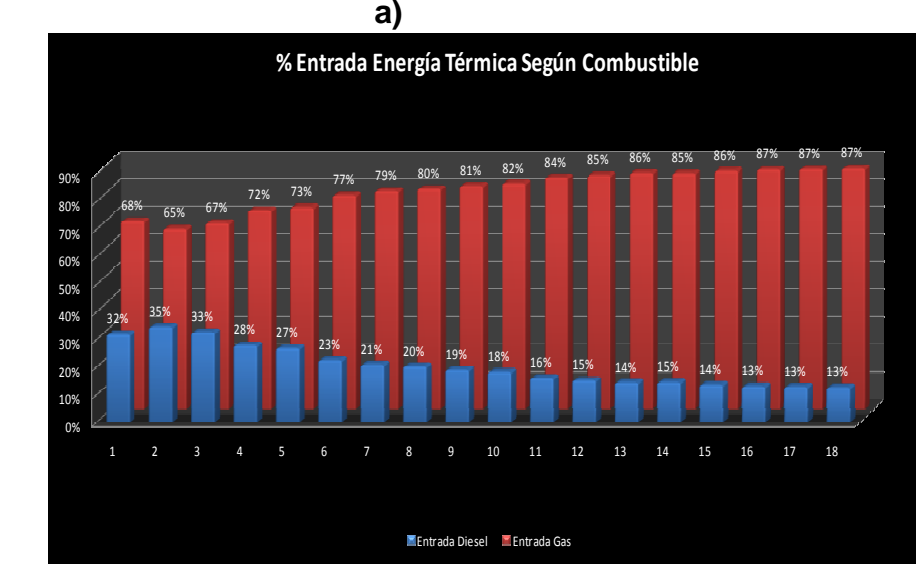

129

**Figura 5.10 Gráfica de % de Participación Térmica durante la Operación Dual de Combustible de la Unidad TB1 de Shushufindi, a) y b) 50% Gas - 50% Diesel, c) y d) 75% Gas y 25% Diesel** 

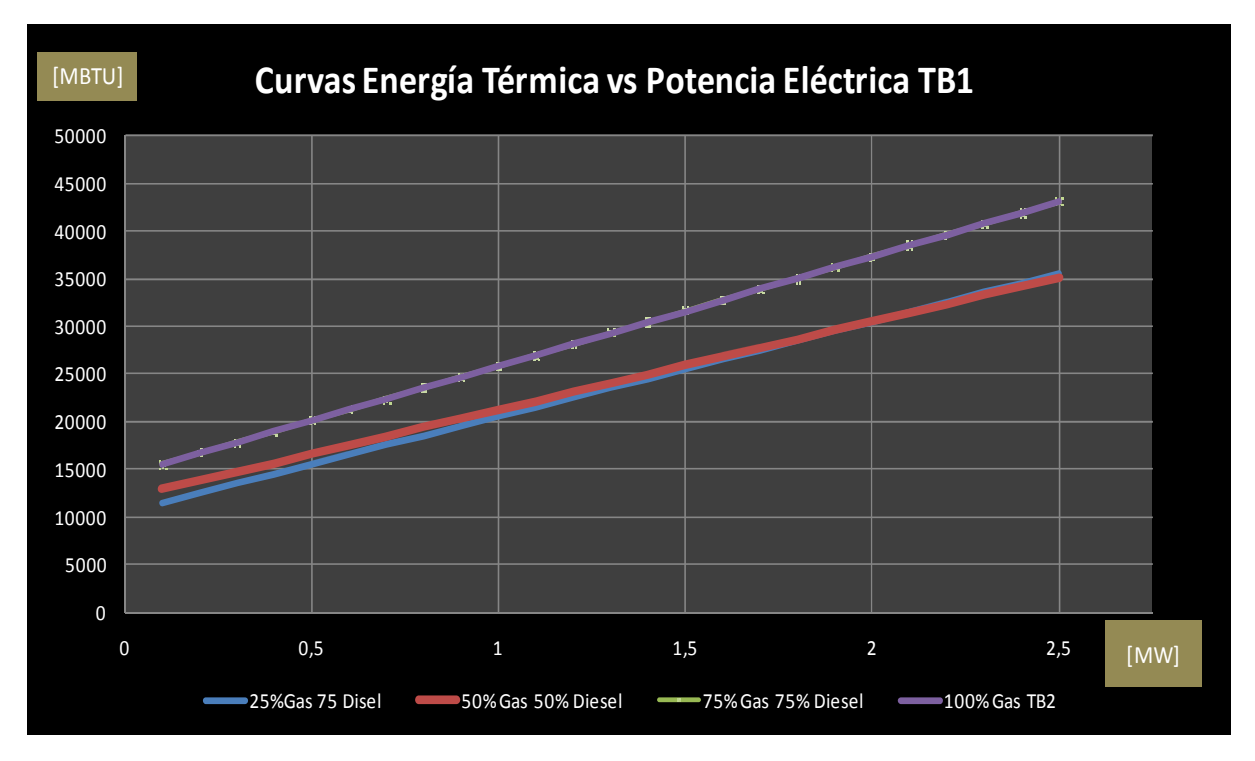

**Figura 5.11 Gráfica Resumen de Curvas de Energía Térmica vs Potencia Generada de la Unidad TB1 en Operación Dual Gas-Diesel** 

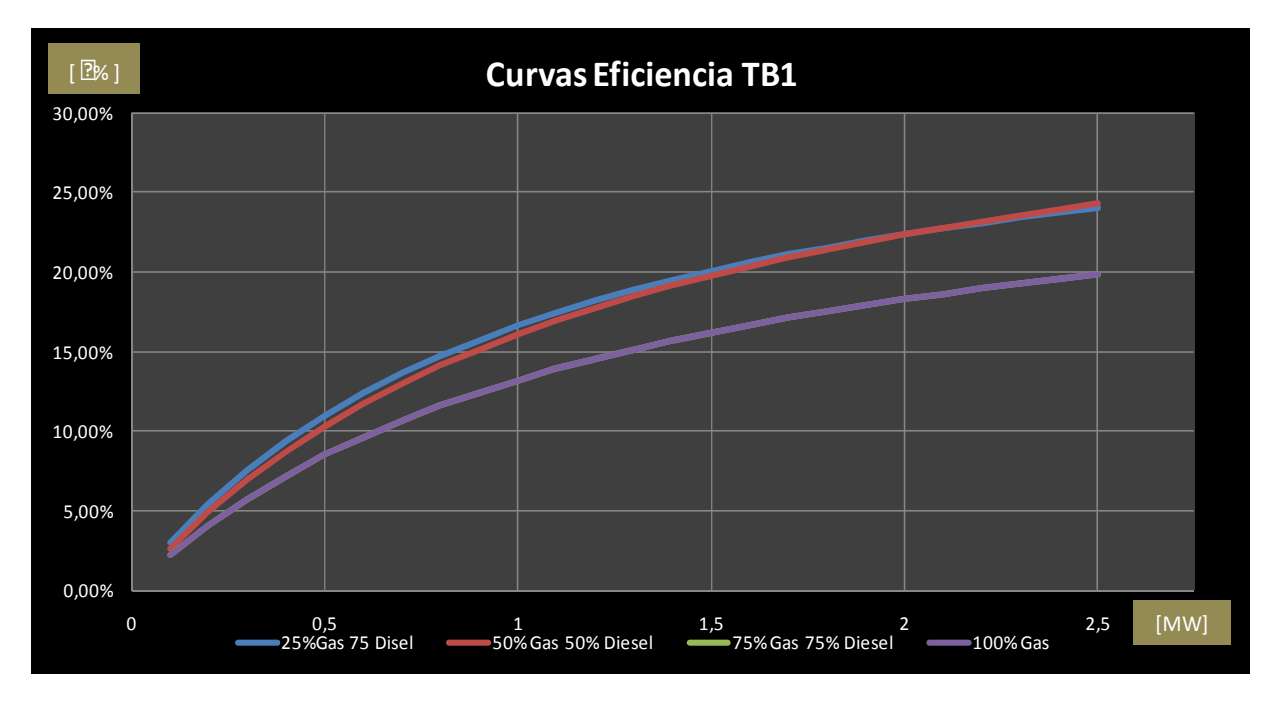

**Figura 5.12 Gráfica Resumen de Curvas de Eficiencia de la Unidad TB1 en Operación Dual Gas-Diesel** 

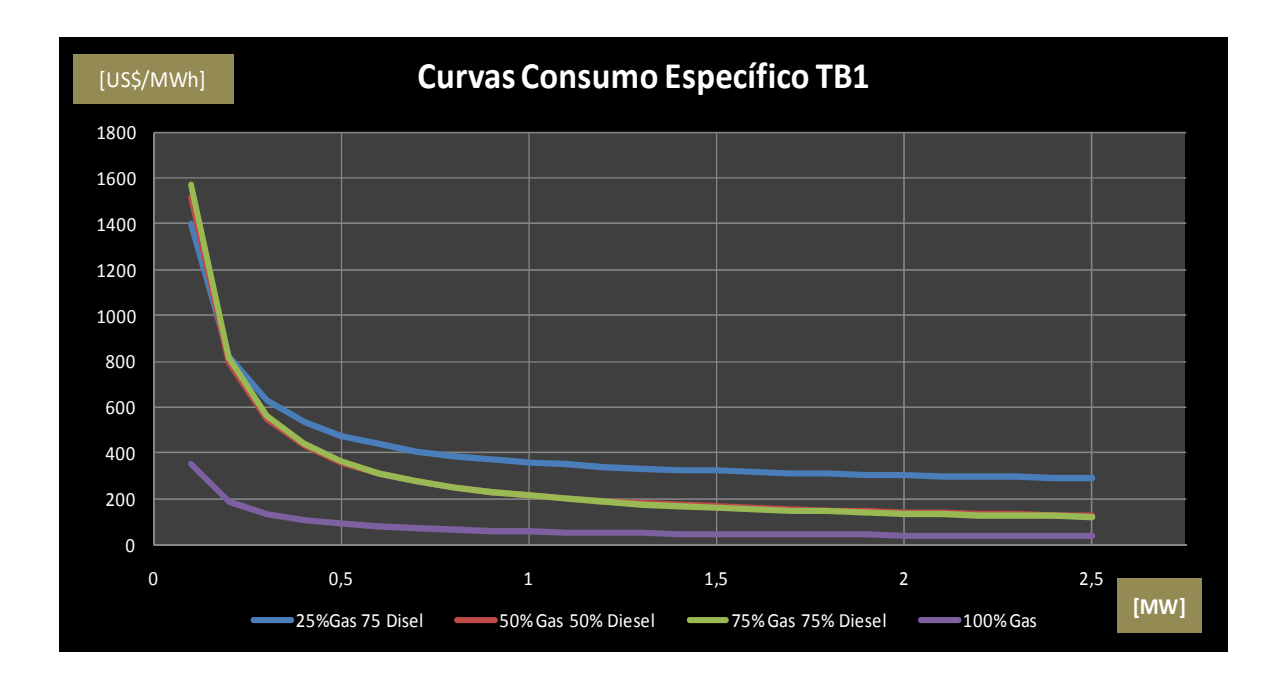

**Figura 5.13 Gráfica Resumen de Consumo Específico de la Unidad TB1 en Operación Dual Gas-Diesel** 

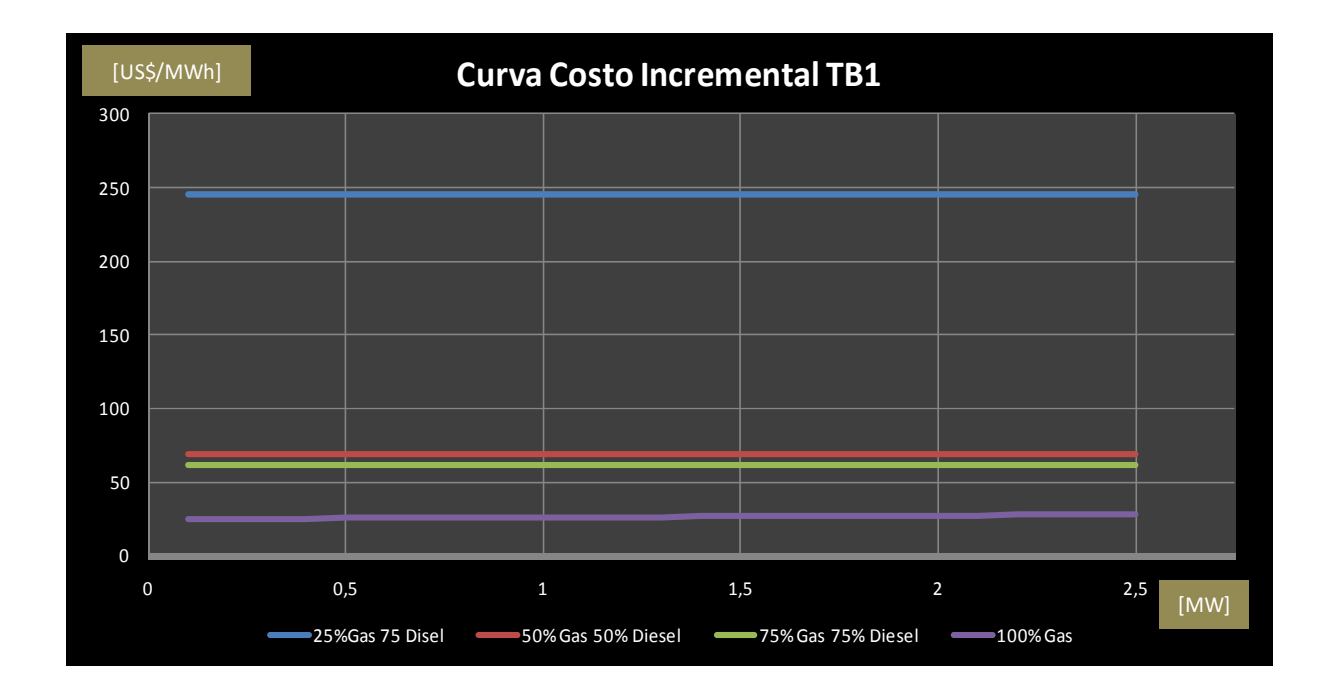

**Figura 5.14 Gráfica Resumen de Curvas de Costo Incremental de la Unidad TB1 Shushufindi en Operación Dual Combustible Gas-Diesel** 

#### **5.3.1 ANÁLISIS DE RESULTADOS**

De los resultados obtenidos y presentados en cada una de las gráficas resumen de las curvas de Entrada - Salida de la unidad TB1 indican que: al operar la unidad quemando únicamente gas se tiene la más baja eficiencia neta en comparación con los otras proporciones de mezcla posibles como se observa en la figura 5.12, esto se debe a que el poder calórico neto del gas residual que se usa es pobre en comparación con el poder calórico del gas natural común el cual tiene un poder calórico de 1150 BTU/SCF mientras que el poder calórico del gas residual que alimentada a esta unidad de generación es de 895,63 BTU/SCF, así como también este gas posee un porcentaje de humedad considerable debido a las características del gasoducto que abastece el gas a las unidades de la central de generación, lo cual como se indica en el capítulo 2 al existir humedad en el combustible hace que baje la eficiencia del quemador y con ello la eficiencia total de la unidad.

Pero a pesar de las desventajas presentadas por el gas residual este tiene un precio muy bajo en comparación con el precio del diesel, por lo cual como se puede ver en la figura 5.14 el menor costo incremental de la unidad se obtiene operando con gas residual seguido por las otras mezclas posibles en orden, a medida que aumenta el porcentaje de participación del diesel aumenta el costo incremental, con lo que al realizarse el despacho económico la unidad se despacharía a la máxima potencia operando con la mezcla del 100% gas, esto considerando como ya se mencionó que existe la disponibilidad suficiente del combustible (gas residual) y sin considerar las pérdidas que del sistema de transmisión.

Cabe indicar que la operación del sistema de control de ingreso de combustibles a esta unidad funciona de una forma especial, es decir que para mezclas diferentes al 100% de un tipo de combustible el regulador le mantiene constante la apertura del combustibles que presenta menor porcentaje de participación y a medida que aumenta la demanda de potencia abre únicamente la válvula del combustible restante, esto es para una mezcla del 25% Gas y 75% Diesel el regulador

mantiene fija la apertura de la válvula del gas y para cuando varíe la demanda eléctrica varia la apertura de la válvula del diesel, lo contrario ocurre con una mezcla del 75% Gas y 25% Diesel; esto se observa claramente en las gráfica de barra presentada en la figura 5.9 c) en la cual se tiene que el ingreso de gas es fijo y a medida que aumenta la potencia aumenta también el ingreso de diesel, esto como se puede ver en la figura 5.9 d) hace que el porcentaje de participación de cada combustible no coincide con los porcentajes de la mezcla programados (teóricos) que para el caso es 25% Gas y 75% Diesel.

Esto ocasiona que la unidad no pueda llegar a una máxima potencia de salida, puesto que el sistema de control realiza un cálculo en función de los porcentajes de mezcla teóricos y determina los límites de apertura de cada una de las válvulas, de los cuales únicamente se llega al límite de la válvula del combustible de mayor porcentaje de participación de la mezcla, mientras que la otra válvula no llega a su límite puesto que se mantiene fija, esa cantidad de energía térmica que no puede ser ingresada no permite que la unidad llegue a su máxima potencia, esto se puede observar en la tabla 5.5 en la cual se alcanzó únicamente un potencia de 1290 kW como máximo.

# **5.4 DETERMINACIÓN DE LA RAPIDEZ DE SUBIDA Y BAJADA DE CARGA**

Para registrar los eventos de rapidez de subida y bajada de carga se uso el equipo de monitoreo de potencia "Power Recorder", y con la ayuda del paquete computacional SCENARIO se obtuvo un reporte de la potencia de salida en un documento de EXCEL.

Para analizar la rapidez de subida y baja se debe determinar la variación de potencia cuando el operador realiza la apertura o cierre de las válvulas. El tiempo que se mantenga abierta o cerrada la válvula de combustible estará ligada al tiempo que el operador mantenga la perilla en la posición de apertura o de cierre.

Para alcanzar la potencia máxima el operador realiza varios pasos de incremento de potencia, cada uno de estos pasos tienen una rapidez diferente, es decir que podría llegar a su potencia máxima dando varios pasos de incremento de carga, cuando esta operación se realiza de una manera normal se le conoce con llama rapidez de subida de carga nominal, cuando es necesario forzar el incremento de potencia el operador puede realizar la operación de subida de carga en pasos más largos, es decir que mantendrá accionada la perilla de apertura por más tiempo con lo que la unidad llegara a su potencia máxima con menos pasos de carga, a esta subida de carga forzada se le conoce como rapidez de subida límite, fuera de este límite la maquina podría salir de línea o incluso podría apagarse.

De igual manera se tiene una rapidez de bajada nominal y una rapidez de bajada límite.

Para analizar la rapidez de subida y bajada de carga se realiza un grafico de Potencia versus Tiempo del cual se obtiene la rapidez de cada uno de los pasos que se dio para alcanzar la potencia mínima o la potencia máxima, luego se realiza una regresión lineal para obtener un valor de rapidez nominal o límite.

A continuación se realizara un ejemplo de cálculo de la rapidez de subida y bajada de carga nominal y limite, usando los datos obtenidos en el monitoreo de la unidad TY del campo Shushufindi.

En figura 5.15 se ilustra las curvas de Potencia vs Tiempo de todo el monitoreo realizado, como se observa en la figura se realizo la prueba de rapidez de subida y bajada de carga en 4 partes, como se observa en cada parte el numero de pasos para llegar de a la potencia máxima o a la mínima fueron diferentes.

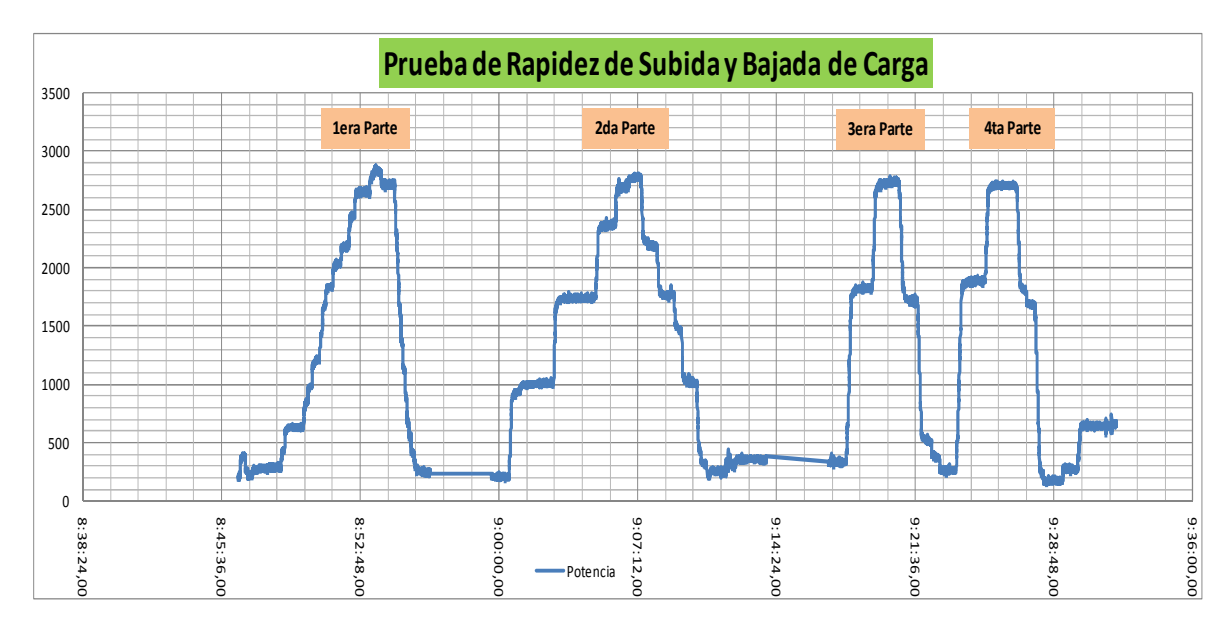

**Figura 5.15 Curva Potencia vs Tiempo Durante la Prueba de Rapidez de Subida de Carga de la Unidad "TY"** 

Con los datos obtenidos en el monitoreo se determina la rapidez de cada paso y se realiza una regresión lineal, esto se realiza para cada una de las partes de la prueba, en la tabla 5.9 se presenta el numero de pasos y el valor de rapidez de subida de carga en cada una de las partes de la prueba, en la en la tabla 5.10 se presenta el numero de pasos y el valor de rapidez de bajada de carga en cada una de las partes de la prueba.

Una vez establecido el valor de la rapidez de subida y bajada de carga de cada paso se realiza una regresión lineal para cada parte de la prueba, con esto tendremos un valor de rapidez de subida y uno bajada en cada parte de la prueba, de los valores obtenidos el valor menor corresponderá a la rapidez de subida de carga nominal (ramp rate), mientras que el valor mayor corresponderá a la rapidez de subida de carga limite (ramp rate limit).

En la figura 5.16 se ilustra los valores de la regresión lineal realizada para la rapidez de subida de carga y en la figura 5.17 se ilustra los valores de la regresión lineal realizada para la rapidez de bajada de carga.

| Rapidez de Subida de Carga de la Parte 1 |                |                                                |                |      |                |            |                |                  |              |  |
|------------------------------------------|----------------|------------------------------------------------|----------------|------|----------------|------------|----------------|------------------|--------------|--|
| Nº de                                    | t <sub>0</sub> | tf                                             | P <sub>0</sub> | Pf   | $\Delta T$     | $\Delta P$ | <b>Rapidez</b> | T                | $\mathsf{P}$ |  |
| <b>Pasos</b>                             | [seg]          | [seg]                                          | [kW]           | [kW] | [seg]          | [kW]       | [kW/seg]       | [seg]            | [kW]         |  |
| $\mathbf{1}$                             | 0:02:13,50     | 0:02:15,75                                     | 280            | 430  | 2,25           | 150        | 66,67          | 0                | 280          |  |
| $\overline{c}$                           | 0:02:24,25     | 0:02:27,25                                     | 430            | 615  | 3              | 185        | 61,67          | 2,25             | 430          |  |
| $\overline{\mathbf{3}}$                  | 0:03:22,75     | 0:03:24,75                                     | 620            | 780  | $\overline{2}$ | 160        | 80,00          | 5,25             | 615          |  |
| $\overline{\mathbf{r}}$                  | 0:03:36,00     | 0:03:38,75                                     | 845            | 980  | 2,75           | 135        | 49,09          | 7,25             | 780          |  |
| 5                                        | 0:03:49,25     | 0:03:51,00                                     | 975            | 1130 | 1,75           | 155        | 88,57          | 10               | 980          |  |
| 6                                        | 0:04:13,00     | 0:04:15,75                                     | 1185           | 1430 | 2,75           | 245        | 89,09          | 11,75            | 1130         |  |
| $\overline{7}$                           | 0:04:22,00     | 0:04:24,75                                     | 1530           | 1670 | 2,75           | 140        | 50,91          | 14,5             | 1430         |  |
| 8                                        | 0:04:31,75     | 0:04:34,00                                     | 1685           | 1800 | 2,25           | 115        | 51,11          | 17,25            | 1670         |  |
| 9                                        | 0:04:54,75     | 0:04:56,75                                     | 1840           | 1975 | 2              | 135        | 67,50          | 19,5             | 1800         |  |
| 10                                       | 0:05:19,25     | 0:05:21,50                                     | 2020           | 2150 | 2,25           | 130        | 57,78          | 21,5             | 1975         |  |
| 11                                       | 0:05:44,50     | 0:05:46,50                                     | 2190           | 2425 | $\overline{2}$ | 235        | 117,50         | 23,75            | 2150         |  |
| 12                                       | 0:06:03,50     | 0:06:05,75                                     | 2460           | 2620 | 2,25           | 160        | 71,11          | 25,75            | 2425         |  |
| 13                                       | 0:06:48,75     | 0:06:51,75                                     | 2625           | 2775 | 3              | 150        | 50,00          | 28               | 2620         |  |
|                                          |                | Rapidez de Subida de Carga de la Parte 2       |                |      |                |            |                |                  |              |  |
|                                          |                |                                                |                |      |                |            |                |                  |              |  |
| Nº de                                    | t <sub>0</sub> | tf                                             | P <sub>0</sub> | Pf   | $\Delta T$     | $\Delta P$ | <b>Rapidez</b> | T                | $\mathsf{P}$ |  |
| Pasos                                    |                |                                                |                |      |                |            |                |                  |              |  |
|                                          | [seg]          | [seg]                                          | [kW]           | [kW] | [seg]          | [kW]       | [kW/seg]       | [seg]            | [kW]         |  |
| $\mathbf{1}$                             | 0:10:53,00     | 0:11:03,00                                     | 200            | 880  | 10             | 680        | 68,00          | 0                | 200          |  |
| $\overline{2}$                           | 0:13:12,00     | 0:13:18,25                                     | 1010           | 1650 | 6,25           | 640        | 102,40         | 10               | 880          |  |
| 3                                        | 0:15:22,75     | 0:15:31,50                                     | 1740           | 2300 | 8,75           | 560        | 64,00          | 16,25            | 1650         |  |
| $\overline{4}$                           | 0:16:23,75     | 0:16:27,50                                     | 2350           | 2675 | 3,75           | 325        | 86,67          | 25               | 2300         |  |
|                                          |                | Rapidez de Subida de Carga de la Parte 3       |                |      |                |            |                |                  | P            |  |
| Nº de<br><b>Pasos</b>                    | t <sub>0</sub> | tf                                             | P <sub>0</sub> | Pf   | $\Delta T$     | $\Delta P$ | <b>Rapidez</b> | T                |              |  |
|                                          | [seg]          | [seg]                                          | [kW]           | [kW] | [seg]          | [kW]       | [kW/seg]       | [seg]            | [kW]         |  |
| $\mathbf{1}$<br>$\overline{2}$           | 0:25:09,25     | 0:25:24,25                                     | 340            | 1710 | 15             | 1370       | 91,33          | $\boldsymbol{0}$ | 340          |  |
|                                          | 0:26:30,00     | 0:26:40,50                                     | 1830           | 2640 | 10,5           | 810        | 77,14          | 15               | 1710         |  |
| Nº de                                    | t <sub>0</sub> | Rapidez de Subida de Carga de la Parte 4<br>tf | P <sub>0</sub> | Pf   | $\Delta T$     | $\Delta P$ | <b>Rapidez</b> | т                | $\mathsf{P}$ |  |
| <b>Pasos</b>                             | [seg]          | [seg]                                          | [kW]           | [kW] | [seg]          | [kW]       | [kW/seg]       | [seg]            | [kW]         |  |
| $\mathbf{1}$                             | 0:30:51,00     | 0:31:07,75                                     | 260            | 1830 | 16,7           | 1570       | 93,73          | $\boldsymbol{0}$ | 260          |  |

**Tabla 5.9 Rapidez de Subida Carga** 

| Rapidez de Bajada de Carga de la Parte 1 |                |                                          |                |           |            |                     |                |             |      |  |
|------------------------------------------|----------------|------------------------------------------|----------------|-----------|------------|---------------------|----------------|-------------|------|--|
| Nº de                                    | t <sub>0</sub> | tf                                       | <b>PO</b>      | Pf        | $\Delta T$ | $\Delta P$          | <b>Rapidez</b> | T           | P    |  |
| <b>Pasos</b>                             | [seg]          | [seg]                                    | [kW]           | [kW]      | [seg]      | [kW]                | [kW/seg]       | [seg]       | [kW] |  |
| $\mathbf{1}$                             | 0:07:24,50     | 0:07:26,25                               | 2825           | 2725      | 1,75       | $-100$              | $-57,14$       | 0           | 2825 |  |
| $\overline{2}$                           | 0:08:07,00     | 0:08:11,75                               | 2700           | 2275      | 4,75       | $-425$              | $-89,47$       | 1,75        | 2725 |  |
| 3                                        | 0:08:17,00     | 0:08:19,25                               | 2240           | 1855      | 2,25       | $-385$              | $-171,11$      | 6, 5        | 2275 |  |
| $\overline{4}$                           | 0:08:24,75     | 0:08:26,50                               | 1625           | 1425      | 1,75       | $-200$              | $-114,29$      | 8,75        | 1855 |  |
| 5                                        | 0:08:31,00     | 0:08:34,75                               | 1375           | 1130      | 3,75       | $-245$              | $-65,33$       | 10,5        | 1425 |  |
| 6                                        | 0:08:38,75     | 0:08:41,50                               | 1120           | 875       | 2,75       | $-245$              | $-89,09$       | 14,25       | 1130 |  |
| $\overline{7}$                           | 0:08:44,50     | 0:08:45,75                               | 875            | 750       | 1,25       | $-125$              | $-100,00$      | 17          | 875  |  |
|                                          |                | Rapidez de Bajada de Carga de la Parte 2 |                |           |            |                     |                |             |      |  |
| Nº de<br><b>Pasos</b>                    | t <sub>0</sub> | tf                                       | P <sub>0</sub> | <b>Pf</b> | $\Delta T$ | $\Delta P$          | <b>Rapidez</b> | T           | P    |  |
|                                          | [seg]          | [seg]                                    | [kW]           | [kW]      | [seg]      | [kW]                | [kW/seg]       | [seg]       | [kW] |  |
| $\mathbf{1}$                             | 0:17:43,50     | 0:17:49,25                               | 2765           | 2290      | 5,75       | $-475$              | $-82,61$       | 0           | 2765 |  |
| $\overline{2}$                           | 0:18:35,00     | 0:18:40,50                               | 2185           | 1815      | 5,5        | $-370$              | $-67,27$       | 5,75        | 2290 |  |
| 3                                        | 0:19:27,75     | 0:19:30,75                               | 1775           | 1510      | 3          | $-265$              | $-88,33$       | 11,25       | 1815 |  |
| $\overline{4}$                           | 0:19:50,25     | 0:19:54,50                               | 1465           | 1065      | 4,25       | $-400$              | $-94,12$       | 14,25       | 1510 |  |
| 5                                        | 0:20:37,25     | 0:20:43,50                               | 1025           | 465       | 6,25       | $-560$              | $-89,60$       | 18,5        | 1065 |  |
|                                          |                | Rapidez de Bajada de Carga de la Parte 3 |                |           |            |                     |                |             |      |  |
| Nº de                                    | t <sub>0</sub> | tf                                       | <b>P0</b>      | <b>Pf</b> | $\Delta T$ | $\Delta P$          | <b>Rapidez</b> | $\mathsf T$ | P    |  |
| Pasos                                    | [seg]          | [seg]                                    | [kW]           | [kW]      | [seg]      | [kW]                | [kW/seg]       | [seg]       | [kW] |  |
| $\mathbf{1}$                             | 0:27:54,25     | 0:28:06,00                               | 2700           | 1825      | 11,75      | $-875$              | $-74,47$       | $\mathbf 0$ | 2700 |  |
| $\overline{2}$                           | 0:28:51,75     | 0:29:02,25                               | 1660           | 600       | 10,5       | $-1060$             | $-100,95$      | 11,75       | 1825 |  |
|                                          |                | Rapidez de Bajada de Carga de la Parte 4 |                |           |            |                     |                |             |      |  |
| Nº de                                    | t <sub>0</sub> | tf                                       | P <sub>0</sub> | Pf        | $\Delta T$ | $\Delta \mathsf{P}$ | <b>Rapidez</b> | T           | P    |  |
| <b>Pasos</b>                             | [seg]          | [seg]                                    | [kW]           | [kW]      | [seg]      | [kW]                | [kW/seg]       | [seg]       | [kW] |  |
| $\mathbf{1}$                             | 0:33:59,00     | 0:34:09,50                               | 2675           | 1925      | 10,5       | $-750$              | $-71,43$       | 0           | 2675 |  |
| $\overline{2}$                           | 0:34:56,25     | 0:35:11,00                               | 1675           | 315       | 14,75      | $-1360$             | $-92,20$       | 10,5        | 1925 |  |

**Tabla 5.10 Rapidez de Bajada de Carga** 

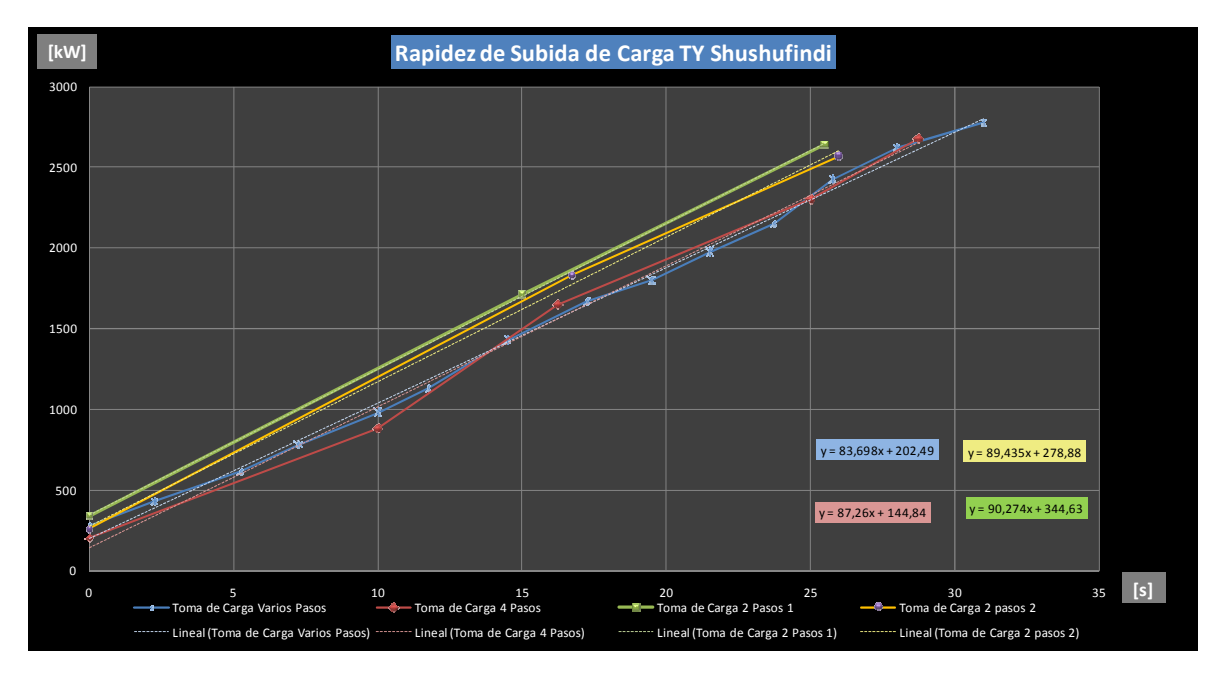

**Figura 5.16 Rapidez de Subida de Carga** 

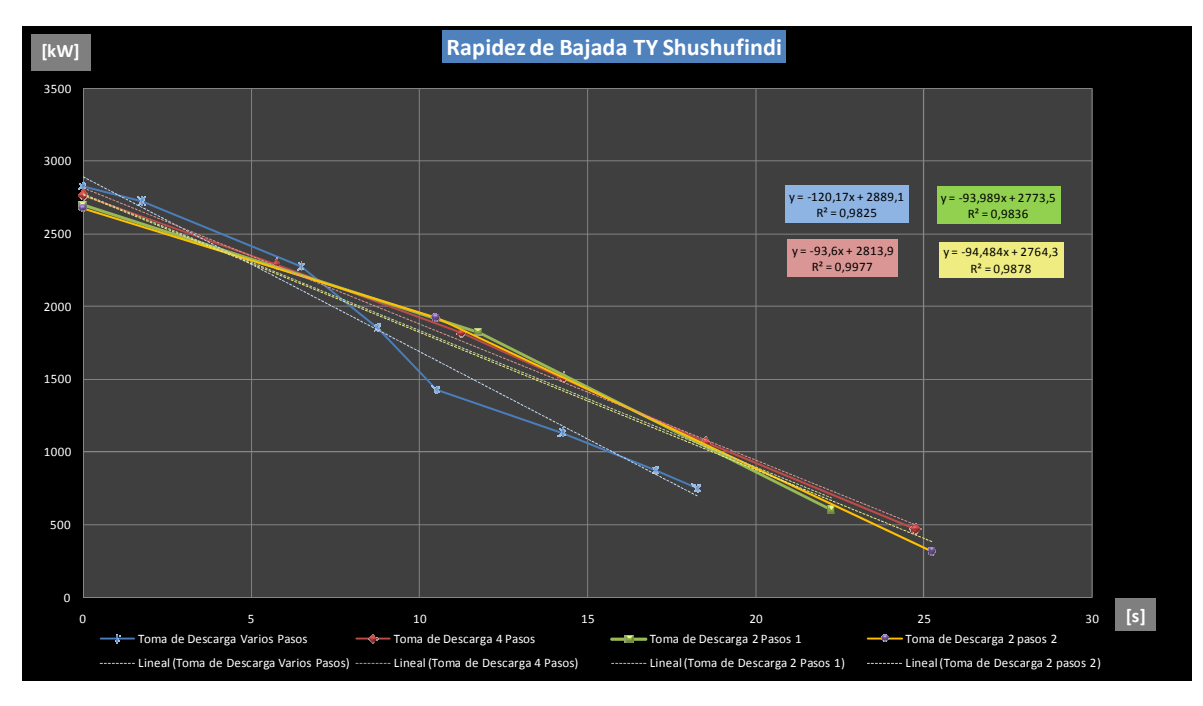

**Figura 5.17 Rapidez de Bajada de Carga** 

En la tabla 5.11 se muestra los resultados obtenidos de la regresión lineal realizada para la rapidez de subida de carga y en la tabla 5.12 los resultados obtenidos para la rapidez de bajada de carga.

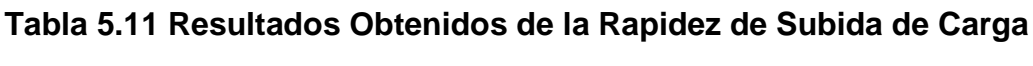

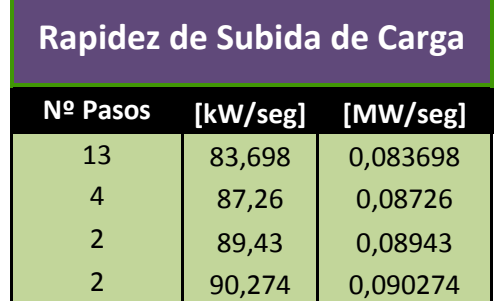

Como se menciono anteriormente la rapidez de subida de carga nominal (ramp rate) sería igual a 83,698 kW/seg, mientras que la rapidez de subida de carga limite (ramp rate limit) sería igual a 90,274 kW/seg.

**Tabla 5.12 Resultados Obtenidos de la Rapidez de Subida de Carga** 

| Rapidez de Bajada de Carga |           |             |  |  |  |  |
|----------------------------|-----------|-------------|--|--|--|--|
| Nº Pasos                   | [kW/s]    | [MW/s]      |  |  |  |  |
|                            | $-120,17$ | $-0,12017$  |  |  |  |  |
| 5                          | $-93,6$   | $-0,0936$   |  |  |  |  |
| $\overline{2}$             | $-93,989$ | $-0,093989$ |  |  |  |  |
| $\mathcal{P}$              | $-94,48$  | $-0,09448$  |  |  |  |  |

Como se menciono anteriormente la rapidez de bajada de carga nominal (ramp rate) sería igual a 93,6 kW/s, mientras que la rapidez de bajada de carga limite (ramp rate limit) sería igual a 120,17 kW/s.

En la tabla 5.13 se muestra los resultados de la rapidez de subida y bajada de carga de todas las unidades, en el Anexo 7 se encuentra el desarrollo del cálculo de la rapidez de subida y bajada de carga de las unidades TA de Lago Agrio, y TB2 de Shushufindi.

| Tabla de Resultados de las Pruebas de Rapidez de Subida y Bajada de Carga |        |                   |                   |                   |                   |  |  |  |  |
|---------------------------------------------------------------------------|--------|-------------------|-------------------|-------------------|-------------------|--|--|--|--|
|                                                                           |        | Rapidez de Subida | Rapidez de Bajada | Rapidez de Bajada | Rapidez de Bajada |  |  |  |  |
| Campo                                                                     | Unidad | de Carga Nominal  | de Carga Límite   | de Carga Nominal  | de Carga Límite   |  |  |  |  |
|                                                                           |        | [kW/s]            | [kW/s]            | [kW/s]            | [kW/s]            |  |  |  |  |
| Lago Agrio                                                                | TA1    | 17,6              | 20,1              | 20,2              | 22                |  |  |  |  |
| Shushufindi                                                               | TB2    | 38,6              | 63,1              | 38,1              | 60,8              |  |  |  |  |
|                                                                           | ТΥ     | 83,698            | 90,274            | 93,6              | 120,17            |  |  |  |  |

**Tabla 5.13 Resumen de Resultados de la Rapidez de Subida y Bajada de** 

### **5.4.1 ANÁLISIS DE RESULTADOS**

Los resultados de la rapidez de subida de carga presentados en la tabla 5.13 no presentan una diferencia considerable con respecto a la rapidez de bajada tanto entre los valores nominales como con los valores límites, esto se debe a las características propias de este tipo de unidades de generación puesto que el proceso de disminución de carga no es tan rápido como ocurre en otro tipos de unidades de generación.

Entre modelos de unidades si existe una diferencia considerable lo cual es producto del valor de la potencia nominal de cada unidad, siendo menores los valores de rapidez de la unidad TA, luego los valores de rapidez de la de unidad TB y finalmente mayores los valores de rapidez de la unidad TY.

# **5.5 BANDAS MUERTAS DE REGULACIÓN DE VELOCIDAD**

En lo correspondiente al parámetro de bandas muertas se determina los valores de bandas muertas de frecuencia y bandas muertas de potencia, los cuales son características propias del sistema de regulación de velocidad instalado en cada una de las unidades de generación eléctrica. Para ello se utilizan los datos registrados por el equipo "Power Recorder" durante el monitoreo de las pruebas de bandas muertas que se describen detalladamente en el capítulo 4; a continuación se desarrolla a modo de ejemplo los cálculos necesarios para determinar estos parámetros en la unidad TY de Shushufindi.

Durante esta prueba se realizaron 4 etapas de monitoreo registrándose datos de potencia y frecuencia cada 15 ciclos es decir 4 tomas por segundo, lo que posibilita la determinación de los parámetros de bandas muertas con adecuado grado de certeza. A demás cabe indicar que durante esta prueba la unidad operó fuera de línea (fuera del SEIP) y sin ningún control del operario de la unidad lo que ratifica que tanto la frecuencia y potencia de salida fueron controlados por el sistema de regulación de velocidad de la unida TY, la curva que muestra la operación de la unidad durante la prueba se presenta en la figura 5.18

#### **5.5.1 BANDAS MUERTAS DE FRECUENCIA**

Para la determinación de este parámetro se utiliza un método gráfico tipo X - Y, en el cual se utiliza los datos de frecuencia expresados en un sistema de por unidad [pu] como valores del eje X, mientras que se usa los datos de potencia eléctrica de salida igualmente expresado en por unida [pu] como valores del eje Y tal como se presenta en la figura 5.19; con esta gráfica se determina directamente la banda muerta de frecuencia como la mayor longitud del trazo que muestre una variación de frecuencia sin ningún movimiento del servomotor.

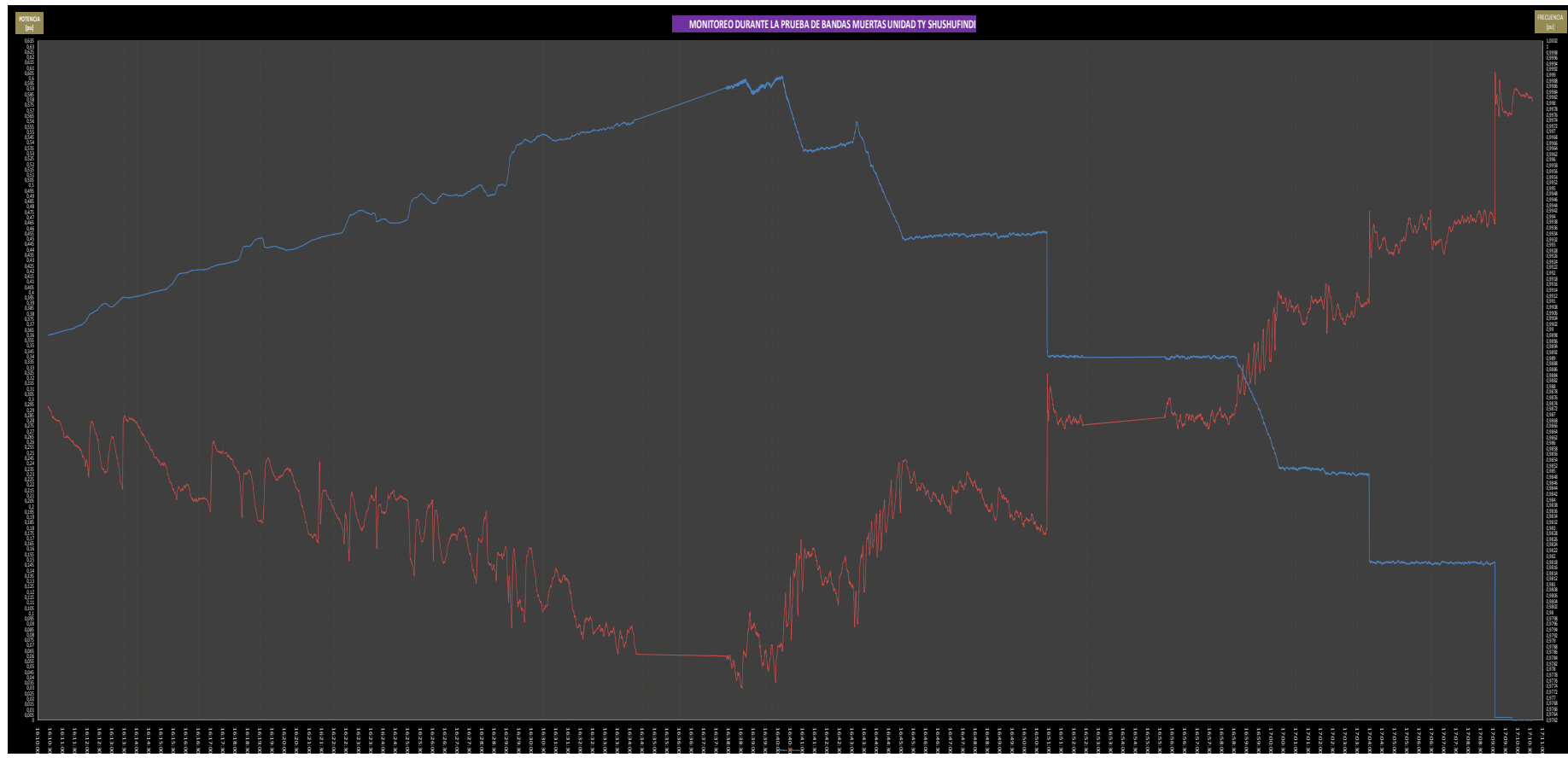

**Figura 5.18 Gráfica de Potencia y Frecuencia vs Tiempo de la Unidad TY de Shushufindi** 

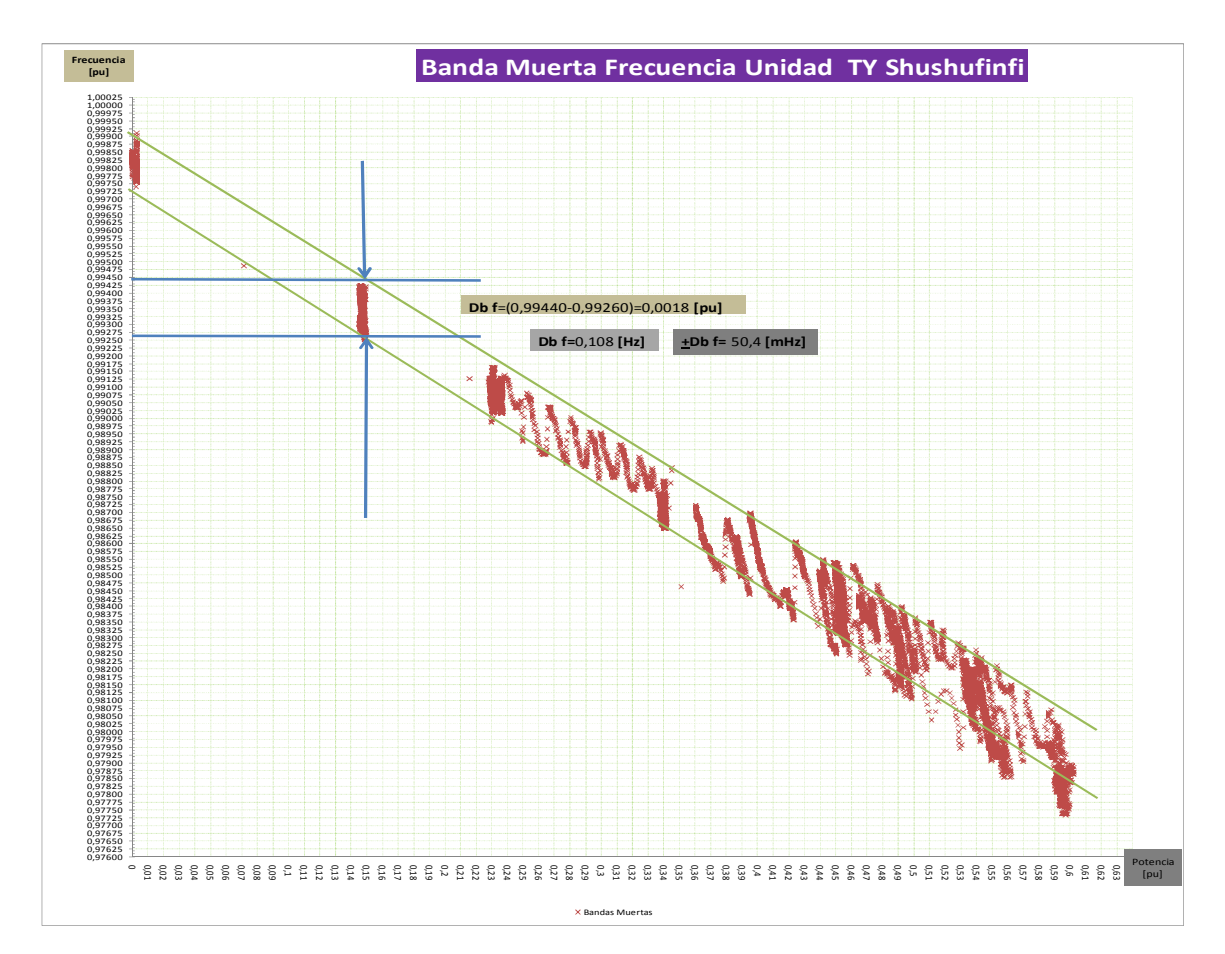

**Figura 5.19 Curva X - Y con los Datos de la Prueba de Bandas Muertas de la Unidad TY de Shushufindi** 

#### **5.5.2 BANDAS MUERTAS DE POTENCIA**

Se utiliza el criterio de que la frecuencia varía por la existencia de una aceleración angular que es producto de una diferencia entre la potencia mecánica y la potencia eléctrica en la unidad, si la potencia eléctrica se incrementa un cierto valor que es inferior al equivalente de potencia mecánica mínimo que puede provocar el regulador de velocidad, la frecuencia va a disminuir hasta que se dé un cambio mínimo en la potencia mecánica para equiparar a la potencia eléctrica demandada, y con ello la frecuencia se estabiliza (∆f=0 en un ∆t=0.25 segundos) en un nuevo valor.

Con este criterio se filtra los datos obtenidos en el monitoreo de la prueba de bandas muertas, este criterio se trata de obtener los datos de potencia y frecuencia comprendidos entre intervalos contiguos en los cuales la frecuencia es estable (∆f=0). Con estos datos filtrados obtener la variación total de potencia por intervalo y finalmente se utiliza el menor valor de cambio de potencia obtenido en todos los intervalos registrados, tal como se presenta a continuación, en la figura 5.20

En la tabla 5.14 se muestra los resultados obtenidos de las bandas muertas de frecuencia como de potencia para las unidades en las que fue posible realizar esta prueba.

| Características de Regulación de Velocidad |        |                               |        |                          |             |  |  |  |  |
|--------------------------------------------|--------|-------------------------------|--------|--------------------------|-------------|--|--|--|--|
| Campo                                      | Unidad | Banda Muerta de<br>Frecuencia |        | Banda Muerta de Potencia |             |  |  |  |  |
|                                            |        | "+DBf"<br>[mHz]               | [pu]   | "+DBP" $[W]$             | [pu]        |  |  |  |  |
|                                            | TA1    |                               |        |                          |             |  |  |  |  |
| Lago Agrio                                 | ТB     |                               |        |                          |             |  |  |  |  |
|                                            | TB1    | 108                           | 0,0018 | 19,31                    | 6,43667E-06 |  |  |  |  |
| Shushufindi                                |        | 60                            | 0,0010 | 45,125                   | 1,20333E-05 |  |  |  |  |

**Tabla 5.14 Resumen de Resultados** 

### **5.5.3 ANÁLISIS DE RESULTADOS**

Del análisis de resultados presentados en la tabla 5.14 se tiene que estos valores están dentro de los rangos presentados como parte de los catálogos de los reguladores de velocidad en los cuales se describe los valores de bandas muertas de frecuencia y potencia de los reguladores de las unidades que se realizo las pruebas de bandas muertas.

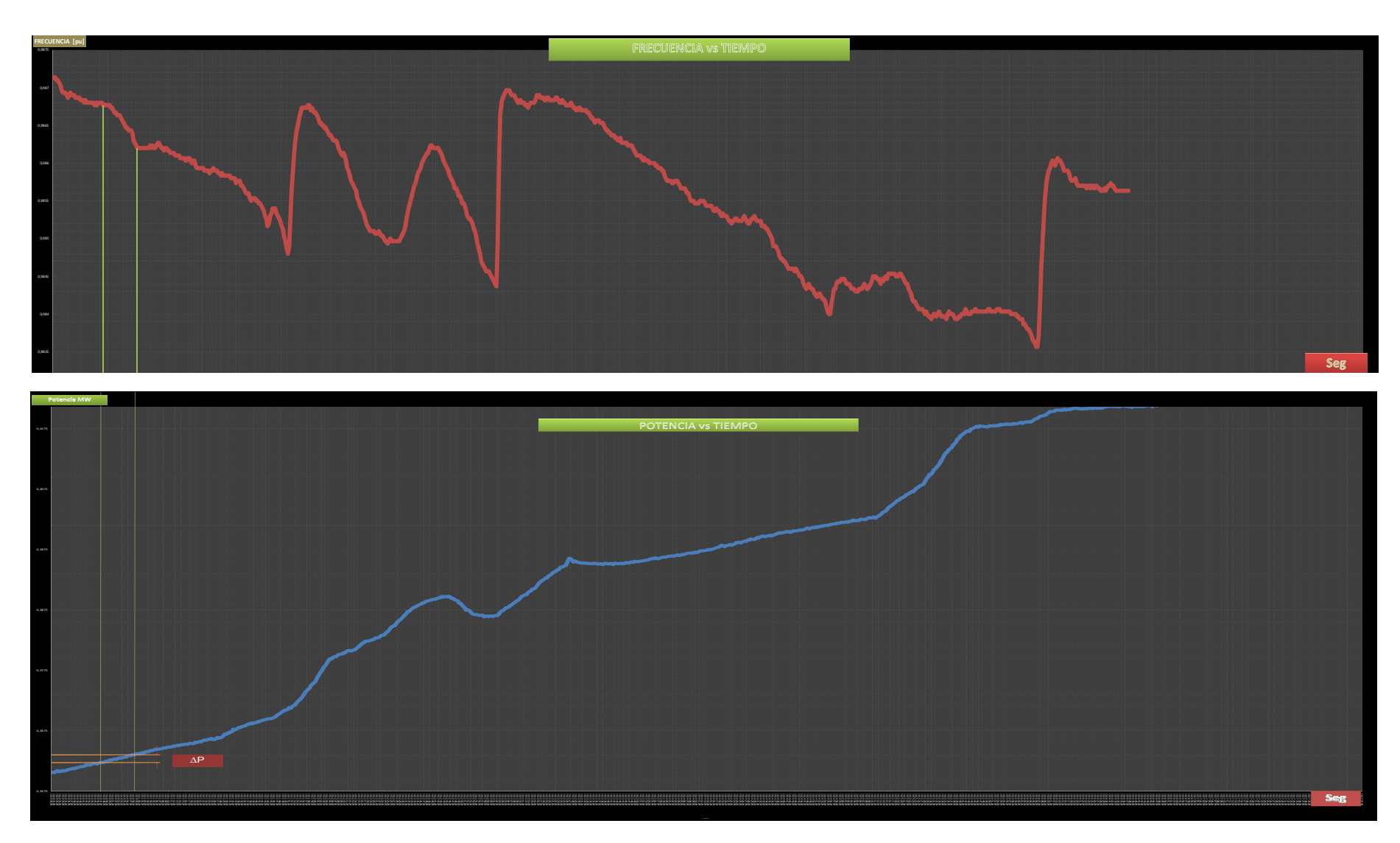

**Figura 5.20 Parte de la Graficas de Monitoreo en un Intervalo de 7 Minutos (Frecuencia, Potencia vs Tiempo)** 

### **5.6 DETERMINACION DEL ESTATISMO R**

Para determinar el estatismo se requiere de un registro de frecuencia, para ello se usa el equipo de monitoreo de potencia ¨Power Recorder¨. Mediante la ayuda del paquete computacional ¨SCENARIO¨, obtenemos el registro de frecuencia en un documento de EXCEL.

# **5.6.1 DETERMINACIÓN DEL ESTATISMO R DE LA UNIDAD TA1 DE LAGO AGRIO**

El registro de frecuencia para esta unidad se la obtuvo de una prueba de rechazo de carga, que se muestra en la figura 5.21 Se debe encontrar el valor de la frecuencia al cual la máquina se estabiliza y aplicar la ecuación correspondiente.

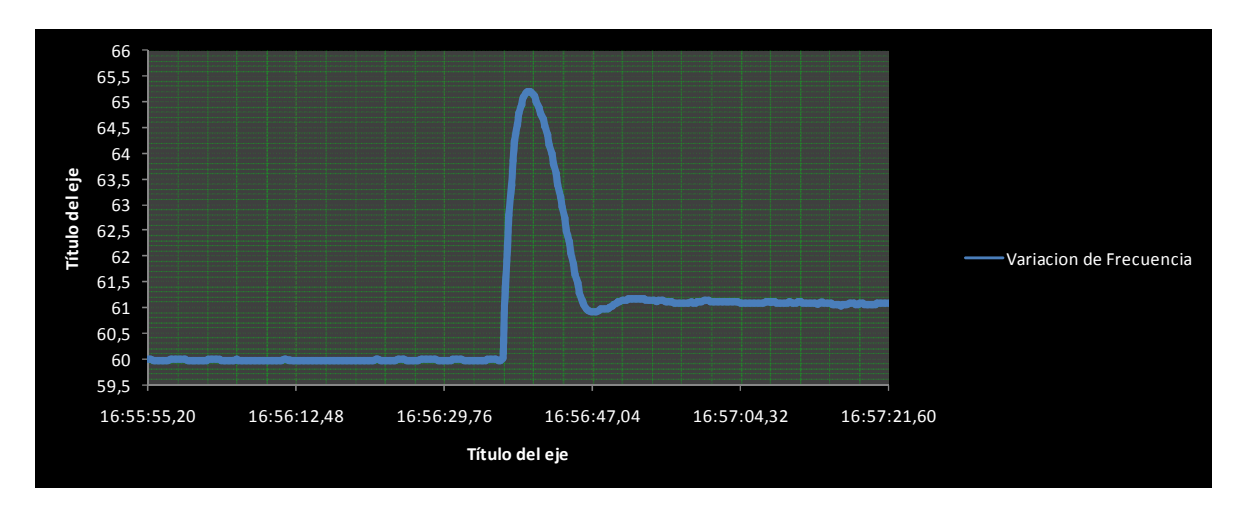

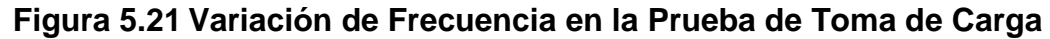

De la figura 5.21 se tiene:  $\Delta$ f2 = ff – fo = 59,976002 – 61,124001 = 1,147999 Hz,

A partir de las condiciones iniciales de la prueba se tiene la variación de potencia de salida del generador ∆P = 282,949789 kW.

$$
R = \frac{\Delta f}{\Delta P} = \frac{1,147999}{282,949789}
$$

 Hz/kW  $R = 0.00405725$ 

$$
R = 0,00405725.\frac{(1250),(0.8)}{60}
$$

 $R = 0.06762$  [pu] = 6,762%

# **5.6.2 DETERMINACIÓN DEL ESTATISMO R DE LA UNIDAD TB2 DE SHUSHUFINDI**

El registro de frecuencia para esta unidad se la obtuvo de una prueba de toma de carga, que se muestra en la figura 5.22 Se debe encontrar el valor de la frecuencia al cual la máquina se estabiliza y aplicar la ecuación correspondiente.

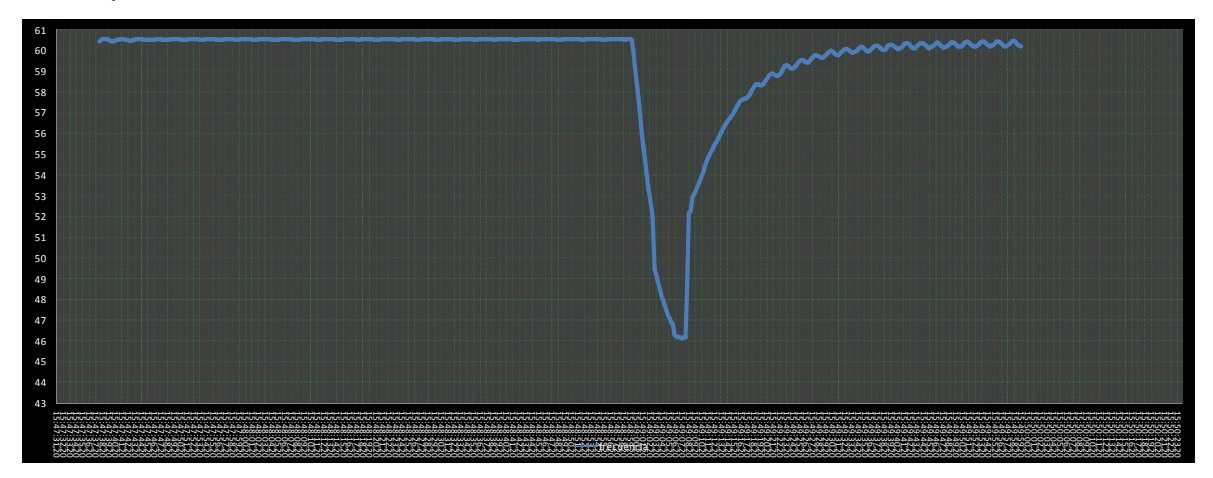

**Figura 5.22 Variación de Frecuencia en la Prueba de Toma de Carga** 

De la figura 5.22 se tiene:

 $\Delta$ f2 = ff – fo = 60,535999 – 60,186001 = 0,349998 Hz,

A partir de las condiciones iniciales de la prueba se tiene la variación de potencia de salida del generador ∆P = 769,891984 kW.

$$
R = \frac{\Delta f}{\Delta P} = \frac{0,349998}{769,891984}
$$

 $R = 0,00045461$  Hz/kW

$$
R = 0,00045461.\frac{(3750).(0.8)}{60}
$$

 $R = 0.02273033$  [pu] = 2.2730%

# **5.6.3 DETERMINACIÓN DEL ESTATISMO R DE LA UNIDAD TY DE SHUSHUFINDI**

Para determinar el estatismo de esta unidad se empleo el método grafico X - Y, el cual es usado para determinar también la banda muerta de regulación de la unidad, para esto se registra la frecuencia y la potencia de salida del generador.

Con los registro de frecuencia y potencia obtenidos del equipo de monitoreo se realizo un grafico de frecuencia vs potencia en por unidad [pu].

En la figura 5.23 se ilustra el método anteriormente mencionado aplicado a la unidad TY de Shushufindi.

#### Bandas Muertas y Estatismo TY

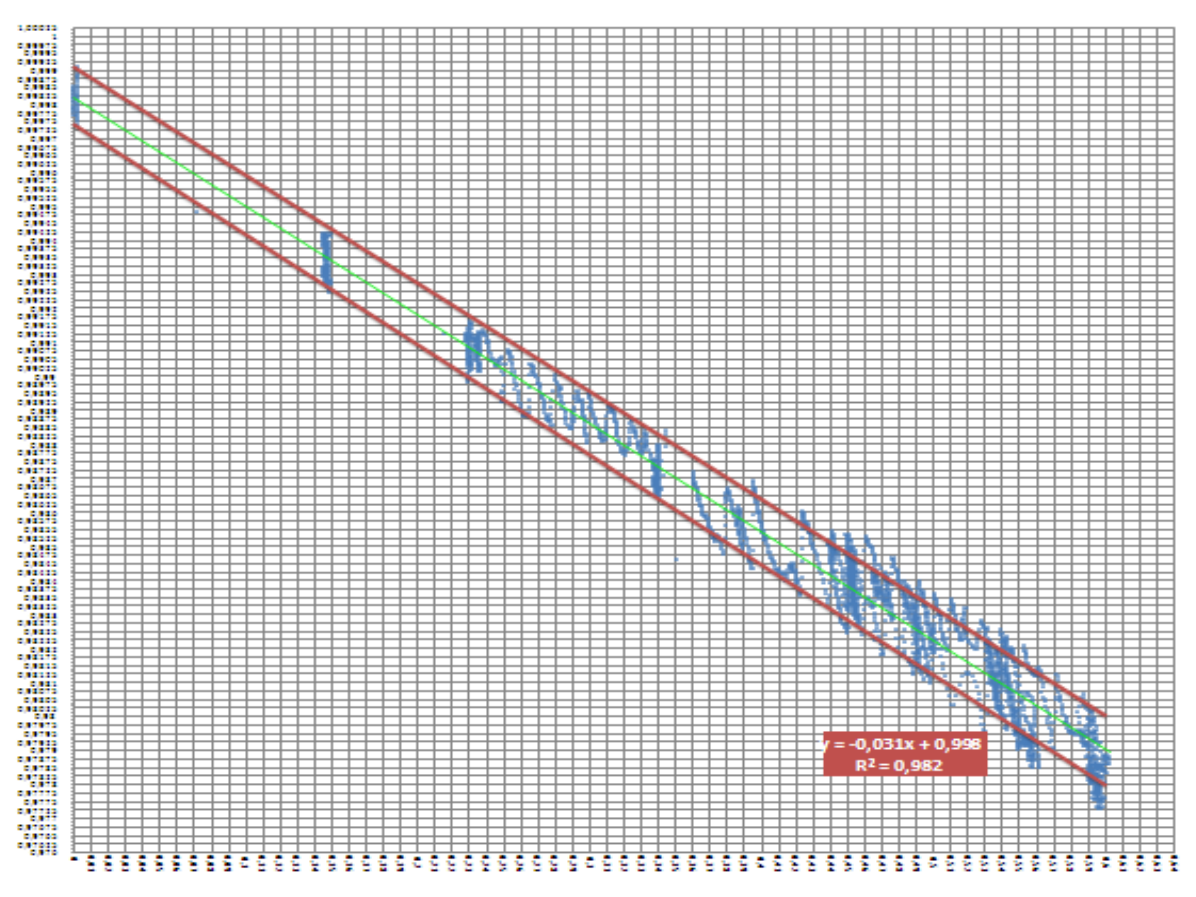

**Figura 5.23 Estatismo de la Unidad TY de Shushufindi** 

Para determinar el valor del estatismo se realizo una regresión lineal de los datos que se encuentran dentro del rango de la banda muerta, de esta regresión lineal se obtiene la pendiente la cual es igual al estatismo de la unidad.

Del grafico obtenemos que el estatismo es igual a 0,031 pu es decir igual a 3,1%.

En la tabla 5.17 y en la figura 5.24 se ilustra un resumen del estatismo obtenido para cada una de las unidades:

|             | Unidad | Estatismo  |
|-------------|--------|------------|
| Campo       |        | $"R"$ [pu] |
| Lago Agrio  | TA1    | 0,0679     |
|             | TB1    | 0,0227     |
| Shushufindi |        | 0,0319     |

**Tabla 5.15 Resumen de Resultados**

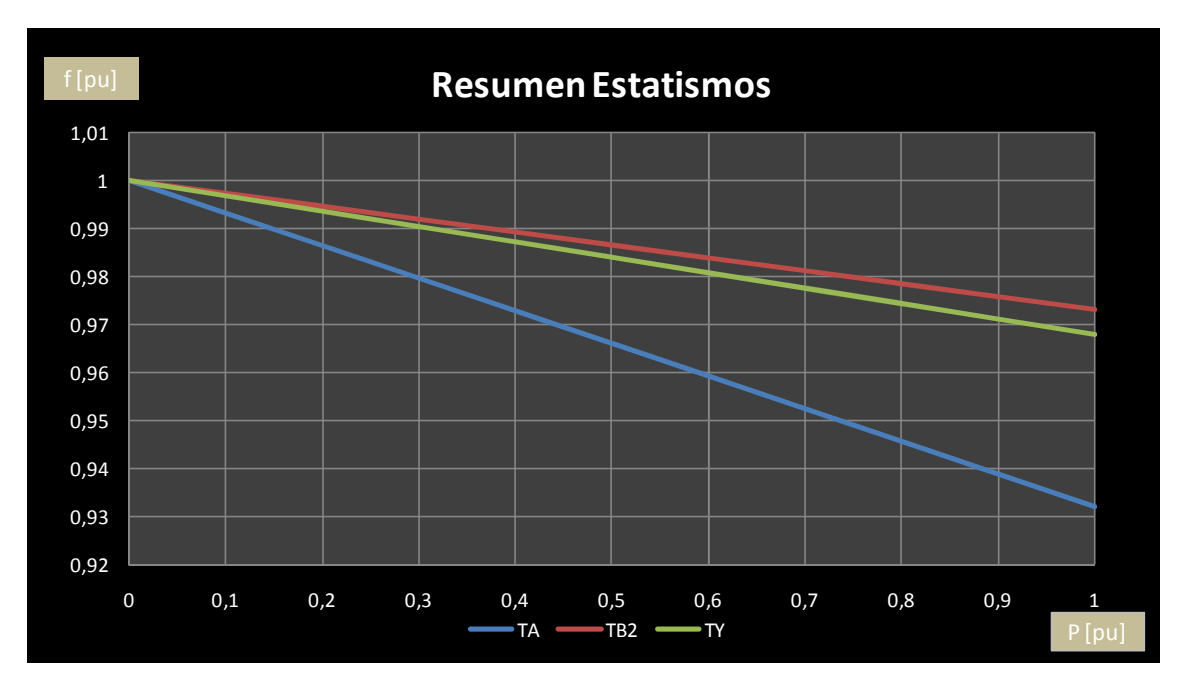

**Figura 5.24 Gráfica Resumen de Estatismos para las Unidades TA de Lago Agrio, TB y TY de Shushufindi** 

### **5.6.4 ANÁLISIS DE RESULTADOS**

De los resultados obtenidos como valores de la característica de regulación de velocidad (estatismo) de cada uno de los reguladores de velocidad de las unidades que fueron probadas, se observa que el valor de la unida TA1 tiene el mayor estatismo de todas, lo que representa una menor sensibilidad a las variaciones de carga que se produzcan en el sistema; al comparar el valor obtenido de 6,79% con el valor dado por el fabricante que es de 5% y al ser este regulador de tecnología electromecánico de bolas rodantes que es una tecnología antigua el valor obtenido se justifica y se acepta como dato del estatismo de la unidad TA1. Los valores de los otros reguladores son bastante similares con datos del fabricante por lo que se aceptan como datos para ser ingresados en el programa de AGC de Petroproducción.

# **5.7 DETERMINACIÓN DEL FACTOR DE CONVERSIÓN DE DESVÍO DE FRECUENCIA (B)**

Para el cálculo del Factor de Conversión de Desvío de Frecuencia se usa la ecuación (3 – 8) y la ecuación (3 - 9) para el cálculo de estatismo.

Al determinar el estatismo equivalente de las unidades que se conectan al Sistema Eléctrico Interconectado de Petroproducción, quedaría determinado el Factor de Conversión de Desvío de Frecuencia, pues el efecto del amortiguamiento de la carga en este sistema se considera nulo.

Para este proyecto se ha determinado el estatismo de tres unidades de generación pertenecientes al SEIP, por lo que para determinar el Factor de Conversión de Desvío de Frecuencia, es necesario asumir el estatismo de las otras unidades en las que no se pudo realizar las pruebas correspondientes.

El valor del estatismo obtenido por medio de las pruebas de campo se considera el mismo para todas las unidades del mismo modelo, es decir el estatismo obtenido para la Turbina TA de Lago Agrio se considera el mismo para todas la unidades TA ubicadas en los diferentes campos de generación, para el caso de las unidades TB se utilizara como modelo el estatismo obtenido en la unidad TB2 de Shushufindi.

Al SEIP están interconectados 36 generadores de los cuales 11 son de la marca Ruston, 7 del modelo TA 1750, y 4 del modelo TB5000, 1 de la marca EGT modelo THYPHOON, 2 de la marca Wartsila, 3 unidades en el campo Yuca, 15 generadores pertenecientes a la compañía JUSTICE y 4 pertenecientes a CELEC.

En la Tabla 5.20 se ilustra las unidades de generación con su correspondiente valor de estatismo, para las unidades en las cuales no se pudo realizar las pruebas correspondientes se asume un valor de estatismo del 5%, pues todos los grupos de generación participan en la regulación primaria frecuencia – potencia.

|                 |                 | #DE<br><b>UNIDADES</b> | <b>R POR CADA</b><br><b>UNIDAD %</b> | <b>POTENCIA</b><br><b>BASE MW</b> | <b>POR UNIDAD</b><br>R.<br>Hz/MW |
|-----------------|-----------------|------------------------|--------------------------------------|-----------------------------------|----------------------------------|
|                 | <b>TA</b>       | 3                      | 6,79                                 |                                   | 4,074                            |
|                 | TB              | 3                      | 2,27                                 | 3                                 | 0,454                            |
| PETROPRODUCCIÓN | <b>TYPHOON</b>  |                        | 3,19                                 | 3,75                              | 0,5104                           |
|                 | <b>WARTSILA</b> | 1                      | 5                                    | 5,5                               | 0,545454545                      |
|                 | <b>GEN</b>      | $\overline{2}$         | 5                                    | 0,8                               | 3,75                             |
| <b>CELEC</b>    | <b>UND</b>      | 3                      | 5                                    | 2,865                             | 1,047120419                      |
| <b>JUSTICE</b>  | <b>GEN</b>      | 14                     | 5                                    | 1,36                              | 2,205882353                      |

**Tabla 5.16 Resumen de Resultados** 

Aplicando la ecuación (3 – 9), se tiene que:

$$
R_{eq} = \frac{1}{\frac{3}{4,07} + \frac{3}{0,454} + \frac{1}{0,5104} + \frac{1}{0,545454} + \frac{2}{3,75} + \frac{3}{1,04712} + \frac{14}{2,20588}} = \frac{1}{20,88188}
$$

$$
R_{eq} = 0.047888 \frac{Hz}{MW}
$$

Aplicando la ecuación (3 - 8), se tiene:

$$
\beta = \frac{1}{R_{eq}} + D = \frac{1}{0.047888} + 0 = 20.88188 \frac{MW}{Hz}
$$

#### **5.7.1 ANÁLISIS DE RESULTADOS**

La determinación correcta del Factor de Conversión de Desvío de Frecuencia es muy importante al momento de la sintonización del AGC, ya que una calibración errónea se ve reflejada en sobre o sub regulación por parte de las áreas
interconectadas. El valor obtenido de B mediante el método de los estatismos del parque generador es 20,88 MW/Hz, este valor fue calculado para demanda máxima del sistema, se puede decir que no existe una demanda mínima pues Petroproducción mantiene su demanda constante durante todo el día por la necesidad de mejorar la producción de diaria de barriles de Petróleo.

# **CAPÍTULO 6**

## **6 CONCLUSIONES Y RECOMENDACIONES**

#### **6.1 CONCLUSIONES**

- Mediante un análisis de los programas de Despacho Económico D.E. y Control Automático de Generación A.G.C. a ser instalados como parte del proyecto SCADA de Petroproducción, se definen los parámetros necesarios a ser determinados en base a pruebas de campo. Estos parámetros son curvas de entrada-salida, rapidez de subida y bajada de carga, bandas muertas de regulación de velocidad y estatismo. Mientras que para el factor de conversión de desvío de frecuencia se utiliza el método basado en el estatismo de las máquinas del parque generador.
- Se desarrollan las metodologías para cada una de las cuatro pruebas aplicadas a las unidades de generación de los campos Lago Agrio y Shushufindi. Estas pruebas son las siguientes: consumo de combustible Pr1, rapidez de toma de carga y descarga Pr2, bandas muertas Pr3 y rechazo de carga Pr4. Existen tres variantes para la prueba PR1 en función del combustible a ser medido así como también de la tecnología del equipo de medición utilizado: Pr1.1.1 para consumo de gas con medidor digital, Pr1.1.2 para consumo de gas con medidor de presión diferencial analógico tipo Barton y finalmente Pr1.2 para consumo de diesel con medidor de tipo desplazamiento positivo.
- Las metodologías de cada una de las pruebas se desarrollan en base a normas similares emitidas por el Consejo Nacional de Operaciones C.N.O de Colombia, así como también a las recomendaciones establecidas por el Instituto Americano del Petróleo A.P.I y a las normas vigentes de seguridad establecidas en el Reglamento Interno de Seguridad e Higiene Industrial de EP PETROECUADOR.
- Se presentan los resultados de las pruebas Pr1.1.1, Pr1.1.2, Pr2, Pr3 y Pr4 realizadas a las unidades TB2 y TY de la central de generación del campo Shushufindi, y de las pruebas Pr1.2 y Pr4 efectuadas a las unidades del campo Lago Agrio. No se pudieron realizar las pruebas restantes en el campo Lago Agrio debido a la indisponibilidad de las cargas de prueba indispensables para que la unidad pueda operar de manera aislada del sistema, con carga eléctrica de prueba en sitio.
- Los resultados obtenidos en la curva de eficiencia indican que la unidad TY es la de mayor eficiencia con respecto a las unidades TA y TB. Se indica también que existen diferencias considerables en la eficiencia para un mismo modelo de unidad debido al estado operativo de cada grupo generador. Así como también, se tienen diferentes eficiencias cuando operan con mezcla de combustibles en diferentes porcentajes de participación. La eficiencia más alta se obtiene operando únicamente con diesel.
- Las curvas obtenidas para las unidades TB1, TB2 y TY del campo Shushufindi, que operan con gas residual, presentan el menor consumo específico y menor costo incremental.
- Los resultados de las pruebas de rapidez de toma de carga y descarga muestran que el generador TY tiene la mayor rapidez de subida de carga en kW/s. Sin embargo, el modelo de unidades TB tiene mayor rapidez de subida de carga en por unidad de su potencia base, puesto que disponen de un mecanismo de apertura de álabes que a la mitad la potencia nominal permite aumentar rápidamente hasta su máxima potencia. De igual manera ocurre al momento de la bajada de carga, es decir al reducir la potencia eléctrica de salida.
- Los resultados obtenidos de las bandas muertas de los reguladores de velocidad de las unidades TB2 y TY muestran que son muy cercanos a los valores teóricos presentados por los fabricantes respectivos. Además, al

compararlos entre modelos de unidades muestran que el regulador de unidad TB2 puede dar pasos más pequeños y seguir más fácilmente los cambios pequeños de carga del sistema.

- Los resultados obtenidos de las pruebas de las características de regulación de velocidad o estatismo (R) indican que la unidad TA1 de Lago Agrio tiene el mayor estatismo 6,79%, es decir, tiene la menor sensitividad a los cambios en la frecuencia de sistema. Esto se debe a las características tecnológicas de construcción mecánico-hidráulicas del regulador de velocidad. El estatismo de los modelos de las unidades restantes son menores a 3,2% y similares entre ellas. El estatismo de la unidad TB1 del campo Shushufindi es la posee el menor valor 2,27%.
- La producción petrolera demanda una carga aproximadamente constante; sin embargo, debido a los procesos de mantenimiento preventivo y correctivo el número de unidades en línea cambia frecuentemente. Por esta razón, el factor de conversión de desvío de frecuencia B debe ser actualizado en función de las características de regulación de velocidad de las unidades en línea.
- El programa de Despacho Económico a ser instalado en Petroproducción, determina el costo de operación de las unidades que operan con mezclas de combustibles, mediante porcentajes de participación de cada combustible, con estos porcentajes calcula la energía térmica de la curva de entrada – salida, luego divide para el poder calórico correspondiente para determinar la cantidad de combustible, entonces multiplica por el precio unitario de cada combustible y suma estos costos para determinar el costo total de operación de la unidad a una determina potencia eléctrica de salida.

### **6.2 RECOMENDACIONES**

Cuando que se planifique la operación de las unidades TB1 y TB2 del campo Shushufindi con mezclas de combustibles (sistema dual), con porcentajes de participación 25% gas – 75% diesel y viceversa, se recomienda utilizar curvas particulares de entrada-salida. Puesto que el porcentaje de participación de cada combustible a lo largo del rango de potencia de salida, no se mantiene fija debido a que el sistema de control de velocidad de estas unidades mantiene fijo la apertura de la válvula del combustible de menor porcentaje de participación y únicamente varía la apertura de la válvula del combustible de mayor porcentaje para aumentar o disminuir la potencia de salida.

Para estas unidades que operan con porcentajes especificados de mezclas, se recomienda utilizar como curva de entrada-salida el modelo del 100% del combustible de mayor porcentaje de participación dentro de la mezcla. Luego, al coeficiente independiente c se debe restar la energía térmica que aporta el combustible de menor porcentaje multiplicado por la resta de las relaciones de precio unitario y poder calórico del combustible de mayor porcentaje menos la del de menor porcentaje de participación.

Mientras que para una mezcla de 50% gas y 50% diesel se recomienda utilizar la curva obtenida en la prueba correspondiente, puesto que en este caso el sistema de control de velocidad si opera con la apertura de las dos válvulas. Sin embargo, con el objetivo de acercarse más a la realidad de la operación del sistema de control se debe ingresar un porcentaje de mezcla de 60% gas y 40% diesel para potencias menores a 1200 kW, mientras que 65% gas y 35% diesel para potencias superiores a 1200 kW.

• En función de los resultados obtenidos en cada una de las pruebas, se recomienda la aplicación de las pruebas a cada una de las unidades de Petroproducción, puesto a que existen diferencias entre unidades del mismo

modelo. Esto se debe a los diferentes estados operativos producto del tiempo de vida útil de cada uno de ellas. La asunción de los valores obtenidos de un modelo de unidad para todas las unidades del mismo modelo se incurrirá en errores apreciables.

- Para obtener los parámetros determinados en presente trabajo, del resto de unidades del Sistema Eléctrico Interconectado de Petroproducción se recomienda utilizar únicamente la carga del sistema, sin tener que recurrir a la instalación y uso de cargas de pruebas mediante bancos de sal, previendo de la respectiva potencia de reserva rodante de todo el sistema.
- Las bandas muertas deben calcularse mediante los registros de operación de cada una de las unidades obtenidos por el sistema de control local, específicamente se debe trabajar con los registros del sensor de posición de las válvulas y la potencia de salida, asignados como "tags" de variables específicas del monitoreo.
- La producción petrolera demanda una carga aproximadamente constante; sin embargo, debido a los procesos de mantenimiento preventivo y correctivo el número de unidades en línea cambia frecuentemente. Por esta razón el factor de conversión de desvío de frecuencia B debe ser actualizado en función de las características de regulación de velocidad de las unidades que estén en línea.
- Se recomienda realizar un estudio de Despacho Económico de las unidades de Petroproducción considerando las curvas de entrada salida obtenidas en este proyecto, y las pérdidas eléctricas del sistema de transmisión.
- Se recomienda que cuando el Sistema SCADA esté funcionando completamente, llevar un registro de los eventos de falla con los valores de demanda total y desviaciones de frecuencia, a fin de generar una base de datos consistente que permita calcular el factor de conversión de desvío de frecuencia mediante métodos estadísticos.

## **REFERENCIAS BIBLIOGRÁFICAS.**

- 1 EP PETROECUADOR Departamento de Mantenimiento Eléctrico Planificación Lago Agrio
- 2 EP Petroecuador Base Operativa 2010
- 3 Documento COMISION MEMO: 209-VPR-2009
- 4 Documento de Telvent "Arquitectura de Control Base"
- 5 Pantallas del Sistema SCADA
- 6 Fuente Google Earth

<u>.</u>

- 7 Optimal Power Dispatch. A Comprehensive Survey IEEE
- 8 TALAQ , J. H, F. El-Hawary, M. E. El-Hawary, "A Sumary of Enviromental / Economic Dispatch Algorithms". IEEE Transactions on Power Systems, vol.9, Nº3, Agosto 1994, páginas 1508-1516
- 9 [UPM, 2008]: Generación y Almacenamiento de Energía. "Centrales térmicas". Escuela Técnica Superior de Ingenieros Industriales. Universidad Politécnica de Madrid. Madrid, España. Septiembre 2008
- 10 GIAMPAOLO, Anthony. Gas Turbine Handbook Principles And Practices, Third Edition.
- 11 GUTIERREZ E, Germán. ¨Análisis Térmico de Cogeneración¨
- 12 http://www.engineeringtoolbox.com/fuels-higher-calorific-values-d\_169.html
- 13 PEREZ Ramiro, Ingeniería de Gas Natural, Ecuador, 1982.
- 14 WOOD Allen δ WOLLENBERG Bruce, "Power Generation, Operation, and Control" .A Wile-Interscence Publication John Wiley δ Sons, Inc. 1996
- 15 KUNDUR, Prabha, "Power System Stability and Control". McGraw-Hill Inc 1994 1.776p. (ISBN: 0-07-035958-X).
- 16 BOSE, Anjan, "Power System Stability: New Opportunities for Control" [en línea], http://www.gridstat.net/publications/Bose-GridComms-Overview-Chapter.pdf [consulta: 24 marzo 2010].
- 17 DY-LYACCO, Tomas E., "Real-Time Computer Control of Power Systems", Proceedings of The IEEE, Vol. 62, Nº7, pp 884-891, Julio 1974.

18 COHN, Nathan, "The Way We Were", IEEE Computer Applications in Power, Vol.1.

- 19 "Metodología para la determinación de los parámetros para la sintonización del A.G.C. en sistemas Multiárea"
- 20 Control Automático de Generación (AGC) y Despacho Económico (DE) Oferta de **Telvent**
- 21 BENEDETOO A. ¨FUNCIONAMIENTO DEL REGULADOR DE VELOCIDAD.pdf¨
- 22 SUESCÚN MONSALVE, Ismael. ¨Regulación de Velocidad.pdf¨
- 23 MANUAL DE LA TURBINA RUSTON TA 1750, Regulación de Velocidad.
- 24 MANUAL TRAINING ¨TC2000 Plus Gas Turbine Generating Unit Control System¨ Project No.: 05-517
- 25 "Operación de Sistemas Eléctricos de Potencia", Modulo VIII Regulación de Frecuencia. Quito, Ecuador, Julio 2001.
- 26 Habilitación de instalaciones para servicios complementarios en el SIC marzo del 2006.
- 27 ZENTENO, Victor "Sistema de control automático de velocidad de generadores eléctricos de potencia"
- 28 Power Recorder System User Guide

- 29 Lectura de Cartas Gráficas de Presión Diferencial
- 30 SANTANDER, Luis "Medición del Caudal de Gas con Medidores de Tipo Presión Diferencial "
- 31 "Medición de Caudal de Fluidos Documento de Word"
- 32 "Estudio Técnico De Calibración De Medidores Barton", PETROPRODUCCIÓN, Departamento de Instrumentación